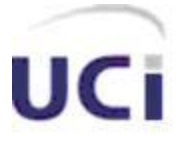

# **Universidad de las Ciencias Informáticas Facultad 8**

# Sistema de Gestión de Información de la Facultad 8. Módulo para la Gestión de la Residencia Estudiantil Versión 2

**Trabajo de Diploma para optar por el título de Ingeniero en Ciencias Informáticas**

> **Autores:** Yuniesky Dávila Pérez Yadrian Martínez Padrón

**Tutor:** Ing. Yobannys Cabrera González

**Co-tutores:** Ing. Fidel Alberto Curbelo Rosell Ing. Dayron Cruz Iñigo

"Ciudad de la Habana. Junio, 2008"

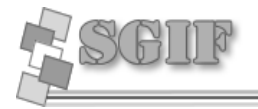

\_\_\_\_\_\_.

### **DECLARACIÓN DE AUTORÍA**

Declaro que soy el único autor de la presente tesis y reconozco a la Universidad de las Ciencias Informáticas los derechos patrimoniales de la misma con carácter exclusivo.

Para que así conste firmo la presente a los \_\_\_\_\_ días del mes de \_\_\_\_\_\_\_ del año

\_\_\_\_\_\_\_\_\_\_\_\_\_\_\_\_\_\_\_\_\_\_ \_\_\_\_\_\_\_\_\_\_\_\_\_\_\_\_\_\_\_ Yuniesky Dávila Pérez

Firma del Autor<br>
iniesky Dávila Pérez<br>
Tadrian Martínez Padrón

 $\frac{1}{\sqrt{2}}$  ,  $\frac{1}{\sqrt{2}}$  ,  $\frac{1}{\sqrt{2}}$  ,  $\frac{1}{\sqrt{2}}$  ,  $\frac{1}{\sqrt{2}}$  ,  $\frac{1}{\sqrt{2}}$  ,  $\frac{1}{\sqrt{2}}$  ,  $\frac{1}{\sqrt{2}}$  ,  $\frac{1}{\sqrt{2}}$  ,  $\frac{1}{\sqrt{2}}$  ,  $\frac{1}{\sqrt{2}}$  ,  $\frac{1}{\sqrt{2}}$  ,  $\frac{1}{\sqrt{2}}$  ,  $\frac{1}{\sqrt{2}}$  ,  $\frac{1}{\sqrt{2}}$  Firma del Tutor Ing. Yobannys Cabrera González

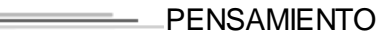

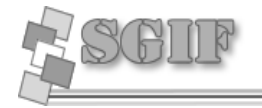

*"La verdadera medida de nuestra valía se compone de todos los beneficios que los demás han obtenido de nuestro éxito. " CULLEN HIGHTOWER*

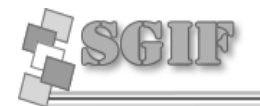

# **Agradecimientos**

# *Yuniesky:*

*A mis padres por haberme dado todo el apoyo incondicional, por haber confiado en mí, y por ser las personas que más amo en el mundo.*

*A Dayron, Osiris y Yudita que lejos de ser mis mejores amigos los considero mis hermanos, gracias por tanto apoyo y comprensión.* 

*A mis compañeros de aula por soportarme durante tantos años.*

*A mi compañero de tesis Yadrian, a mis tutores Yobannys, Dayron y Fidel.*

*A mi familia en general que siempre me estuvo apoyando en todo momento.*

*A mi abuela Bautista, por sus consejos, y guiarme siempre por el buen camino.*

*Quiero agradecer a todos los que de una forma u otra aportaron su granito de arena por estar aquí donde estoy.*

*A todos Muchas Gracias….*

# *Yadrian:*

*Quiero agradecer a mi madre, mi padre, mi hermana, y el resto de mi familia que en todo momento de mi carrera han estado a mi lado y me han apoyado en todo.*

*A todos los profesores que han contribuido en mi formación.*

*A la Revolución y a nuestro Comandante en Jefe por haberme dado la oportunidad de estudiar en esta maravillosa escuela.*

*A mis amigos Robin, Denis, José A. Iglesias (Candelita), Yander, Alfredo, Abelito, Yulio, Edgar, Arnay, Reinier, Fidelito, Andy y Yoan.*

*A mi compañero de tesis Yuniesky, y a mis tutores Yobannys, Dayron y Fidel.*

*A Humberto, David, Rider, Dixon, Everaldo, Lázaro, Robert, Yasmani, Héctor, Glemnys, Yulieski y a todos los que de una forma u otra me han ayudado y han aclarado mis dudas.*

*De forma general quiero agradecer a todas las personas que hicieron posible la culminación de este trabajo, y de esta forma mi sueño de ser universitario.*

*A todos Muchas Gracias.*

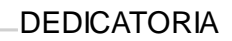

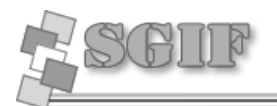

# **Dedicatoria**

*Yuniesky:*

*A mi familia en general y muy especial a mis padres. Y a ti mi abuelita que se que disfrutas este éxito más que nadie, y que estás muy orgullosa de mi.*

*Yadrian:*

*A toda mi familia, muy especialmente a mis padres, mi hermana y también a mis abuelos Eloína, Rubén, Ode y Francisco. A todos aquellos que siempre confiaron en mí y que me brindaron su apoyo constante en todo momento.*

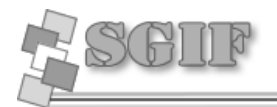

### **Resumen**

En el presente trabajo se pretende realizar el análisis, diseño e implementación de nuevas funcionalidades que le serán agregadas al Módulo para la Gestión de la Residencia Estudiantil de la Facultad 8 de la Universidad de las Ciencias Informáticas (UCI). Esto con el objetivo de proporcionarle a la dirección de la facultad la posibilidad de tener registrados en algún servidor de base de datos todo lo referido a los procesos de cuartelerías, visitas a apartamentos, trabajos socialmente útiles y guardias estudiantiles, lo cual hace más rápida y eficiente la búsqueda de una información determinada sobre alguno de ellos. Dentro de las nuevas funcionalidades que se desean implementar está la de conformar un nuevo módulo para la seguridad, donde el acceso de los usuarios a los contenidos esté definido por roles.

Primero se analiza como es el funcionamiento de las actividades que se desarrollan en el área de residencia de la universidad, además se realiza un estudio exhaustivo de los principales modelos, metodologías y estándares para el desarrollo de software, así como de las tendencias y tecnologías actuales, permitiendo este análisis seleccionar la metodología que apoya la solución del problema y las herramientas de desarrollo a emplear en la producción del software.

Luego se exponen las características del sistema que se propone, además de cómo está construido el mismo. Una vez concluido el sistema, este contribuirá a mejorar el tratamiento de la información y a su vez la disponibilidad de la misma.

**Palabras claves:** Módulo para la Gestión de la Residencia Estudiantil de la Facultad 8, cuartelerías, visitas a apartamentos, trabajos socialmente útiles, guardias estudiantiles, área de residencia de la universidad.

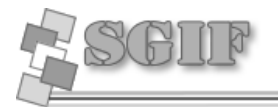

# **ÍNDICE**

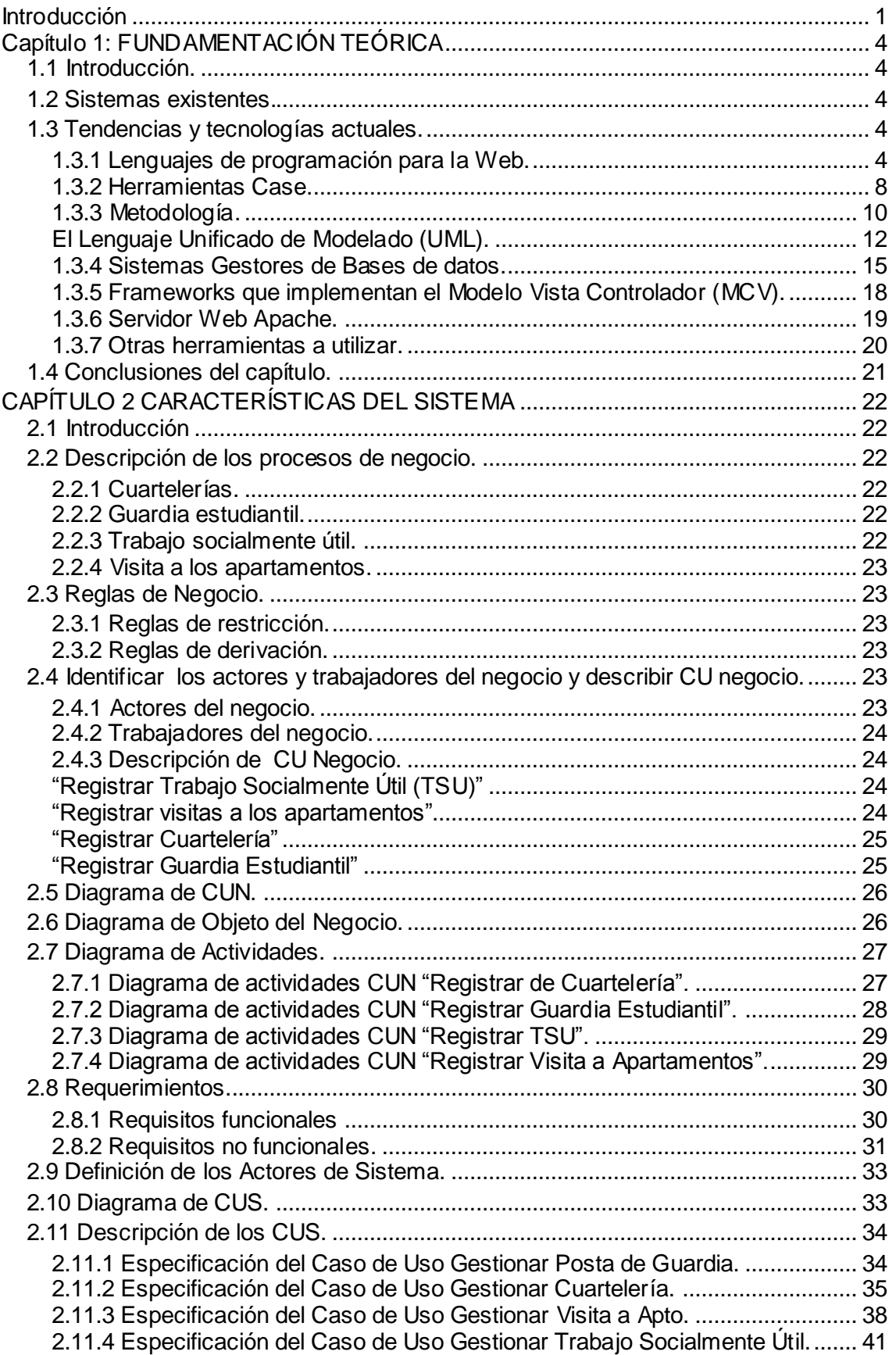

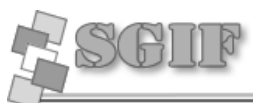

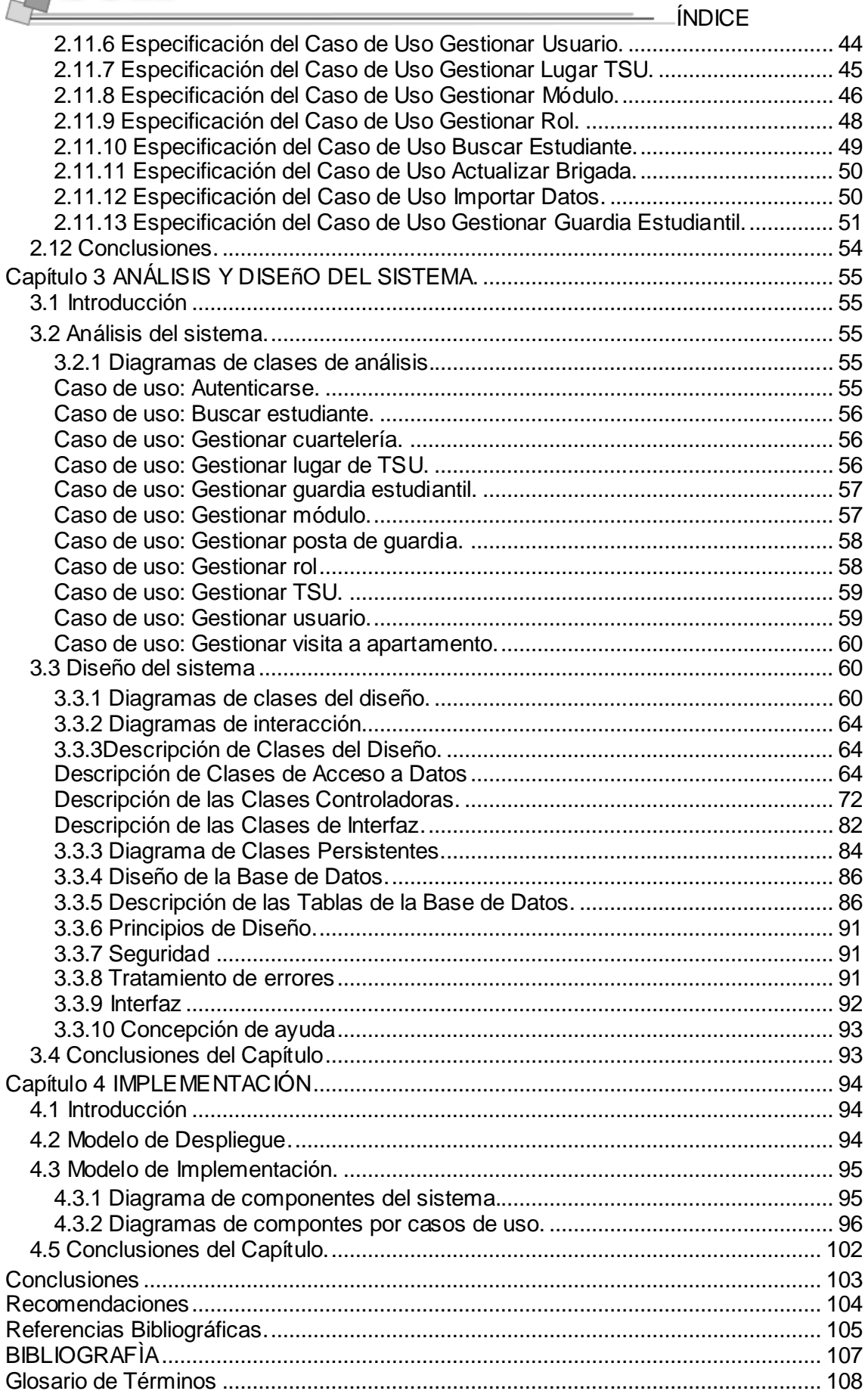

...

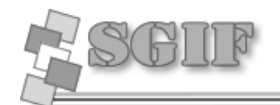

# <span id="page-8-0"></span>**INTRODUCCIÓN**

En la actualidad con el avance de la informática y las comunicaciones en Cuba y el auge que ha tomado la informatización de las instituciones cubanas, se desarrollan sistemas para la gestión de información de cada una de las mismas, por lo que se ha hecho necesario que nuestros centros educacionales apliquen esas nuevas técnicas para mejorar su funcionamiento, en cuanto a calidad y rapidez a la hora de procesar la información que manejan.

La Universidad de las Ciencias Informáticas (UCI), es uno de los centros universitarios más grandes de nuestro país, que cuenta con 10 Facultades y estas a su vez con una gran matrícula de estudiantes, profesores y trabajadores, por lo que se necesita en todo momento tener un control sobre cada uno de ellos, así como de las actividades en las que están envueltos a diario.

La facultad 8 de la UCI no está exenta de ello, ya que posee una matrícula de alrededor de 1000 estudiantes y poco más de 100 profesores y trabajadores que conviven a diario en la universidad, de ahí la necesidad de tener un control sobre cada una de las actividades que tienen lugar en áreas como la residencia estudiantil. Esto mantendría una mayor organización sobre todo lo que allí acontece a diario, como es el caso de: guardias estudiantiles, cuartelerías, visitas a los apartamentos, control de la limpieza y organización de los mismos, entre otras. Además de algunas actividades que no necesariamente se realizan en la residencia estudiantil, como es el caso del trabajo socialmente útil.

Todas las actividades antes mencionadas tienen una gran importancia en la formación integral de los estudiantes en la cual están implicados de alguna manera los profesores y trabajadores que conforman la facultad 8 de la UCI, por lo que en la medida que se tenga un mayor control sobre cómo se llevan a cabo cada una de estas, se tendrá también una visión de cuál ha sido en general el comportamiento de cada estudiante fuera del marco docente.

Al realizar una investigación y observación de los procesos que tienen lugar en la residencia estudiantil de la facultad 8 se han identificado una serie de problemas que persisten, aun cuando la facultad cuenta con un sistema para la gestión de algunos procesos que tienen lugar en dicha área, como por ejemplo:

Mucha información todavía suele ser almacenada en *Microsoft Word* y *Excel*, que no son eficientes a la hora de realizar búsquedas avanzadas. En muchos casos, el control de las actividades se realizan en formato duro, es decir: libro, hojas etc. lo que puede traer consigo la pérdida de información.

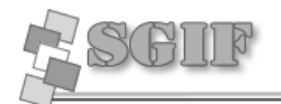

- El volumen de información es cada vez mayor, lo cual provoca que la búsqueda de la misma en determinado momento se torne un poco lenta.
- No existe la posibilidad de que varios usuarios puedan acceder a la información almacenada simultáneamente, lo que provoca en muchas ocasiones un atraso a la hora de contar con la información necesaria en tiempo.
- La información no se encuentra totalmente centralizada, es decir, aun existen personas que envían informaciones por correo electrónico o la hacen llegar por medio de algún dispositivo de almacenamiento, lo cual puede provocar que dicha información sea consultada por personas no autorizadas para ello.

Después de realizar un análisis exhaustivo de los procesos que tienen lugar en la residencia estudiantil de la facultad 8 de la UCI se llega a la conclusión de que sería factible automatizar todos aquellos procesos relacionados con esta área que no fueron implementados en el sistema que posee la facultad actualmente.

De todo lo anteriormente expresado se deriva como **objeto de estudio** los procesos que tienen lugar en la residencia estudiantil de la Facultad 8 de la UCI.

De ello se deriva el **campo de acción** que comprende este trabajo, que son los procesos relativos a los partes de la guardia estudiantil, las cuartelerías, las visitas a los apartamentos, los trabajos socialmente útil (TSU) que realizan las brigadas, entre otros.

Por esta razón se plantea para este trabajo como **Idea a defender** que, si se realiza el análisis, diseño e implementación de nuevas funcionalidades al módulo de gestión de la residencia estudiantil, perteneciente al Sistema de Gestión de Información de la Facultad 8(SGIF), con relación a los procesos antes mencionados, se piensa que los mismos, se realizarán con mayor organización y rapidez.

Como **objetivo general** se tiene: Análisis, diseño e implementación de nuevas funcionalidades al módulo de gestión de la residencia estudiantil de la facultad. Se plantean como **objetivos específicos**:

- Investigar todo lo relacionado a los procesos que tienen lugar en la residencia estudiantil.
- Informatizar los procesos relacionados con las cuartelerías, partes de la guardia, visita a los apartamentos y los TSU.
- $\bullet$  Implementar un módulo para la seguridad.
- Conformar la documentación del sistema, con vista al desarrollo de posteriores versiones.

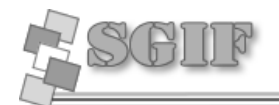

Para dar cumplimiento a estos objetivos se realizarán las siguientes **tareas**:

- Entrevistar al Vicedecano de Residencia y Extensión de la facultad, además de  $\bullet$ otras personas vinculadas a las actividades que tienen lugar en esta área, para obtener una mayor información sobre los procesos que allí se realizan.
- Realizar un estudio de las herramientas y tecnologías posibles a utilizar para la informatización de las nuevas funcionalidades.
- Determinar los requisitos que debe cumplir el sistema.
- Realizar el análisis, diseño e implementación de nuevas funcionalidades al módulo de gestión de la residencia estudiantil que existen en la facultad actualmente.

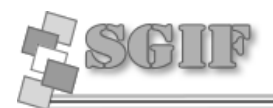

# <span id="page-11-0"></span>**CAPÍTULO 1: FUNDAMENTACIÓN TEÓRICA**

# <span id="page-11-1"></span>**1.1 Introducción.**

En el presente capítulo se realizará un estudio de todo lo referente al estado del arte del tema a desarrollar, así como las tendencias, tecnologías, métodos y herramientas que serán utilizadas en el desarrollo de este proyecto.

### <span id="page-11-2"></span>**1.2 Sistemas existentes.**

El sistema de Gestión de Información de la Facultad 8 (SGIF 8), es un sistema para gestionar toda la información referente a la facultad 8, posee 6 módulos, de estos uno es para gestionar gran parte de la información no docente que se lleva a cabo en esta facultad y vinculadas a la residencia estudiantil como son:

- Ubicar a los estudiantes en los apartamentos de los edificios con los que dispone la facultad.
- Conocer en qué edificio, paso de escalera y apartamento de la residencia se encuentra ubicado un estudiante de la facultad o un grupo de estudiantes.
- Emitir partes de guardia.
- Conocer cómo se ha comportado la guardia estudiantil de una brigada específica hasta el momento.
- Consultar los partes de la guardia estudiantil de cualquier día.

El sistema ha sido desarrollado utilizando una arquitectura cliente-servidor, además puede ser utilizado en múltiples plataformas.

### <span id="page-11-3"></span>**1.3 Tendencias y tecnologías actuales.**

### <span id="page-11-4"></span>*1.3.1 Lenguajes de programación para la Web.* **PHP (Personal Home Page).**

PHP es un lenguaje de script interpretado en el lado del servidor utilizado para la generación de páginas Web dinámicas, similar al ASP de *Microsoft* o el JSP de Sun, embebido en páginas HTML y ejecutado en el servidor. La mayor parte de su sintaxis ha sido tomada de C, Java y Perl con algunas características específicas de sí mismo. La meta del lenguaje es permitir rápidamente a los desarrolladores la generación dinámica de páginas. [1]

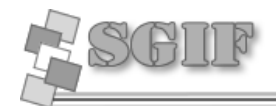

**Ventajas de PHP.**

- Es un lenguaje multiplataforma.
- Capacidad de conexión con la mayoría de los manejadores de base de datos que se utilizan en la actualidad, destaca su conectividad con MySQL
- Posee una amplia documentación en su página oficial, entre la cual se destaca que todas las funciones del sistema están explicadas y ejemplificadas en un único archivo de ayuda.
- Es libre, por lo que se presenta como una alternativa de fácil acceso para todos.
- Permite las técnicas de Programación Orientada a Objetos.
- Biblioteca nativa de funciones sumamente amplia e incluida.
- No requiere definición de tipos de variables. [1]

#### **Practical Extraction and Report Language (Perl).**

Lenguaje interpretado que tiene varias utilidades, pero está principalmente orientado a la búsqueda, extracción y formateado de ficheros de tipo texto. También es muy usado para manejo y gestión de procesos (estado de procesos, conteo y extracción de parámetros característicos, etc.).

Es una combinación de las características de los lenguajes más usados por los programadores de sistemas, como son los *shell* del sistema operativo UNIX, la utilidad (que incluye un lenguaje interpretado propio) AWK para formateo y tratamiento de texto e incluso características de Pascal, aunque su potencia se basa en la similitud con las mejores características del lenguaje estructurado C [2].

#### **Ventajas del PERL.**

- Construcción de pequeños programas que pueden ser usados como filtros para obtener información de ficheros y realizar búsquedas.
- Se puede utilizar en varios entornos, como puede ser Windows 95, OS/2, sin realizar cambios de código, siendo únicamente necesario la introducción del intérprete PERL correspondiente a cada sistema operativo.
- Es uno de los lenguajes más utilizados en la programación de CGI scripts, que son guiones o scripts que utilizan el interface CGI (*Common Gateway Interface*), para intercambio de información entre aplicaciones externas y servicios de información.
- El mantenimiento y depuración de un programa en PERL es mucho más sencillo que la de cualquier programa en C. [2]

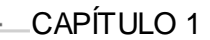

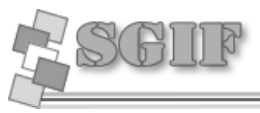

#### **ASP.NET**

Herramienta de desarrollo web comercializado por *Microsoft*. Es usado por programadores para construir sitios web domésticos, aplicaciones web y servicios XML. Forma parte de la plataforma .NET de *Microsoft* y es la tecnología sucesora de la tecnología *Active Server Pages* (ASP).

#### **Ventajas de ASP.NET.**

- **Nejor rendimiento.**
- Compatibilidad con herramientas de primer nivel.
- **Eficacia y flexibilidad.**
- **Simplicidad.**
- **Facilidad de uso.**
- **Escalabilidad y disponibilidad.**
- Posibilidad de personalización y extensibilidad.
- Seguridad. [3]

#### **Java**

Es un lenguaje de programación orientado a objetos desarrollado por *Sun Microsystems* a principios de los años 1990. El lenguaje en sí mismo toma mucha de su sintaxis de C y C++, pero tiene un modelo de objetos más simple y elimina herramientas de bajo nivel como punteros. [4].

#### **Ventajas de Java.**

- Es multiplataforma, pues para ejecutar un programa basta compilarlo una sola vez: a partir de entonces, se puede hacer correr en cualquier máquina que tenga implementado un intérprete de Java.
- **•** Orientado a objetos.
- Dispone de un mecanismo conocido como "recogida de basura", el cual usando la capacidad multitarea de Java— hace que, durante la ejecución de un programa, los objetos que ya no se utilizan se eliminen automáticamente de la memoria.
- Posee *applets*, que son pequeños programas en Java que se cargan junto con una página web desde un servidor, y que son ejecutados como una parte de la página web, estos se sirven del propio código del navegador en cuya máquina

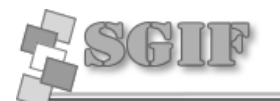

virtual se ejecutan, utilizándolo para tareas tales como presentación gráfica o comunicaciones.

 Es un lenguaje de gran facilidad de aprendizaje, pues en su concepción se eliminaron todos aquellos elementos que no se consideraron absolutamente necesarios. Por ejemplo, en comparación con otros lenguajes como C ó C++, es notable la ausencia de punteros.[4]

#### **Fundamentación del lenguaje a escoger.**

#### **Tabla 1 Comparación de los lenguajes de programación PHP, Java, ASP.NET y Perl.**

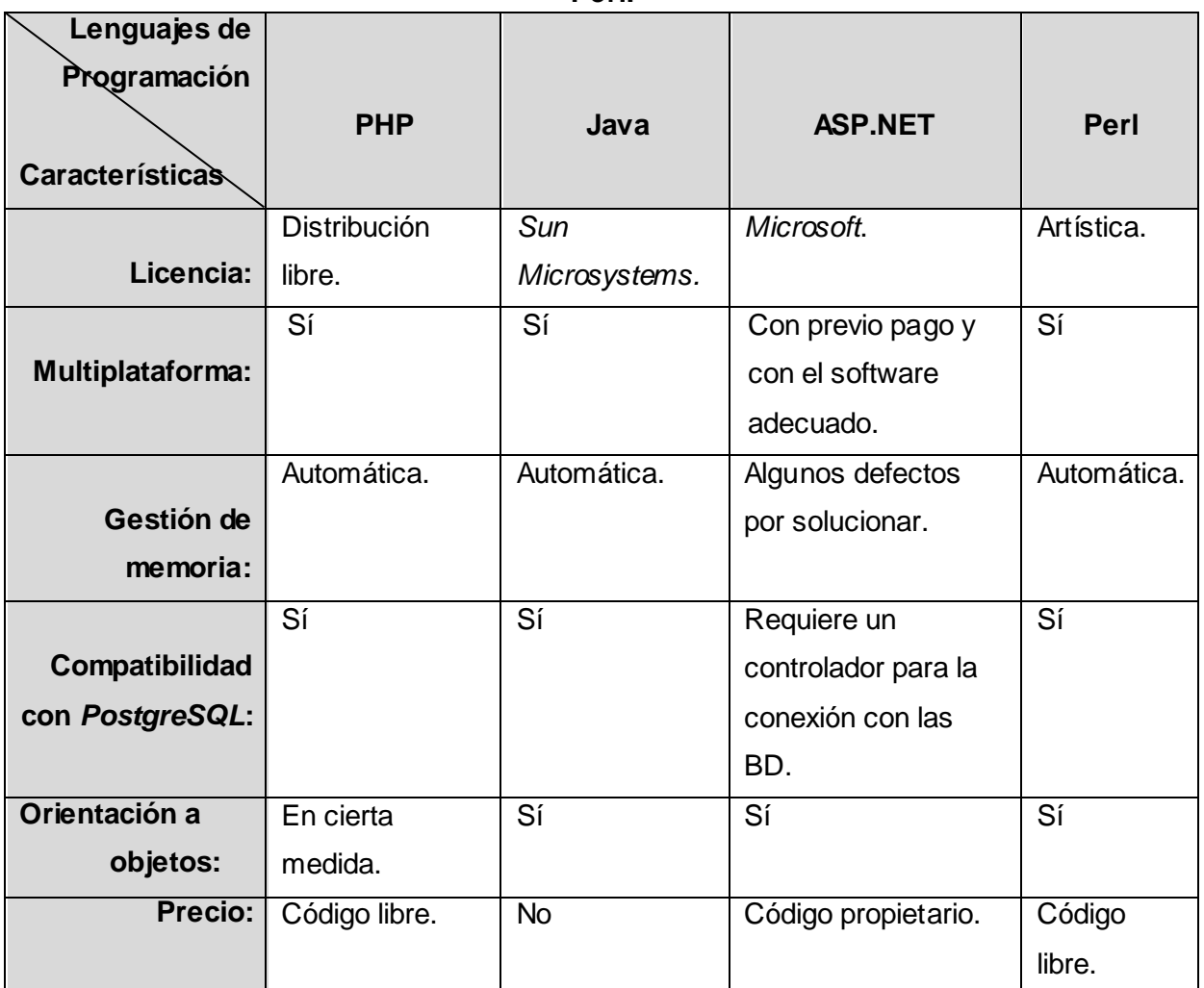

Al analizar la tabla1 y ver las ventajas que ofrece cada lenguaje de programación, Perl y Java superan a los demás lenguajes. Perl presenta como desventaja que consume muchos recursos en la maquina, y se torna lento en lenguajes de bajo nivel, java por su parte presenta alta complejidad tecnológica.

Se decide PHP como lenguaje para desarrollar la aplicación Web debido que se pueden hacer grandes cosas con pocas líneas de código, viene acompañado por una excelente biblioteca de funciones que permite realizar cualquier labor (acceso a base

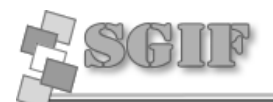

de datos, encriptación, envío de correo, gestión de un e-*commerce*, XML, creación de PDF), es multiplataforma, funciona en todas las plataformas que soporten apache, es software libre. Se puede obtener en la Web y su código está disponible bajo la licencia GPL.

#### <span id="page-15-0"></span>*1.3.2 Herramientas Case.*

Las Herramientas CASE (*Computer Aided Software Engineering*, Ingeniería de Software Asistida por Ordenador) son diversas aplicaciones informáticas destinadas a aumentar la productividad en el desarrollo de software reduciendo el coste de las mismas en términos de tiempo y de dinero. Estas herramientas nos pueden ayudar en todos los aspectos del ciclo de vida de desarrollo del software en tareas como el proceso de realizar un diseño del proyecto, cálculo de costes, implementación de parte del código automáticamente con el diseño dado, compilación automática, documentación o detección de errores entre otras. [5]

#### **Objetivos**

- Mejorar la productividad en el desarrollo y mantenimiento del software.
- Aumentar la calidad del software.
- Mejorar el tiempo y coste de desarrollo y mantenimiento de los sistemas informáticos.
- Mejorar la planificación de un proyecto.
- Aumentar la biblioteca de conocimiento informático de una empresa ayudando a la búsqueda de soluciones para los requisitos.
- Automatizar, desarrollo del software, documentación, generación de código, pruebas de errores y gestión del proyecto.
- Ayuda a la reutilización del software, portabilidad y estandarización de la documentación.
- Gestión global en todas las fases de desarrollo de software con una misma herramienta.
- Facilitar el uso de las distintas metodologías propias de la ingeniería del software. [5]

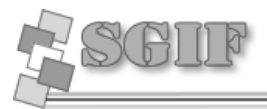

#### **Rational Rose.**

Herramienta CASE que da soporte al modelado visual con UML ofreciendo distintas perspectivas del sistema. Da soporte al Proceso Unificado de Rational (RUP):

- Modelado de Negocio  $\bullet$
- Captura de Requisitos (parcial)
- Análisis y Diseño (Completo)
- Implementación (como ayuda)  $\bullet$
- Control de Cambio y gestión de configuración [9]  $\bullet$

Las vistas de Rose son las siguientes:

a) **La Vista de Casos de Uso**, *Use Case View*, que es la vista en la que se presenta el comportamiento deseado del sistema: en ella se encontrarían los modelos relacionados con la captura de requisitos, en esta vista se ubicarían el modelo del negocio, el modelo conceptual, el modelo de casos de uso del sistema y los diagramas de secuencia del sistema.

b) **La Vista Lógica***, Logical View*, Están presente los modelos que muestran el vocabulario y la funcionalidad (estructura y comportamiento) del sistema, a través de un conjunto de colaboraciones que realizan los casos de uso de la vista de casos de uso (colaboraciones que se modelan mediante diagramas de clases y diagramas de interacción: secuencia y colaboración).

c) **La Vista de Componentes**, *Component View*, en la que se representa la implementación del sistema mediante componentes, la organización modular del software. Esta vista está relacionada con la gestión de la configuración del software. Los paquetes en esta vista se organizan en niveles. Un componente está relacionado con un archivo de software y un lenguaje de programación. Las clases de la vista lógica se asignarían a los componentes de la vista de componentes.

d) **La Vista de Despliegue**, *Deployment View*, en la que se modela la distribución o despliegue de los componentes a los nodos de procesamiento del sistema. Muestra la topología, distribución e instalación del sistema.

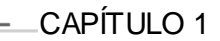

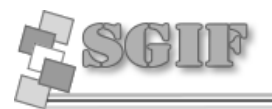

#### <span id="page-17-0"></span>*1.3.3 Metodología.*

**Metodología**, del griego (metà "más allá" odòs "camino" logos "estudio"). Se refiere a los métodos de investigación que se sigue para alcanzar una gama de objetivos en una ciencia. Aun cuando el término puede ser aplicado a las artes cuando es necesario efectuar una observación o análisis más riguroso o explicar una forma de interpretar la obra de arte. En resumen son el conjunto de métodos que se rigen en una investigación científica o en una exposición doctrinal. [7]

**Metodología**: Conjunto de métodos empleados para el desarrollo de sistemas automatizados. [8]

Las metodologías proporcionan:

- Guías para estimar costos.
- Manejo del proyecto en las tareas y entregas.
- Medidas y métricas.
- Formas definidas y dirección en las entregas de la construcción.
- Políticas y procedimientos para garantizar la calidad del software.
- Descripciones de los roles y programas de entrenamiento detallados.
- Ejemplos totalmente trabajados.
- **Ejercicios de entrenamiento.**
- Técnicas para adaptar el método.
- Técnicas definidas.[8]

#### **Metodología orientada a objetos.**

**RUP** ( *Rational Unified Process*) es un proceso de desarrollo de software y junto con el Lenguaje Unificado de Modelado UML, constituye la metodología estándar más utilizada para el análisis, diseño, implementación y documentación de sistemas orientados a objetos.[6]

#### **Principales características.**

Forma disciplinada de asignar tareas y responsabilidades (quién hace qué, cuándo y cómo).

- Pretende implementar las mejores prácticas en Ingeniería de Software.
- **-** Desarrollo iterativo.
- **Administración de requisitos.**

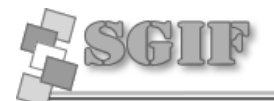

- Uso de arquitectura basada en componentes.
- Control de cambios.
- **Modelado visual del software.**
- Verificación de la calidad del software. [6]

Durante el ciclo de vida de *RUP* presenta tres características fundamentales:

**Dirigidos por casos de uso**: Los casos de uso representan los requisitos funcionales, guían el diseño, implementación y prueba de un sistema; es decir, guían el proceso de desarrollo. El proceso de desarrollo sigue un hilo, avanza a través de una serie de flujos de trabajo que parten de los casos de uso.

**Centrado en la arquitectura:** La arquitectura muestra la visión común del sistema completo en la que el equipo de proyecto y los usuarios deben estar de acuerdo, por lo que describe los elementos del modelo que son más importantes para su construcción.

**Iterativo e incremental:** RUP propone que cada fase se desarrolle en iteraciones. Una iteración involucra actividades de todos los flujos de trabajo, aunque desarrolla fundamentalmente algunos más que otros. Las iteraciones hacen referencia a pasos en los flujos de trabajo, y los incrementos, al crecimiento del producto.

RUP divide el proceso de desarrollo de un producto en cuatro fases:

- **Inicio** (Se describe el negocio y se delimita el proyecto describiendo sus alcances con la identificación de los casos de uso del sistema).
- **Elaboración** (Se especifican en detalle la mayoría de los casos de uso y se diseña la arquitectura).
- **Construcción** (Es la línea base de la arquitectura )
- **Transición.**

En cada una de estas fases se desarrollan los flujos de trabajos definidos por RUP, que son los siguientes:

- **Modelamiento del negocio:** Describe los procesos de negocio, identificando quiénes participan y las actividades que requieren automatización.
- **Requerimientos:** Define qué es lo que el sistema debe hacer, se identifican las funcionalidades y restricciones que se imponen.

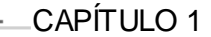

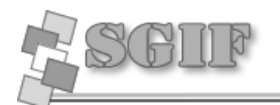

- **Análisis y Diseño:** Describe cómo el sistema será realizado a partir de la funcionalidad prevista y las restricciones impuestas (requerimientos), por lo que indica con precisión lo que se debe programar.
- **Implementación:** Define cómo se organizan las clases y objetos en componentes, cuáles nodos se utilizarán y la ubicación en ellos de los componentes y la estructura de capas de la aplicación.
- **Prueba** (Testeo): Busca los defectos a los largo del ciclo de vida.
- **Instalación:** Produce *release* del producto y realiza actividades (empaque, instalación, asistencia a usuarios, etc.) para entregar el software a los usuarios finales.
- **Administración del proyecto:** Involucra actividades con las que se busca producir un producto que satisfaga las necesidades de los clientes.
- **Administración de configuración y cambios:** Describe cómo controlar los elementos producidos por todos los integrantes del equipo de proyecto en cuanto a: utilización/actualización concurrente de elementos, control de versiones, etc.
- **Ambiente:** Contiene actividades que describen los procesos y herramientas que soportarán el equipo de trabajo del proyecto; así como el procedimiento para implementar el proceso en una organización.

#### <span id="page-19-0"></span>*El Lenguaje Unificado de Modelado (UML).*

UML es un lenguaje de modelado para software que permite la modelación de sistemas orientados a objetos. RUP lo utiliza para la visualización, especificación, construcción y documentación de los artefactos que se generan en el proceso de desarrollo de un software.

El UML cuenta con varios tipos de modelos, los cuales muestran diferentes aspectos de las entidades representadas [16].

#### **Tipos de modelo.**

- Funcional: Muestra la funcionalidad del sistema desde el punto de vista del usuario, incluye:
	- o Diagramas de caso de uso
- Objetos: Muestra la estructura y la subestructura del sistema usando objetos, atributos, operaciones y asociaciones, incluye:
	- o Diagramas de clase
- Dinámico: Muestra el comportamiento interno del sistema, incluye:

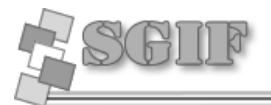

- o Diagramas de secuencia
- o Diagramas de actividad
- o Diagramas de estado [16]

#### **Microsoft Solution Framework (MSF).**

**MSF** en una metodología de *software* flexible, se puede adaptar a proyectos de distintos tamaños y complejidades [17].

MSF (*Microsoft Solution Framework*) provee un conjunto de modelos, principios y lineamientos para diseñar y desarrollar soluciones empresariales de manera que todos los elementos de un proyecto (como: la gente, procesos, y herramientas) puedan ser administrados apropiadamente, provee prácticas probadas para planear, diseñar, desarrollar e implementar soluciones empresariales exitosamente [17].

MSF tiene las siguientes **características**: [18]

**Adaptable:** es parecido a un compás, usado en cualquier parte como un mapa, del cual su uso es limitado a un específico lugar.

**Escalable:** puede organizar equipos tan pequeños entre 3 o 4 personas, así como también, proyectos que requieren 50 personas a más.

**Flexible:** es utilizada en el ambiente de desarrollo de cualquier cliente.

**Tecnología Agnóstica:** porque puede ser usada para desarrollar soluciones basadas sobre cualquier tecnología.

Consta de las siguientes fases: [17]

- **Visión:** (*envisioning*) descripción general de las metas y restricciones del proyecto. Aquí se identifican las tareas y entregables.
- **Planeación:** el equipo determina que desarrollar y planea como crear la solución. El equipo prepara la especificación funcional, crea el diseño de la solución y prepara los planeas de trabajo, estimaciones de costos, y agenda el cumplimiento de los entregables.
- **Desarrollo:** creación de código que implementa la solución y su documentación.
- **Estabilización:** el equipo integra, carga y realiza pruebas de la solución.

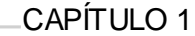

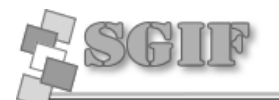

**Implementación:** el equipo implementa la solución tecnológica y sus componentes, estabiliza la implementación, transfiere el proyecto a producción y soporte, y obtiene la aprobación final del cliente sobre el proyecto.

#### **Extreme programing (XP).**

Es una de las metodologías de desarrollo de *software* para proyectos de corto plazo, corto equipo y cuyo plazo de entrega era ayer. La metodología consiste en una programación rápida o extrema, cuya particularidad es tener como parte del equipo, al usuario final, pues es uno de los requisitos para llegar al éxito del proyecto [18].

#### **Características de XP:**

**Pruebas Unitarias:** se basa en las pruebas realizadas a los principales procesos, de tal manera que adelantándonos en algo hacia el futuro, podamos hacer pruebas de las fallas que pudieran ocurrir. Es como si nos adelantáramos a obtener los posibles errores.

**Refabricación:** se basa en la reutilización de código, para lo cual se crean patrones o modelos estándares, siendo más flexible al cambio.

**Programación en pares:** una particularidad de esta metodología es que propone la programación en pares, la cual consiste en que dos desarrolladores participen en un proyecto en una misma estación de trabajo. Cada miembro lleva a cabo la acción que el otro no está haciendo en ese momento. Es como el chofer y el copiloto: mientras uno conduce, el otro consulta el mapa [18].

#### **Selección de la metodología a utilizar.**

Después de un análisis del las metodologías antes mencionadas y de ver sus características se ha seleccionado la metodología RUP como apoyo en el desarrollo de la aplicación, ya que se basa fundamentalmente en la documentación del software, utiliza UML para visualizar, especificar, construir y documentar los artefactos que se generan en el proceso de desarrollo de un software, y de esta manera organiza y simplifica el trabajo de una forma muy eficiente.

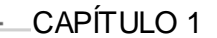

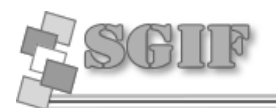

#### <span id="page-22-0"></span>*1.3.4 Sistemas Gestores de Bases de datos.*

**Sistema Gestor de Base de Datos** (SGBD) es un conjunto de programas que permiten crear mantener una base de datos, asegurando su integridad, confidencialidad y seguridad.

Los SGBD deben cumplir:

- Definir una Base de Datos: especificar tipos, estructuras y restricciones de datos.
- Construir la Base de Datos: guardar los datos en algún medio controlado por el mismo SGBD.
- Manipular la BD: Realizar consultas, actualizarla y generar informes.

#### **Características de un SGBD:**

- Control de la redundancia: La redundancia de datos tienen varios efectos negativos (duplicar los datos al actualizar, desperdicia espacio en disco, puede provocar inconsistencia de datos) aunque a veces es deseable por cuestiones de rendimiento.
- Restricción de los accesos no autorizados: cada usuario ha de tener unos permisos de accesos y autorización.
- Cumplimiento de las restricciones de integridad: el SGBD ha de ofrecer recursos para definir y garantizar el cumplimiento de las restricciones de integridad.

#### **Ventajas del SGBD:**

- $\checkmark$  Facilidad de manejo de grandes volúmenes de información.
- $\checkmark$  Gran velocidad en muy poco tiempo.
- $\checkmark$  Independencia del tratamiento de información.
- $\checkmark$  Seguridad de la información (acceso a usuarios autorizados), protección de información, de modificaciones, inclusiones, consultas.
- $\checkmark$  No hay duplicidad de información, comprobación de información en el momento de introducir la misma.
- $\checkmark$  Integridad referencial al terminar los registros.[12]

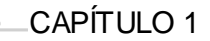

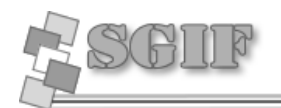

#### **Desventajas del SGBD:**

- $\checkmark$  El costo de actualización del hardware y software son muy elevados.
- $\checkmark$  El Costo (salario o remuneración) del administrador de la base de datos es grande.
- $\checkmark$  El mal diseño de esta puede originar problemas a futuro.
- $\checkmark$  Un mal adiestramiento a los usuarios puede originar problemas en un futuro.
- $\checkmark$  Si no se encuentra un manual del sistema no se podrán hacer relaciones con facilidad.
- $\checkmark$  Generan campos vacíos en exceso.
- $\checkmark$  El mal diseño de seguridad genera problemas en esta.[12]

#### **PostgreSQL.**

PostgreSQL es el servidor de base de datos relacional orientada a objetos de software libre más potente que existe, liberado bajo la licencia BSD. [10]

#### **Soporta:**

- *Querys* complejos, incluyendo *subselects*.
- Integridad referencial *(Foreign Keys*).
- *Triggers*.
- Vistas (*Views*).
- Integridad Transaccional (ACID).
- Control de versionado concurrente (MVCC)[10]

#### **Ventajas de PostgreSQL.**

- Posee una gran escalabilidad. Es capaz de ajustarse al número de Unidades Centrales de Procesamiento (CPUs) y a la cantidad de memoria que posee el sistema de forma óptima, haciéndole capaz de soportar una mayor cantidad de peticiones simultáneas de manera correcta.
- $\checkmark$  Implementa el uso de *rollback*, subconsultas y transacciones, haciendo su funcionamiento mucho más eficaz.
- $\checkmark$  Tiene la capacidad de comprobar la integridad referencial, así como también la de almacenar procedimientos en la propia base de datos.
- $\checkmark$  PostgreSQL permite que mientras un proceso escribe en una tabla, otros accedan a la misma tabla sin necesidad de bloqueos [13].

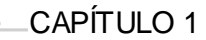

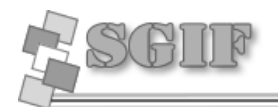

#### **Desventajas de PostgreSQL:**

- $\checkmark$  Tiene un límite de 8K por fila, aunque se puede aumentar a 32K recopilando, aunque con una disminución considerable del rendimiento.
- $\checkmark$  Es algo lento.

#### **MySQL**

Este gestor de bases de datos es, probablemente, el gestor más usado en el mundo del software libre, debido a su gran rapidez y facilidad de uso. Esta gran aceptación es debida, en parte, a que existen infinidad de librerías y otras herramientas que permiten su uso a través de gran cantidad de lenguajes de programación, además de su fácil instalación y configuración. Su diseño multihilo le permite soportar una gran carga de forma muy eficiente. [19]

#### **Características de MySQL**

Las principales características de este gestor de bases de datos son las siguientes:

- 1. Aprovecha la potencia de sistemas multiprocesador, gracias a su implementación multihilo.
- 2. Soporta gran cantidad de tipos de datos para las columnas.
- 3. Dispone de API's en gran cantidad de lenguajes (C, C++, Java, PHP, etc).
- 4. Gran portabilidad entre sistemas.
- 5. Soporta hasta 32 índices por tabla.
- 6. Gestión de usuarios y *passwords*, manteniendo un muy buen nivel de seguridad en los datos [19].

#### **ORACLE**

Oracle es un sistema de gestión de base de datos relacional (o RDBMS por el acrónimo en inglés *de Relational Data Base Management System*), fabricado por Oracle *Corporation*.

Se considera a Oracle como uno de los sistemas de bases de datos más completos, destacando su:

- Soporte de transacciones.
- Estabilidad.
- Escalabilidad.
- Es multiplataforma.

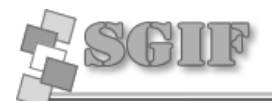

#### **Fundamentación del SGBD a escoger:**

Una vez analizados los sistemas gestores de bases de datos antes mencionados viendo sus ventajas y desventajas, y principales características la aplicación se utilizará PostgreSQL como SGBD, ya que posee gran escalabilidad, soporta una gran cantidad de peticiones simultaneas de forma correcta, Implementa el uso de *rollback's*, subconsultas y transacciones, haciendo su funcionamiento mucho más eficaz, tiene la capacidad de comprobar la integridad referencial, así como también la de almacenar procedimientos en la propia base de datos, equiparándolo con los gestores de bases de datos de alto nivel.

MySQL carece de soporte para transacciones, *rollback's* y subconsultas, no posee integridad referencial, no es viable para su uso con grandes bases de datos, a las que se acceda continuamente, ya que no implementa una buena escalabilidad.

ORACLE presenta desventajas en la seguridad, además de ser muy caro.

#### <span id="page-25-0"></span>*1.3.5 Frameworks que implementan el Modelo Vista Controlador (MCV).*

#### **CakePHP.**

CakePHP es un *framework* (entorno de trabajo) libre y de código abierto para el desarrollo en PHP. Es una estructura de librerías, clases y una infraestructura run-time (en tiempo de ejecución) para programadores de aplicaciones web originalmente inspirado en el *framework Ruby On Rails* [20].

#### **Características CakePHP:**

• CakePHP es principalmente el más avanzado *framework* MVC, con algunos módulos añadidos en la parte superior.

• Se puede manejar la mayoría de material del proyecto a desarrollar, y que incluye el soporte a Ajax y validación de datos.

• También cuenta con un módulo de autenticación de usuario único llamado *'Access Lists'*, que se puede utilizar para dar acceso a los diferentes usuarios de diferentes partes de su sitio web con CakePHP.

• *Scaffolding* de las aplicaciones.

• Componentes de seguridad [21].

#### **Symfony Project.**

#### **Características:**

Proyecto de Symfony es un framework muy amplio, e incluye un verdadero  $\bullet$ ORM, de nombre Propel, que es otro proyecto de código abierto y, probablemente, una de las mejores soluciones ORM para PHP.

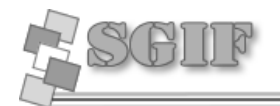

- Incluye Creole para la capa de abstracción de base de datos y Mojavi para la capa *Model-View-Controller*.
- Código fácil de leer que incluye comentarios de phpDocumentor y que permite un mantenimiento muy sencillo [22].

#### **CodeIgniter**

- *CodeIgniter* es relativamente un nuevo *framework*, por los fabricantes de *ExpressionEngine,* y parece muy prometedor.
- Está inspirado en *Ruby on Rails*, y que ofrece una gran parte de la misma funcionalidad, como los *scaffolding*.
- Tiene una excelente documentación, y se han incluido vídeo tutoriales [21]

#### **Selección del framework a utilizar.**

Después de analizar las características particulares de cada uno de los *frameworks*  antes mencionados se llegó a la conclusión que los tres cumplían con los requisitos necesarios para el desarrollo de la aplicación, se selecciona *CodeIgniter* como frameworks para la aplicación pues permite trabajar remoto, y cuenta con una buena documentación.

En Symfony Project la mayoría de las tareas, como la de paginación, son mucho más complicados y la simplicidad definitivamente no es una cualidad de este marco.

#### <span id="page-26-0"></span>*1.3.6 Servidor Web Apache.*

El servidor HTTP Apache es un *software* (libre) servidor HTTP de código abierto para plataformas Unix [\(BSD,](http://es.wikipedia.org/wiki/BSD) GNU/Linux, etc.), Windows, Macintosh y otras

Apache presenta entre otras características mensajes de error altamente configurables, bases de datos de autenticación y negociado de contenido.

#### **Ventajas:**

- Modular.
- *Open source*.
- Multi-plataforma.
- **•** Extensible.
- Popular (fácil conseguir ayuda/soporte).
- Gratuito.

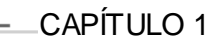

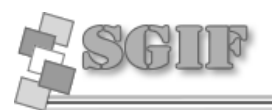

#### <span id="page-27-0"></span>*1.3.7 Otras herramientas a utilizar.*

**Macromedia Dreamweaver 8** es un *software* fácil de usar que permite crear páginas web profesionales. [14]

Las funciones de edición visual de *Dreamweaver8* permiten agregar rápidamente diseño y funcionalidad a las páginas, sin la necesidad de programar manualmente el código HTML. [14]

Se puede crear tablas, editar marcos, trabajar con capas, insertar comportamientos JavaScript, etc., de una forma muy sencilla y visual. [14]

Además incluye un software de cliente FTP completo, permitiendo entre otras cosas trabajar con mapas visuales de los sitios web, actualizando el sitio web en el servidor sin salir del programa. [14]

*Dreamweaver* es compatible con todas las principales tecnologías de servidor como, por ejemplo, *ColdFusion*, PHP, ASP, ASP.NET y JSP. [15]

#### **NuSphere PHPEd.**

*NuSphere PHPEd* es un medio para el desarrollo de carácter profesional, creado precisamente para la confección de bases de datos y aplicaciones Web por medio de lenguaje script, aunque también son soportados los lenguajes populares HTML, CSS, XML, Java, Python y Perl.[11]

*NuSphere PHPEd* es un muy fuerte editor de código, un sorprendente eliminador de errores PHP, creador y publicador de perfiles. También incluye su propia base de datos, clientes CVS, servicios SOAP, validación HTML, formato de códigos, y soportes varios [11].

#### **Características:**

- $\checkmark$  Completo sistema de ayuda.
- $\checkmark$  Plantillas de documento y de fragmentos de código frecuentes.
- $\checkmark$  Código de colores para comandos en PHP, Perl, Java script, SQL, HTML y más.
- $\checkmark$  Incluye cliente FTP y servidor Web.

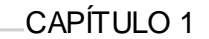

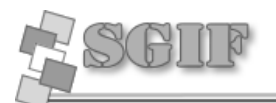

# <span id="page-28-0"></span>**1.4 Conclusiones del capítulo.**

El producto de software encontrado como parte de la investigación en curso, no satisface todas las actividades que se realizan en la residencia estudiantil de la facultad, pues no se gestionan las visitas a apartamentos, cuartelerías, todo lo referente a los trabajos socialmente útil, que son procesos de suma importancia en esta área.

A partir del estudio detallado de este sistema y al analizar que todos los procesos que posee implementados los realiza con buena calidad y rapidez a la hora de procesar la información, surge la necesidad de mejorar el módulo de residencia perteneciente al SGIF 8, para que se adapte más a las necesidades de la residencia estudiantil.

Para efectuar el diseño de dicho sistema, se hace uso del Proceso Unificado Racional que hace uso del lenguaje unificado de modelado UML, que en su conjunto conforman en la actualidad una de las metodologías más utilizadas en el desarrollo de grandes proyectos.

De las tecnologías, técnicas y metodologías que han sido objeto de estudio en este capítulo se seleccionó un grupo de ellas para conformar la propuesta tecnológica y así desarrollar un sistema que permita a los clientes finales un entorno de trabajo amigable y flexible.

- Lenguaje de programación: PHP 5, apoyándose del editor de código *NuSphere*   $\bullet$ *PHPEd 4.6.2*.
- Sistema gestor de base de datos: PostgreSQL (versión 8.2).
- Herramienta Diseño Web: Macromedia *Dreamweaver* 8.  $\bullet$
- *Framework*: CodeIgniter.
- Herramienta *Case: Rational Rose.*
- Servidor Web: Apache 2.2

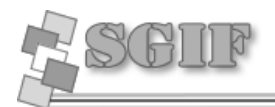

# <span id="page-29-0"></span>**CAPÍTULO 2 CARACTERÍSTICAS DEL SISTEMA**

## <span id="page-29-1"></span>**2.1 Introducción**

En el presente capítulo se enuncia y describe los procesos de negocio, se exponen las reglas que debe cumplir el negocio en cuestión, se dan a conocer cuáles serán los procesos a automatizar, además de describirse los actores y trabajadores que intervienen en el mismo, así como la realización de los diagramas de casos de uso del negocio, diagramas de actividades y el modelo de objeto. También se identifican cuáles son los requisitos funcionales y no funcionales que debe cumplir la aplicación. Se muestra además una descripción detallada de cada uno de los casos de usos del sistema.

### <span id="page-29-2"></span>**2.2 Descripción de los procesos de negocio.**

A continuación se muestra una descripción de los procesos de negocio por separado, que contribuirá a un mejor entendimiento de los mismos.

#### <span id="page-29-3"></span>*2.2.1 Cuartelerías.*

Las cuartelerías son realizadas por los estudiantes, de lunes a sábado se encuentra en cada paso de escalera de su respectivo edificio un estudiante de cuartelero, estos tienen la responsabilidad de tener un control de todo el personal ajeno que accede al edificio, así como la realización y mantenimiento de la limpieza del paso de escalera y las áreas de los alrededores del edificio.

A diario se emite una evaluación (B, R, M) de cada una de las cuartelerias realizadas, contribuyendo así a la evaluación integral de cada estudiante.

#### <span id="page-29-4"></span>*2.2.2 Guardia estudiantil.*

En la facultad existe una planificación para la guardia estudiantil, donde se refleja el grupo de estudiantes (brigada) y el profesor responsable, además del día en que le corresponde realizar la guardia.

Una vez realizada la guardia se confecciona un reporte con los datos pertenecientes a la guardia estudiantil, donde quedará reflejado el profesor encargado de controlar la guardia, la brigada y de esta los estudiantes que asistieron.

#### <span id="page-29-5"></span>*2.2.3 Trabajo socialmente útil.*

El trabajo socialmente útil surge debido al poco personal existente en la universidad que contribuya en el embellecimiento y mantenimiento de las áreas verdes, así como la limpieza de otros lugares como son los docentes, viales etc.

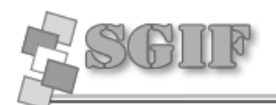

Es por ello que todas las facultades mediante los TSU brinda su apoyo a esta tarea, en la facultad 8 se realizan en dos secciones (mañana y tarde), en cada una se encuentra una brigada para el desarrollo de dicha tarea. Una vez realizado el TSU se emite un reporte con los datos del mismo, donde se da a conocer la cantidad de estudiantes que asistieron, el lugar y una evaluación.

#### <span id="page-30-0"></span>*2.2.4 Visita a los apartamentos.*

Las visitas a los apartamentos son realizadas por profesores o dirigentes de la facultad, para evaluar una serie de aspectos que se deben cumplir en el área de la residencia estudiantil, como son: limpieza y organización de los apartamentos, cuidado de los medios básicos, ahorro de energía, así como la educación formal de los estudiantes que viven allí, una vez realizada la visita se emite una evaluación de los aspectos antes mencionados, así como una evaluación general del apartamento.

### <span id="page-30-1"></span>**2.3 Reglas de Negocio.**

<span id="page-30-2"></span>*2.3.1 Reglas de restricción.*

- En un día, realizan el TSU 2 brigadas una en cada sección.  $\bullet$
- La guardia estudiantil es realizada por una brigada solamente en un día.
- Un estudiante realiza la guardia en una sola posta ese día.
- Un solo estudiante esta de cuartelero en un paso de escalera.

#### <span id="page-30-3"></span>*2.3.2 Reglas de derivación.*

- Cuando un estudiante no se presenta a realizar la guardia, TSU, Cuartelería se dice que este incumplió.
- Cuando un estudiante abandona la guardia, TSU, cuartelería antes de culminar la misma se convierte en ausente.
- Cuando un estudiante no está en ninguno de los casos anteriores, se dice que este cumplió con la guardia, TSU, cuartelería.

# <span id="page-30-4"></span>**2.4 Identificar los actores y trabajadores del negocio y describir CU negocio.**

#### <span id="page-30-5"></span>*2.4.1 Actores del negocio.*

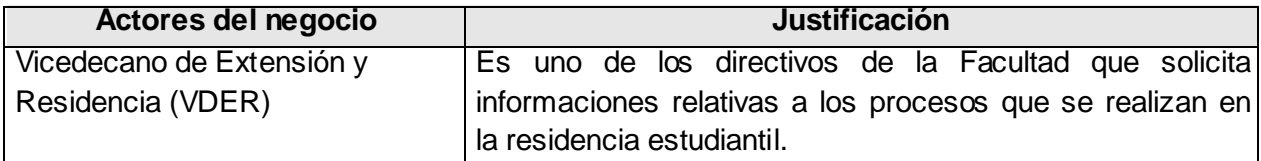

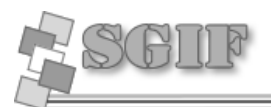

### <span id="page-31-0"></span>*2.4.2 Trabajadores del negocio.*

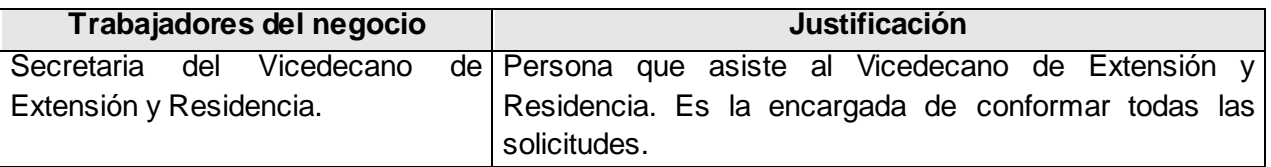

### <span id="page-31-1"></span>*2.4.3 Descripción de CU Negocio.*

# <span id="page-31-2"></span>**"Registrar Trabajo Socialmente Útil (TSU)"**

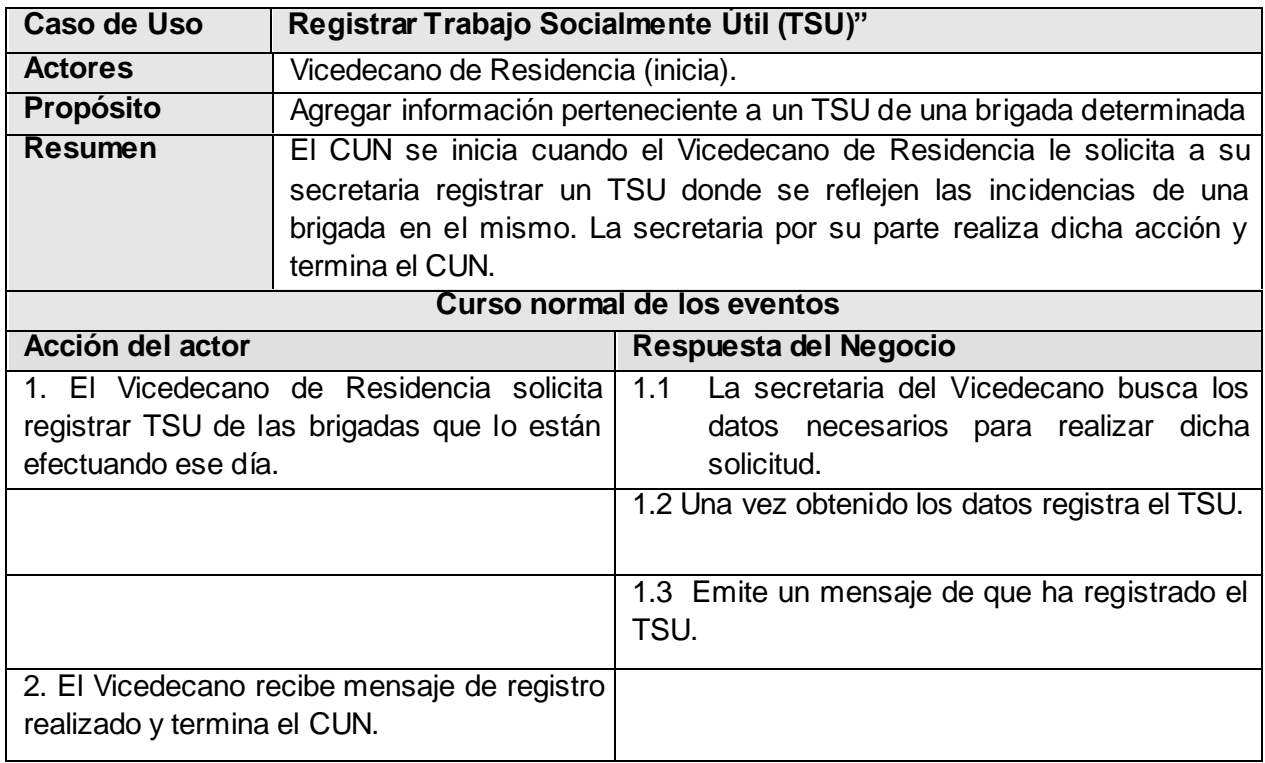

# <span id="page-31-3"></span>**"Registrar visitas a los apartamentos"**

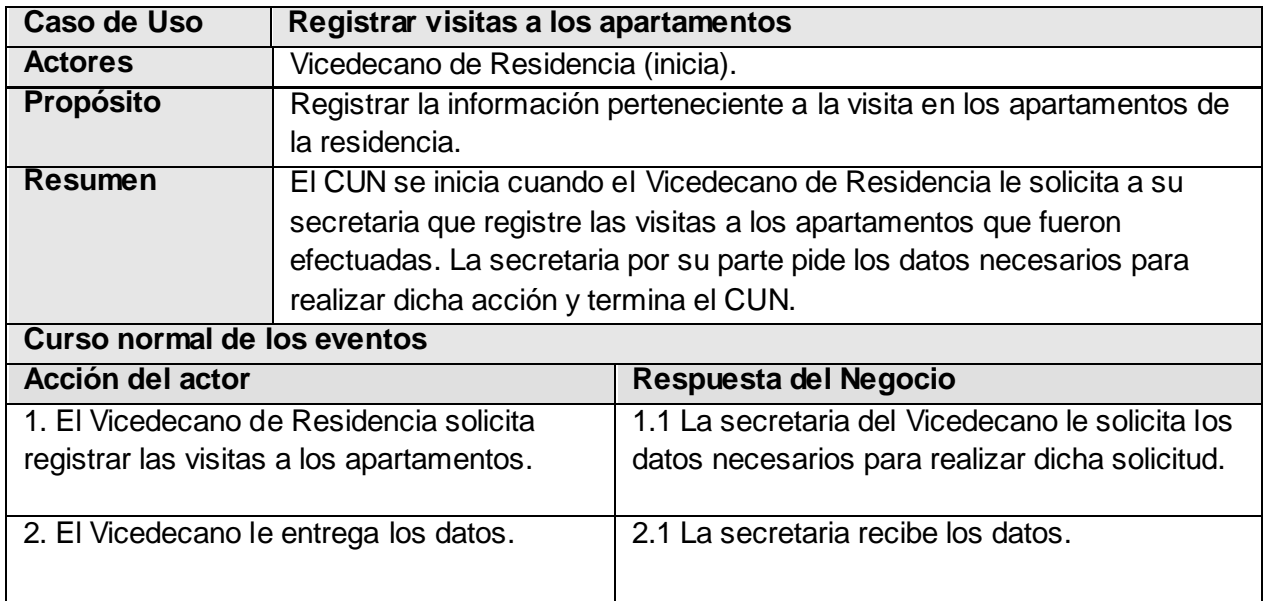

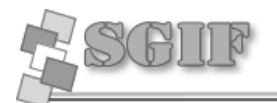

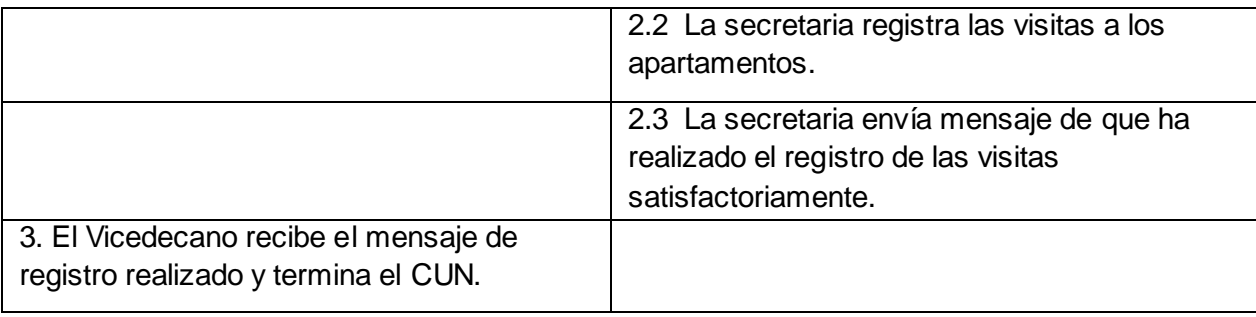

# <span id="page-32-0"></span>**"Registrar Cuartelería"**

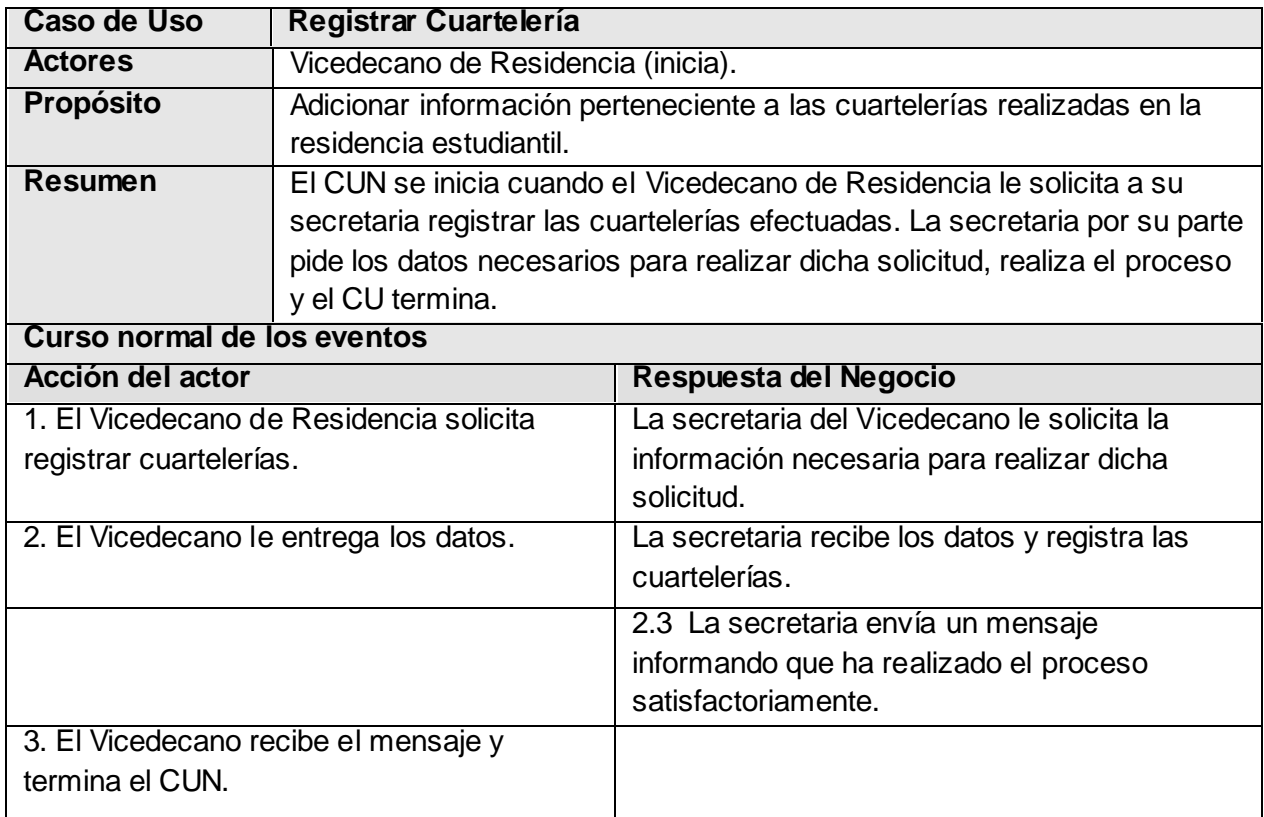

# <span id="page-32-1"></span>**"Registrar Guardia Estudiantil"**

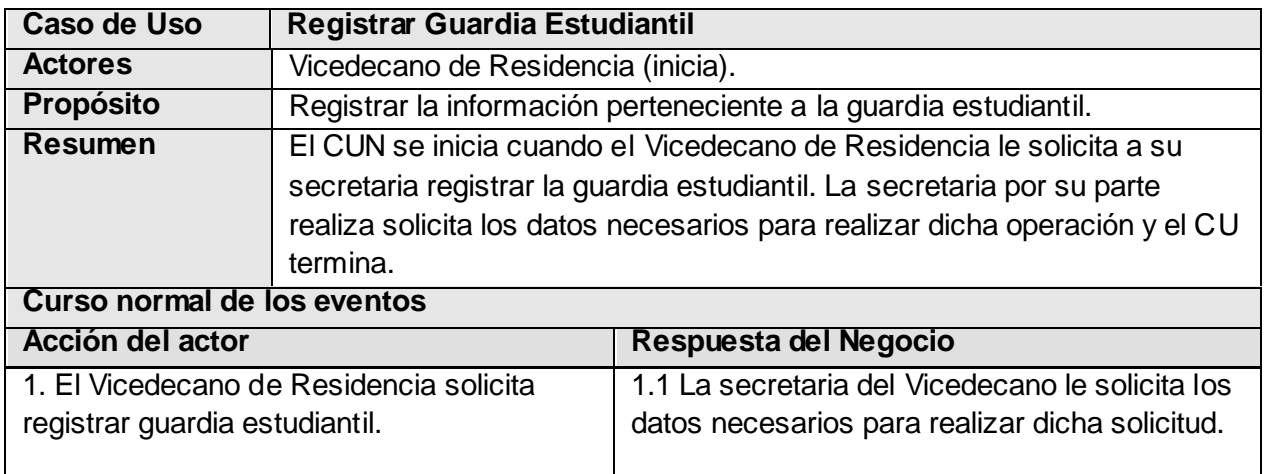

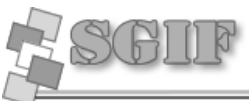

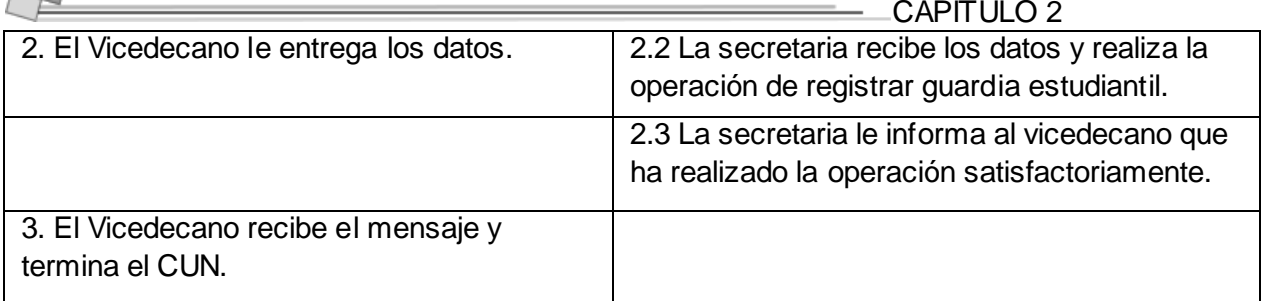

# <span id="page-33-0"></span>**2.5 Diagrama de CUN.**

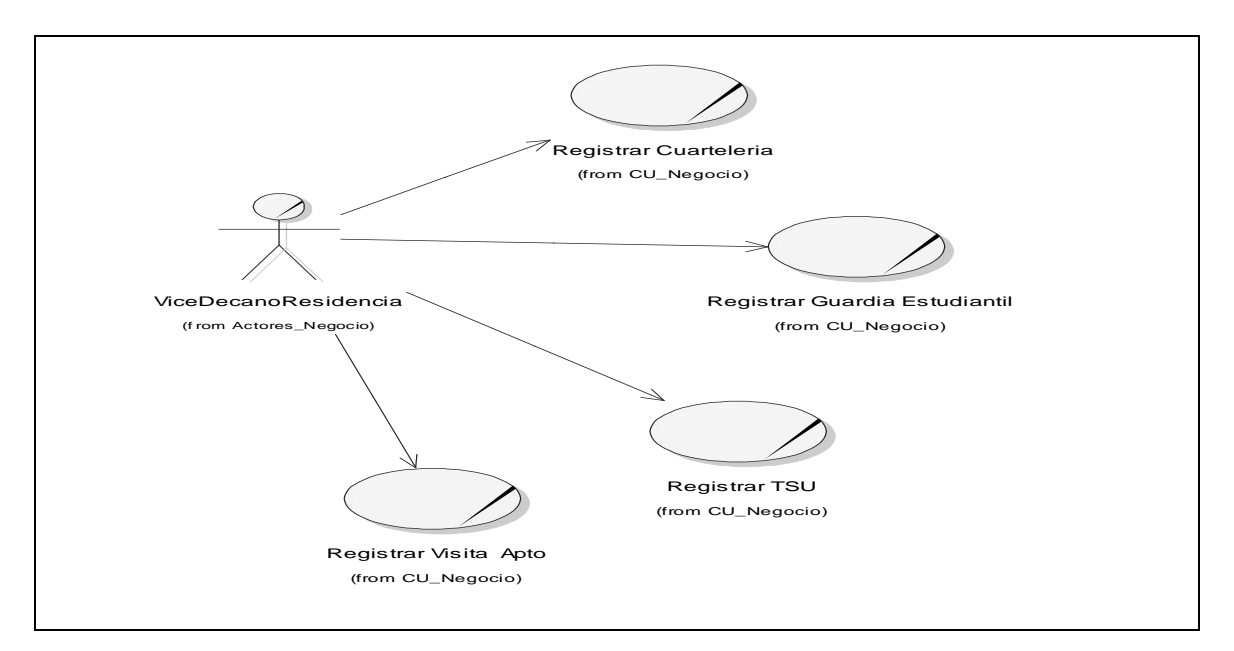

# <span id="page-33-1"></span>**2.6 Diagrama de Objeto del Negocio.**

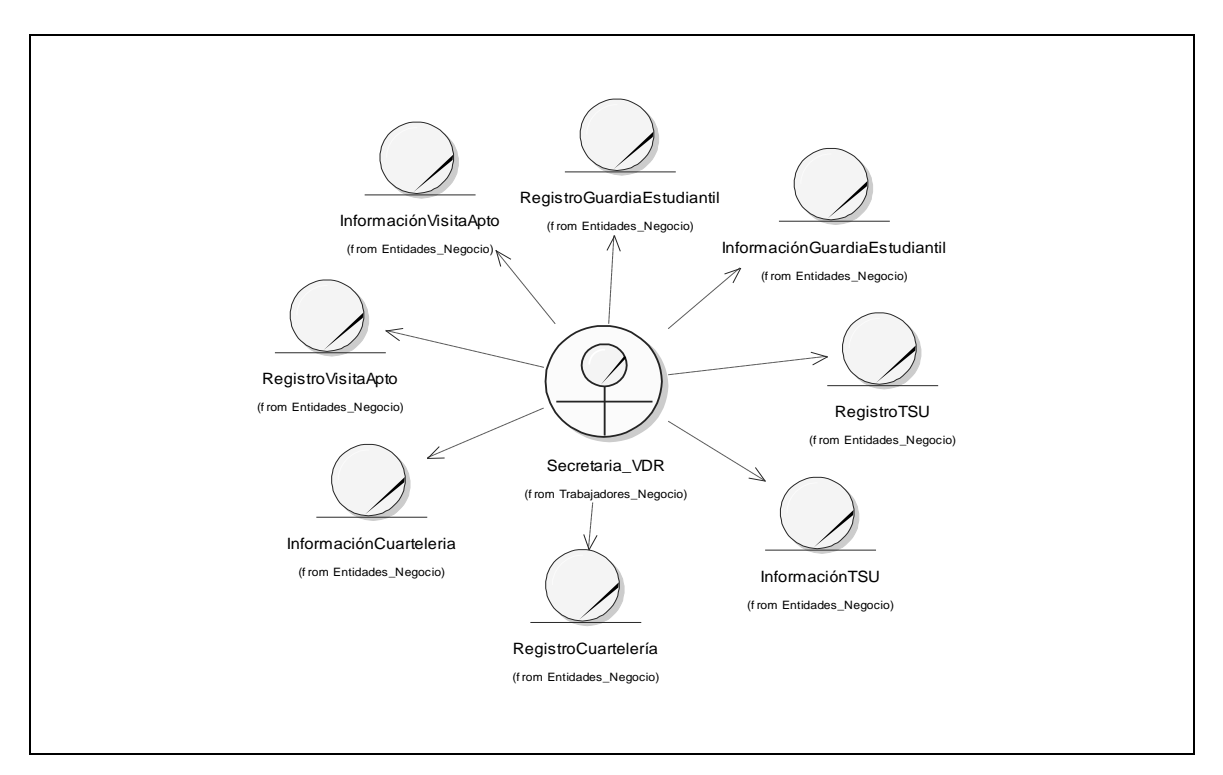

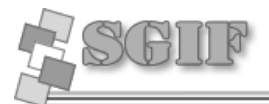

# <span id="page-34-0"></span>**2.7 Diagrama de Actividades.**

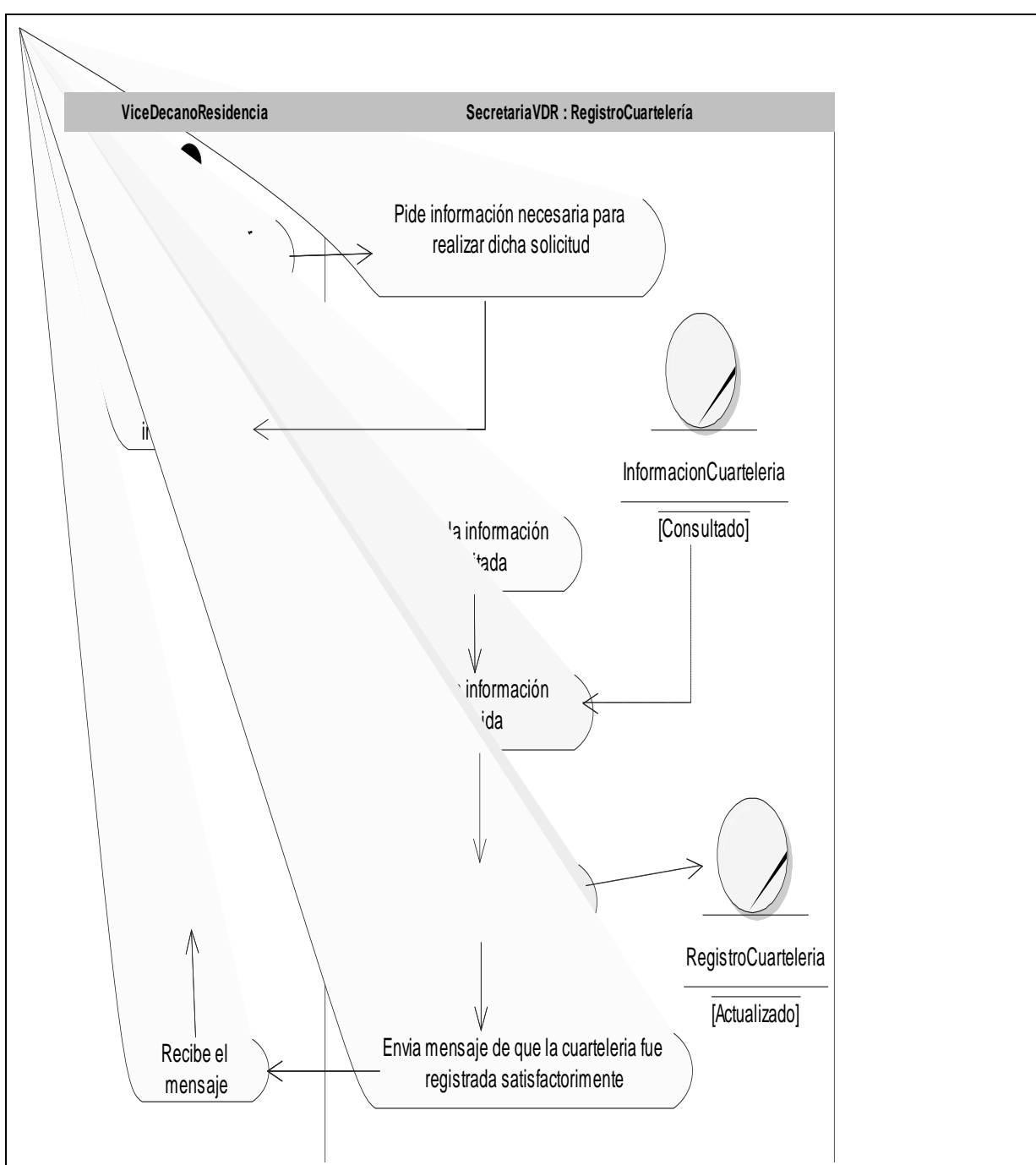

### <span id="page-34-1"></span>*2.7.1 Diagrama de actividades CUN "Registrar de Cuartelería".*

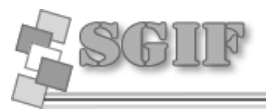

<span id="page-35-0"></span>*2.7.2 Diagrama de actividades CUN "Registrar Guardia Estudiantil".*

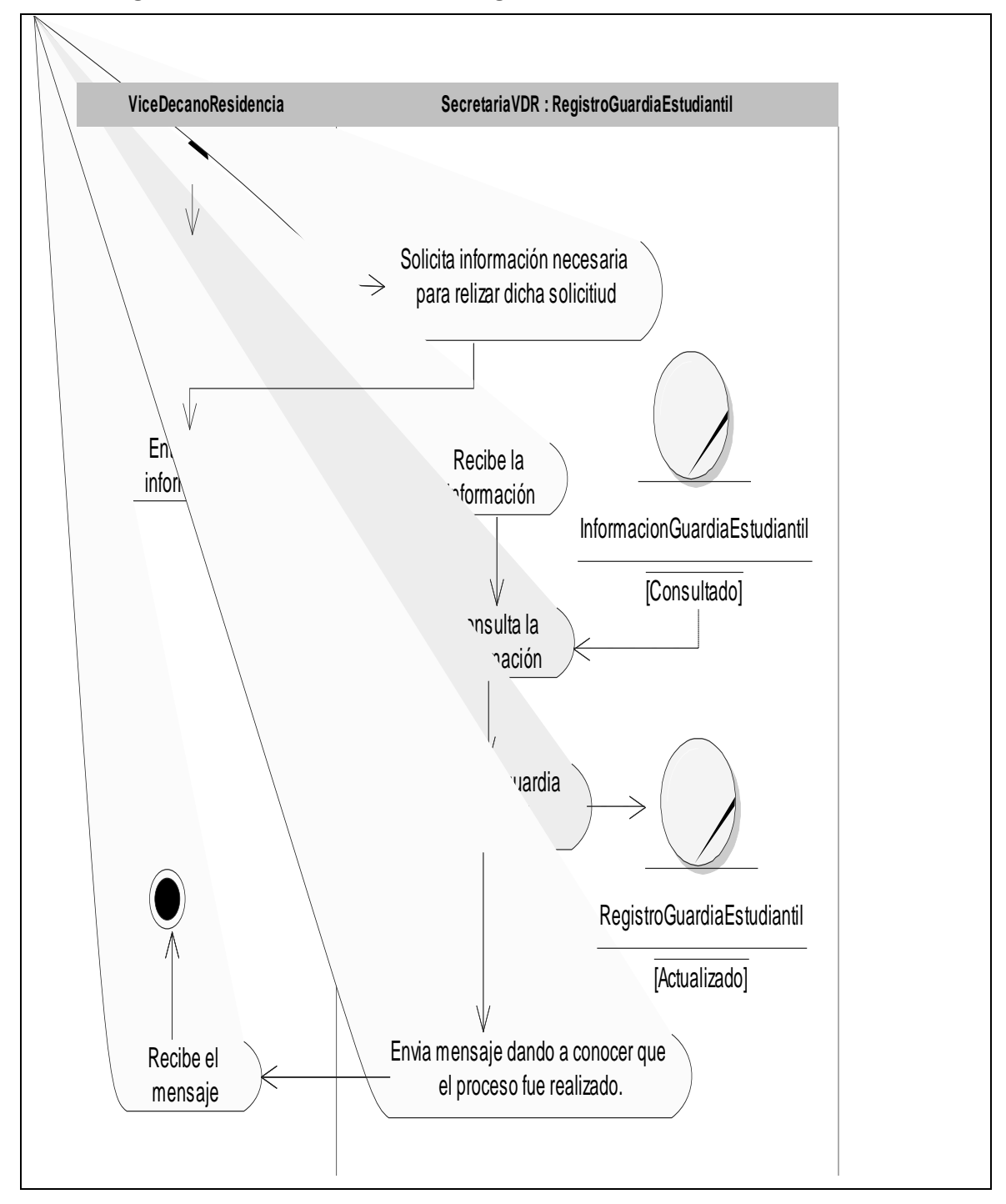
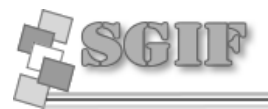

*2.7.3 Diagrama de actividades CUN "Registrar TSU".*

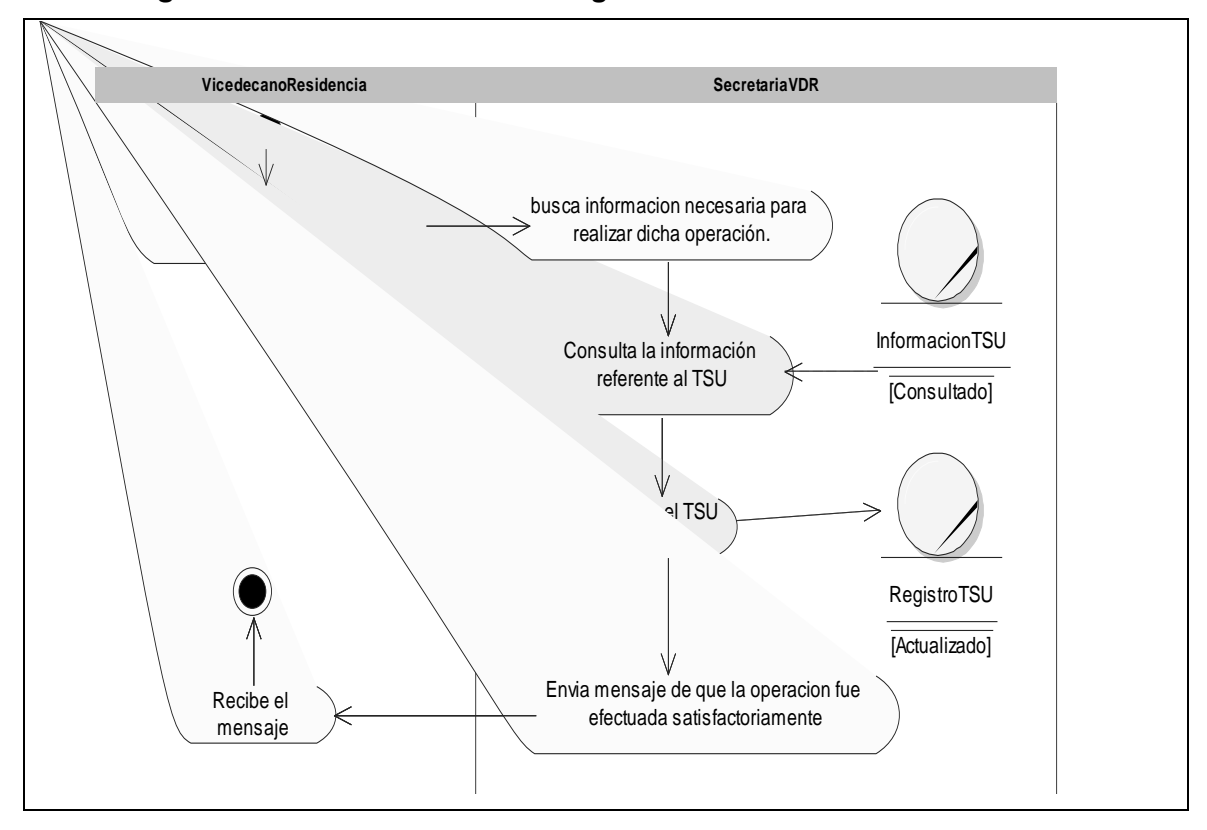

*2.7.4 Diagrama de actividades CUN "Registrar Visita a Apartamentos".*

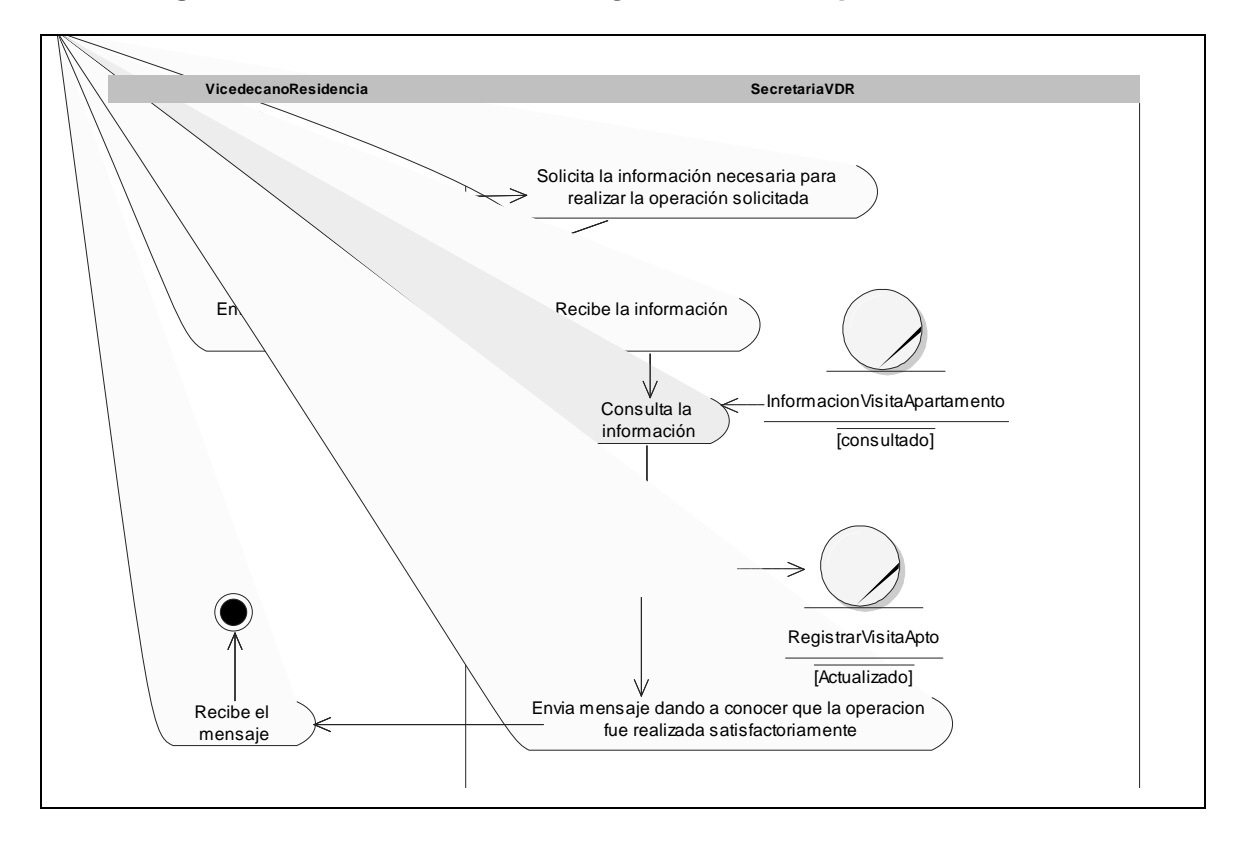

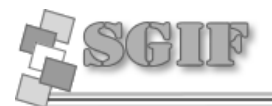

# **2.8 Requerimientos.**

## *2.8.1 Requisitos funcionales*

- RF-1 Gestionar usuario.
	- a. Adicionar usuario.
	- b. Eliminar usuario.
- RF-2 Buscar estudiantes
- RF-3 Gestionar posta de guardia.
	- 3.1 Adicionar posta.
	- 3.2 Eliminar posta.
- RF-4 Gestionar cuartelería.
	- 4.1 Adicionar cuartelería.
	- 4.2 Modificar cuartelería.
	- 4.3 Eliminar cuartelería.
- RF-5 Gestionar visita a apartamentos.
	- 5.1 Adicionar visita a apartamento.
	- 5.2 Modificar visita a apartamento.
	- 5.3 Consultar visita a apartamento.
	- 5.4 Eliminar visita a apartamento.
- RF-6 Gestionar trabajo socialmente útil (TSU).
	- 6.1 Adicionar TSU.
	- 6.2 Modificar TSU.
	- 6.3 Consultar TSU.
	- 6.4 Eliminar TSU.
- RF-7 Gestionar módulo.
	- 7.1 Adicionar módulo.
	- 7.2 Modificar módulo.
	- 7.3 Eliminar módulo.
- RF-8 Gestionar lugar trabajo socialmente útil.
	- 8.1 Adicionar lugar TSU.
	- 8.2 Eliminar lugar TSU.
- RF-9 Actualizar brigada.
- RF-10 Gestionar rol.
	- 10.1 Adicionar rol.
	- 10.2 Modificar rol.
	- 10.3 Eliminar rol.

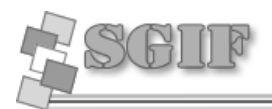

# RF-11 Gestionar guardia estudiantil.

- 11.1 Adicional guardia estudiantil.
- 11.2 Modificar guardia estudiantil.
- 11.3 Consultar guardia estudiantil.
- 11.4 Eliminar guardia estudiantil.

RF-12 Importar datos.

# *2.8.2 Requisitos no funcionales.*

A continuación se presentan los requisitos no funcionales:

## **Software**

- **RNF 1.** Servidor Web Apache v1.x o superior.
- **RNF 2.** SGBD: PostgreSQL preferiblemente v7.x en adelante.
- **RNF 3.** Navegador Internet Explorer v4.0 o superior.

## **Hardware**

- **RNF 6.** Tarjeta de red.
- **RNF 7.** Para los servidores tanto Web como SGBD: PENTIUM II o superior con 256 MB de RAM o más.
- **RNF 8.** Capacidad de disco duro en Gigabyte, preferiblemente mayor a 10 GB.

## **Apariencia o interfaz externa**

- **RNF 9.** La interfaz no debe contener muchas imágenes que demoren las respuestas al usuario.
- **RNF 10.** El diseño de la interfaz debe ser sencillo y claro. Debe contener elementos visibles que identifiquen cada una de sus acciones.
- **RNF 11.** La navegabilidad debe ser sencilla.

## **Usabilidad**

- **RNF 12.** El sistema podrá ser usado por cualquier persona que acceda a él que tenga algún conocimiento básico de computación y trabajo en la Web.
- **RNF 13.** Rápido acceso de búsqueda de la información, en tiempos cortos.

# **Rendimiento**

- **RNF 14.** El sistema deberá ser capaz de gestionar toda la información y dar respuesta a las solicitudes lo más rápido posible.
- **RNF 15.** Debe ser eficiente a la hora de gestionar las solicitudes logrando que sin mucha navegación por el sitio se obtenga los resultados deseados.
- **RNF 16.** Debe estar disponible las 24 horas del día.

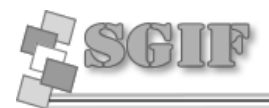

#### **Soporte**

**RNF 17.** El sistema debe ser de fácil instalación y configuración, con vista a poder darle un mantenimiento asequible en caso de fallos.

# **Portabilidad**

**RNF 18.** Multiplataforma. El sistema se podrá montar sobre Unix, Linux, Windows, etc. Así mismo podrá usar una serie de SGBD como PostgreSQL, MySQL, Oracle, entre otros, aunque preferiblemente se desea la portabilidad sobre software libre.

## **Seguridad**

- **RNF 19.** Realizar todas las validaciones pertinentes.
- **RNF 20.** Chequeo de seguridad sobre las acciones tales como: verificación de borrado.

## **Políticos-culturales**

**RNF 21.** El sistema debe tener una interfaz que esté acorde con el lugar donde se implantará, es decir, que refleje los ideales de la organización.

## **Legales**

- **RNF 22.** Reconocido y autorizado por instancias superiores tales como la directiva de la UCI.
- **RNF 23.** Documentación legal de uso como Declaración de Autoría.

## **Ayuda y documentación en línea**

**RNF 24.** Documentación de ayuda para uso del sistema, la cual estará asequible desde cualquier parte del mismo para satisfacer cualquier duda que el usuario presente con el manejo y uso de la aplicación.

## **Restricciones en el diseño y la implementación**

- **RNF 25.** Para la programación en PHP se recomienda el editor Nusphere PHPEd.
- **RNF 26.** Se recomienda el uso de la arquitectura de n capas o modelo vista controlador, con el fin de tener una mayor organización del código, además de hacer el software más extensible.

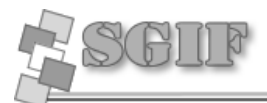

 $\overline{\phantom{a}}$ 

# **2.9 Definición de los Actores de Sistema.**

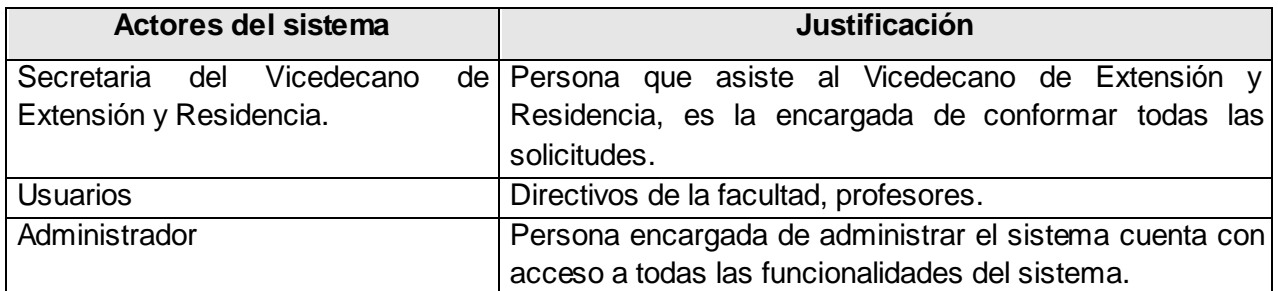

# **2.10 Diagrama de CUS.**

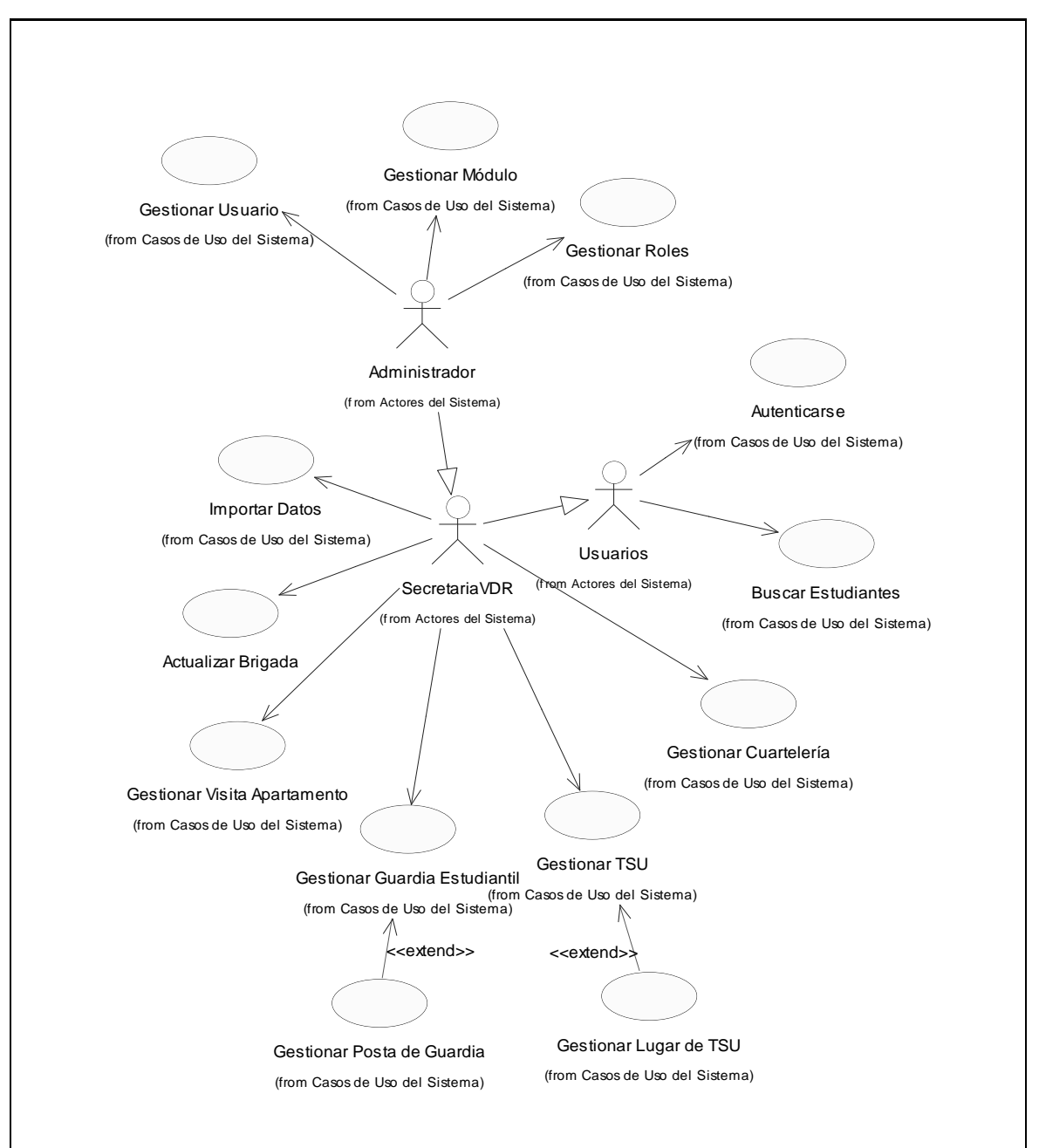

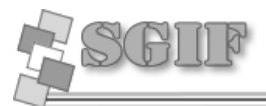

# **2.11 Descripción de los CUS.**

# *2.11.1 Especificación del Caso de Uso Gestionar Posta de Guardia.*

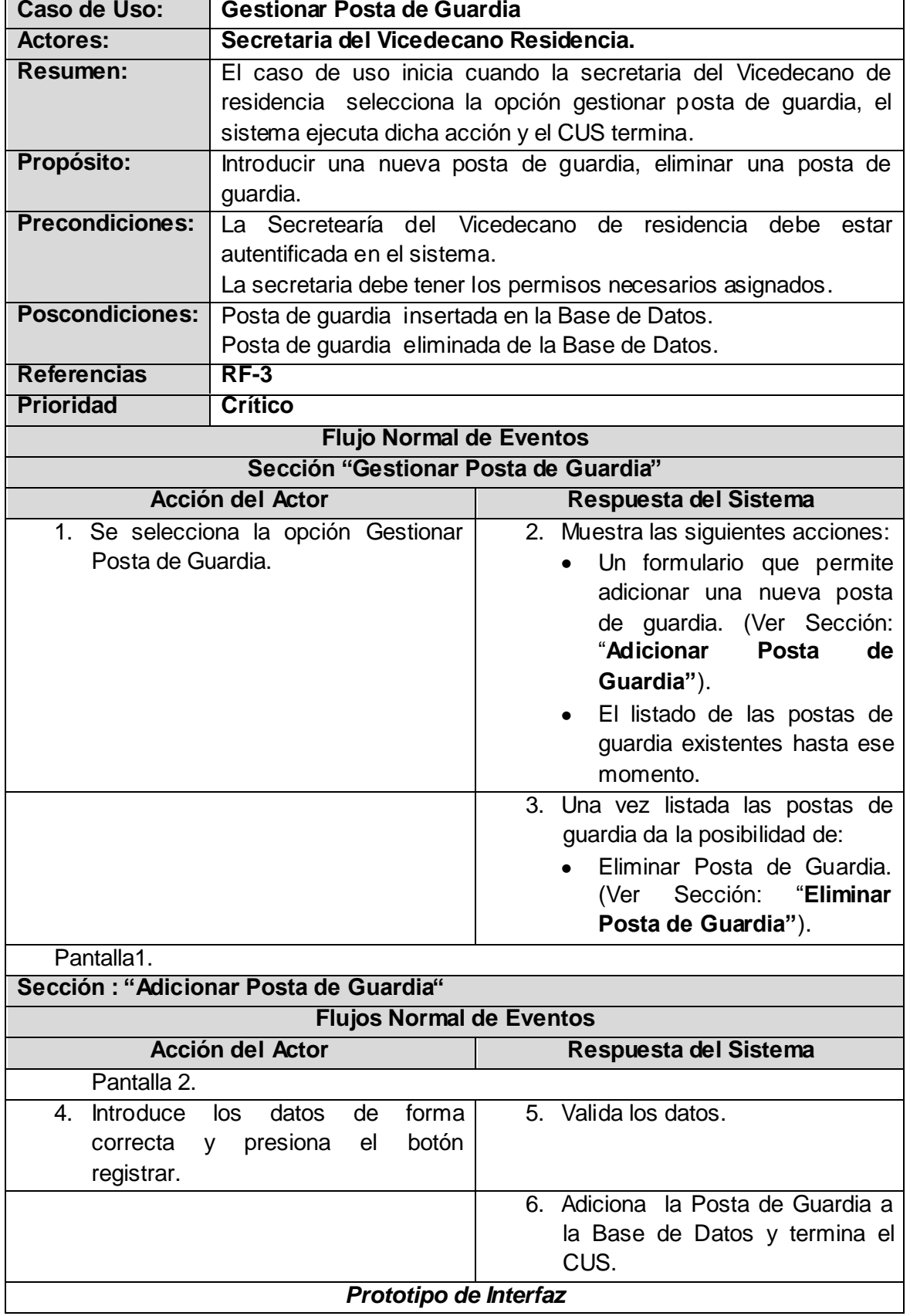

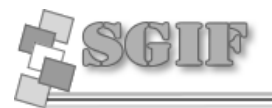

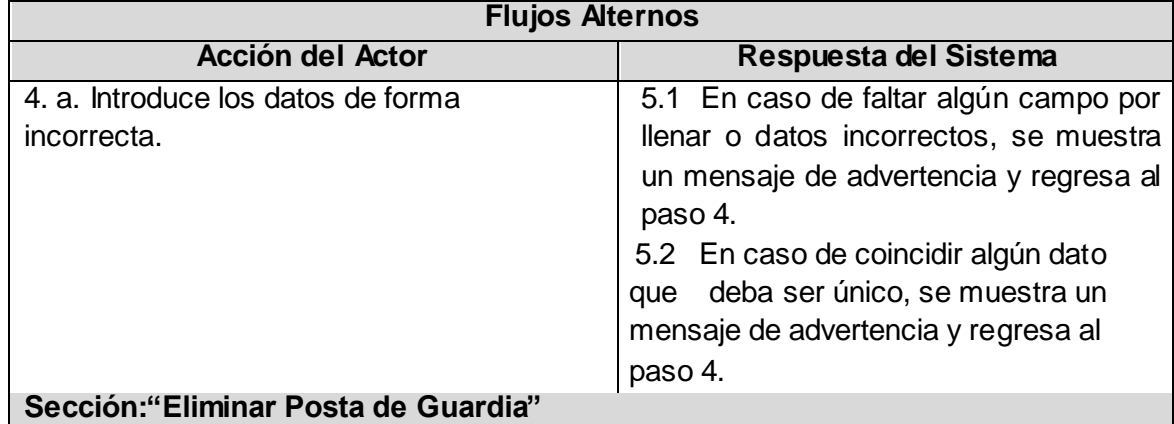

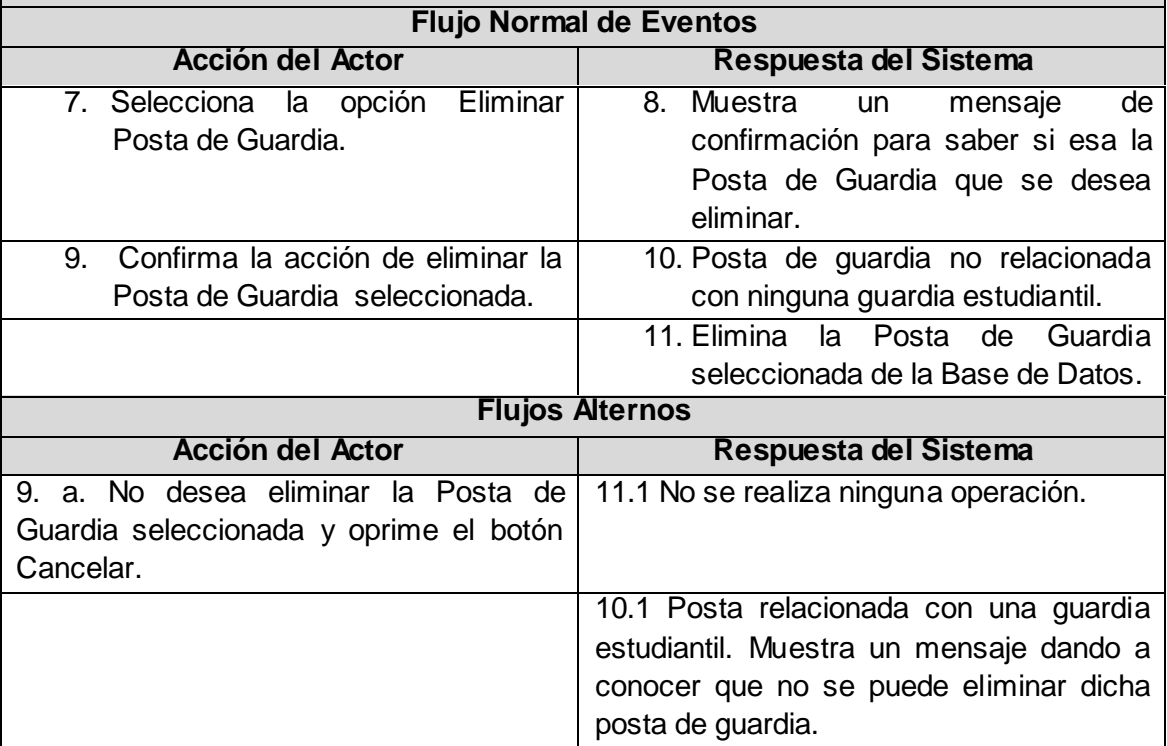

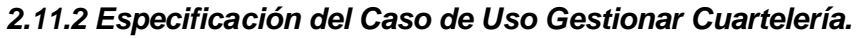

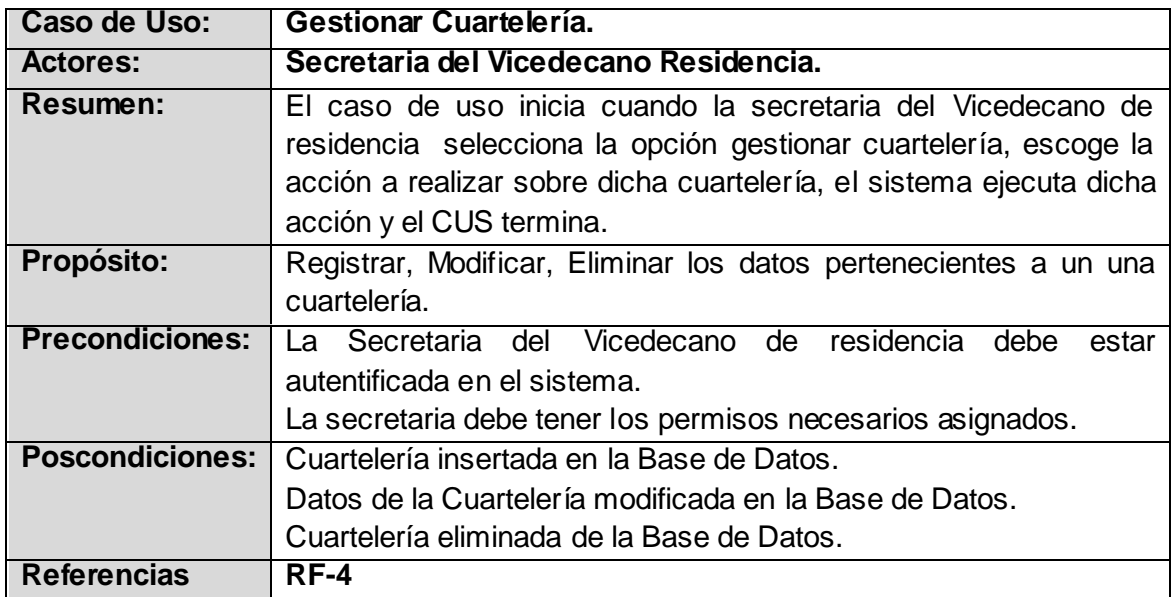

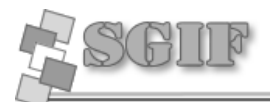

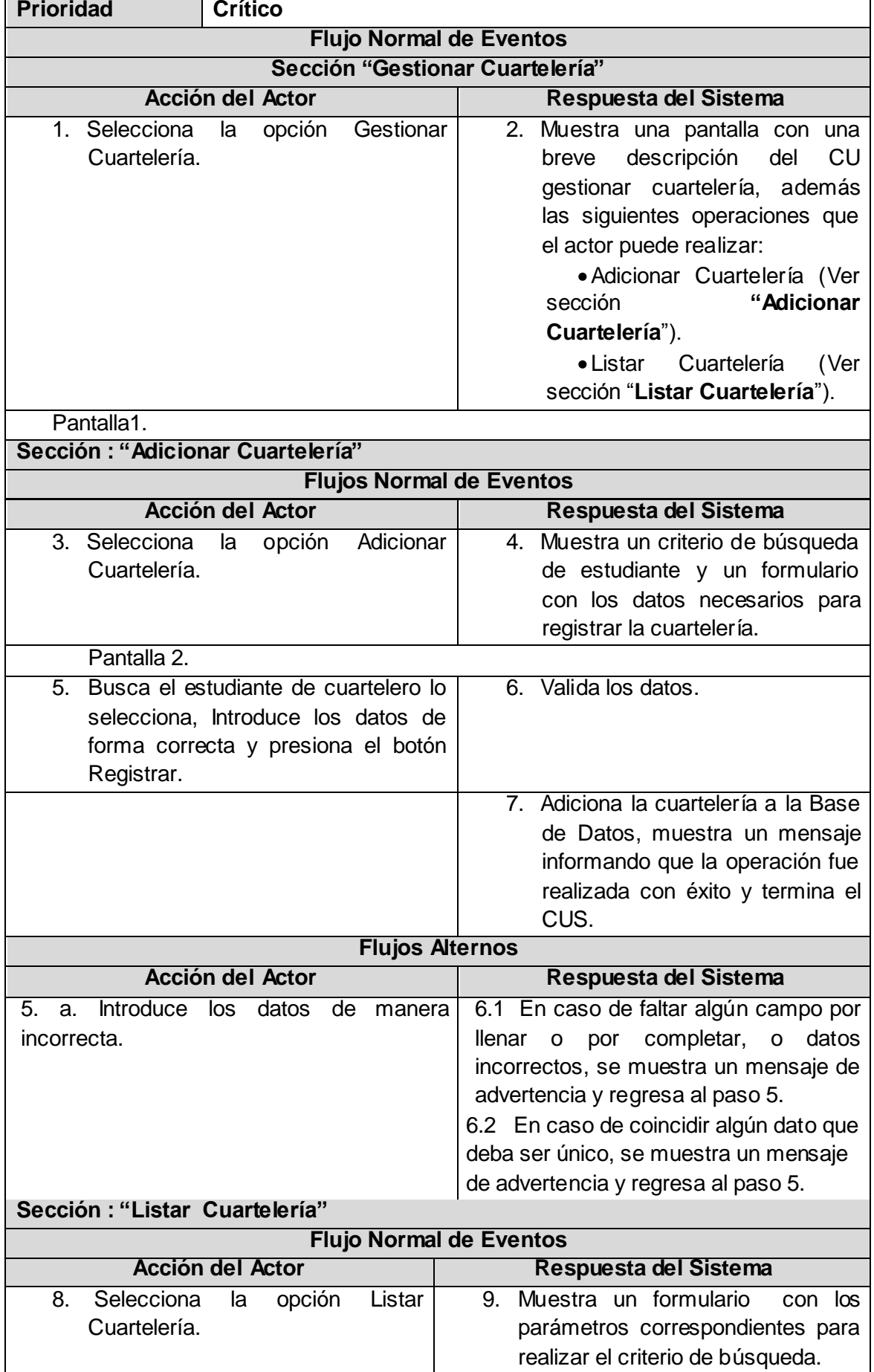

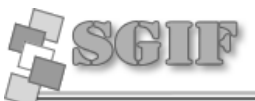

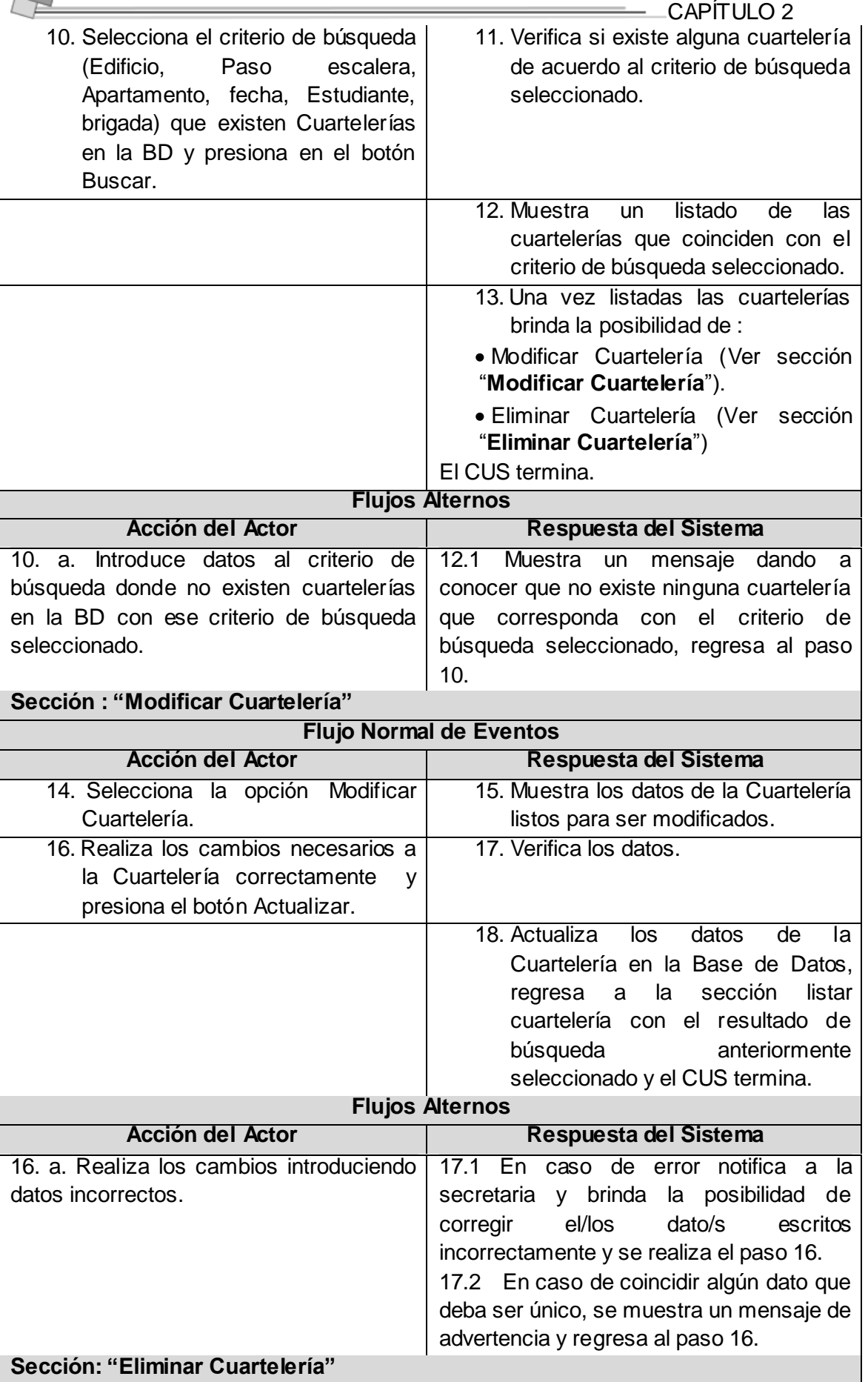

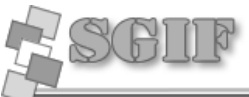

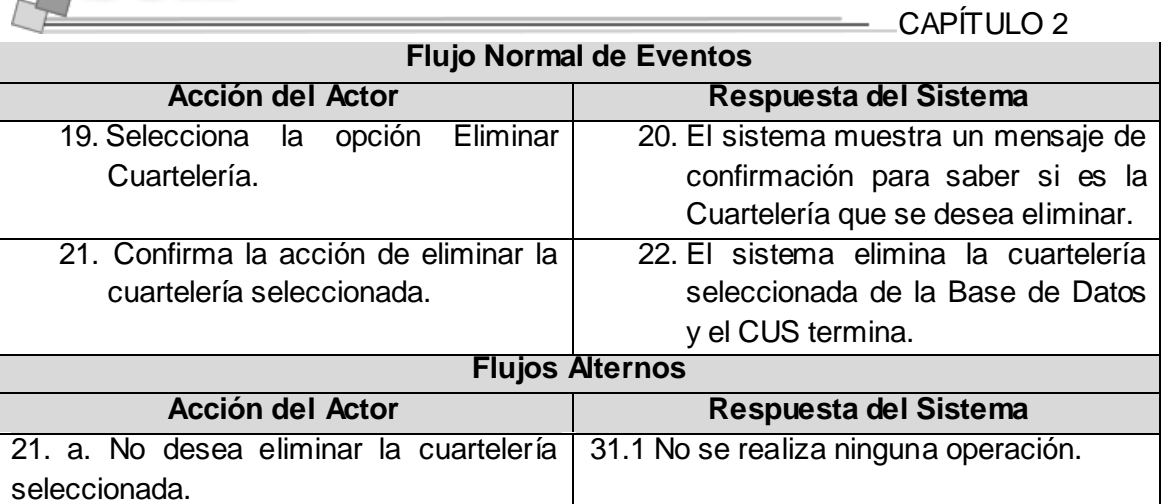

# *2.11.3 Especificación del Caso de Uso Gestionar Visita a Apto.*

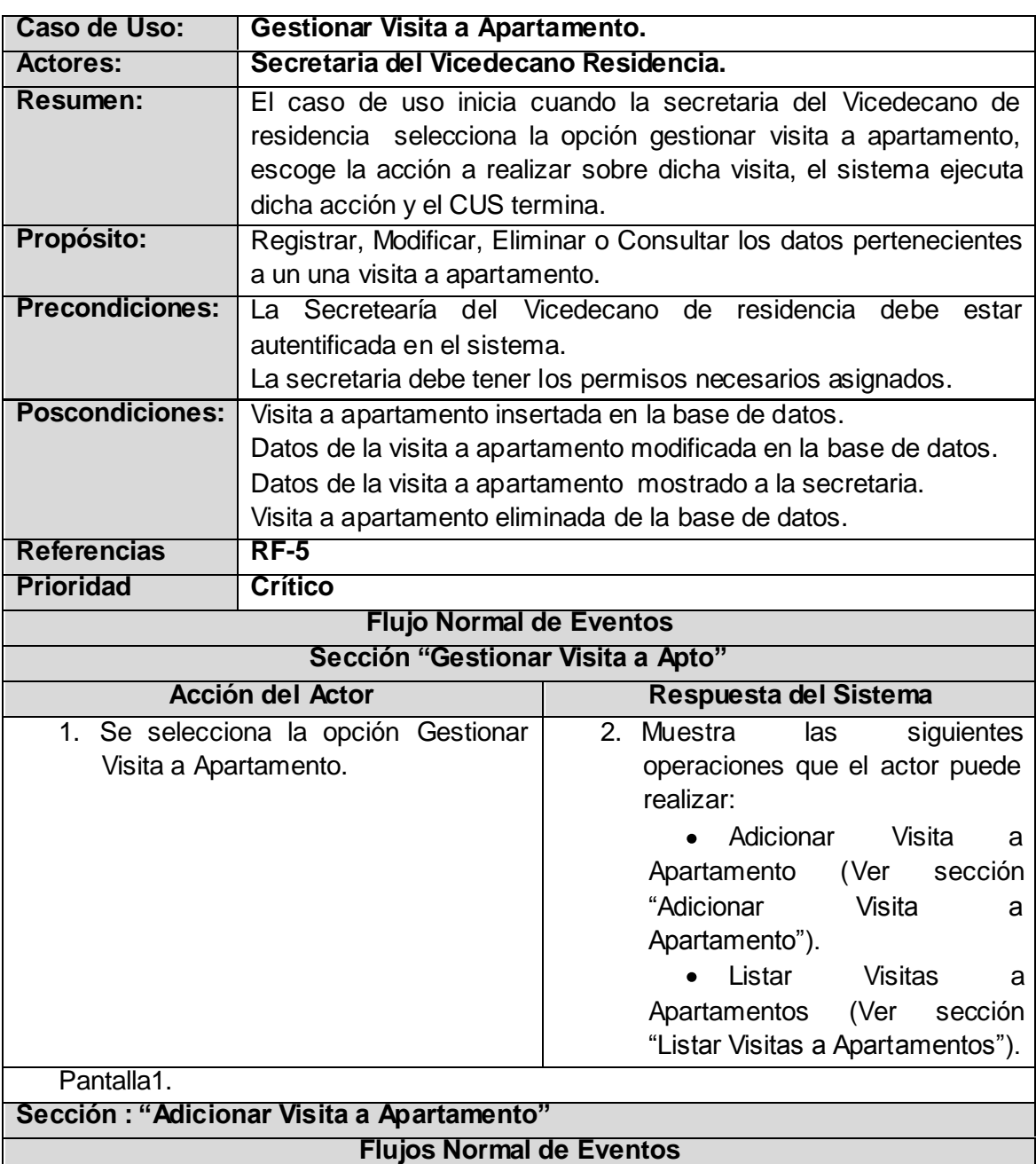

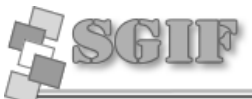

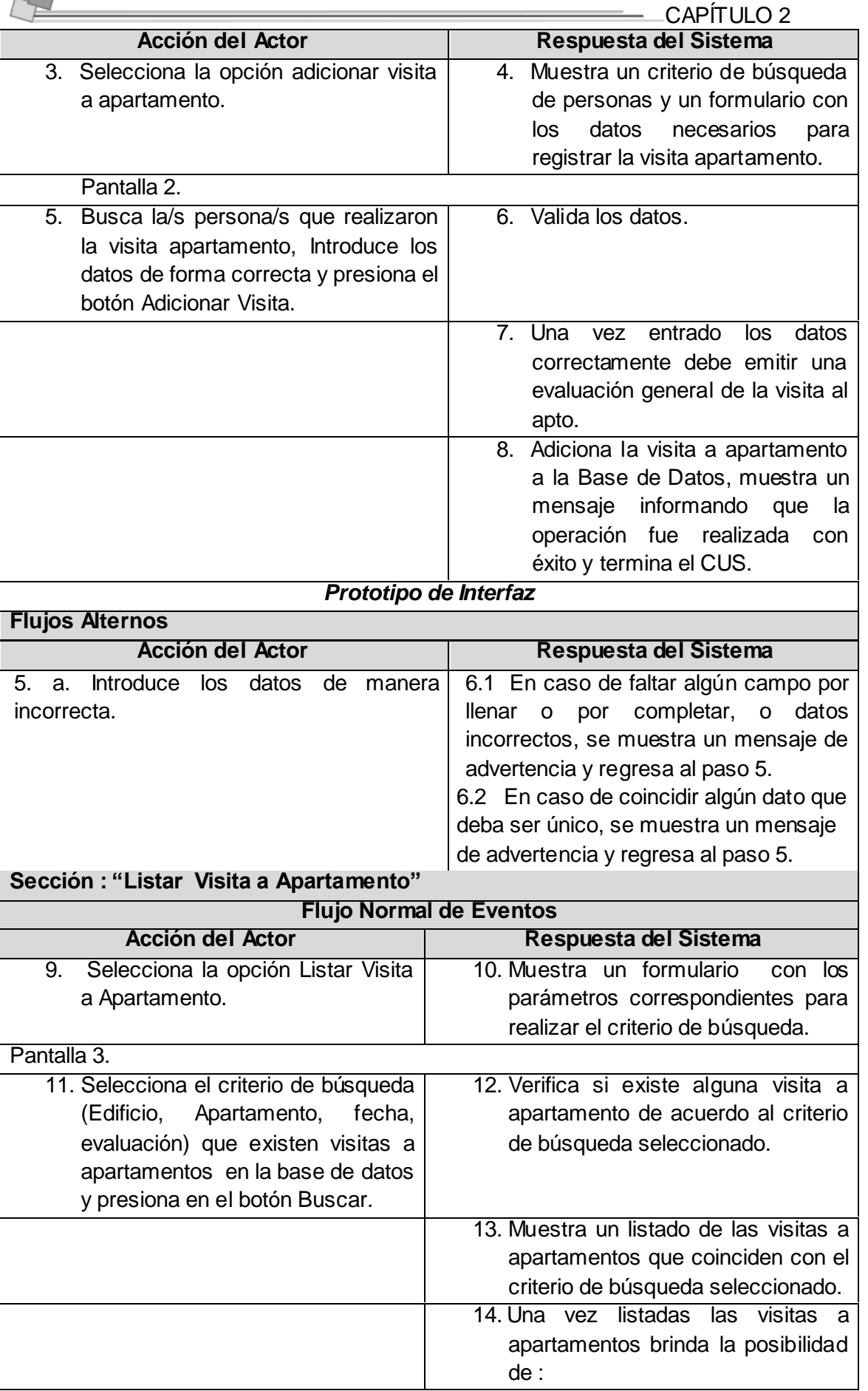

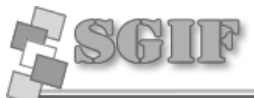

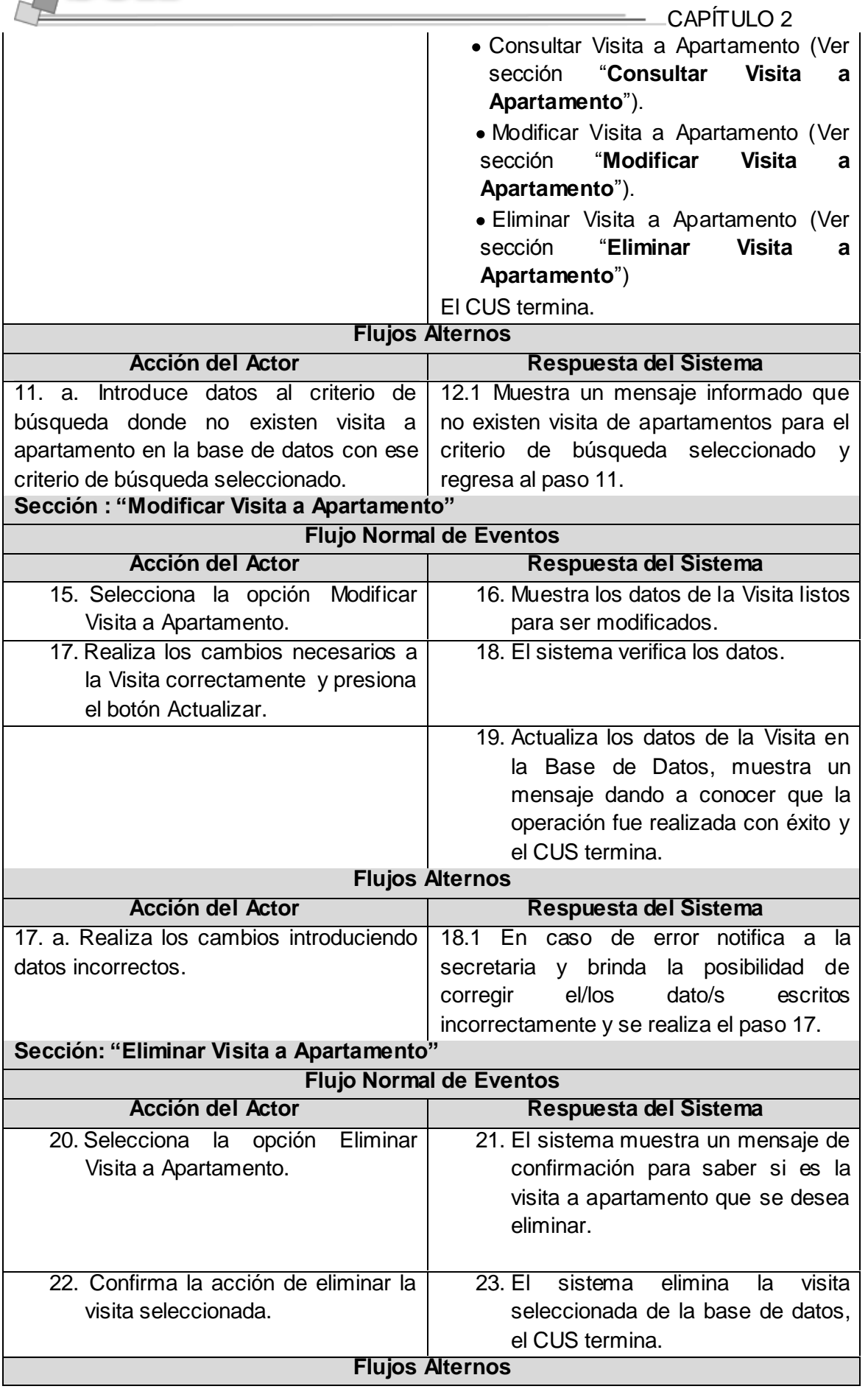

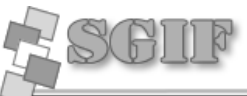

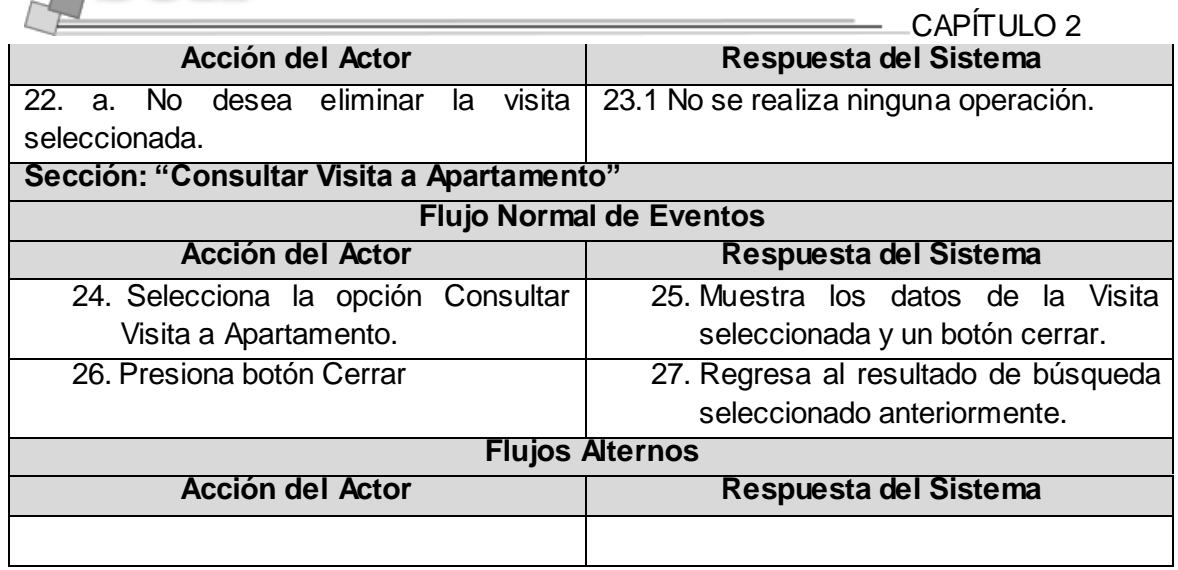

# *2.11.4 Especificación del Caso de Uso Gestionar Trabajo Socialmente Útil.*

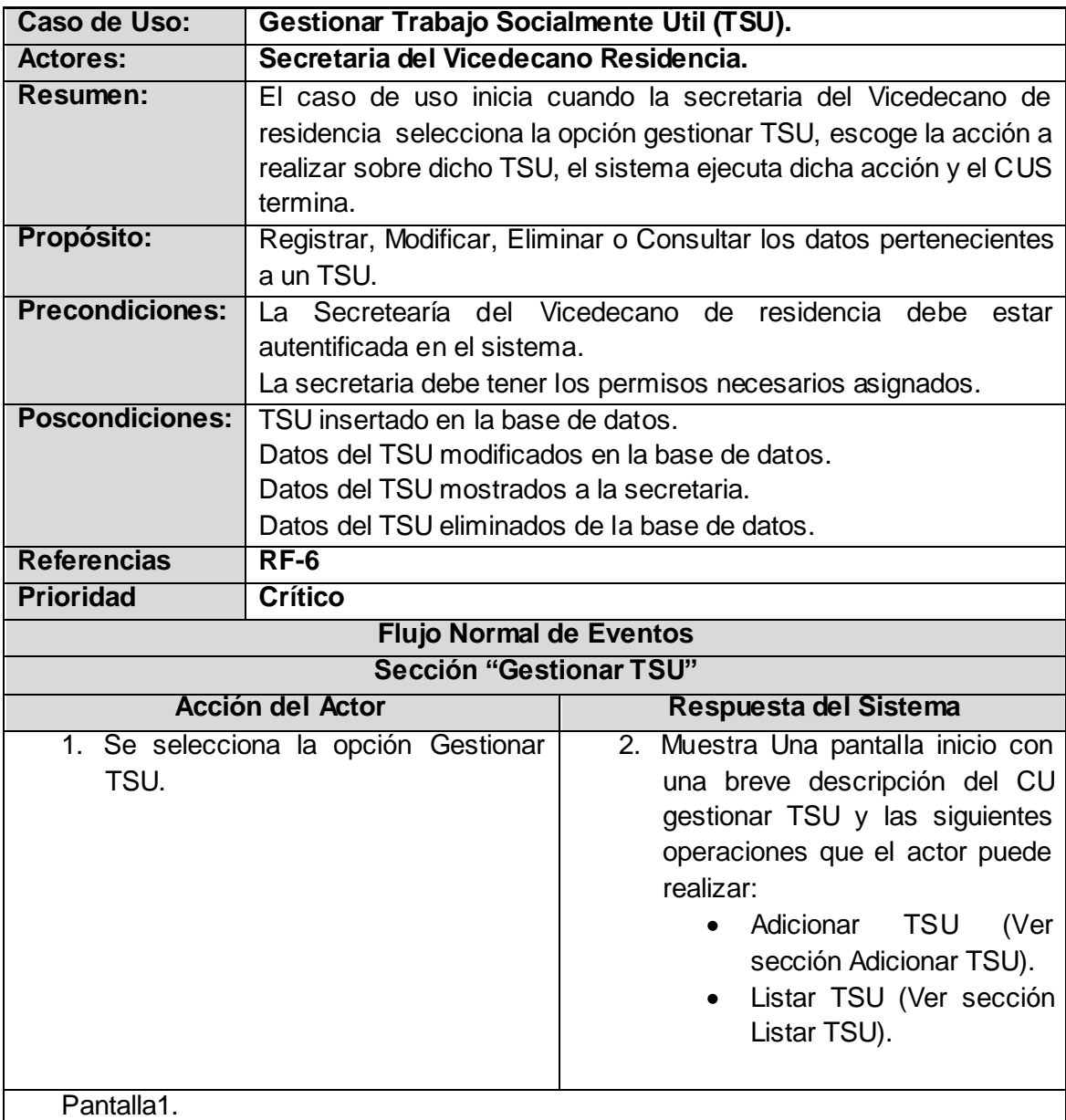

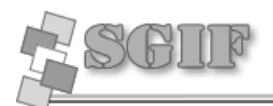

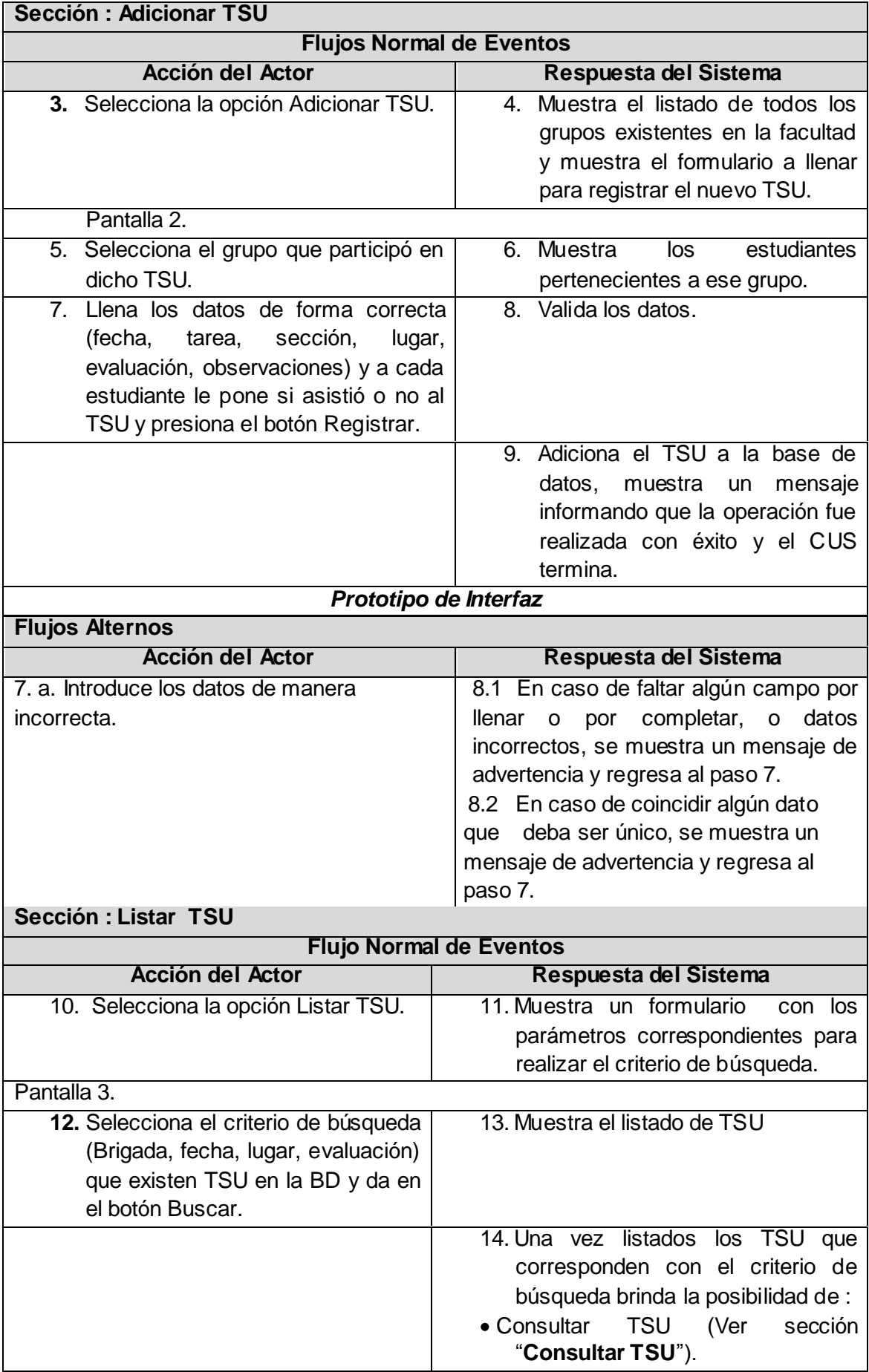

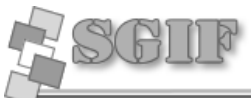

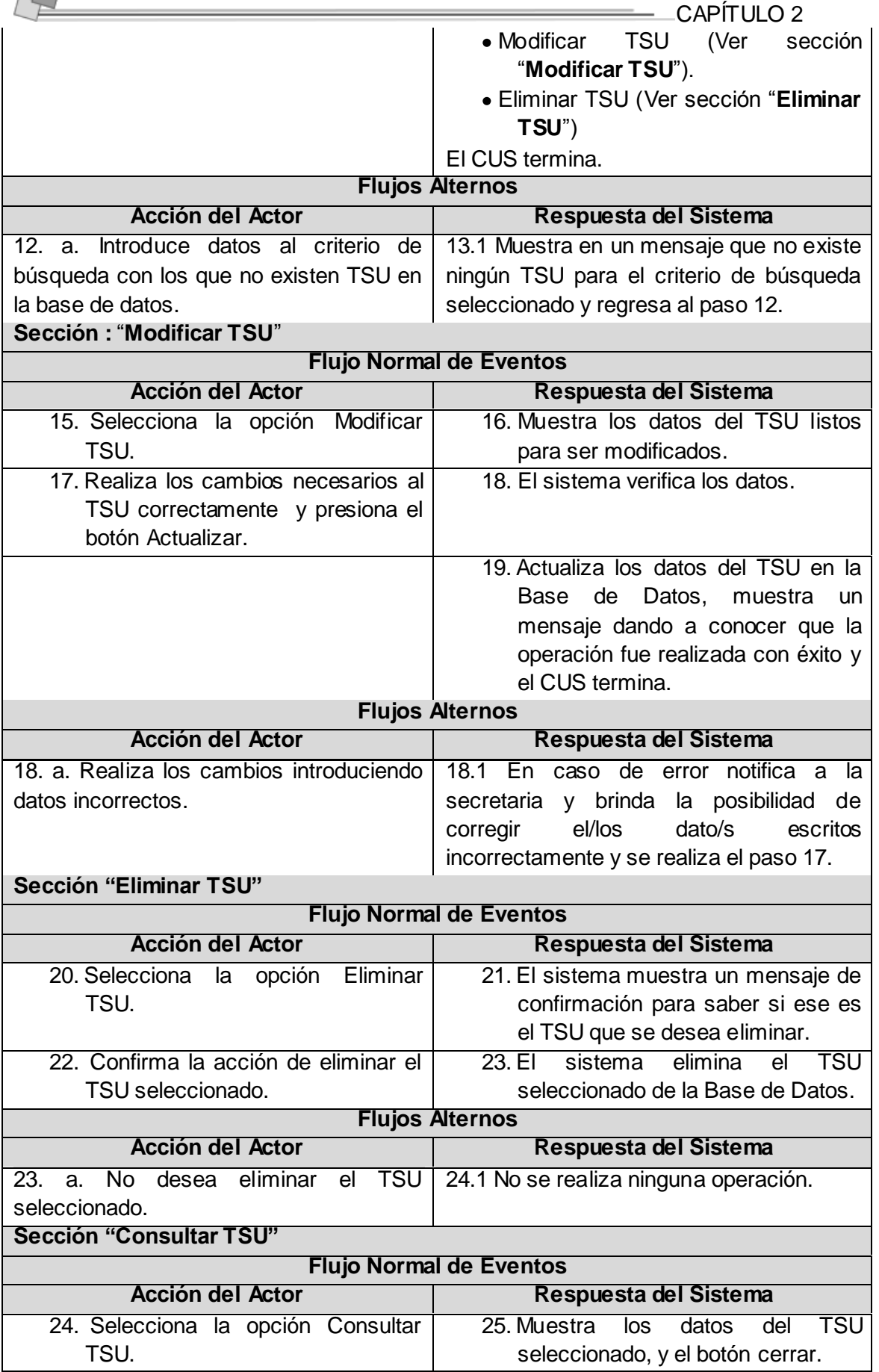

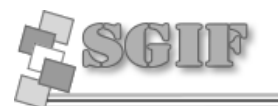

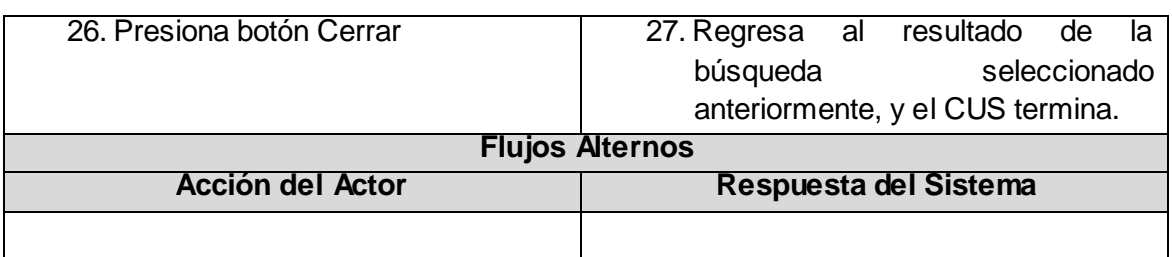

# *2.11.6 Especificación del Caso de Uso Gestionar Usuario.*

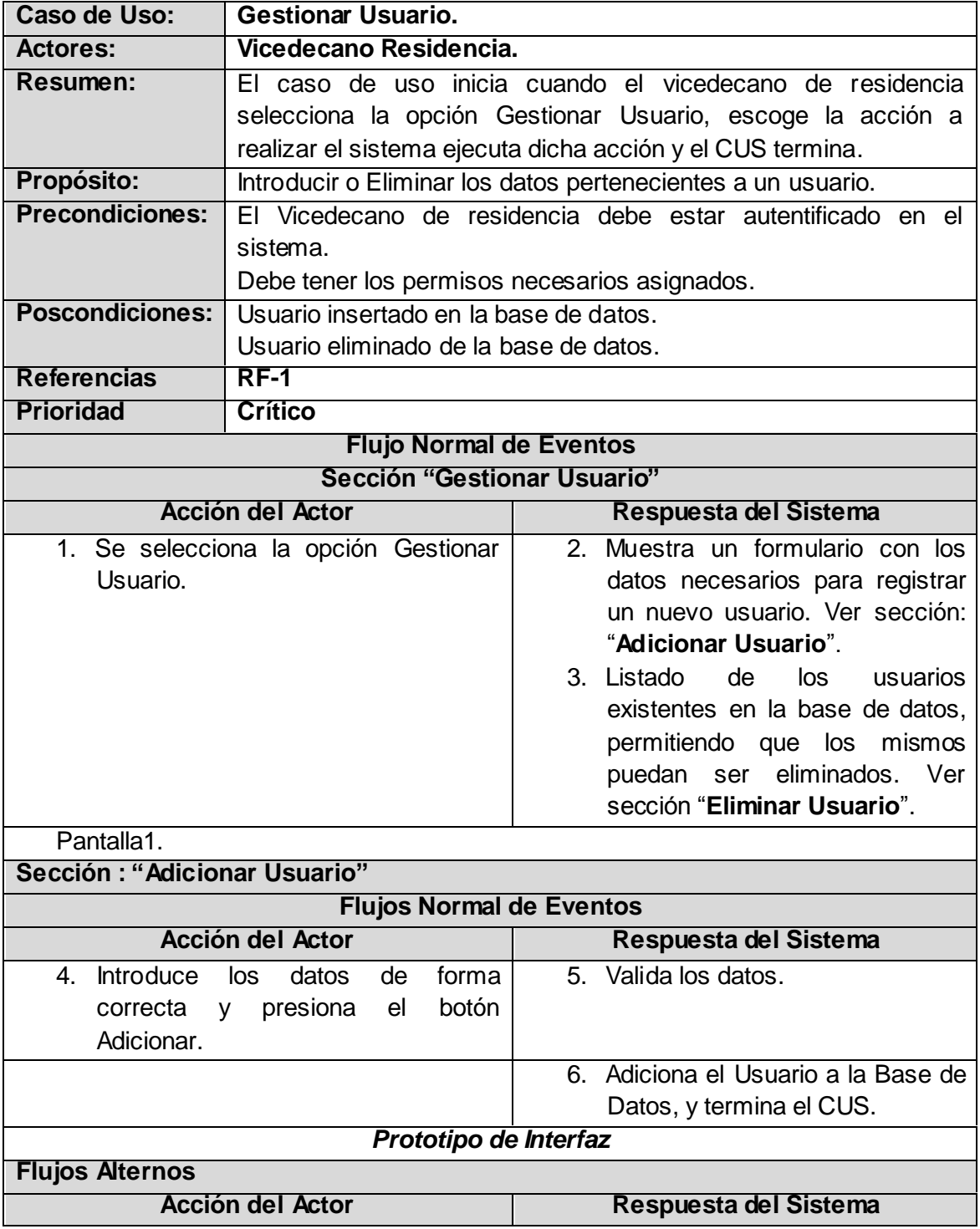

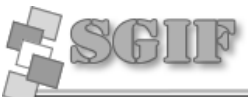

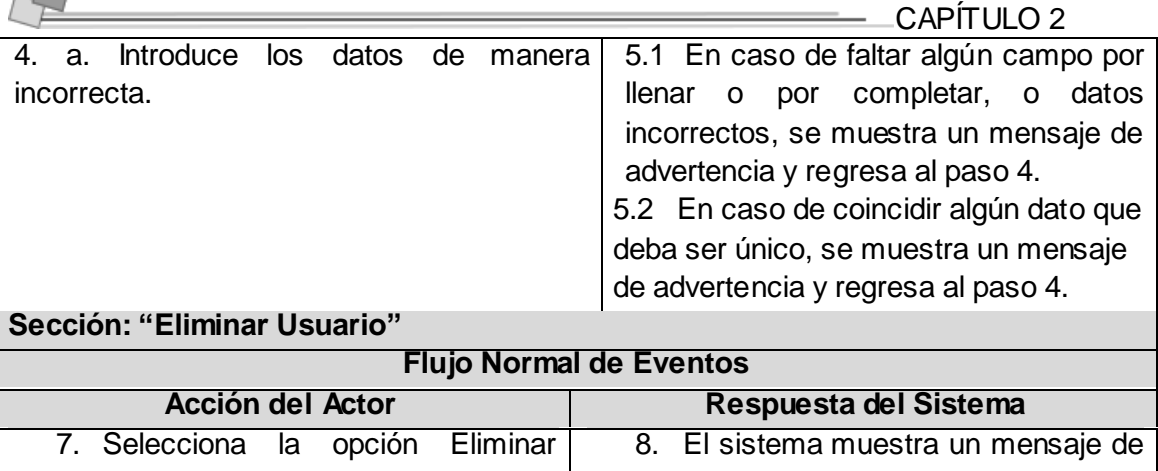

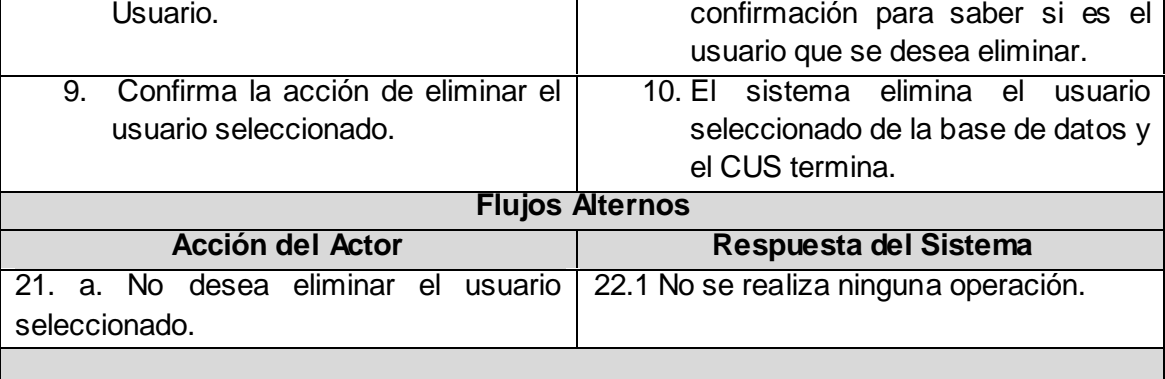

# *2.11.7 Especificación del Caso de Uso Gestionar Lugar TSU.*

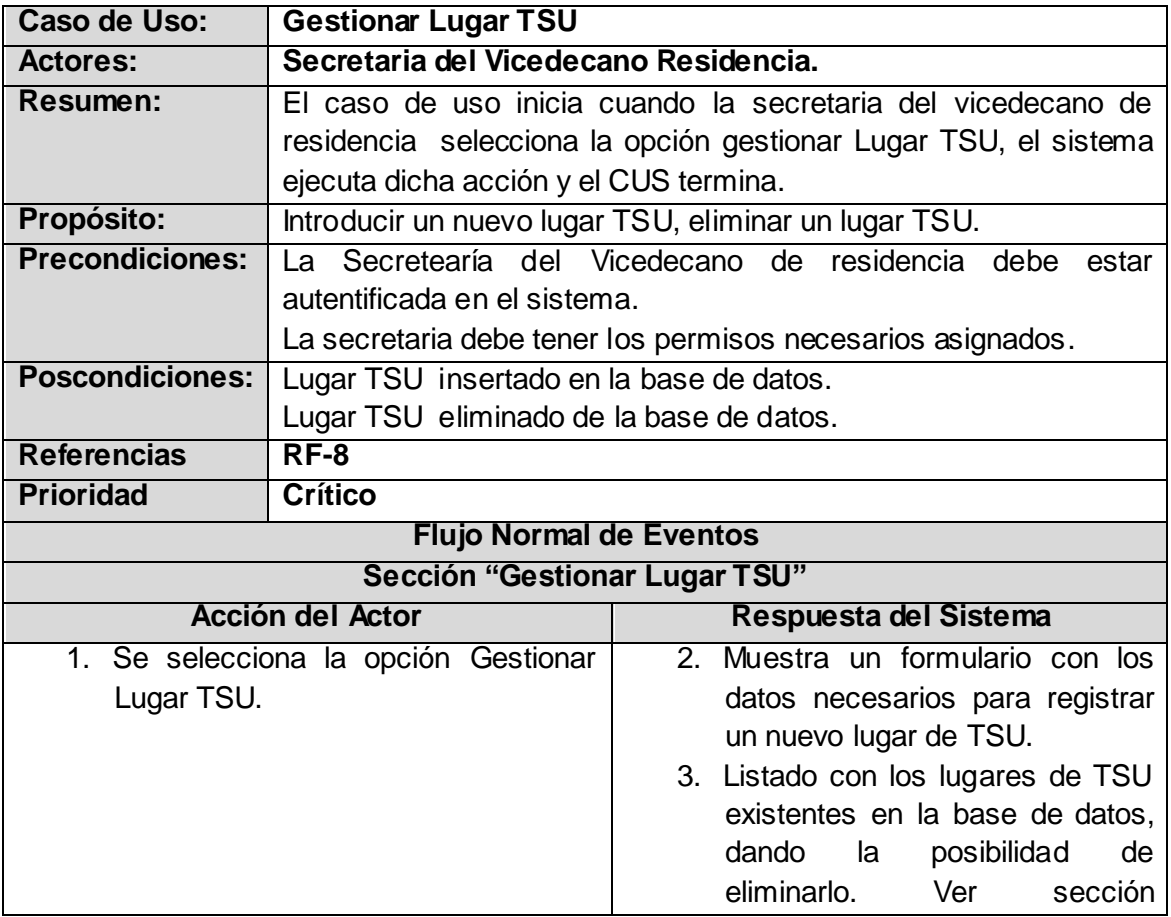

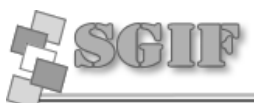

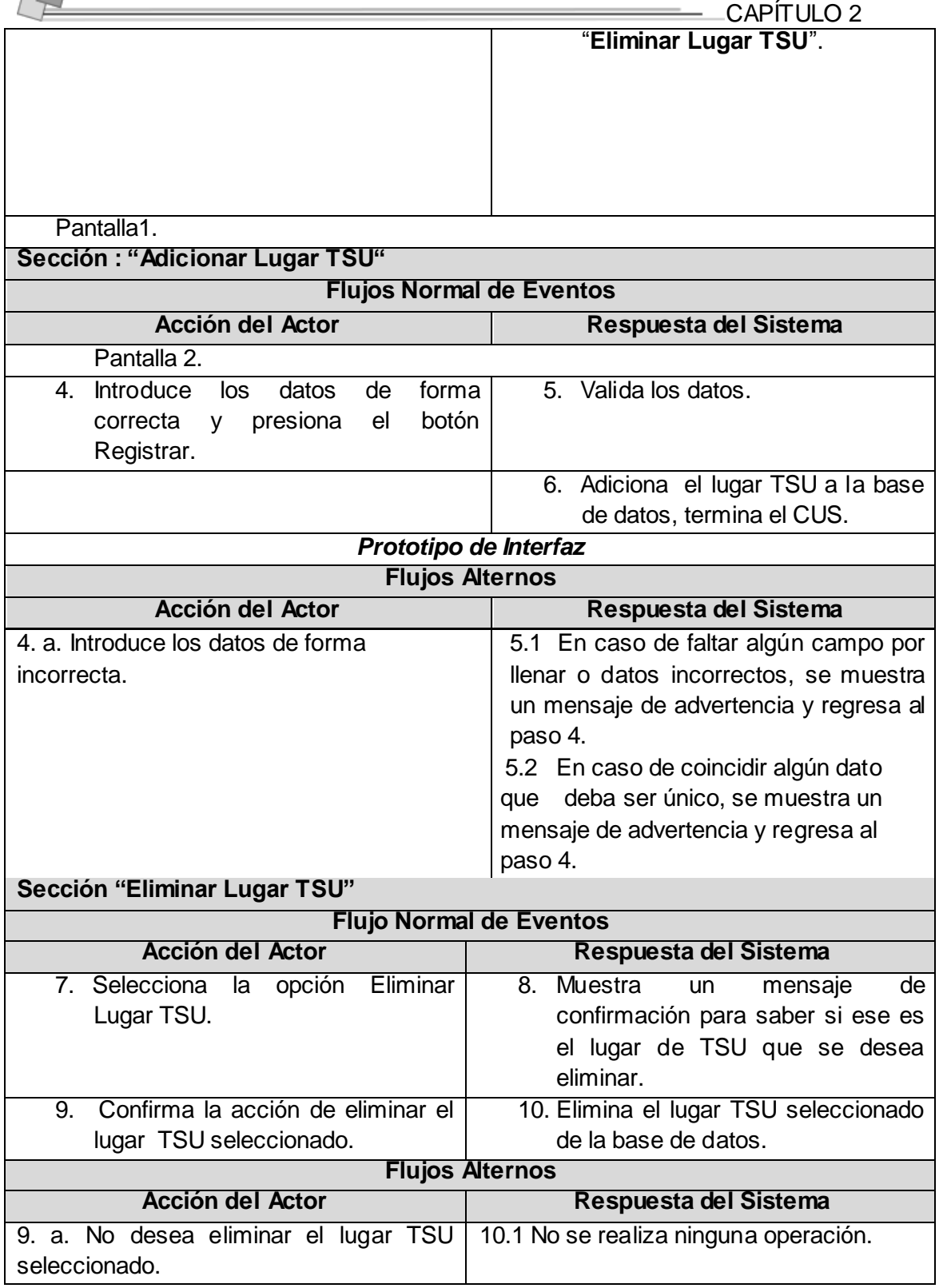

# *2.11.8 Especificación del Caso de Uso Gestionar Módulo.*

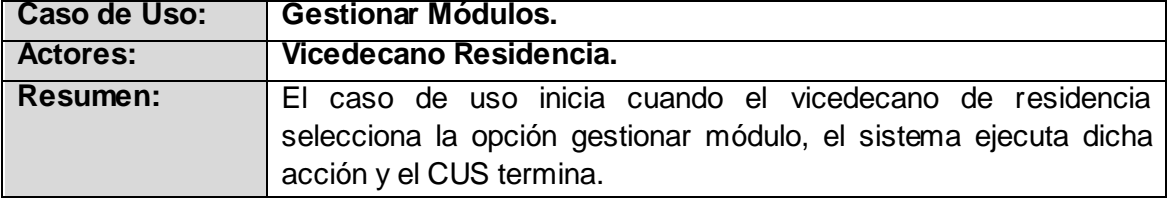

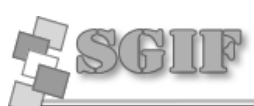

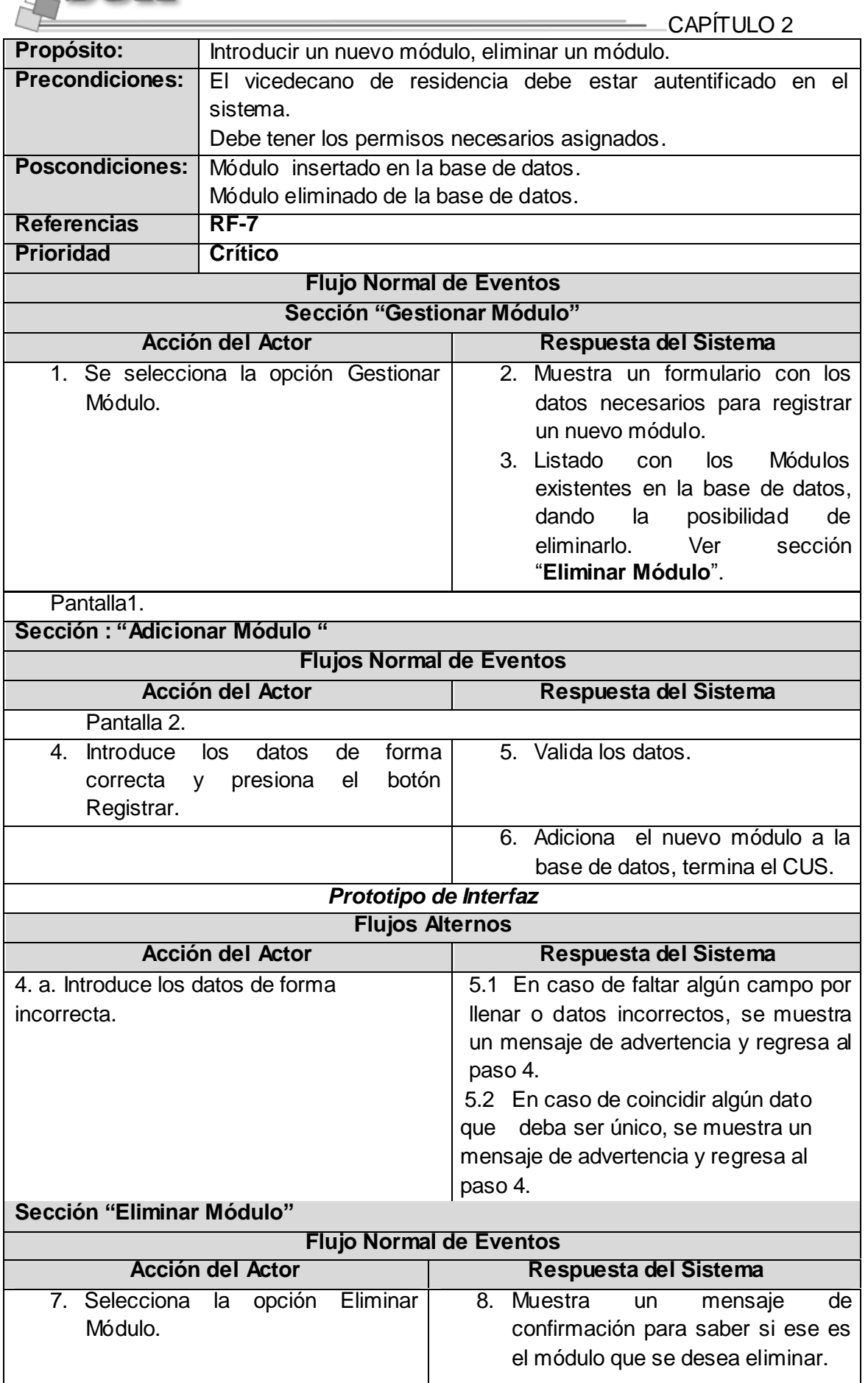

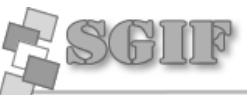

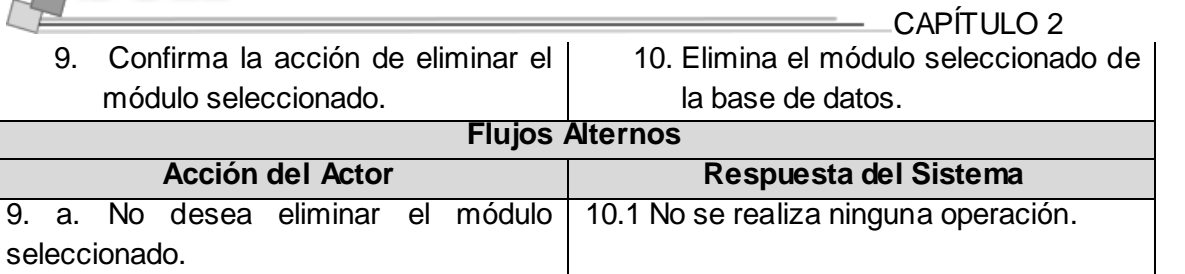

# *2.11.9 Especificación del Caso de Uso Gestionar Rol.*

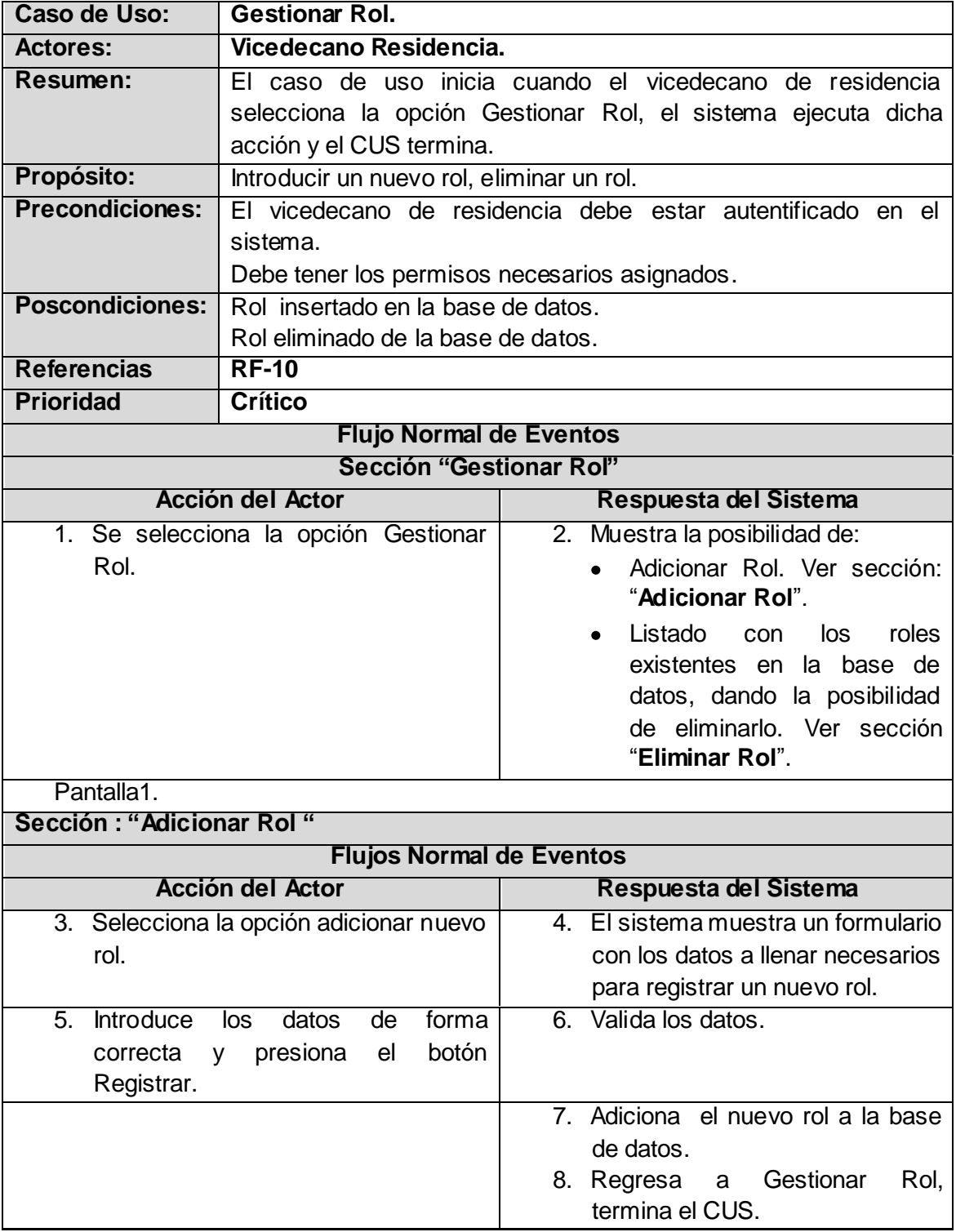

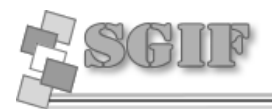

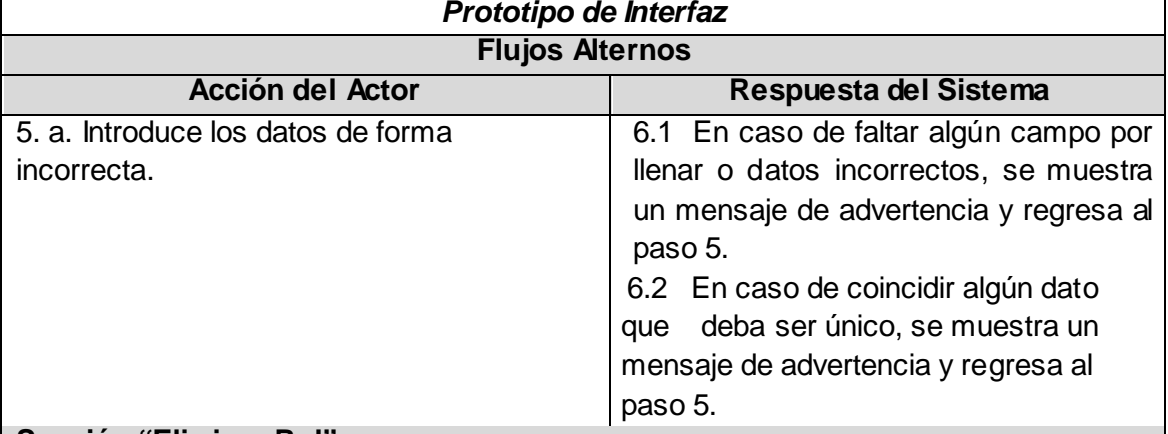

# **Sección "Eliminar Rol"**

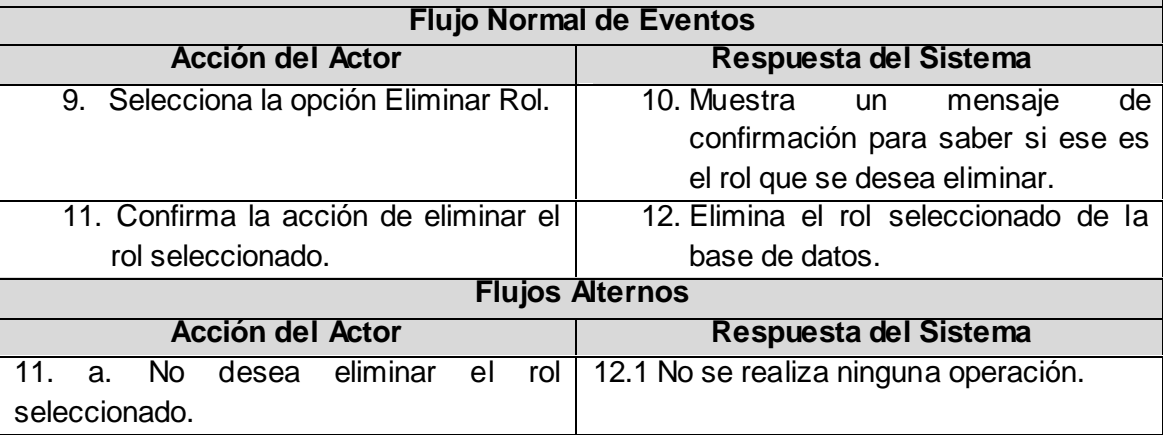

# *2.11.10 Especificación del Caso de Uso Buscar Estudiante.*

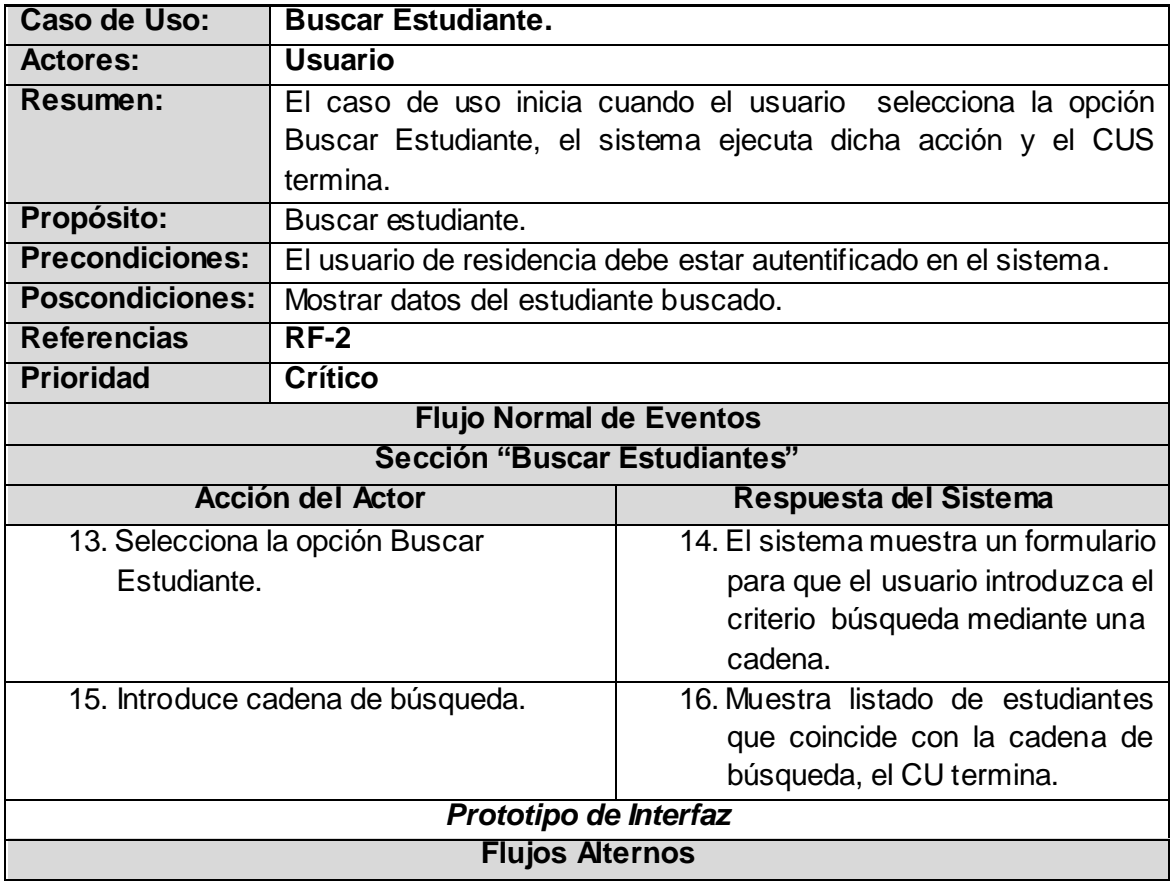

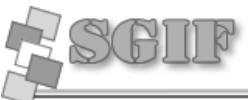

#### CAPÍTULO 2 Acción del Actor **Respuesta del Sistema** 5. a. Introduce cadena de búsqueda para la cual no existen estudiantes en la base de datos. 6.1 Se muestra un mensaje dando a conocer que no hay estudiantes para la cadena de búsqueda introducida.

# *2.11.11 Especificación del Caso de Uso Actualizar Brigada.*

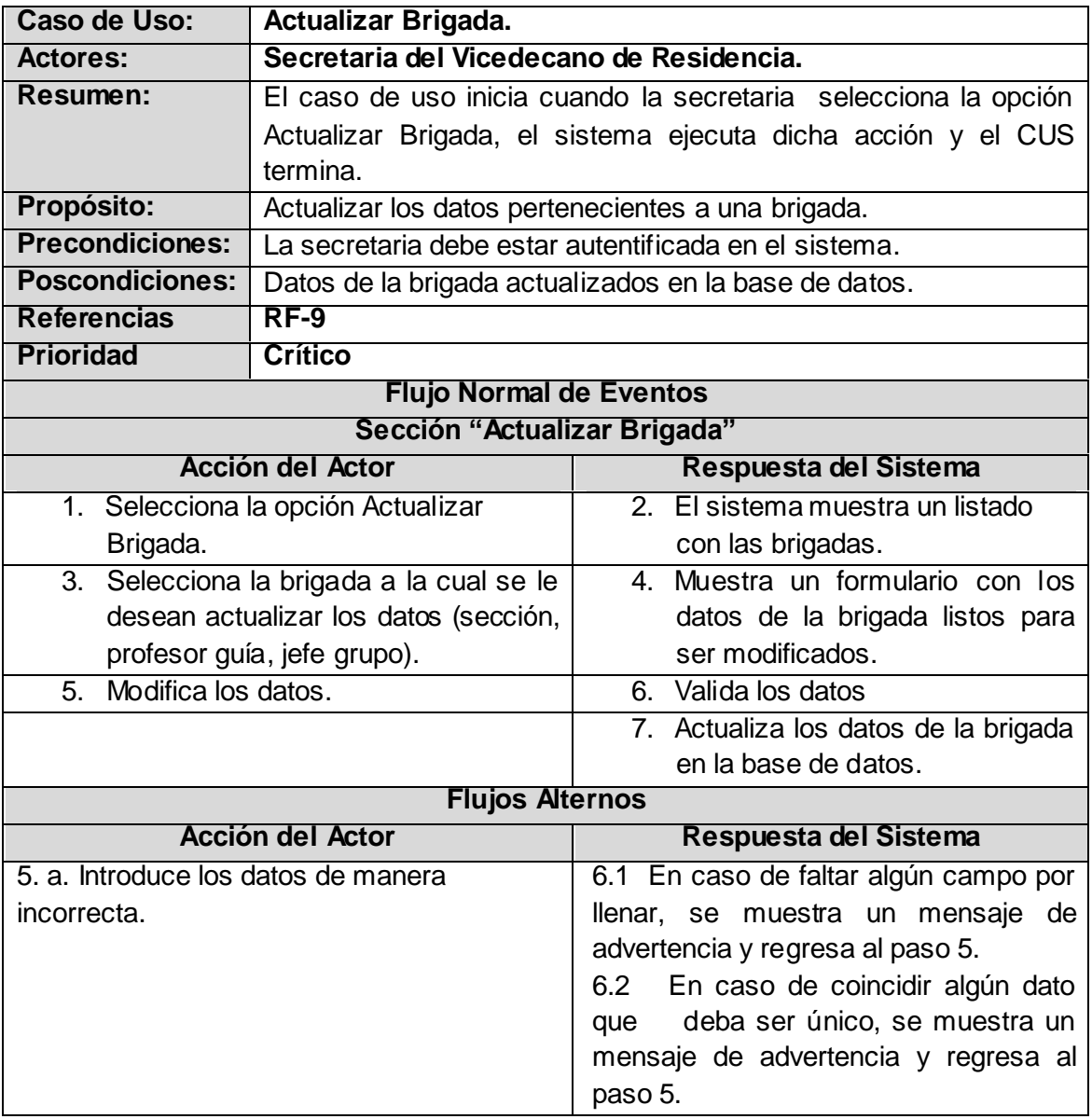

# *2.11.12 Especificación del Caso de Uso Importar Datos.*

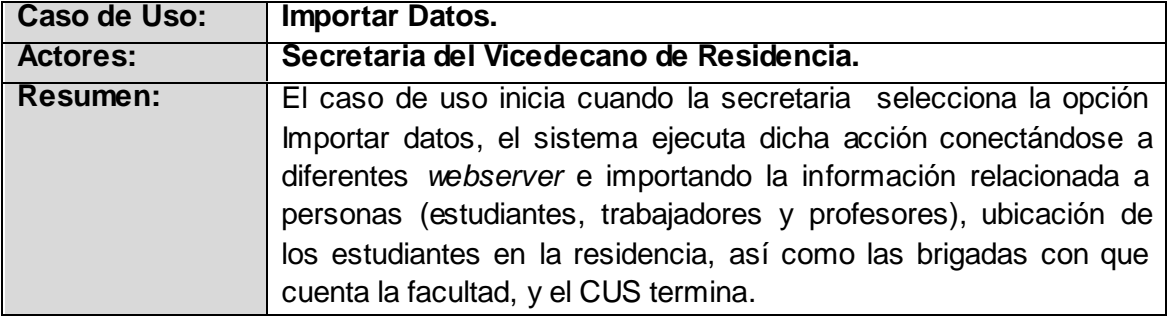

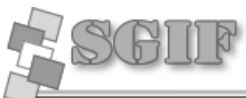

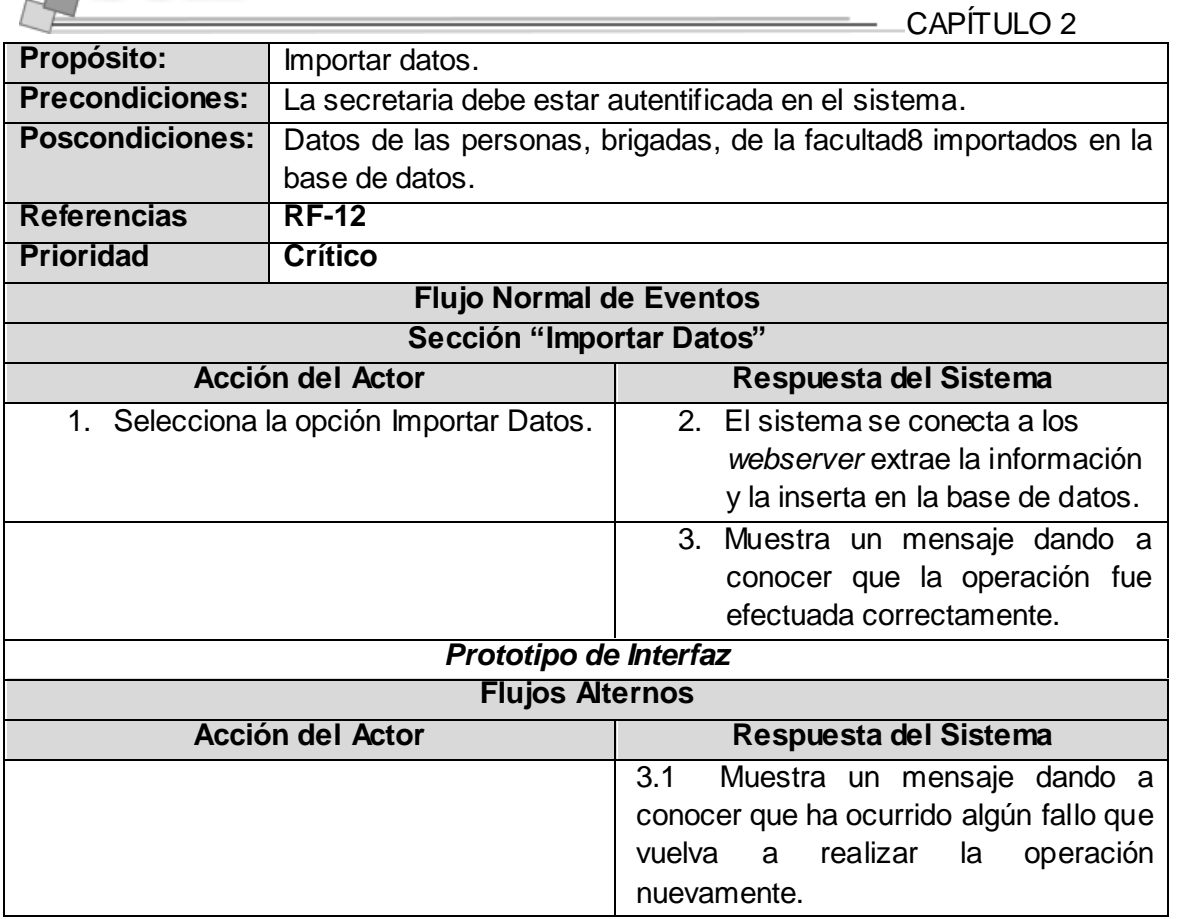

the control of the control of

# *2.11.13 Especificación del Caso de Uso Gestionar Guardia Estudiantil.*

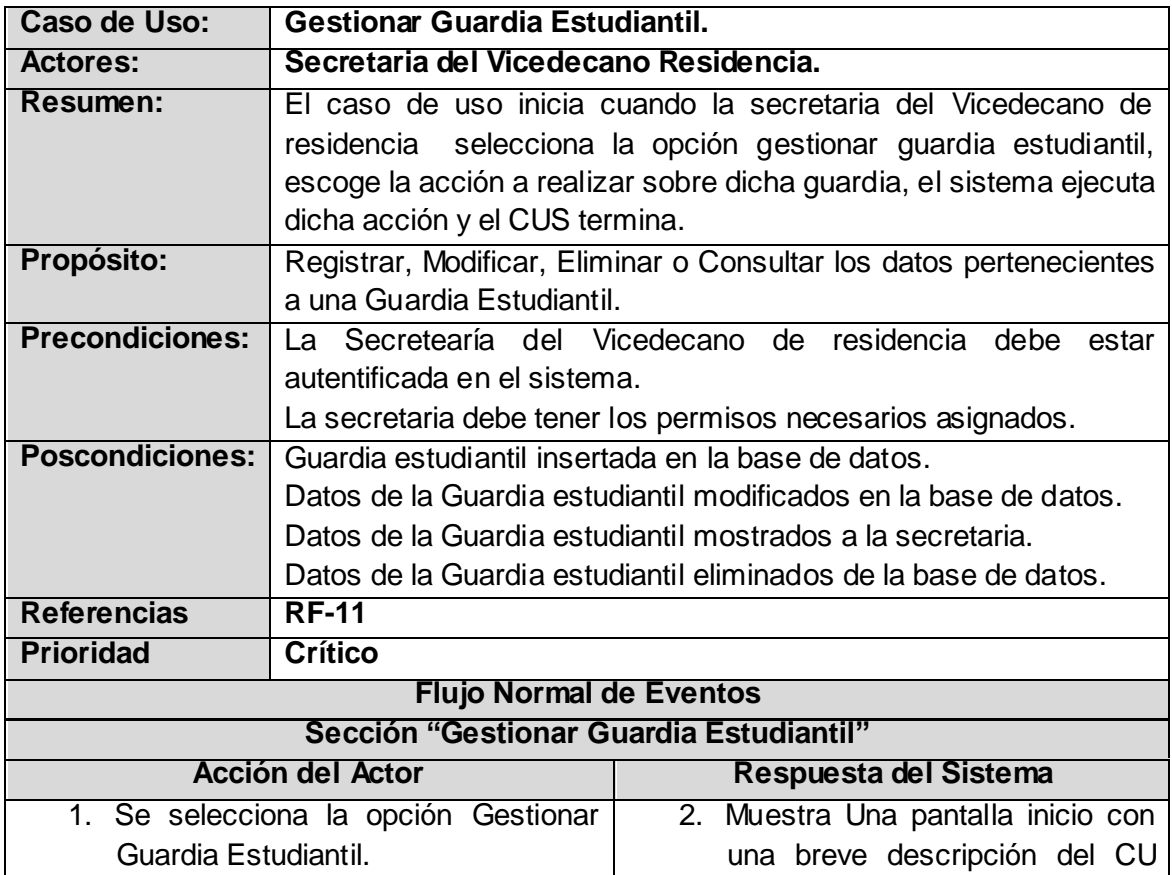

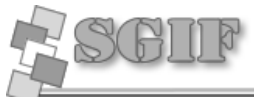

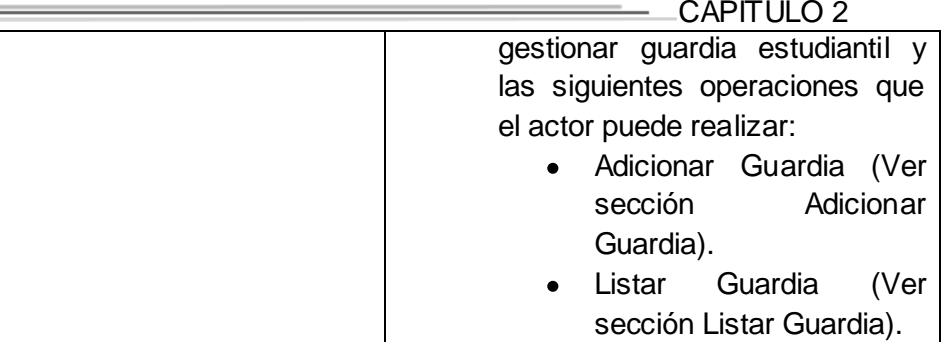

Pantalla1.

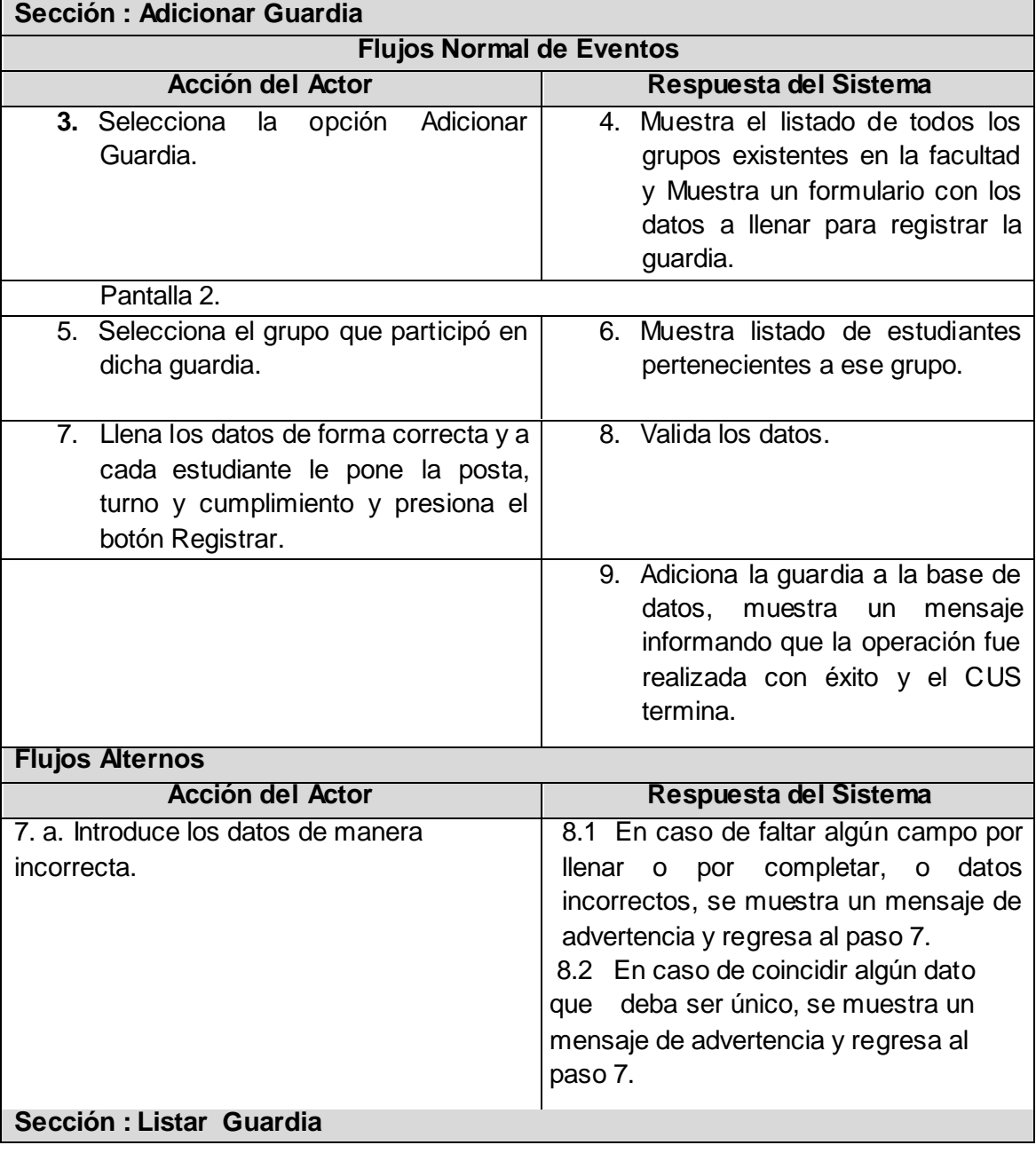

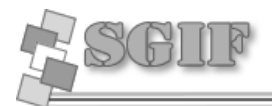

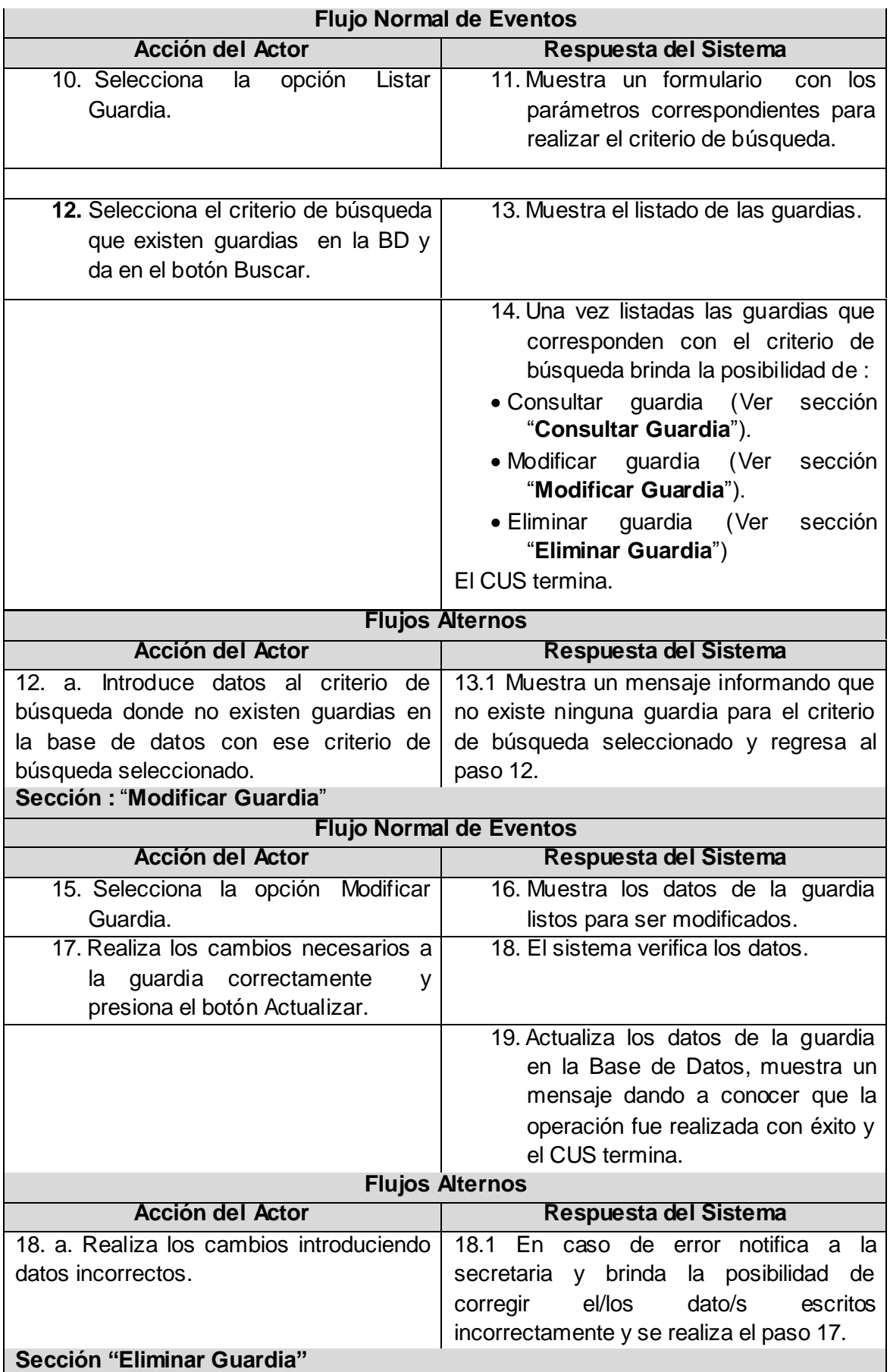

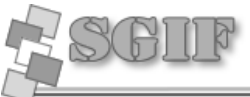

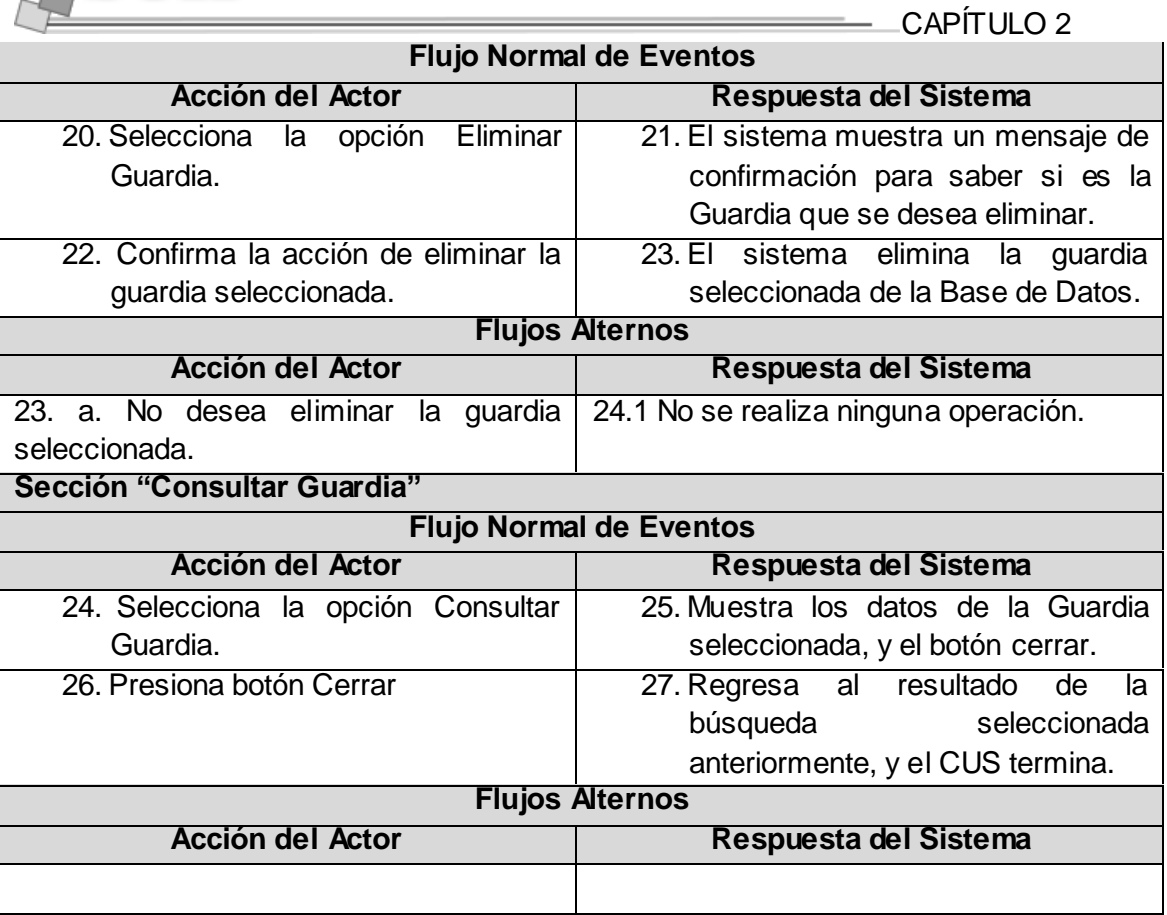

# **2.12 Conclusiones.**

En este capítulo fueron expuestos los requisitos funcionales y no funcionales que debe cumplir la aplicación, se describieron los procesos de negocio para un mejor entendimiento. Se desarrollaron además los respectivos diagramas y casos de usos, así como la descripción textual de cada uno, para tener un mayor conocimiento y claridad a la hora de realizar la aplicación web.

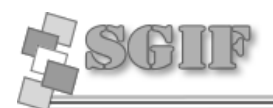

# **CAPÍTULO 3 ANÁLISIS Y DISEÑO DEL SISTEMA.**

# **3.1 Introducción**

En el presente capítulo se diseñan los diagramas de clases del análisis, con el objetivo de brindar una visión preliminar y de fácil entendimiento de los procesos involucrados en el Sistema. Se realiza un modelo de diseño, donde se explica detalladamente el funcionamiento específico de los artefactos que intervienen en la construcción de la Aplicación Web. Se exponen los patrones de diseño a utilizar y como se lleva a cabo la seguridad, el tratamiento de errores y el diseño de la interfaz.

# **3.2 Análisis del sistema.**

Durante el análisis se examinan los requisitos mediante su refinamiento y estructuración, con el objetivo de conseguir una comprensión más precisa de los requisitos y una descripción de los mismos.

# *3.2.1 Diagramas de clases de análisis.*

Los diagramas de clases de análisis, expresan la definición y relación entre las clases, están compuestos por clases que pueden ser de tres tipos fundamentales: interfaz, controladora y entidad.

## *Caso de uso: Autenticarse.*

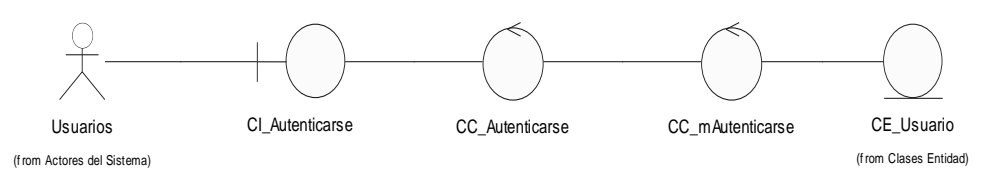

 *Figura 3.1 Diagrama de clases del Análisis del caso de uso Autenticarse*

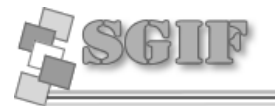

## *Caso de uso: Buscar estudiante.*

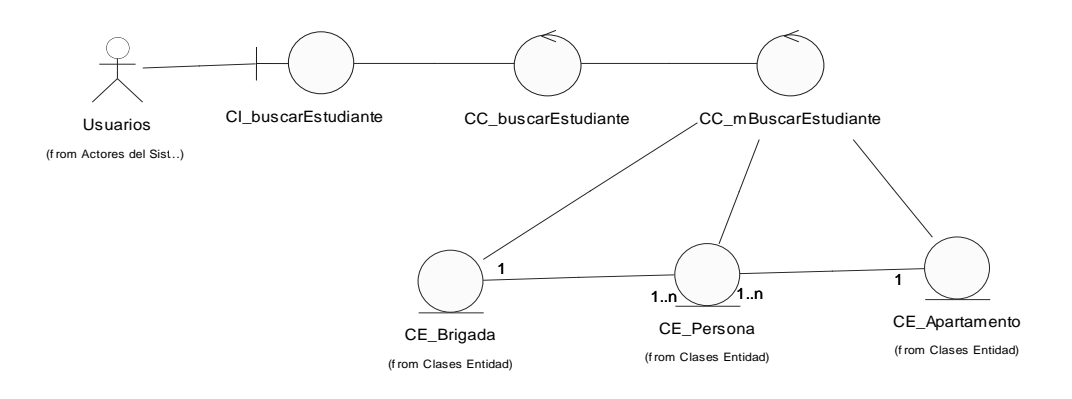

*Figura 3.2 Diagrama de clases del Análisis del caso de uso "Buscar Estudiante".*

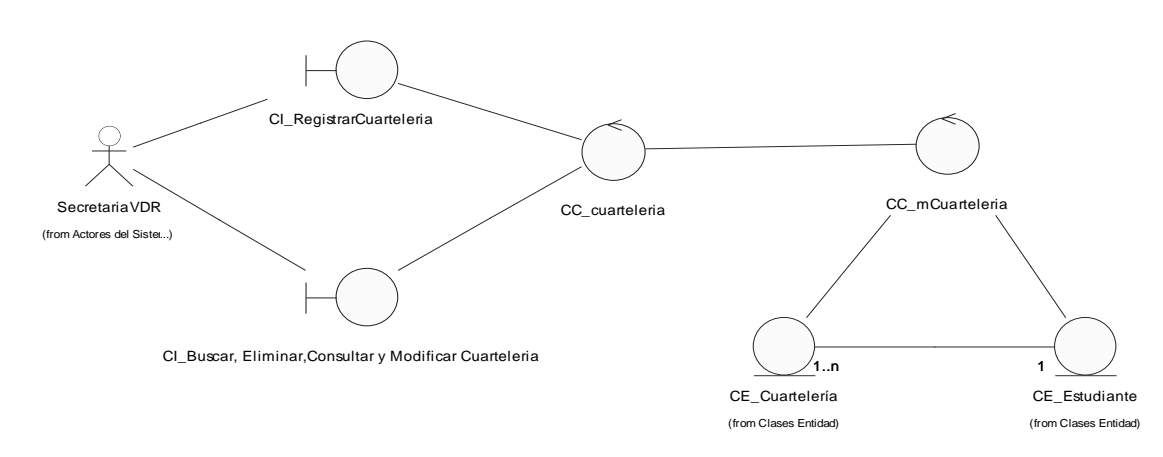

## *Caso de uso: Gestionar cuartelería.*

*Figura 3.3 Diagrama de clases del Análisis del caso de uso "Gestionar Cuartelería".*

*Caso de uso: Gestionar lugar de TSU.*

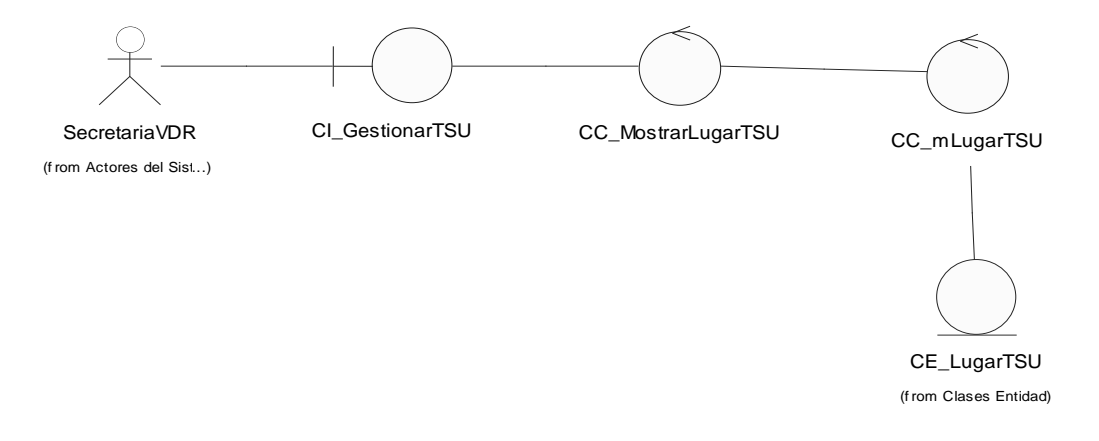

*Figura 3.4 Diagrama de clases del Análisis del caso de uso "Gestionar Lugar de TSU".*

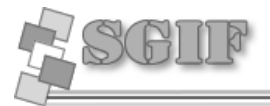

#### *Caso de uso: Gestionar guardia estudiantil.*

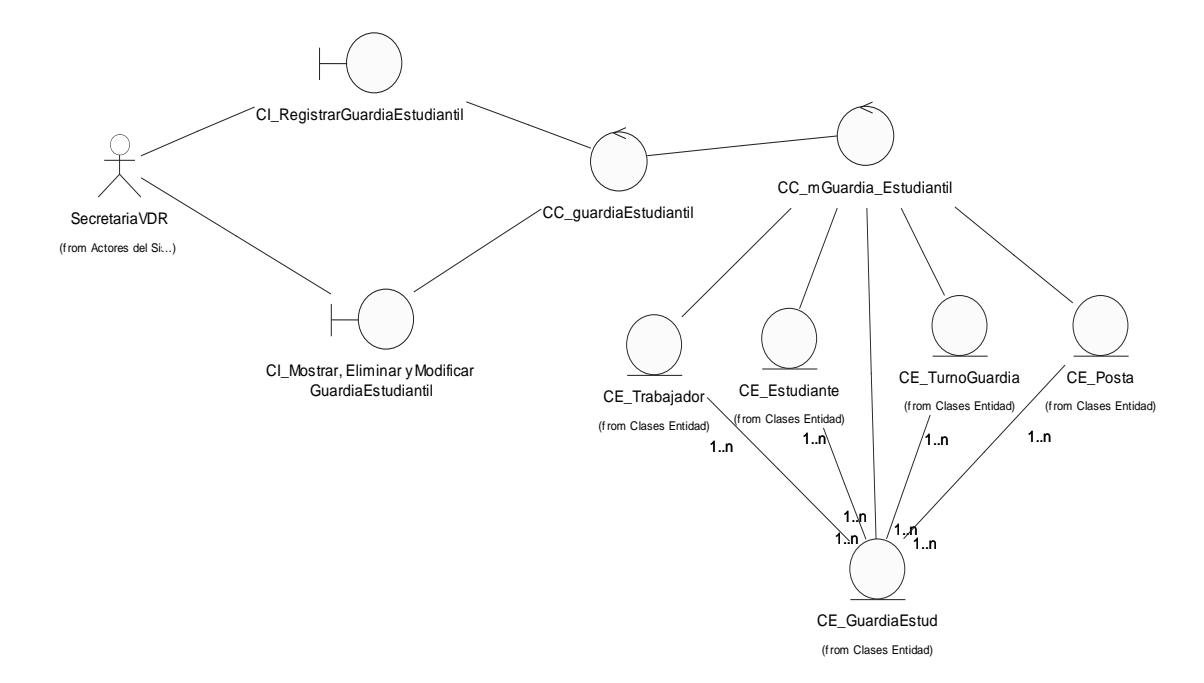

CAPÍTULO 3

*Figura 3.5 Diagrama de clases del Análisis del caso de uso "Gestionar Guardia Estudiantil".*

# *Caso de uso: Gestionar módulo.*

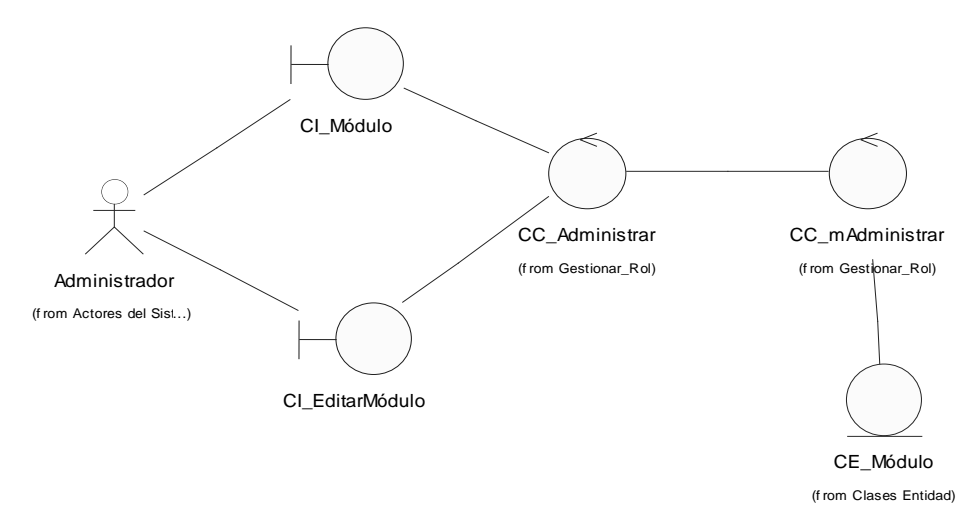

*Figura 3.6 Diagrama de clases del Análisis del caso de uso "Gestionar Módulo".*

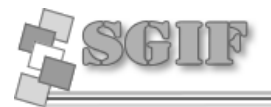

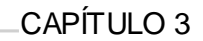

## *Caso de uso: Gestionar posta de guardia.*

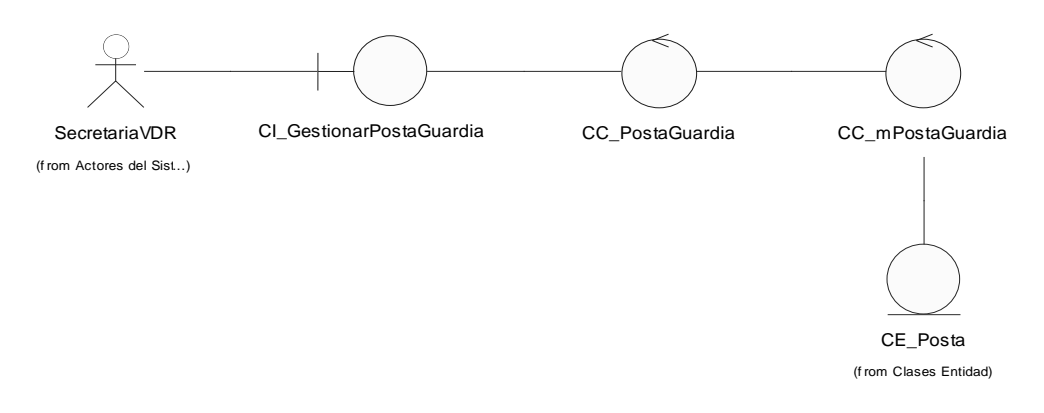

*Figura 3.7 Diagrama de clases del Análisis del caso de uso "Gestionar Posta de Guardia".*

# *Caso de uso: Gestionar rol*

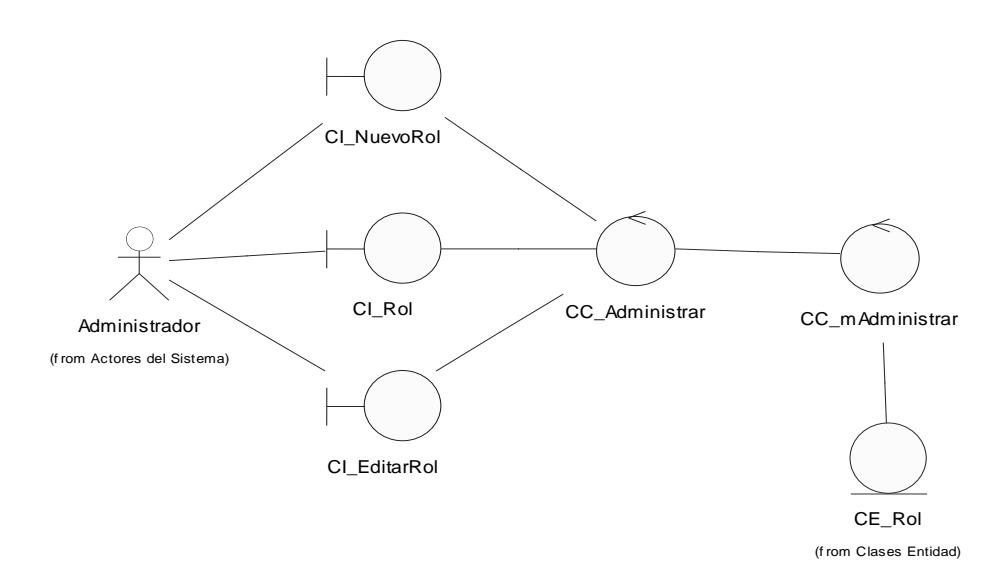

*Figura 3.8 Diagrama de clases del Análisis del caso de uso "Gestionar Rol".*

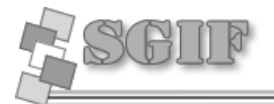

*Caso de uso: Gestionar TSU.*

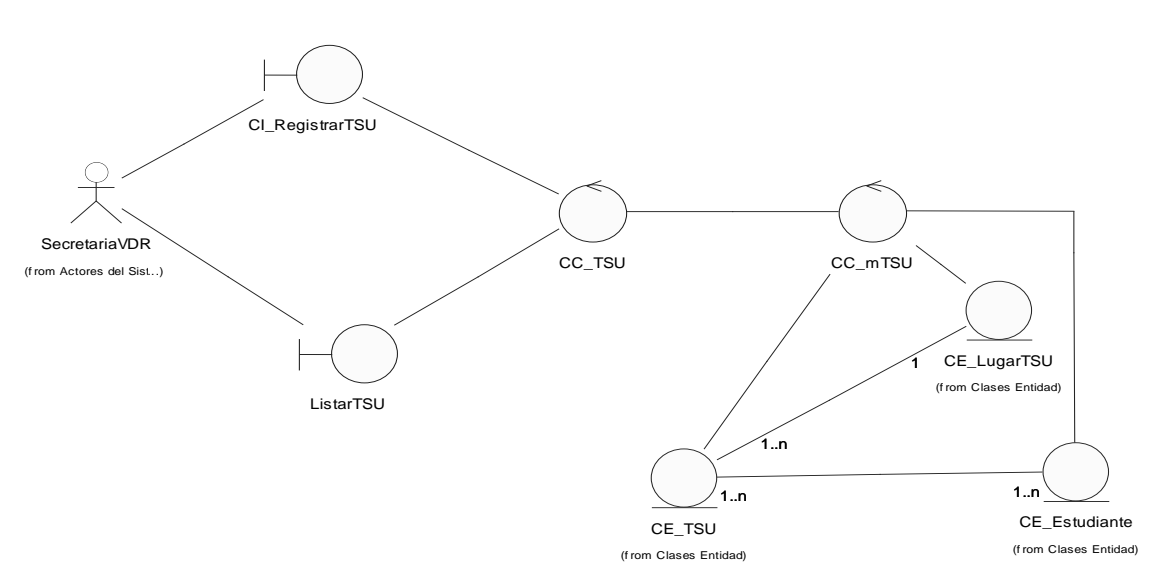

CAPÍTULO 3

*Figura 3.9 Diagrama de clases del Análisis del caso de uso "Gestionar TSU".*

# *Caso de uso: Gestionar usuario.*

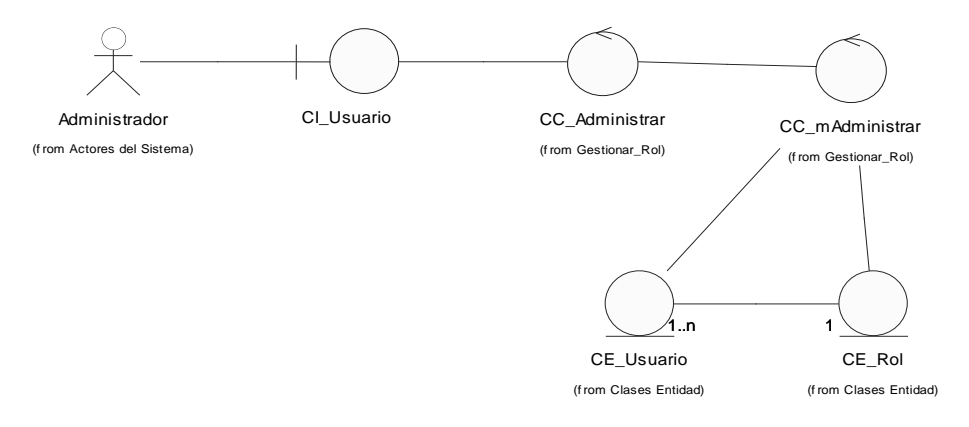

*Figura 3.10 Diagrama de clases del Análisis del caso de uso "Gestionar usuario".*

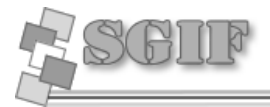

#### *Caso de uso: Gestionar visita a apartamento.*

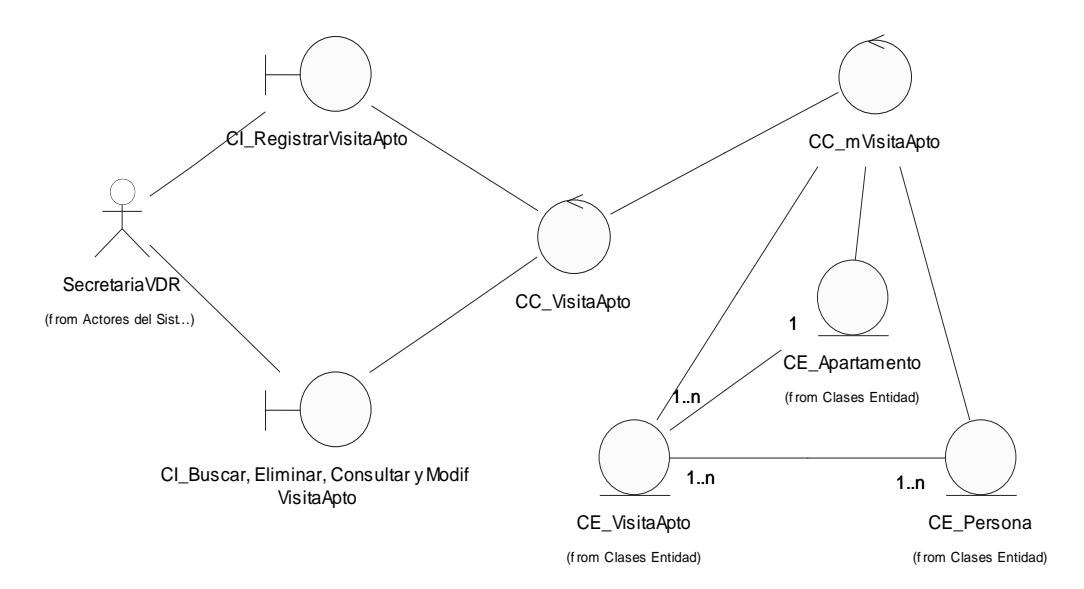

*Figura 3.11 Diagrama de clases del Análisis del caso de uso "Gestionar Visita a Apartamento".*

# **3.3 Diseño del sistema**

# *3.3.1 Diagramas de clases del diseño.*

Se construyeron varios diagramas de clases Web, uno por cada caso de uso del sistema, con el objetivo de brindar un mayor entendimiento acerca de cómo interaccionan los componentes inmersos en cada uno de ellos y su funcionamiento dentro del proceso. A continuación se muestran los diagramas de algunos de los casos de uso más significativos, y que a su vez son similares a otros en cuanto a su comportamiento; el resto se encuentran reflejados en el Anexo 1.

CAPÍTULO 3

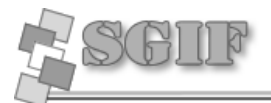

#### **Caso de uso: Gestionar visita a apartamento.**

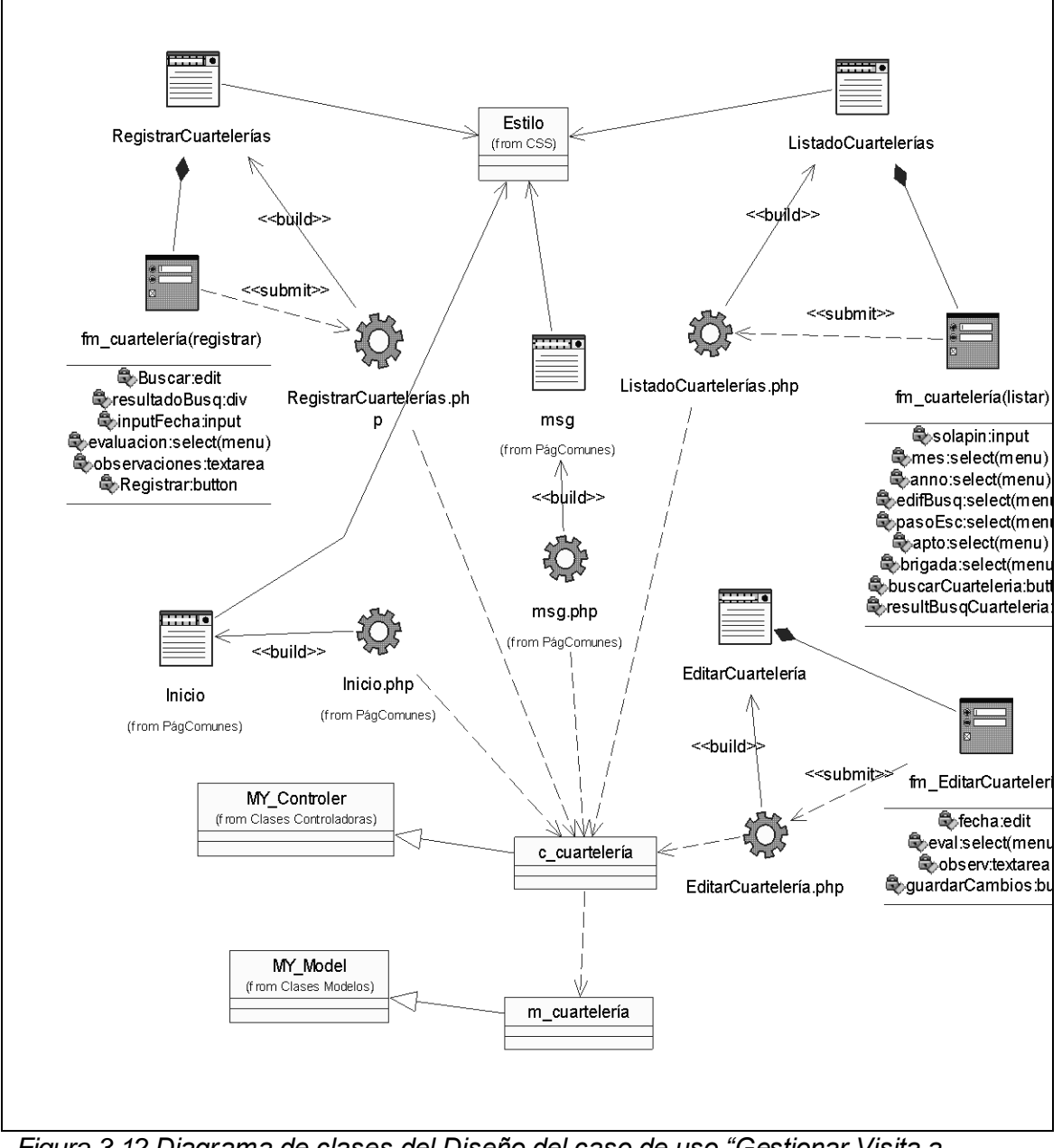

*Figura 3.12 Diagrama de clases del Diseño del caso de uso "Gestionar Visita a Apartamento".*

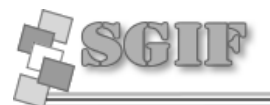

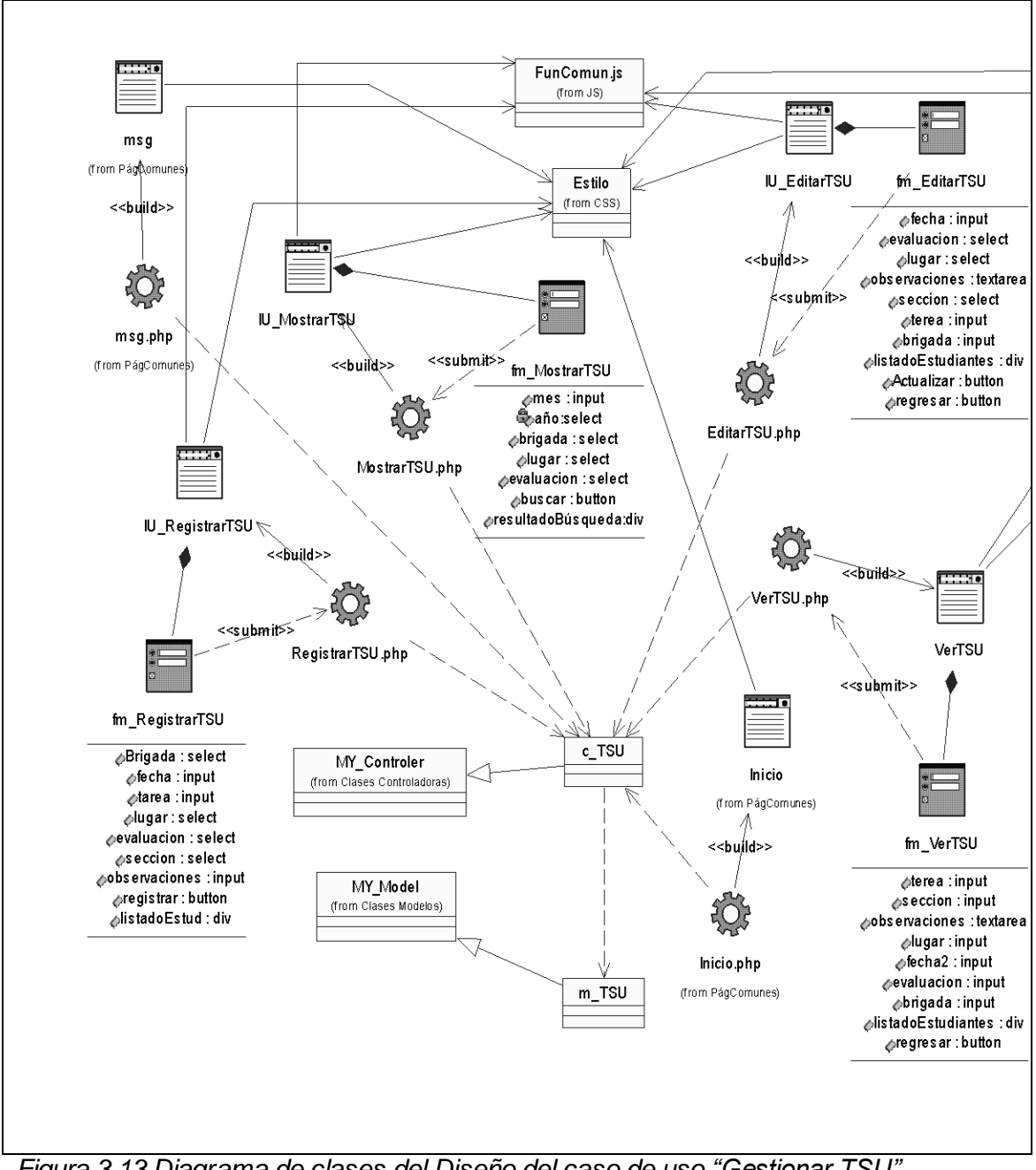

#### **Caso de uso: Gestionar trabajo socialmente útil.**

*Figura 3.13 Diagrama de clases del Diseño del caso de uso "Gestionar TSU".*

CAPÍTULO 3

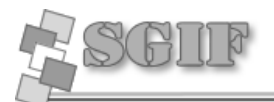

#### **Caso de uso: Gestionar rol.**

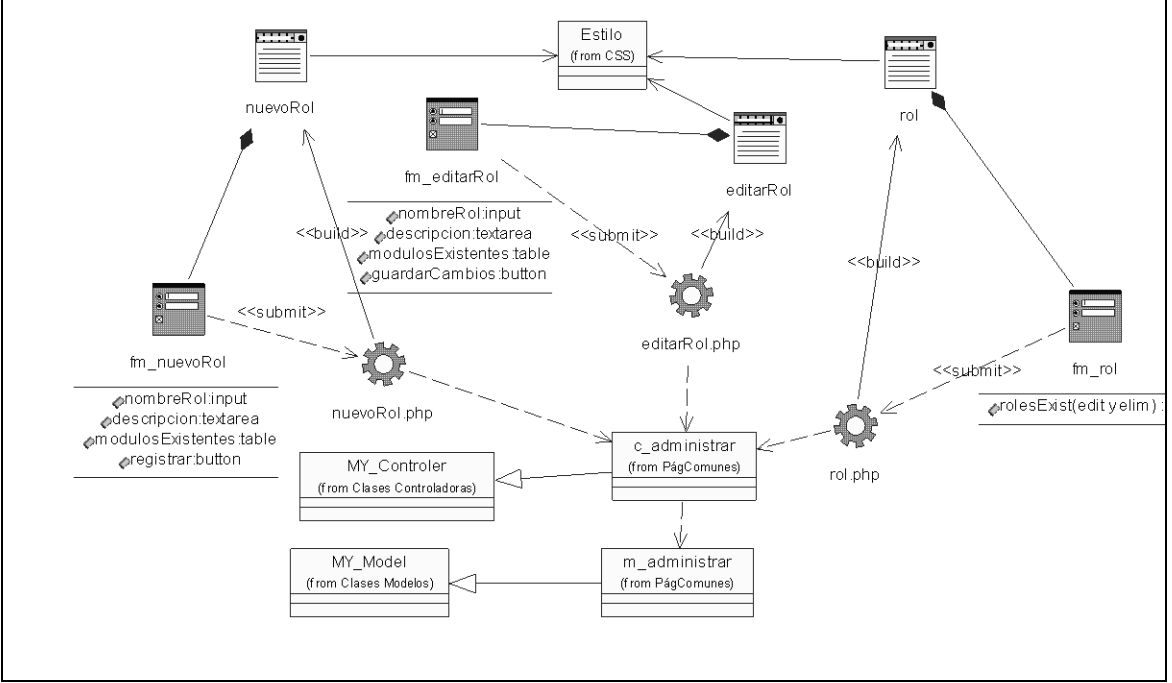

*Figura 3.14 Diagrama de clases del Diseño del caso de uso "Gestionar Rol".*

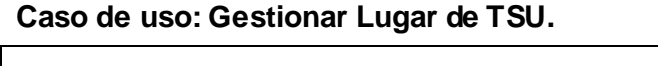

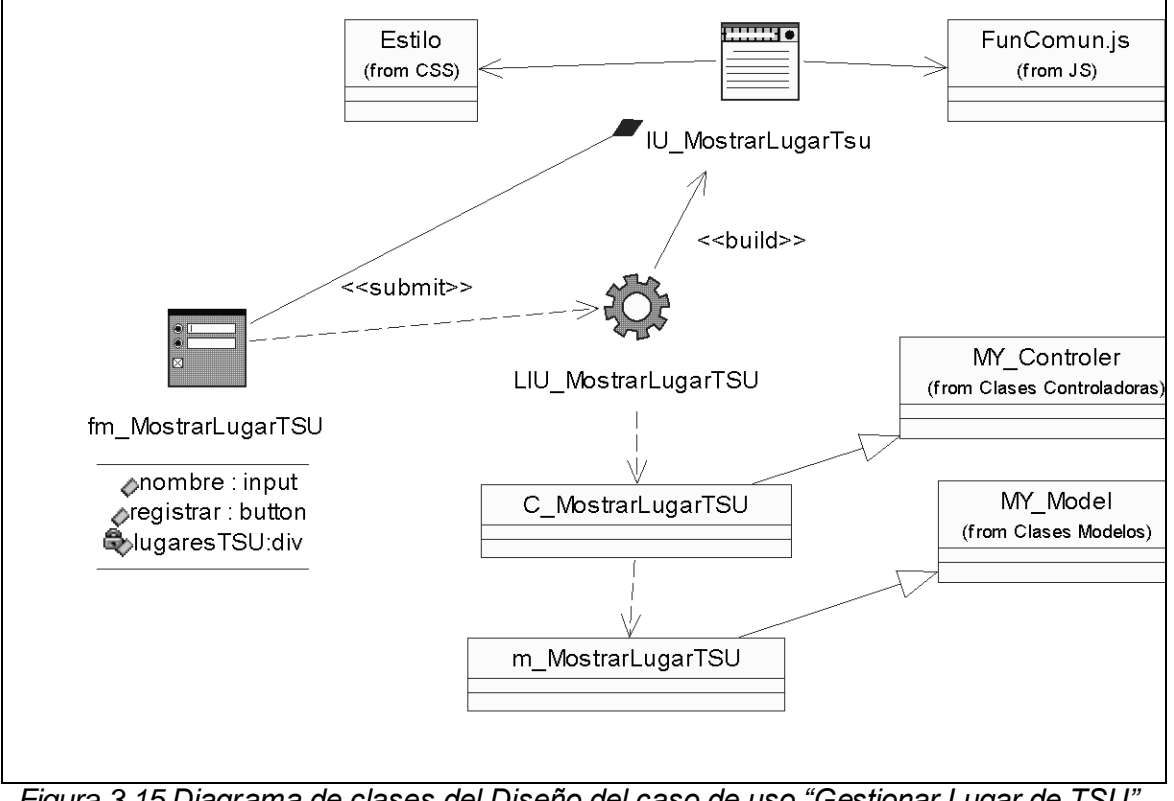

*Figura 3.15 Diagrama de clases del Diseño del caso de uso "Gestionar Lugar de TSU".*

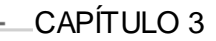

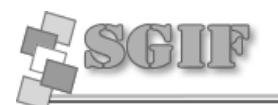

# *3.3.2 Diagramas de interacción*

Los casos de uso que presentan un comportamiento similar fueron agrupados y se les realizó un diagrama de secuencia para cada uno de sus escenarios (adicionar, modificar, eliminar y consultar), para describir el flujo principal entre las diferentes clases del diseño que intervienen en él. Debido a la gran extensión de los mismos se encuentran reflejados en los anexos (Ver anexo 3).

# *3.3.3Descripción de Clases del Diseño.*

# *Descripción de Clases de Acceso a Datos*

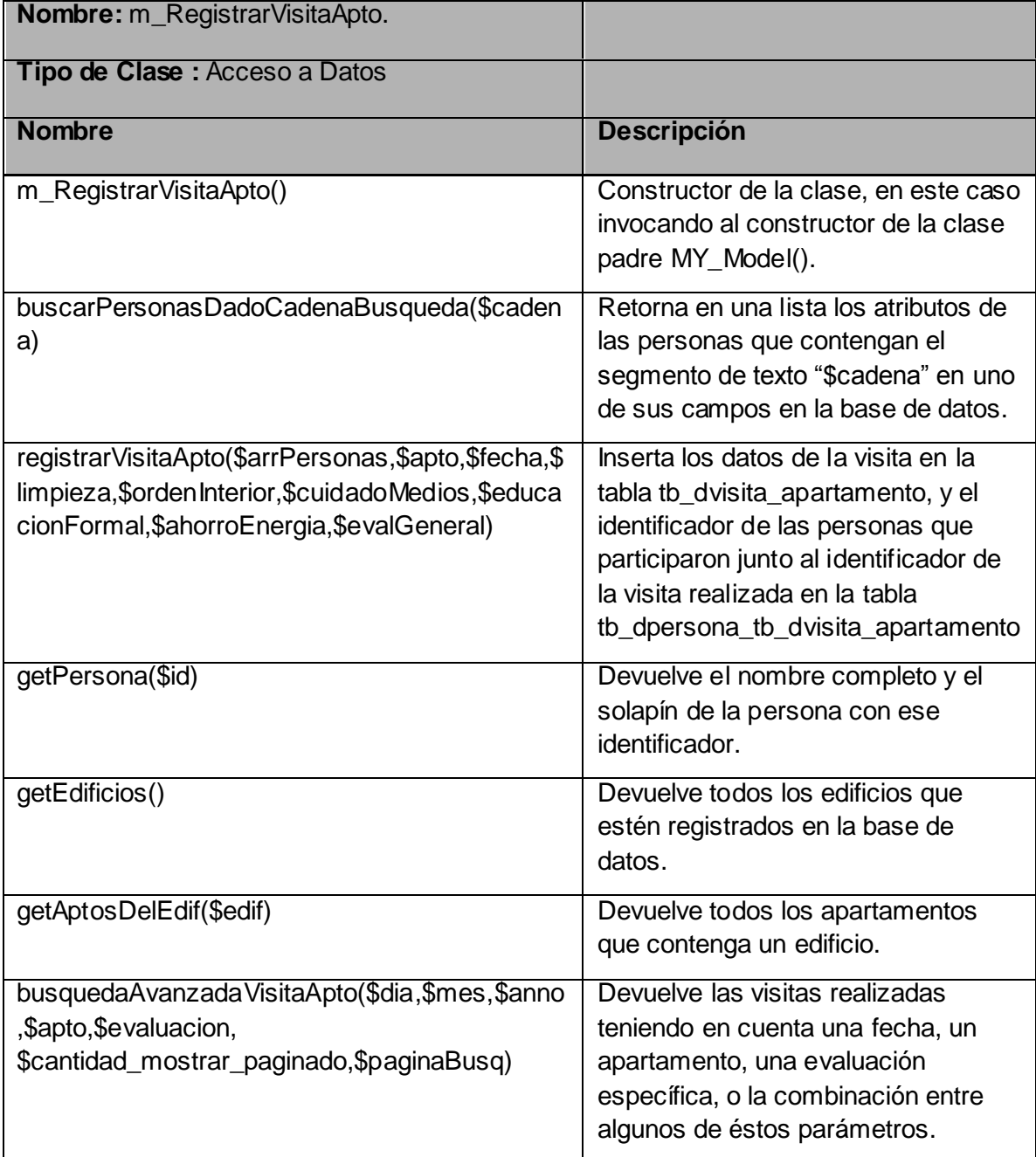
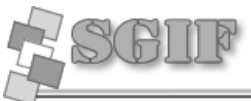

CAPÍTULO 3 BuscarDatosVisita(\$idVisita) Devuelve todos los datos de una visita dado su identificador. BuscarPersonasDadoldVisitaApto(\$idVisita) Devuelve el listado de las personas que participaron en una visita dado el identificador de esta. eliminarVisitaApto(\$idVisita) Elimina una visita de la tabla tb\_dvisita\_apartamento y de la tabla tb\_persona\_tb\_dvisita\_apartamento. actualizarVisitaApto(\$idVisita,\$arrPersonas,\$fec ha,\$limpieza,\$ordenInterior,\$cuidadoMedios,\$e ducacionFormal,\$ahorroEnergia,\$evalGeneral,\$ observ) Modifica los datos de una visita a un apartamento.

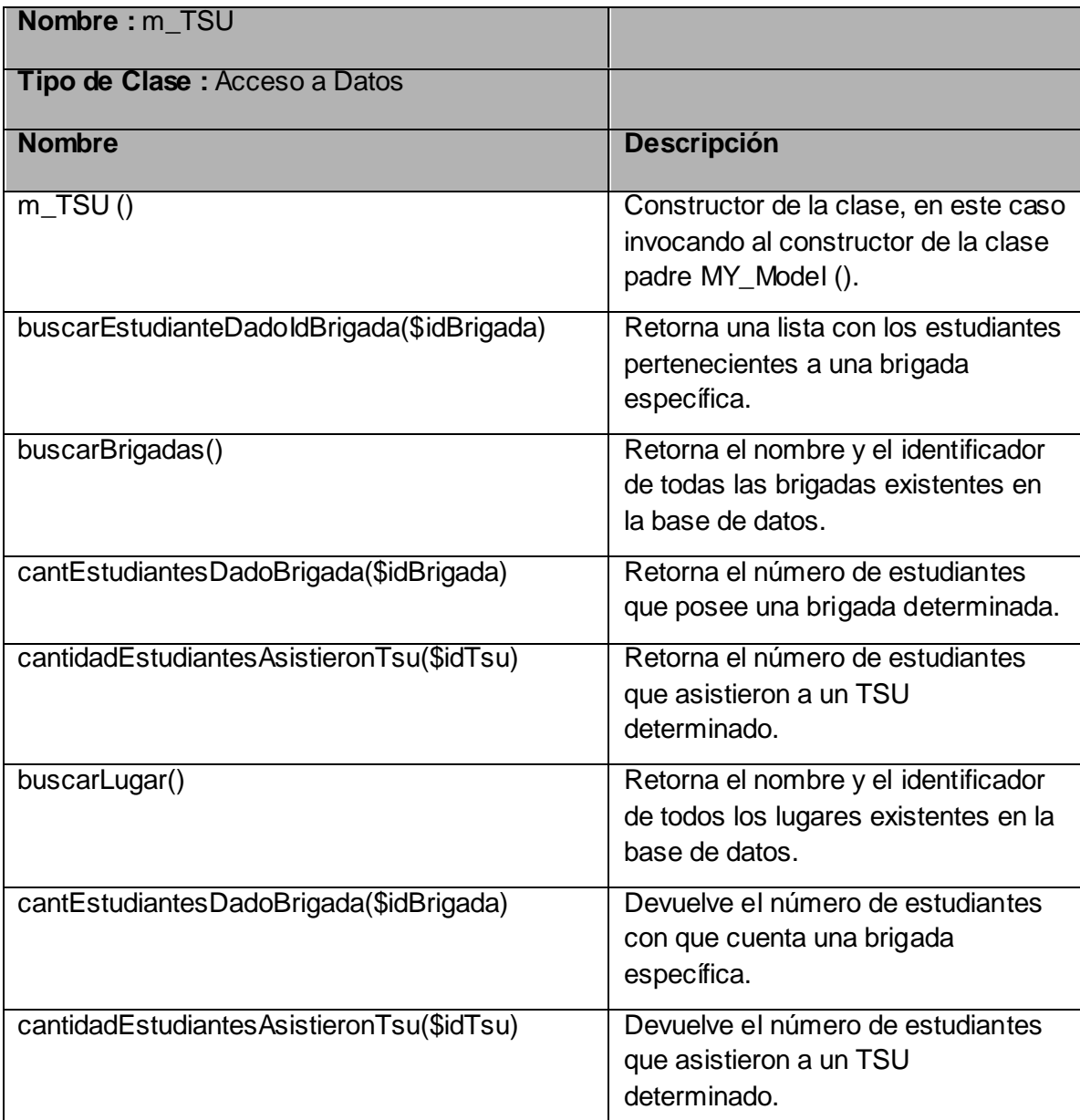

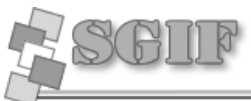

p)

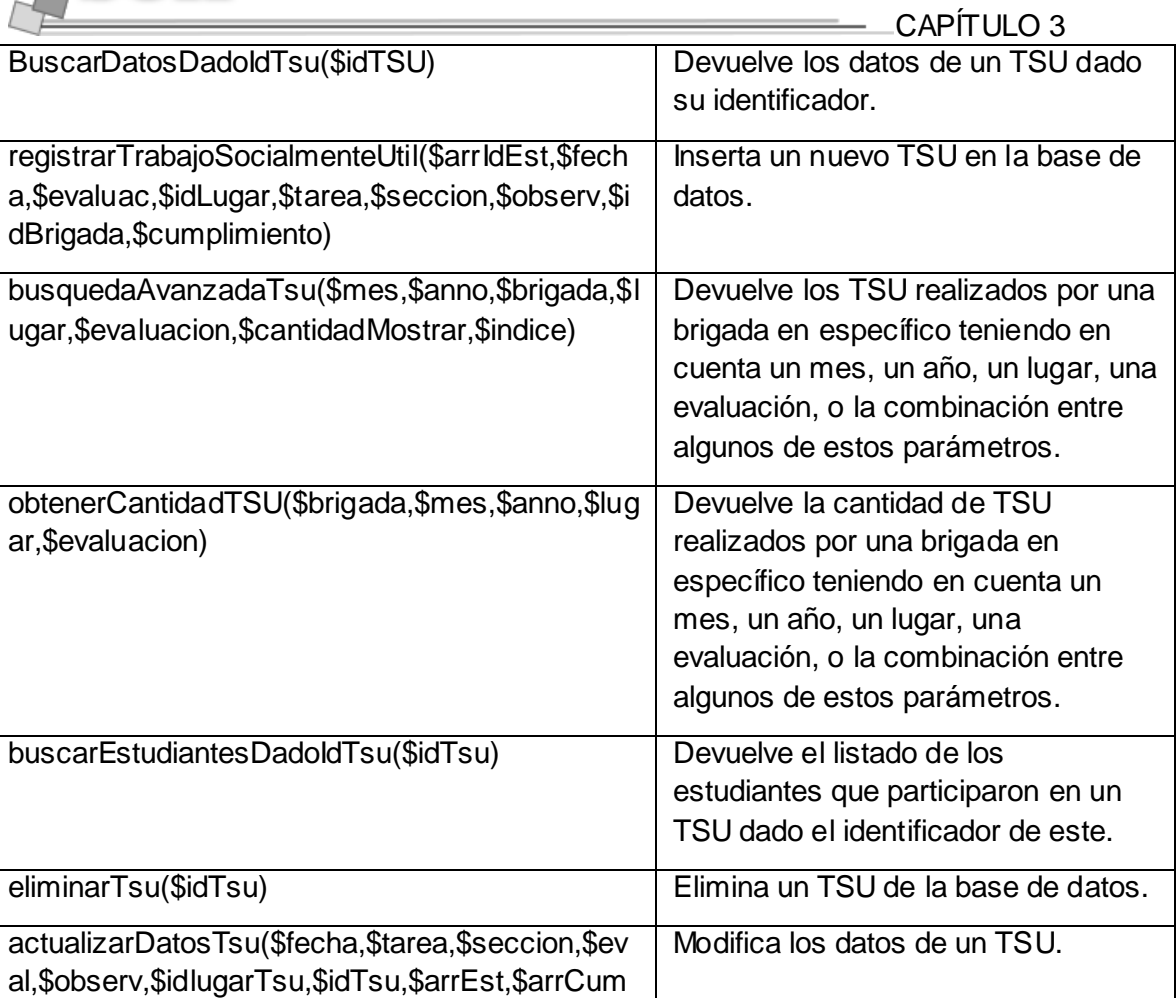

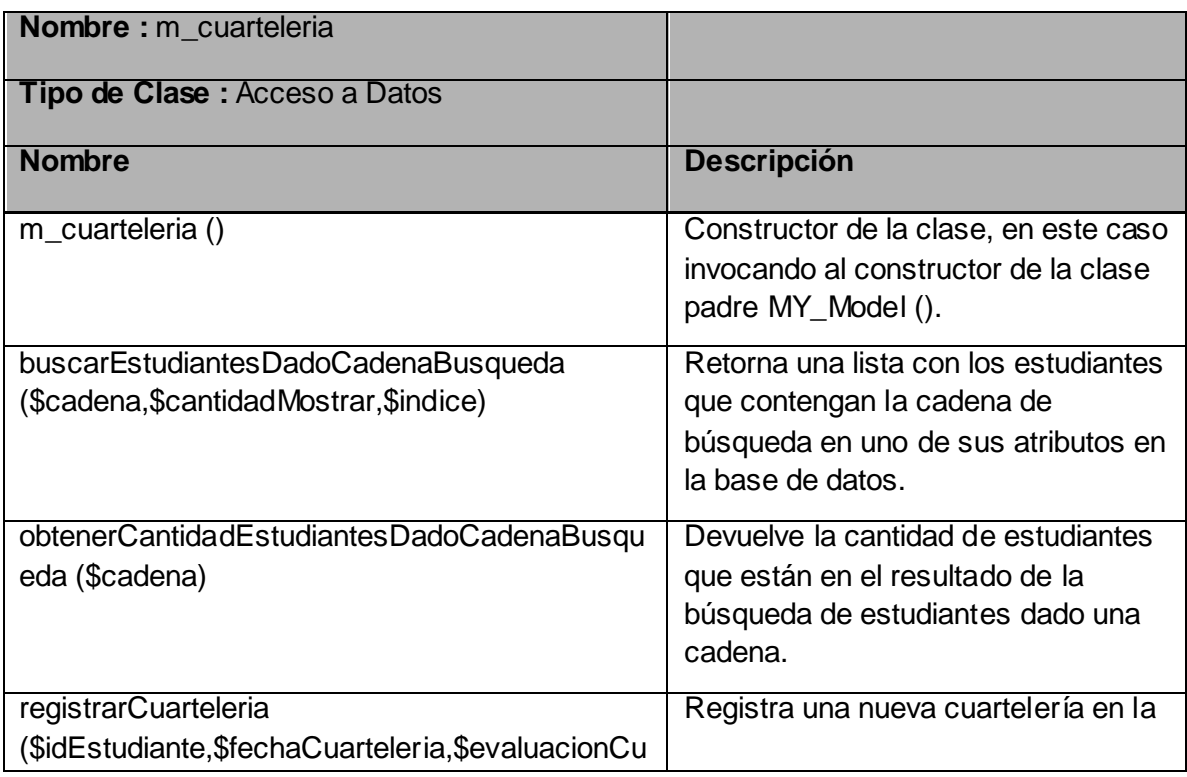

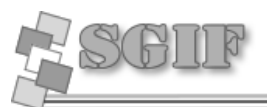

CAPITULO 3

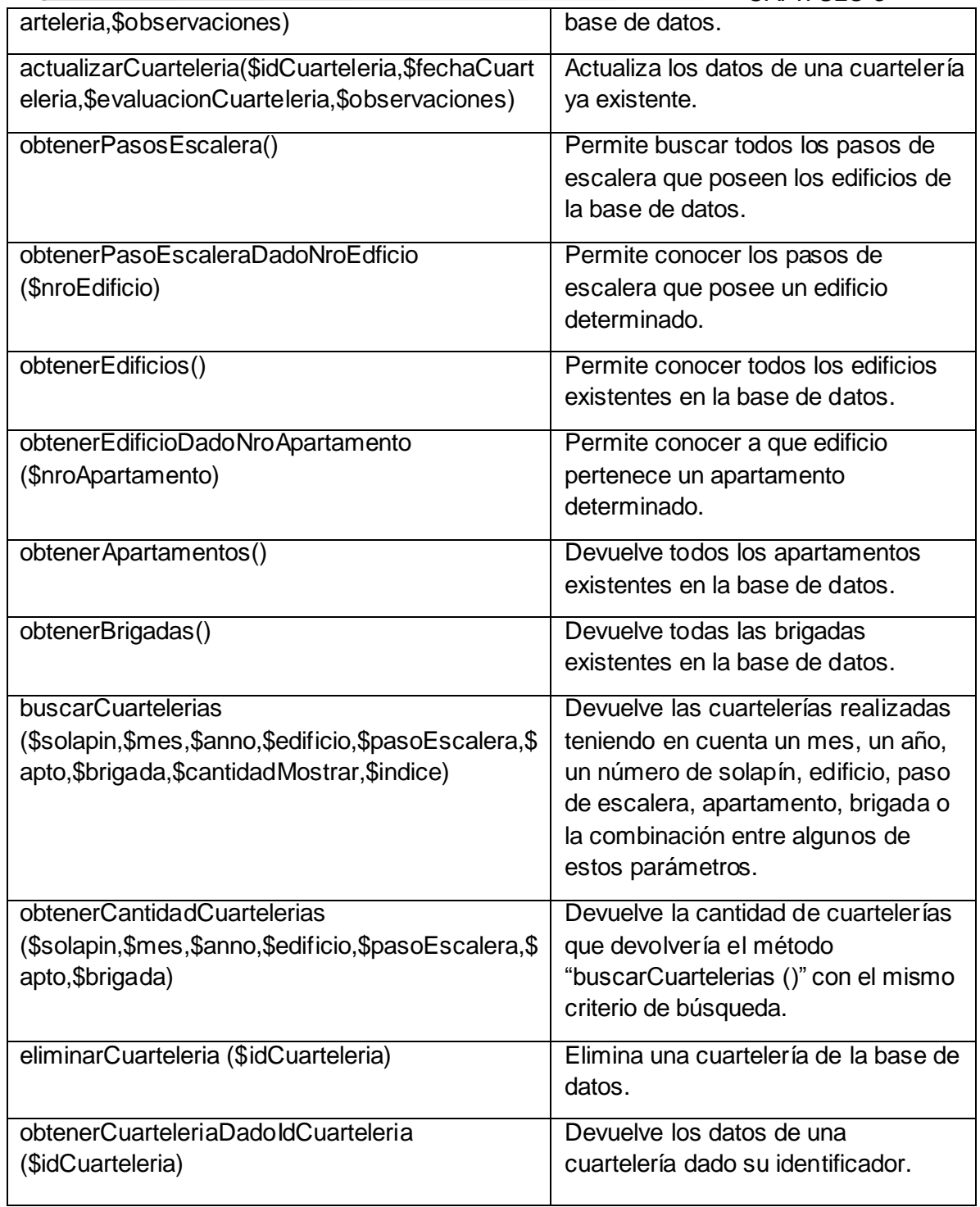

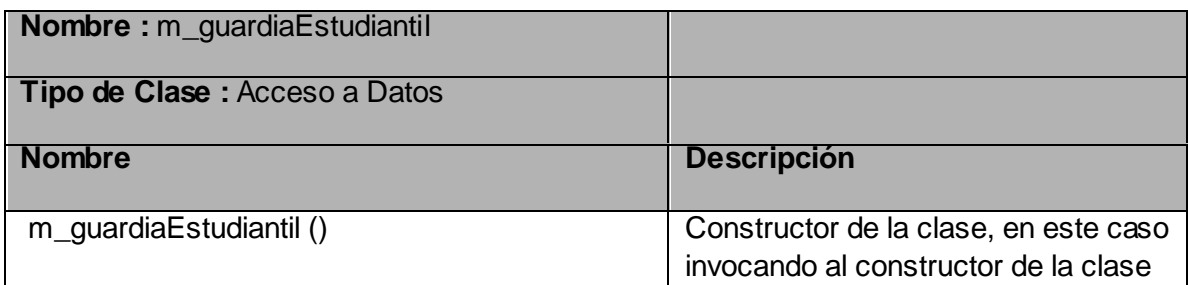

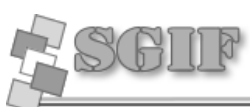

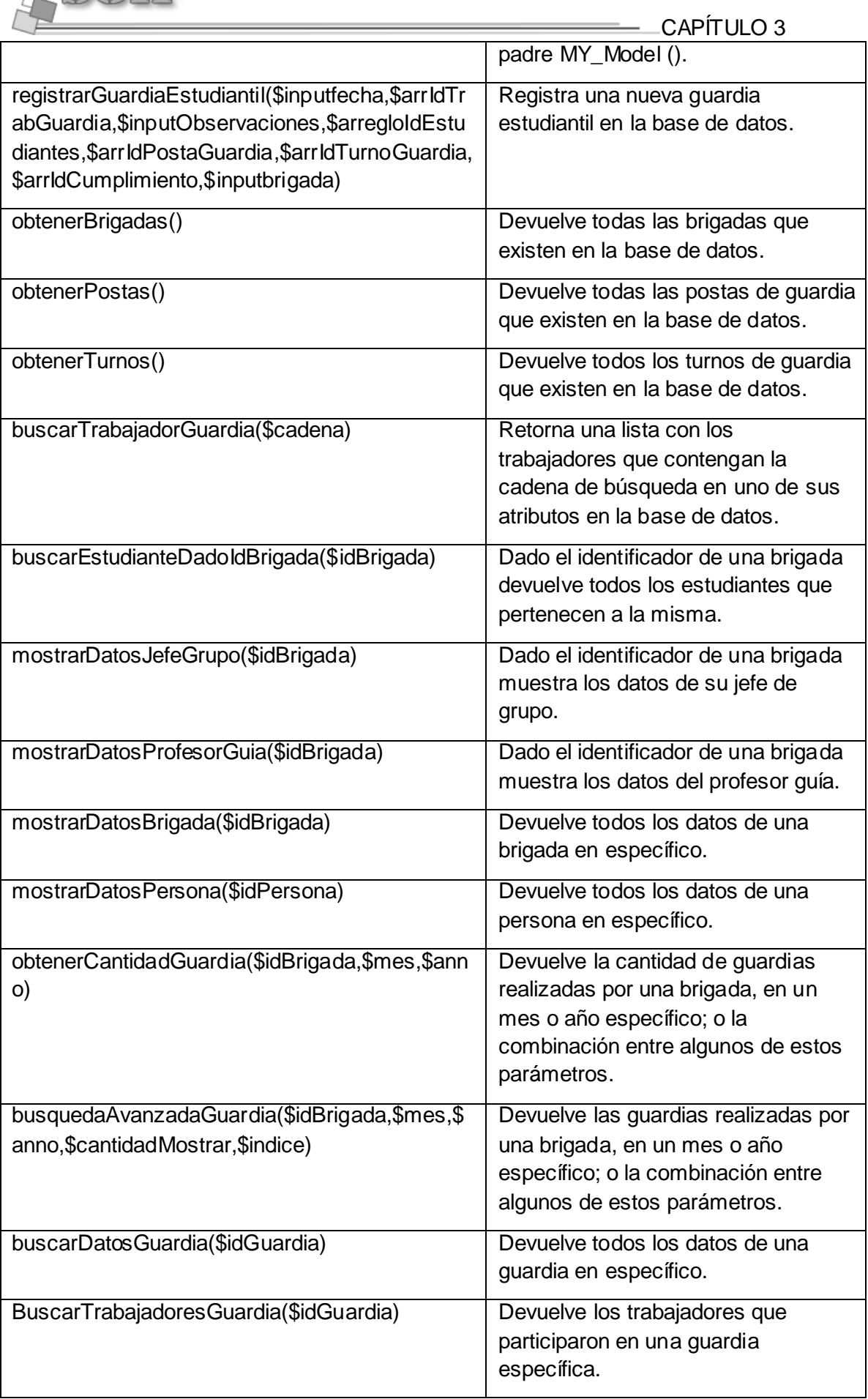

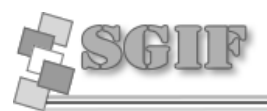

CAPÍTULO 3  $\overline{\phantom{0}}$ 

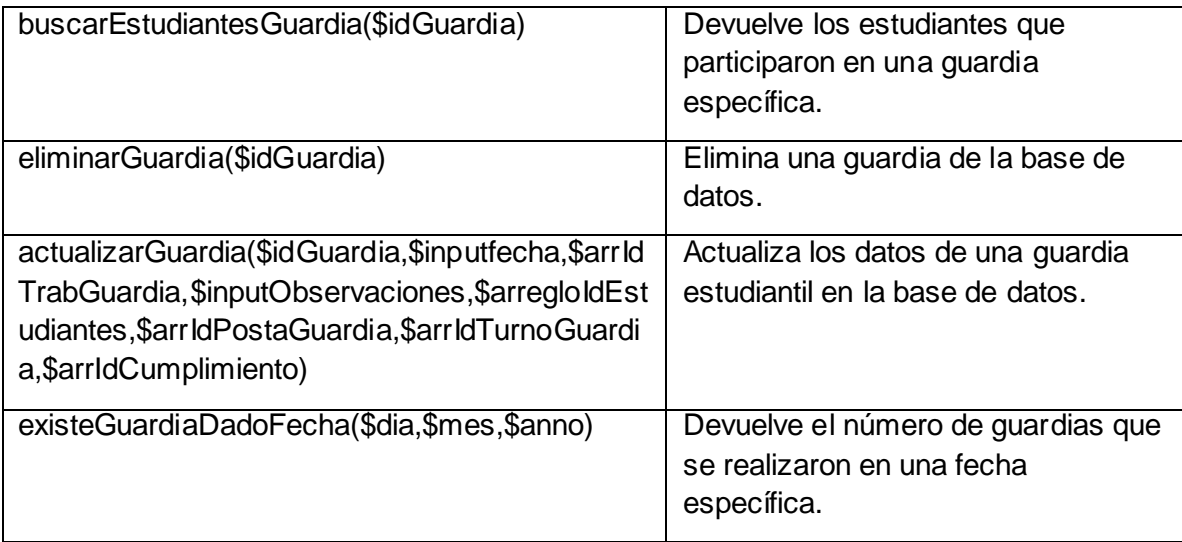

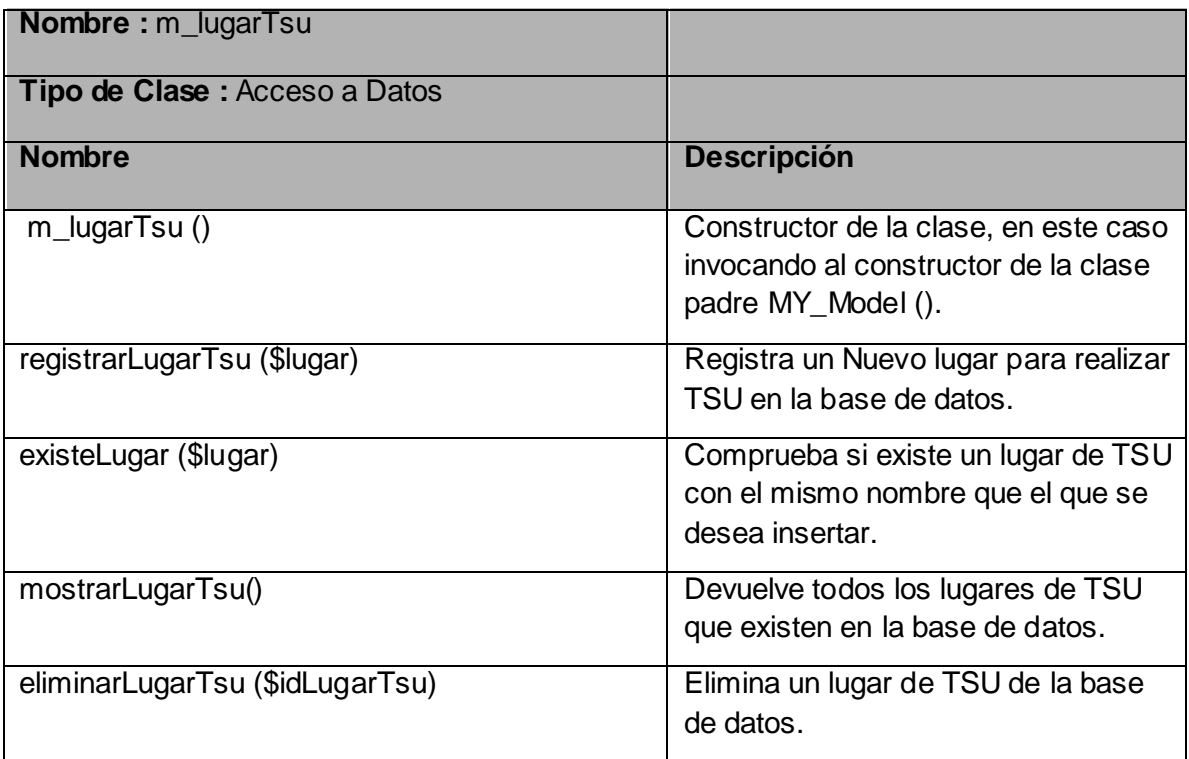

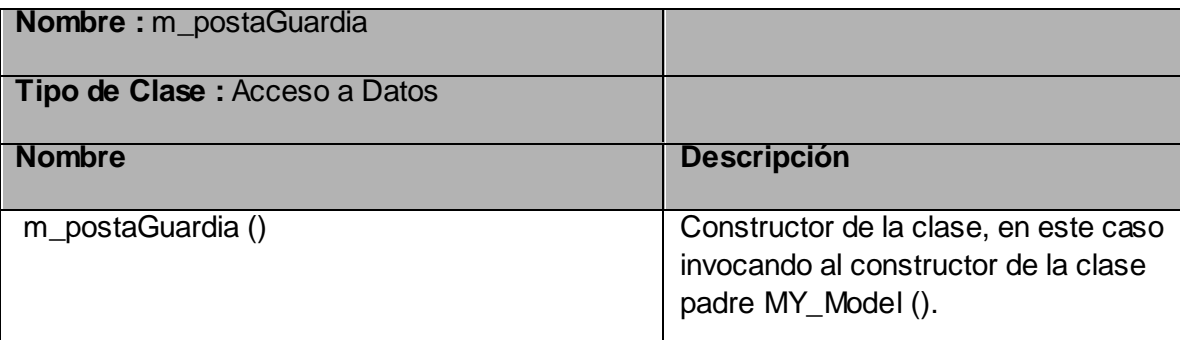

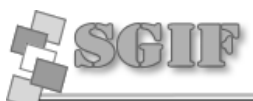

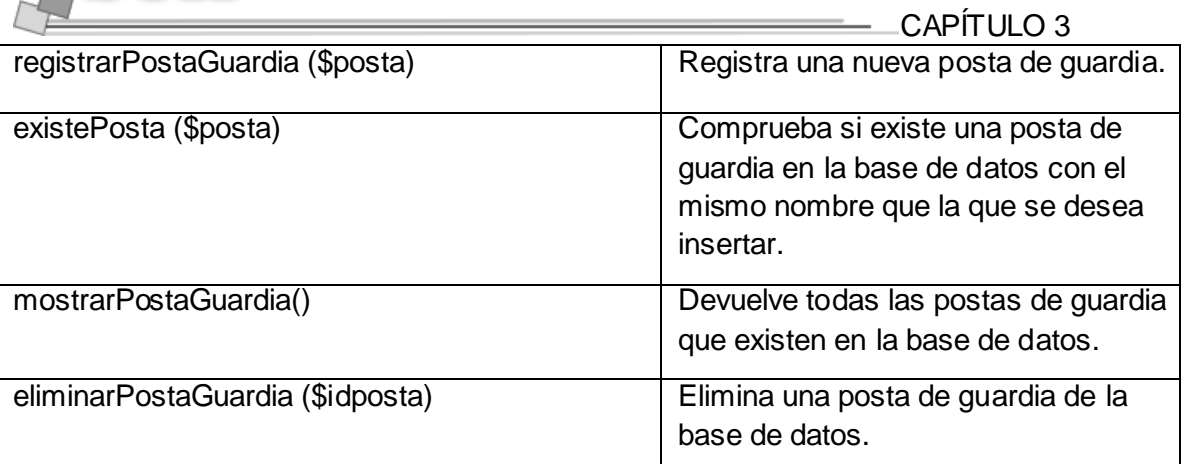

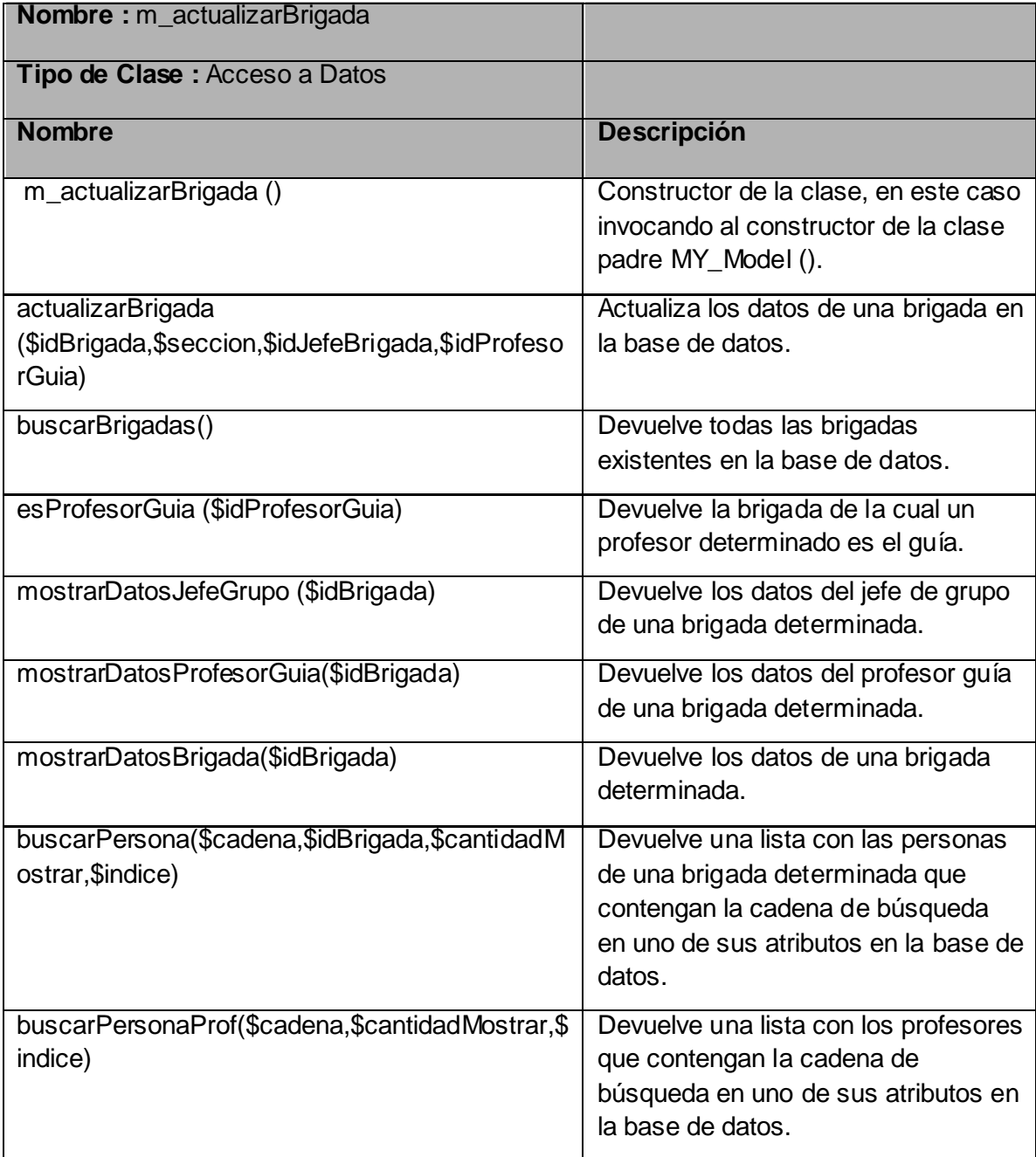

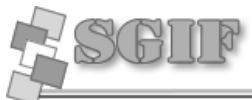

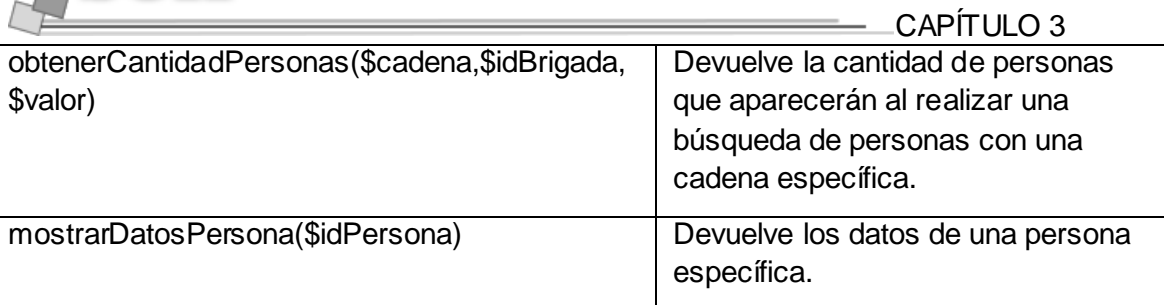

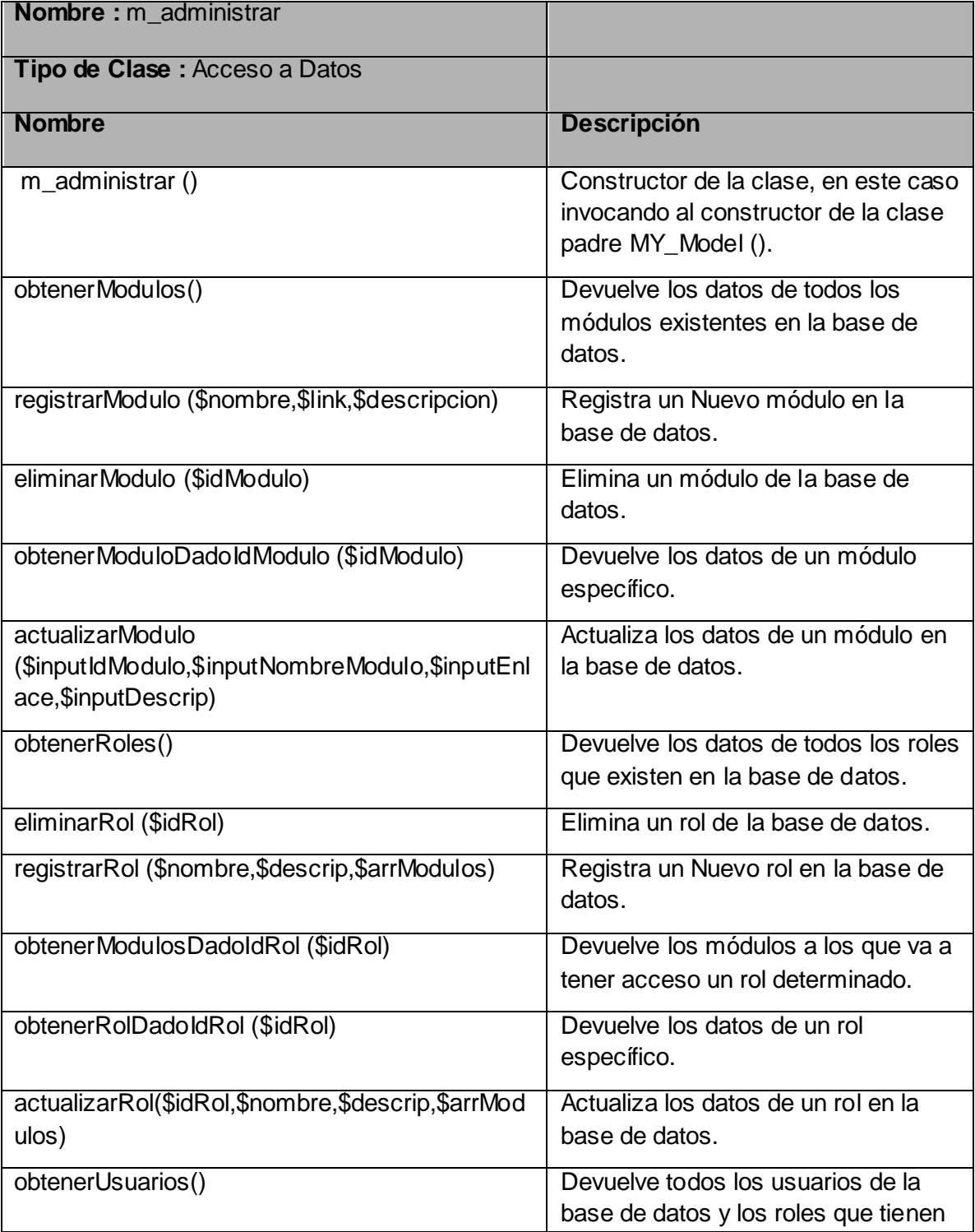

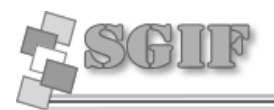

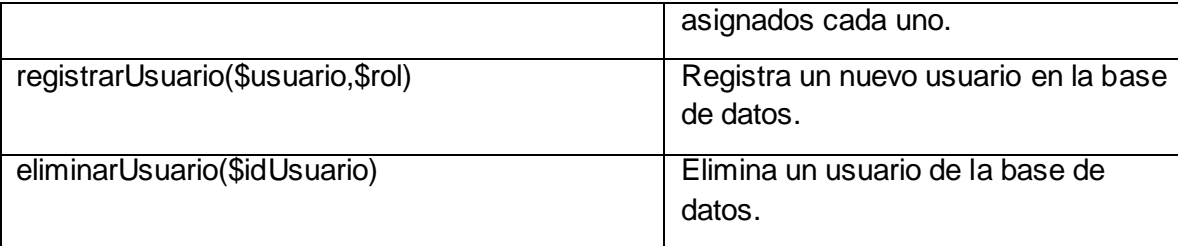

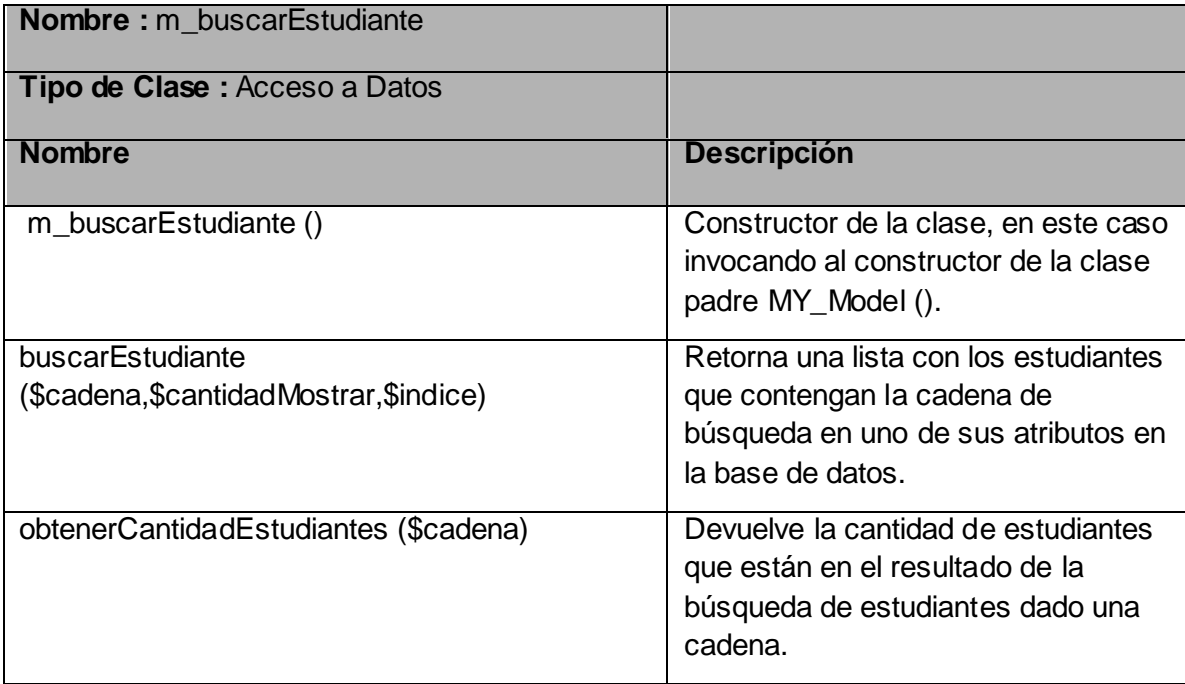

# *Descripción de las Clases Controladoras.*

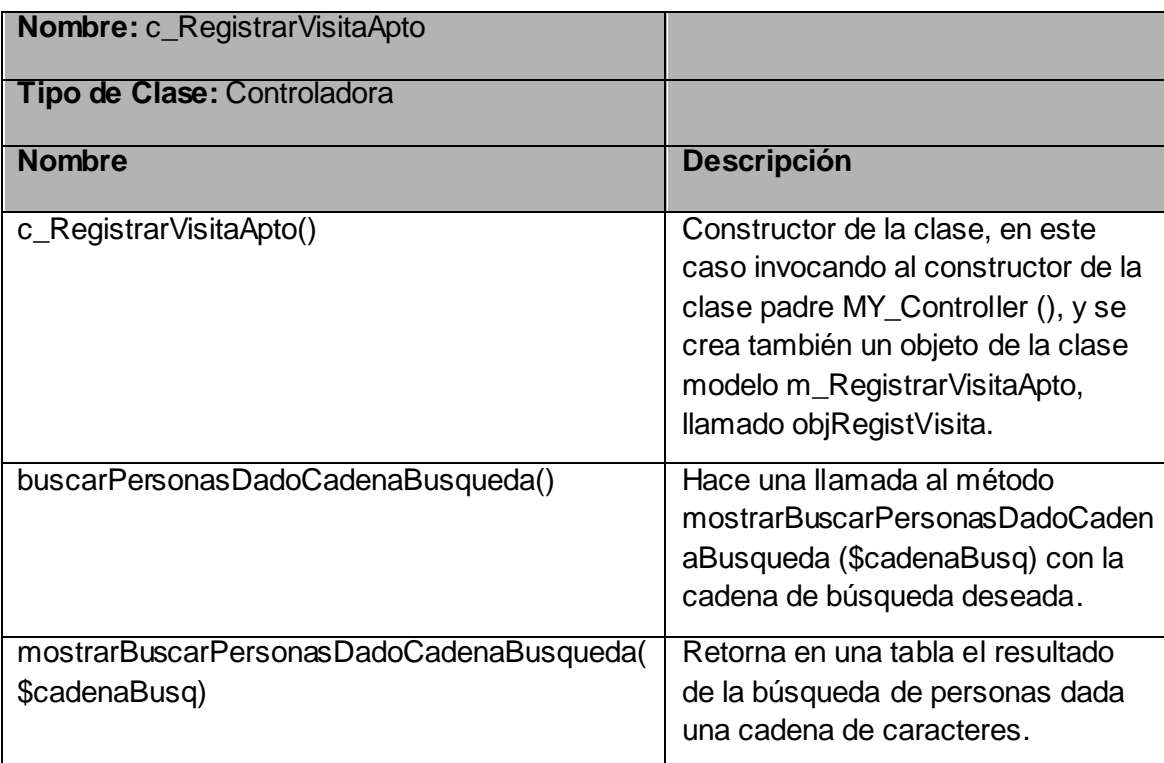

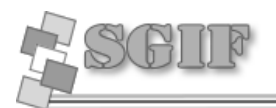

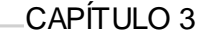

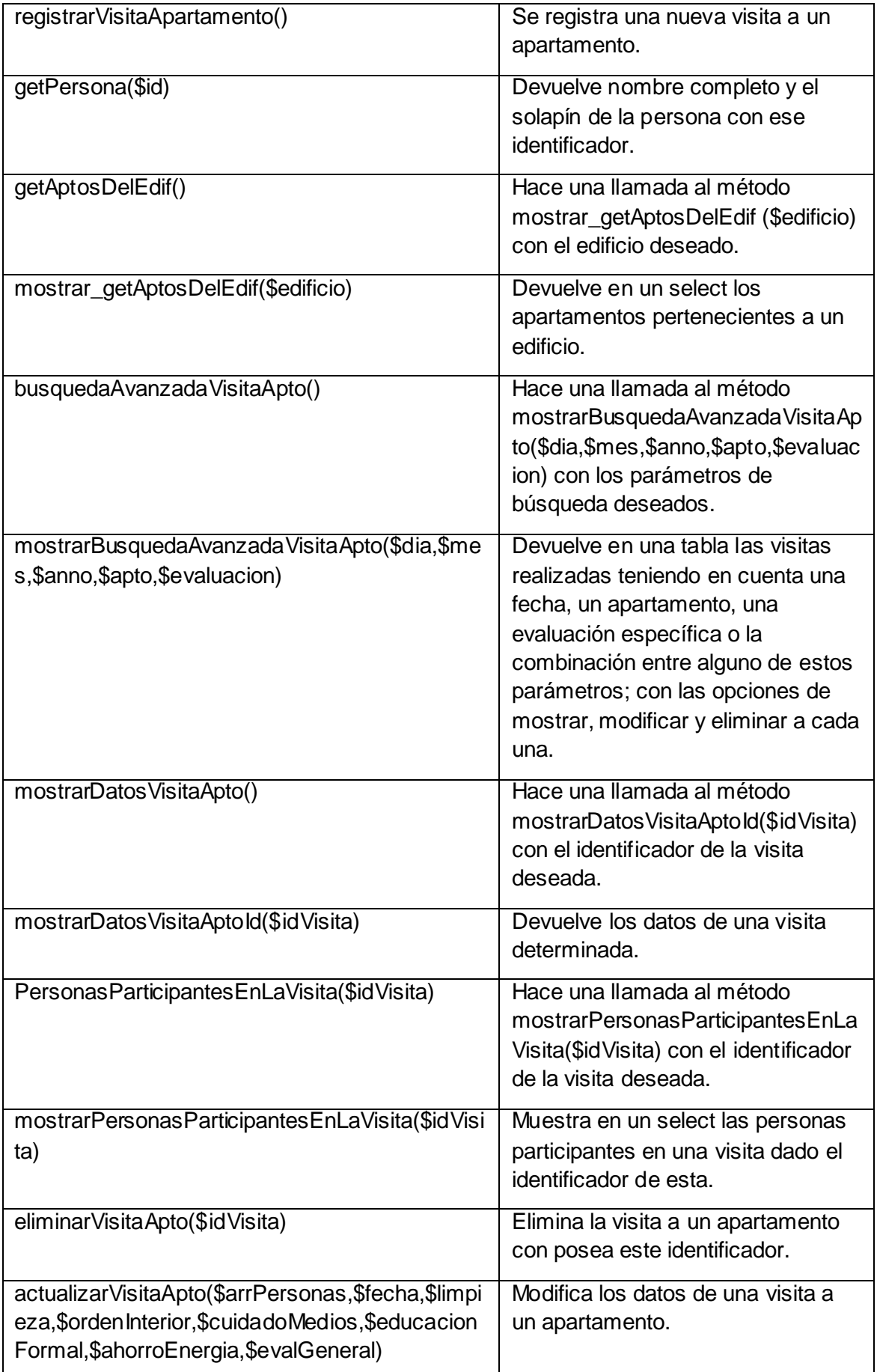

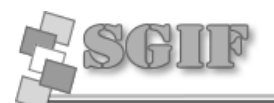

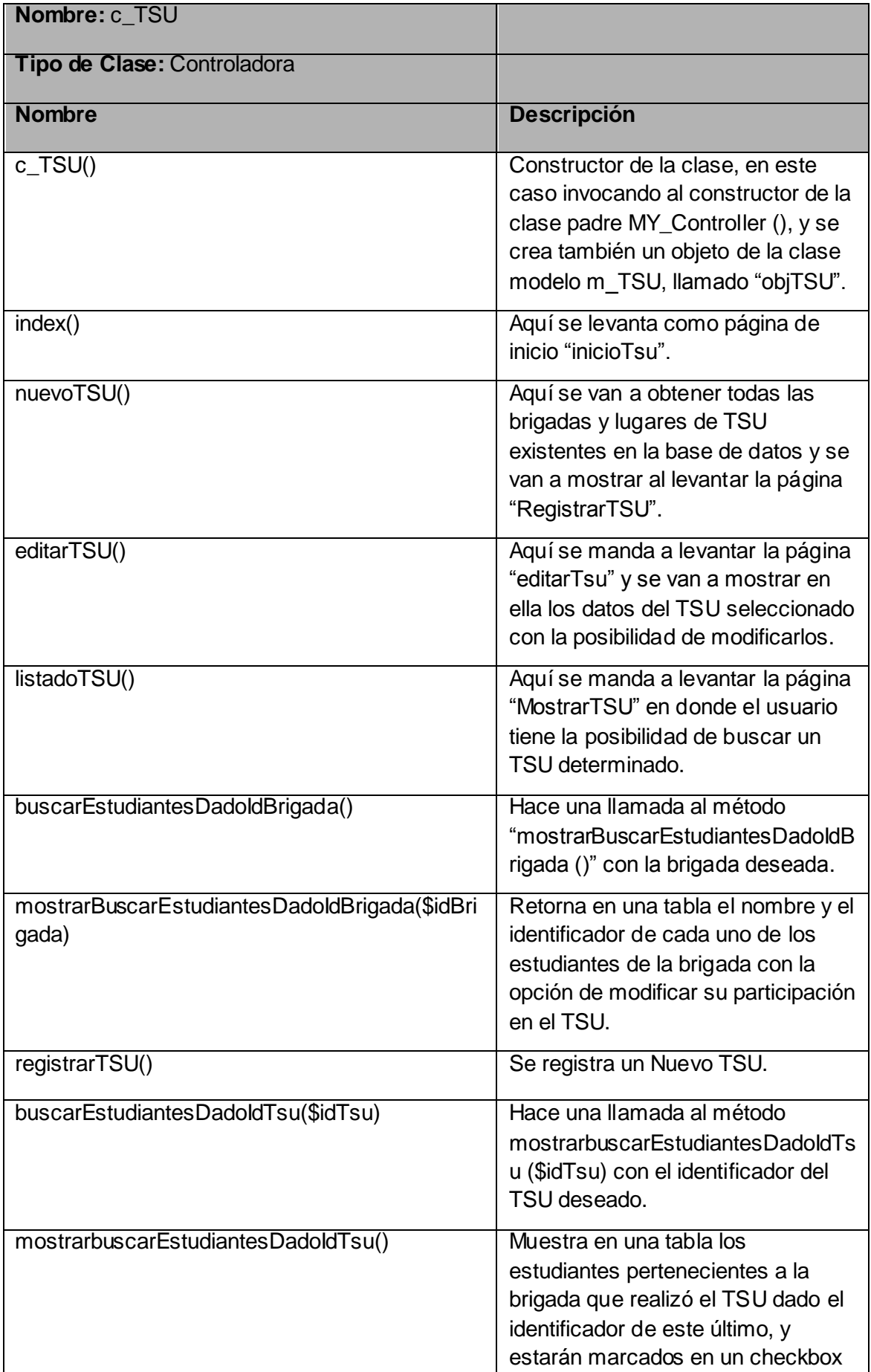

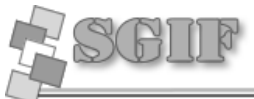

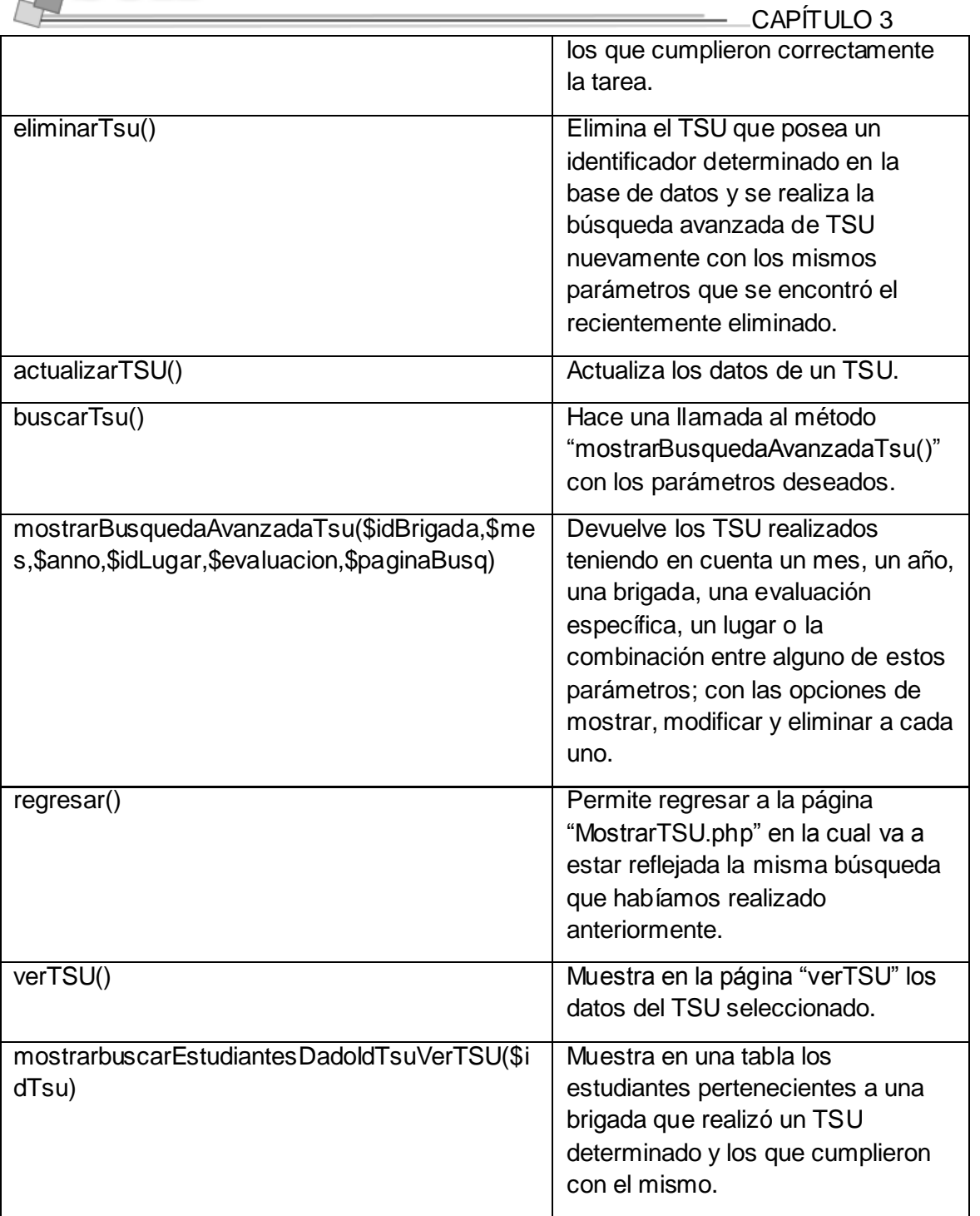

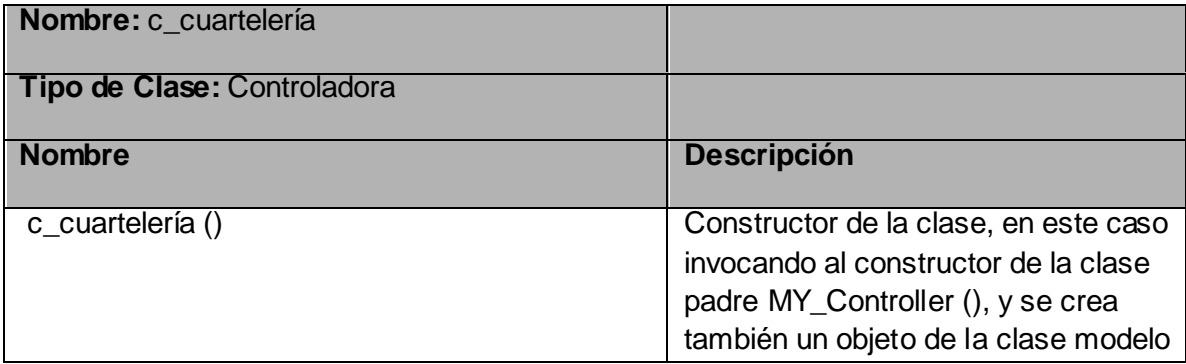

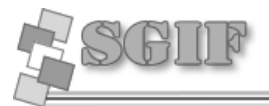

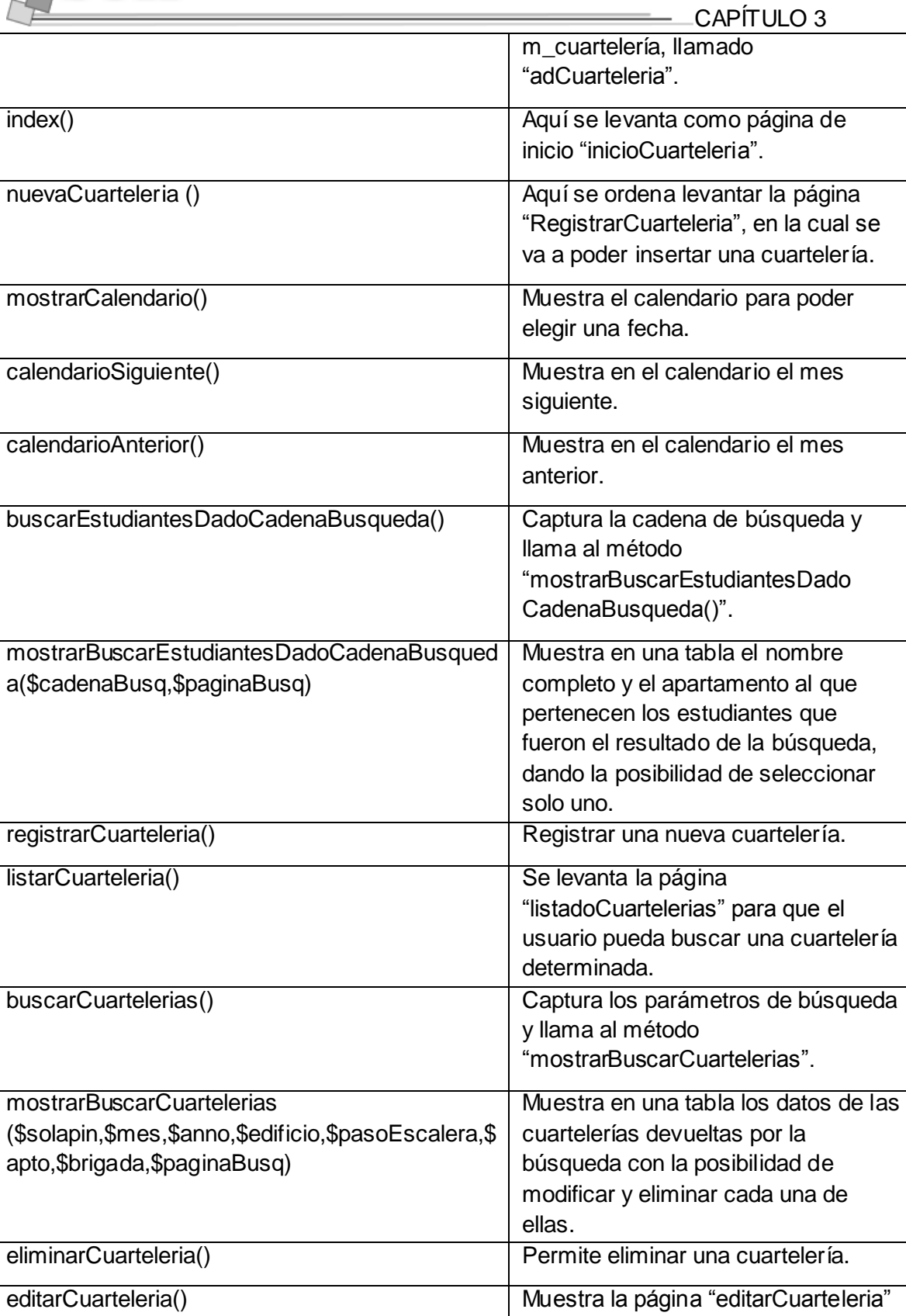

actualizarCuarteleria() actualiza los datos de una

y en ella los datos de la cuartelería

que va a ser modificada.

cuartelería.

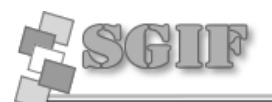

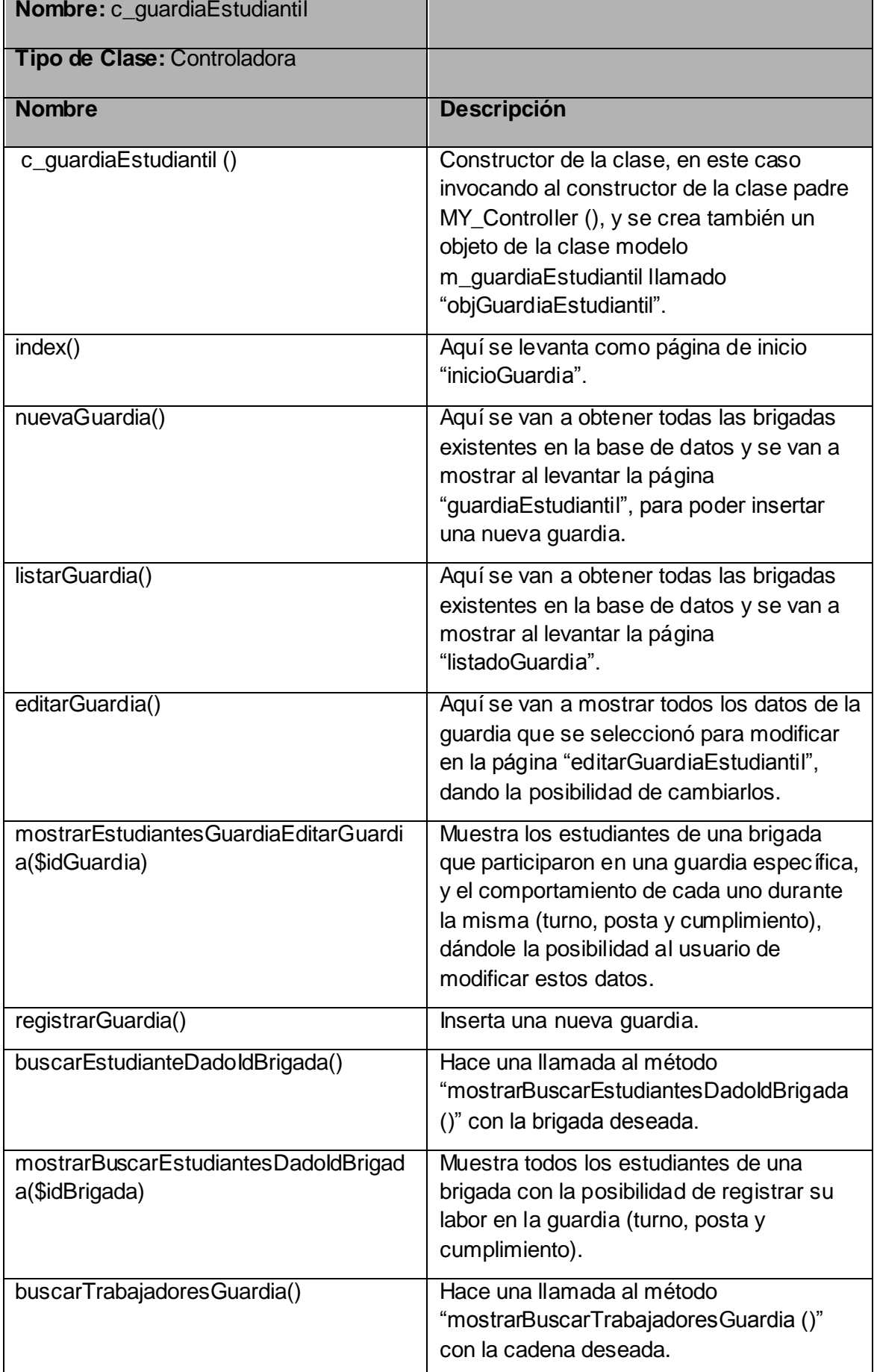

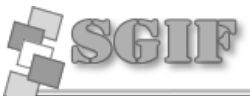

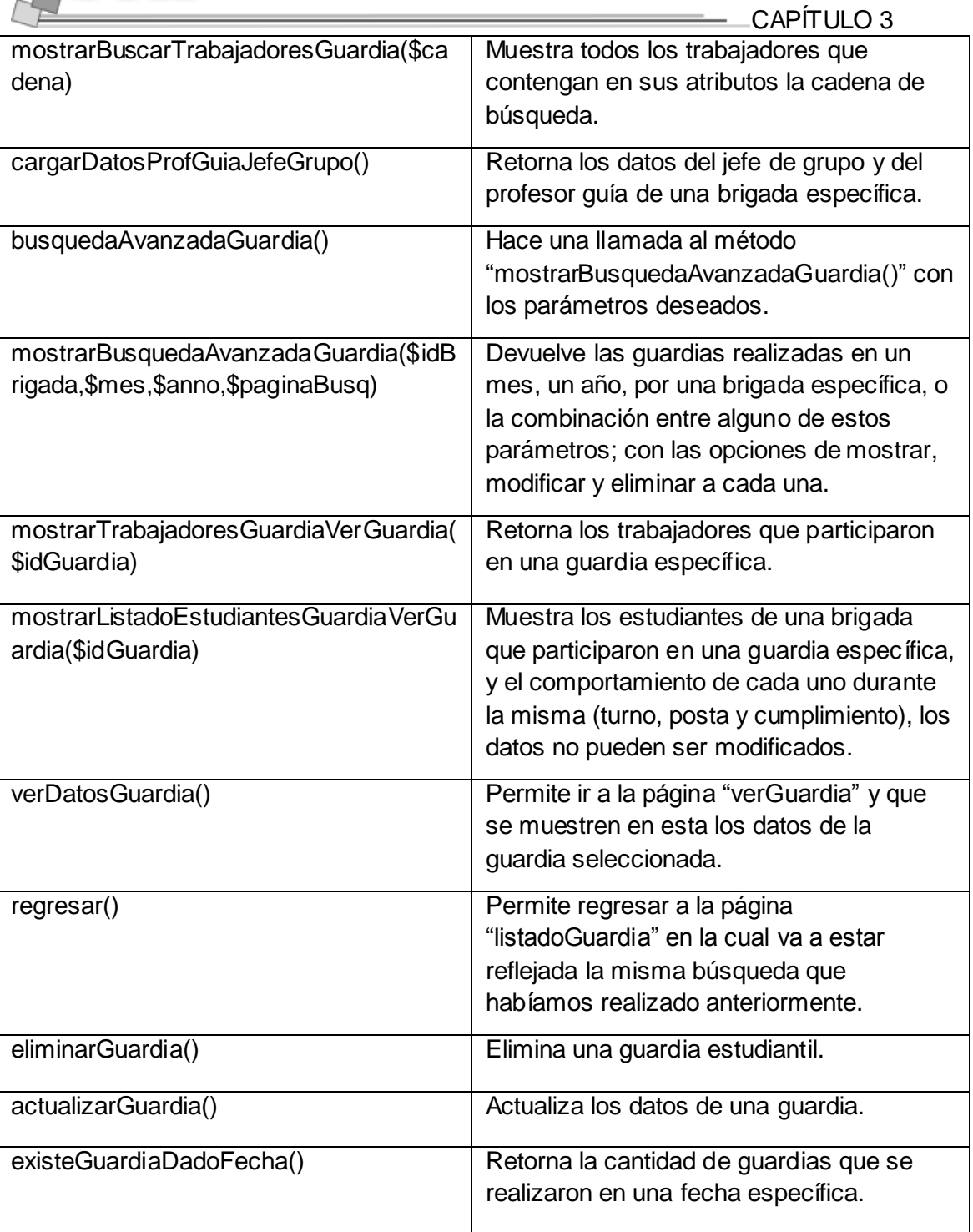

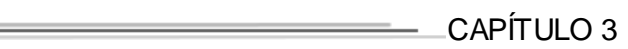

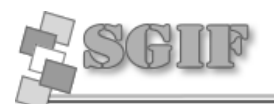

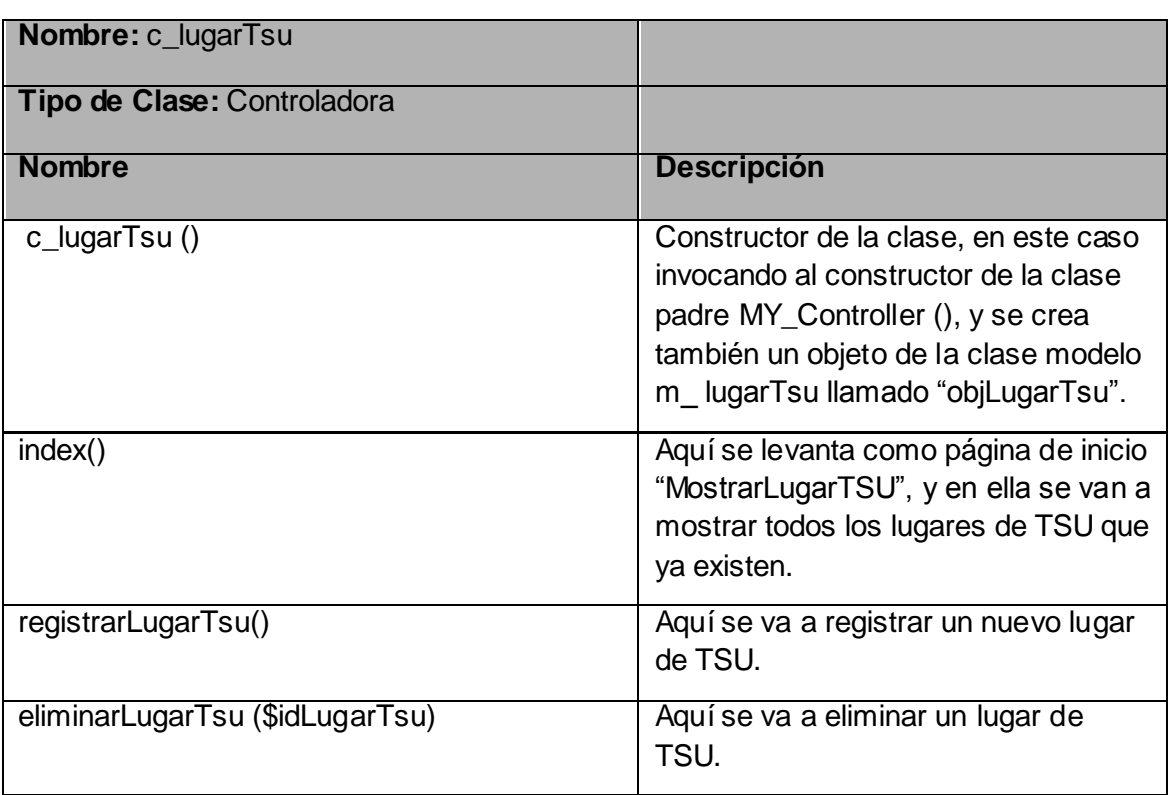

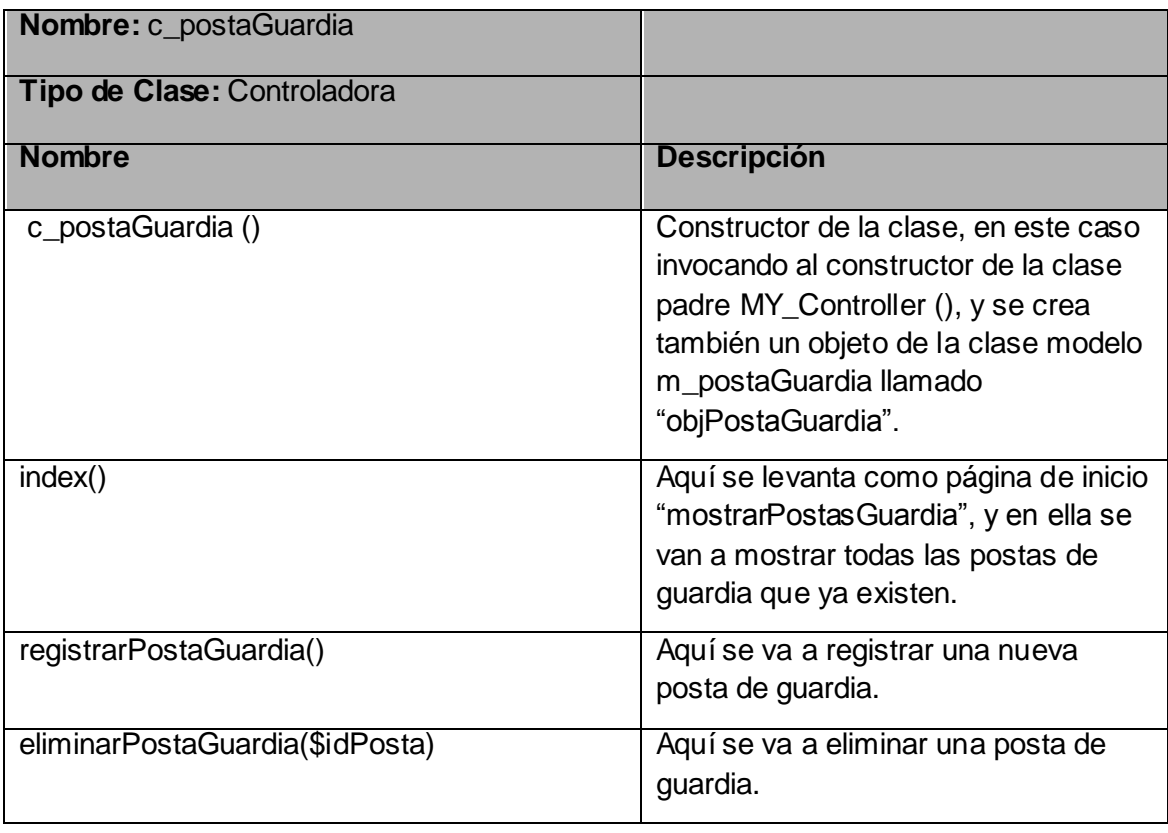

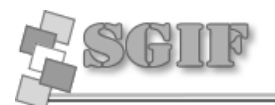

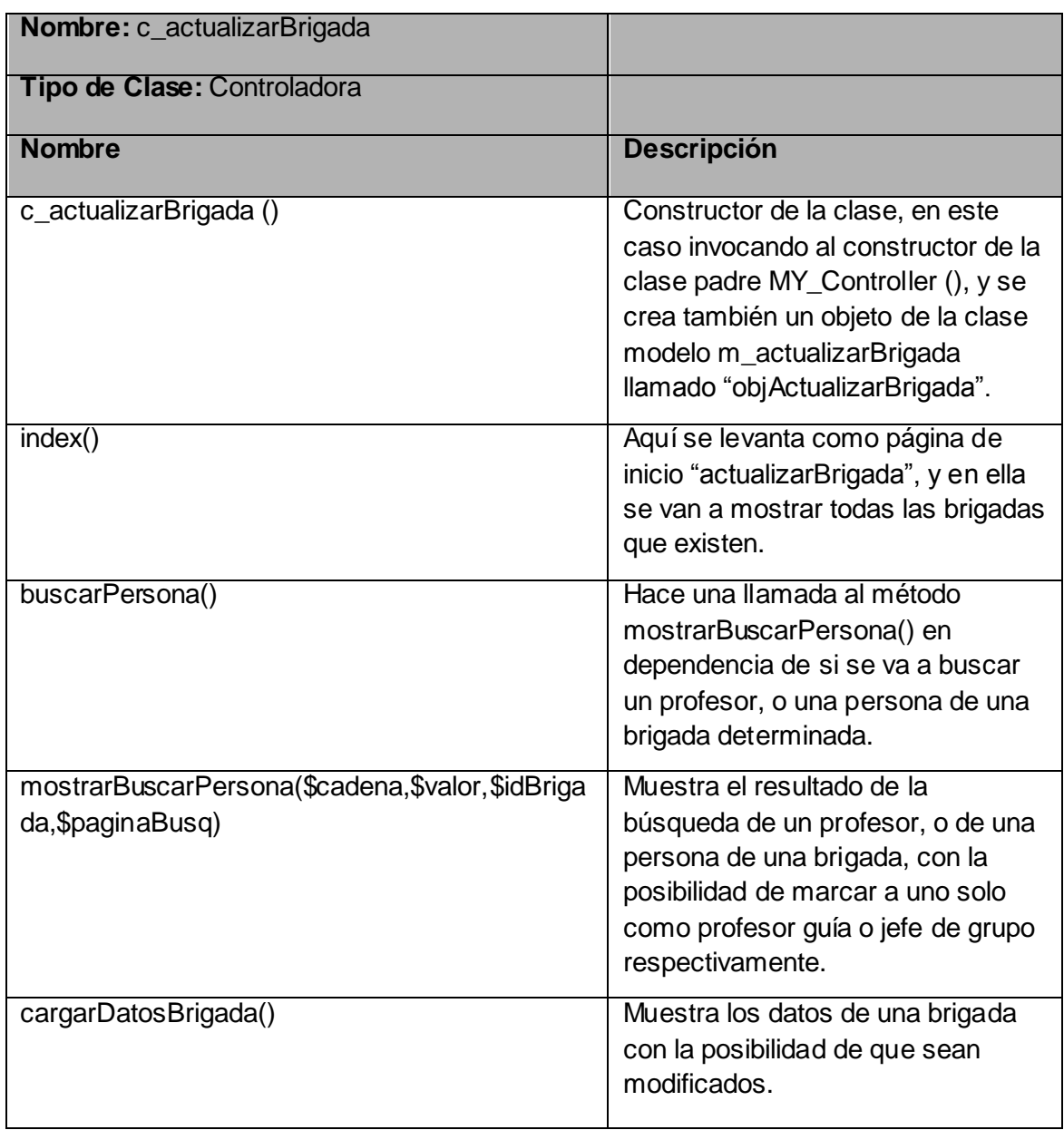

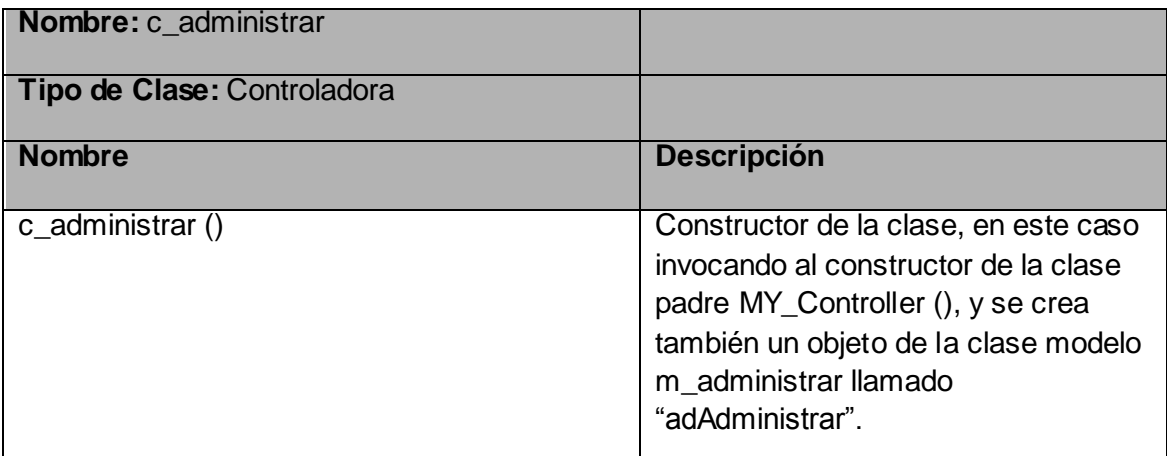

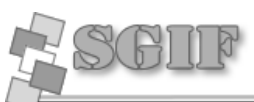

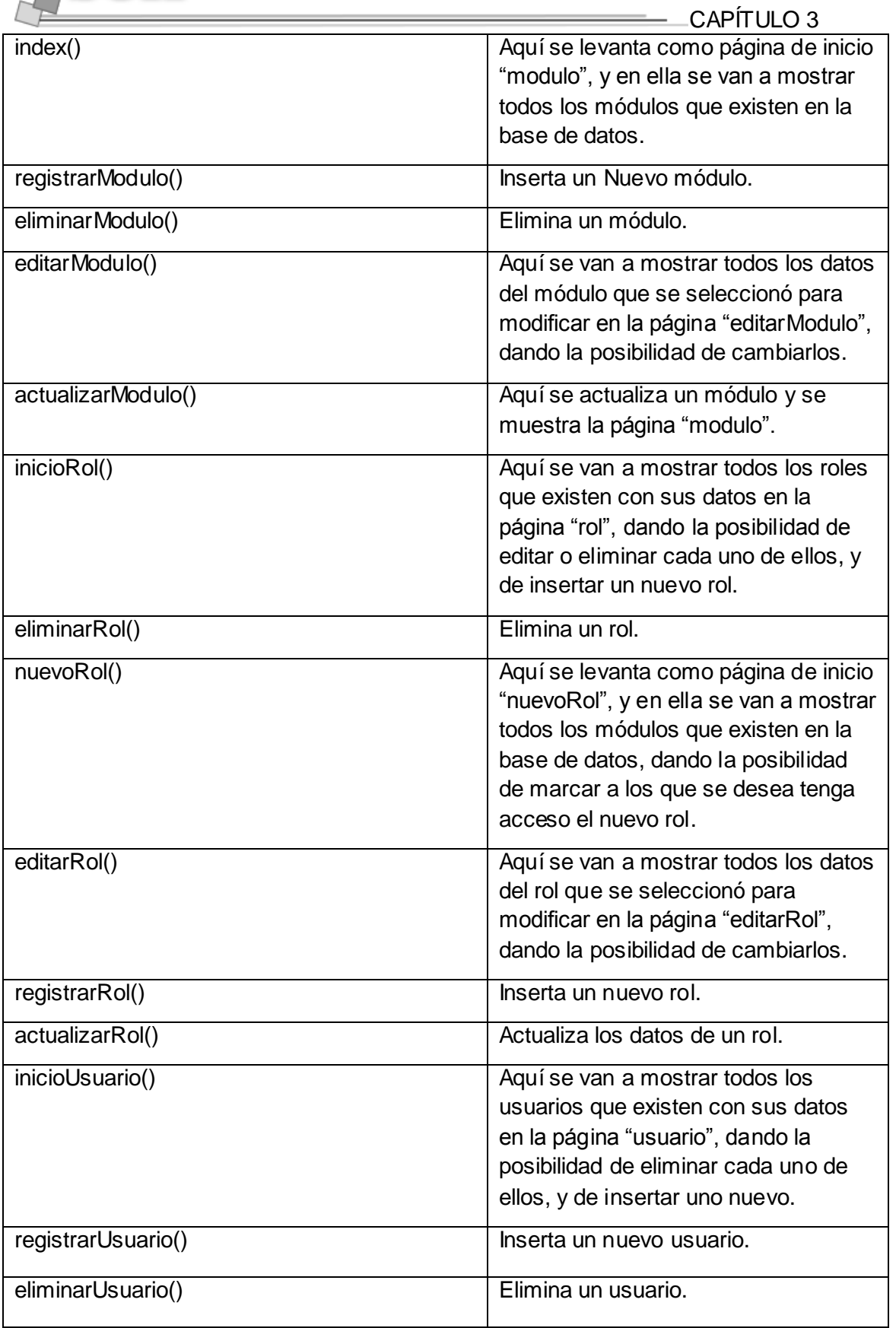

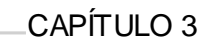

 $\overline{\phantom{0}}$ 

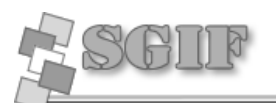

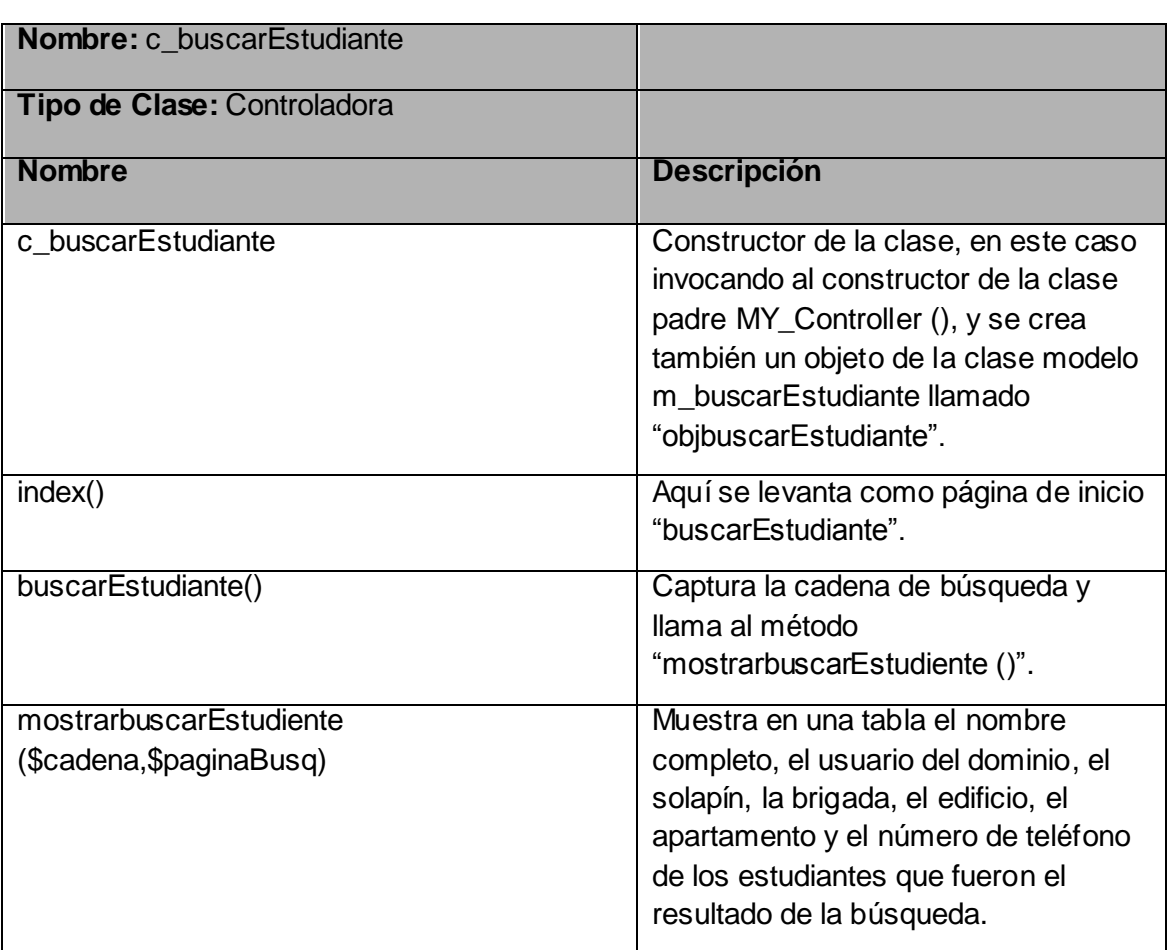

### *Descripción de las Clases de Interfaz.*

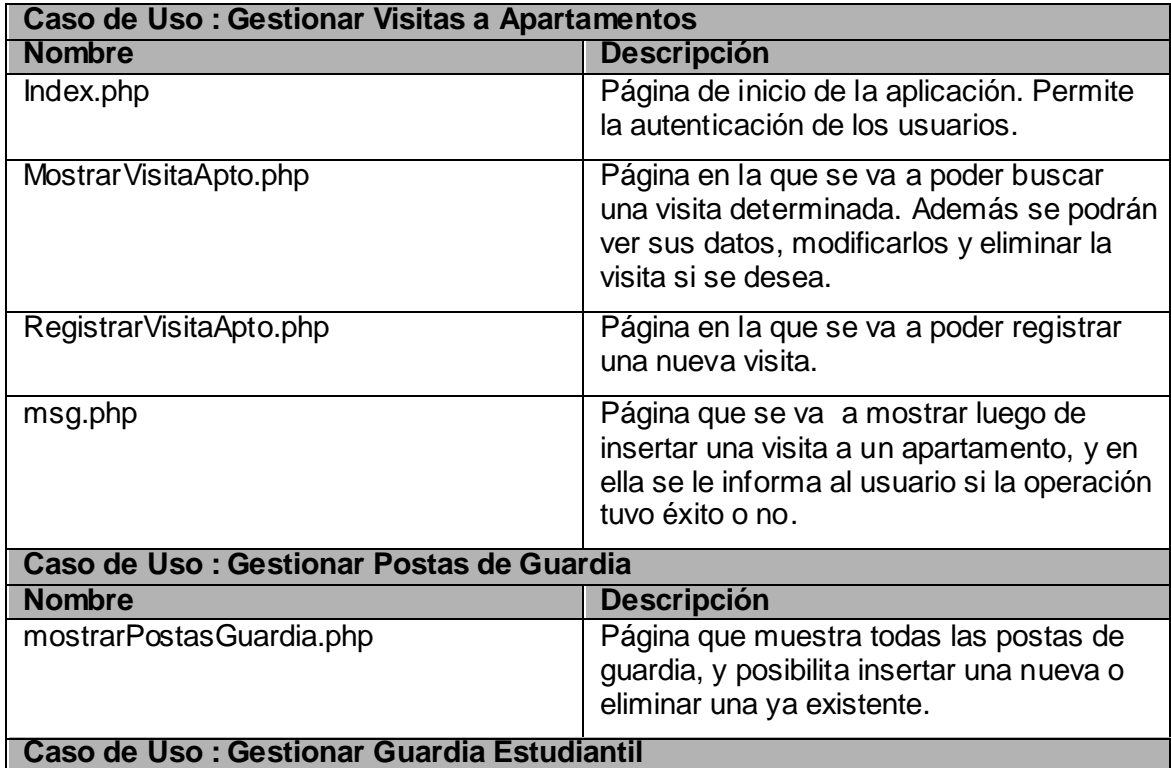

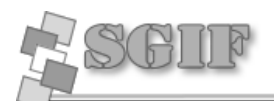

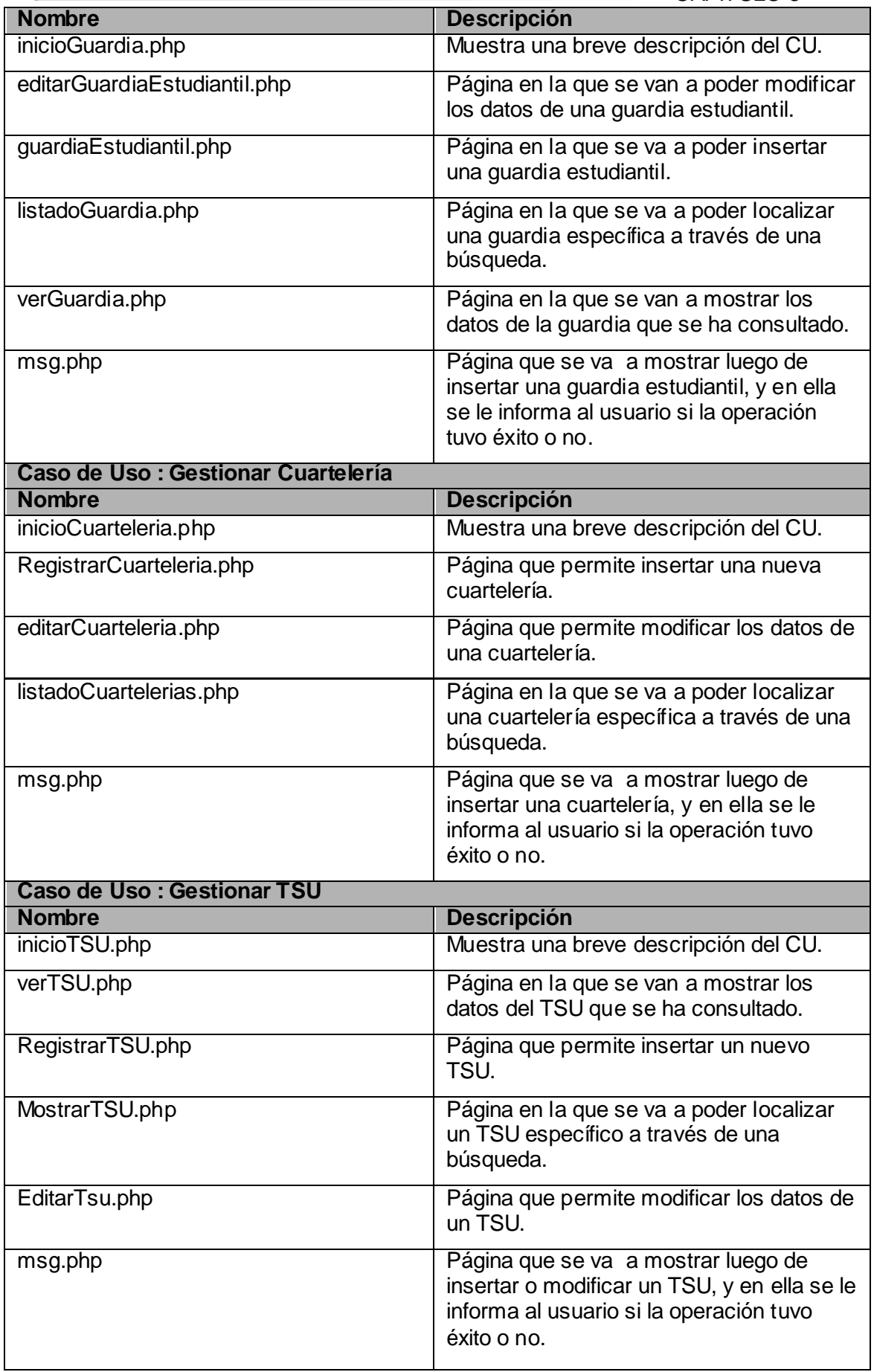

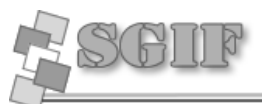

 $CAPITUIO 3$ 

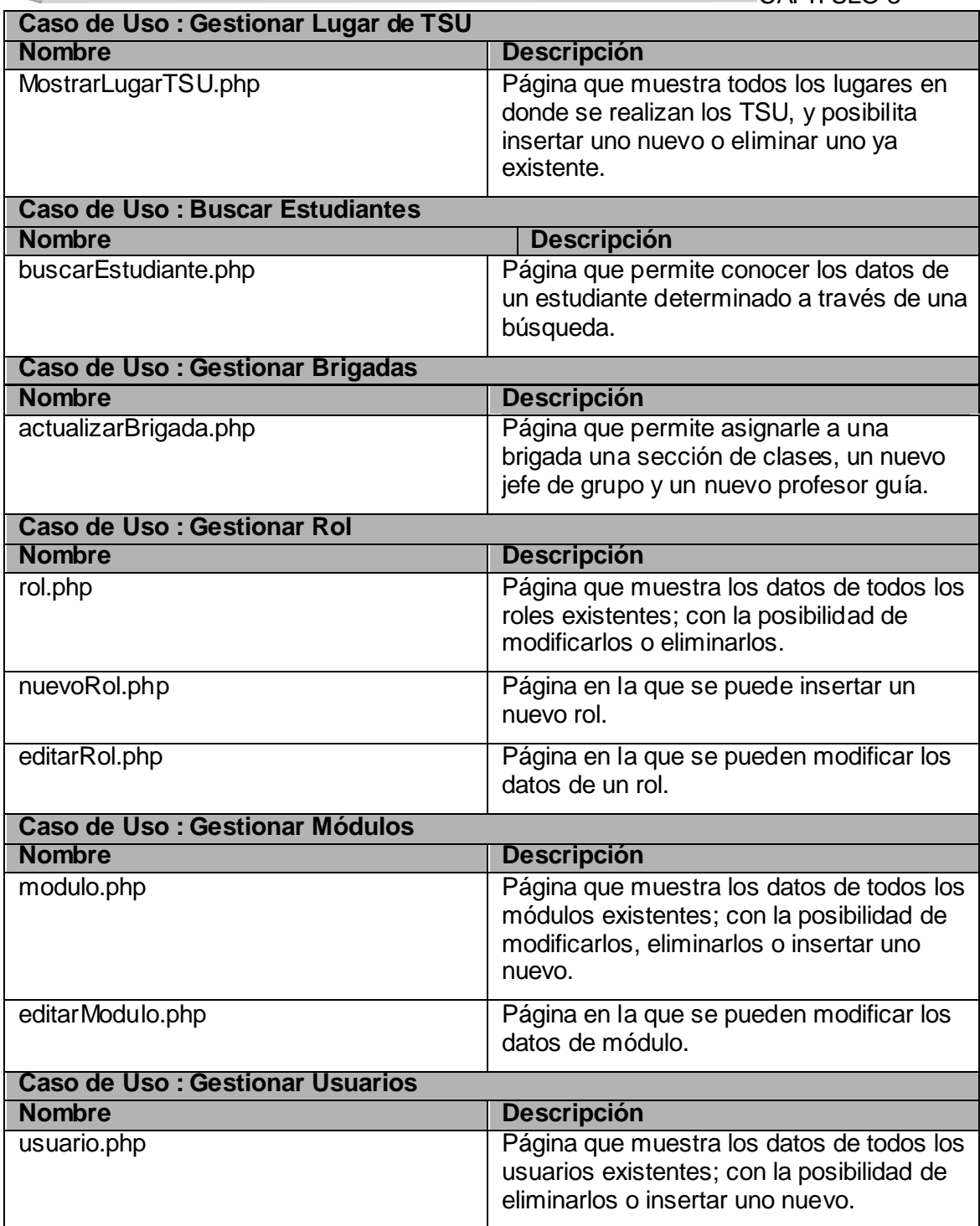

#### *3.3.3 Diagrama de Clases Persistentes.*

Las clases persistentes son aquellas que la información que encapsulan persiste en el tiempo, lo cual está dado por el almacenamiento físico de la información de la clase. Dichas clases poseen algún atributo propio, y estarán disponibles ya sea para la copia de seguridad en caso de que ocurra algún fallo en el sistema, o para intercambiar información.

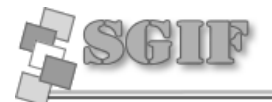

#### **Diagrama de Clases Persistentes.**

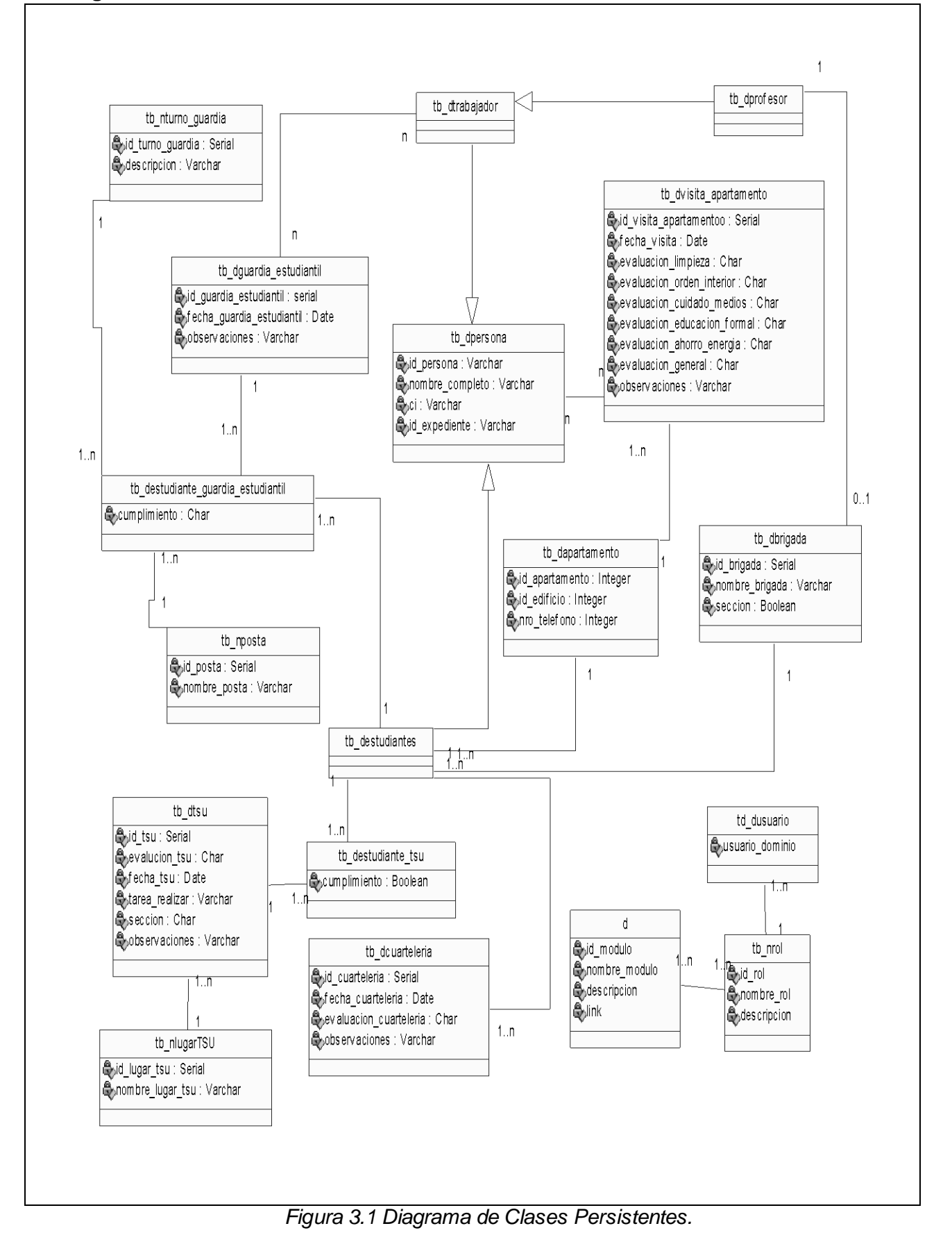

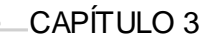

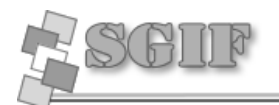

#### *3.3.4 Diseño de la Base de Datos.*

En el diagrama de base de datos se representan los atributos de las tablas de la base de datos, así como la distribución física de las mismas y las relaciones que existen entre ellas. En el Anexo 2 se encuentra el diagrama de la Base de Datos debido a su extensión.

#### *3.3.5 Descripción de las Tablas de la Base de Datos.*

#### **Tabla tb\_dapartamento**

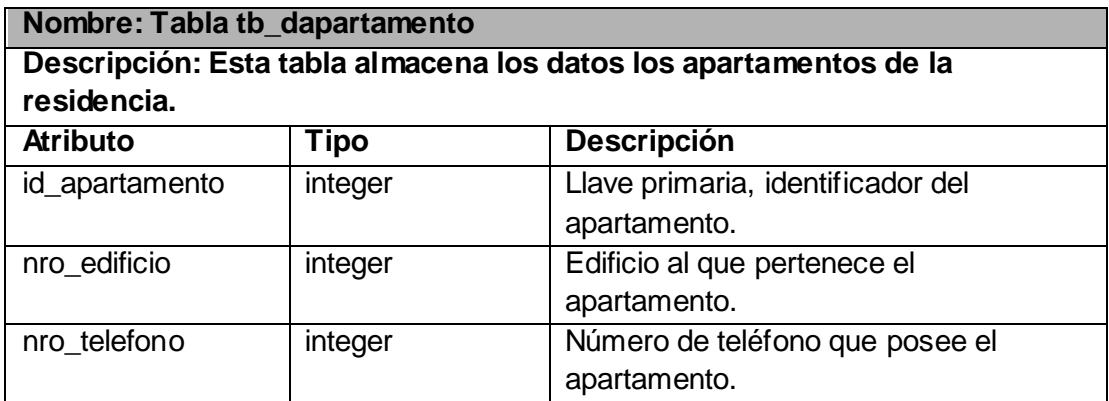

#### **Tabla tb\_dbrigada**

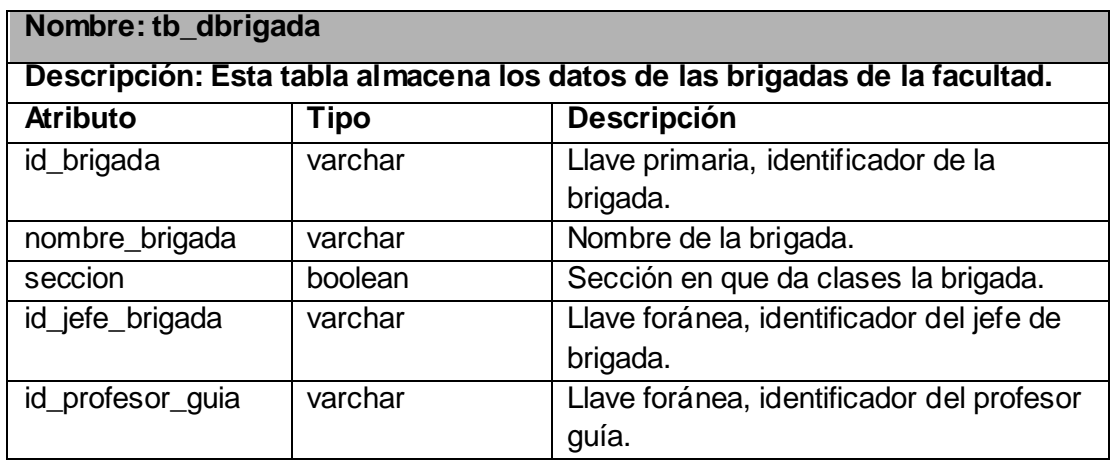

### **Tabla tb\_dcuarteleria**

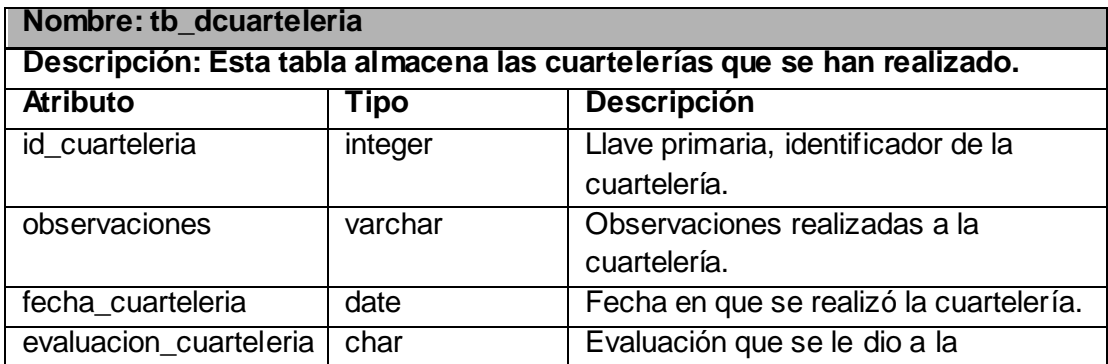

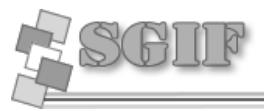

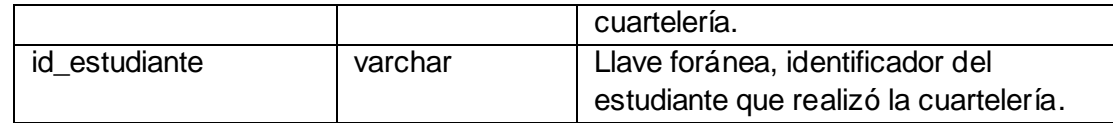

#### **Tabla tb\_destudiante**

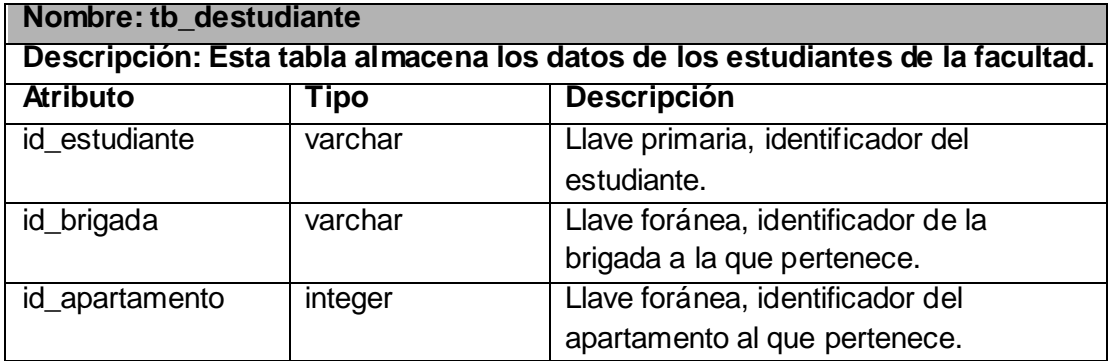

### **Tabla tb\_destudiante\_guardia\_estudiantil**

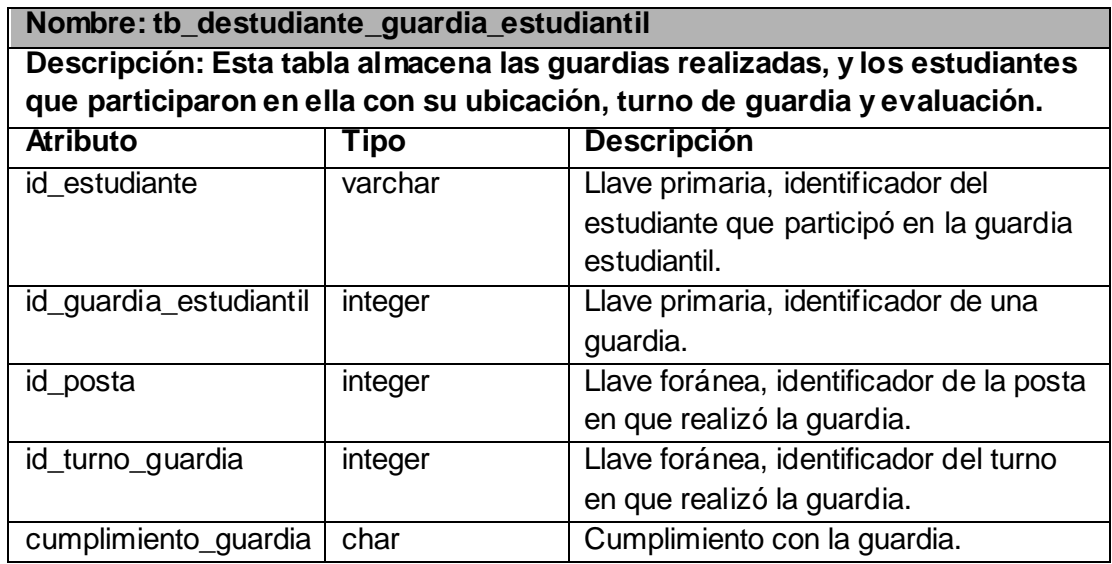

### **Tabla tb\_destudiante\_tsu**

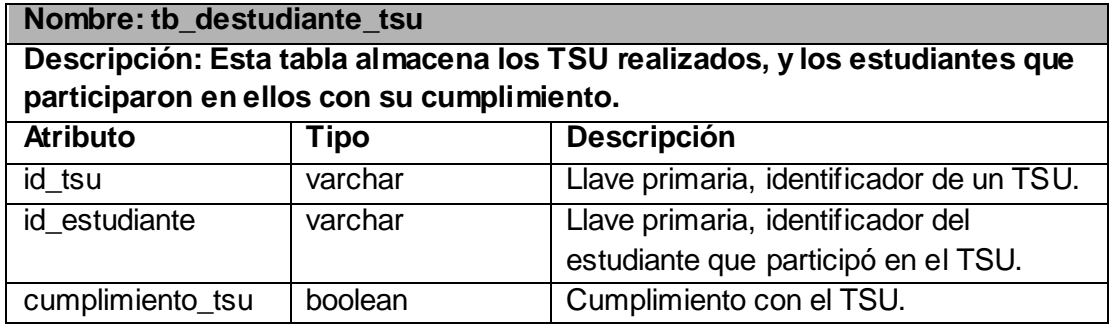

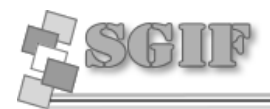

### Tabla tb\_dguardia\_estudiantil

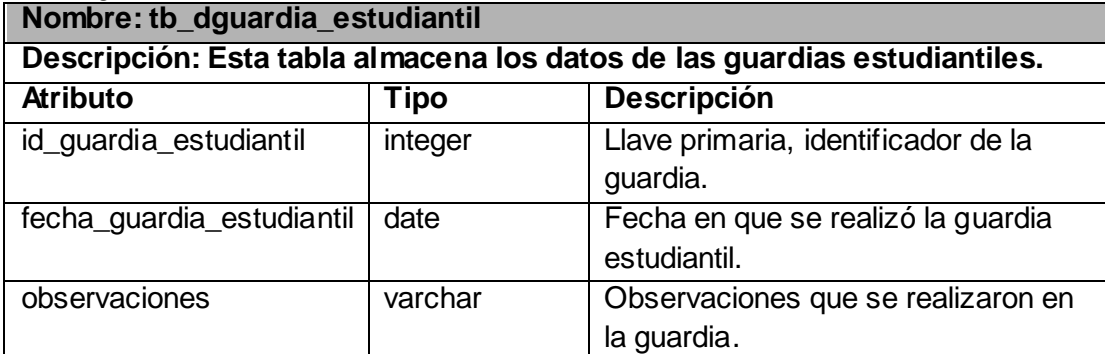

### **Tabla tb\_dmodulo**

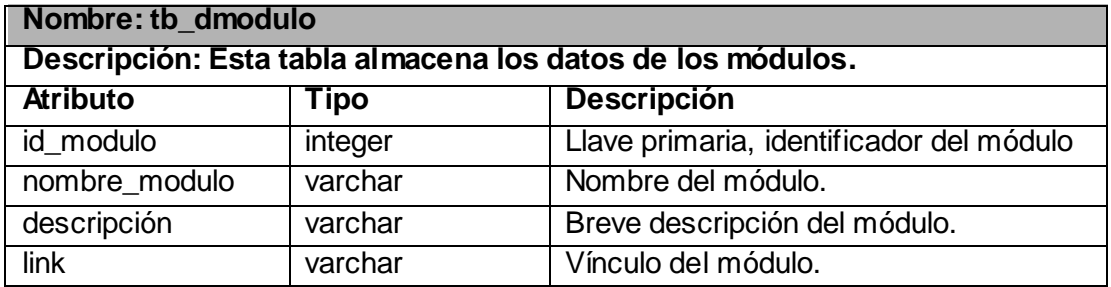

### **Tabla tb\_dpersona**

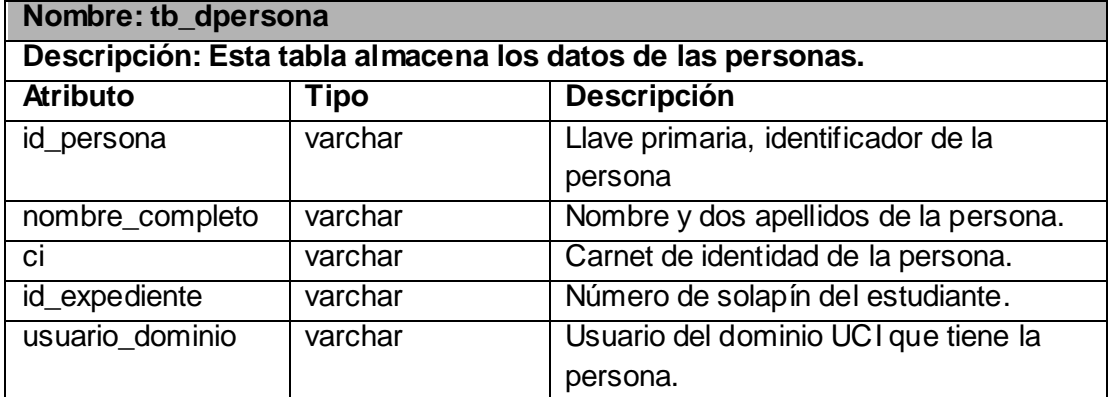

### **Tabla tb\_dprofesor**

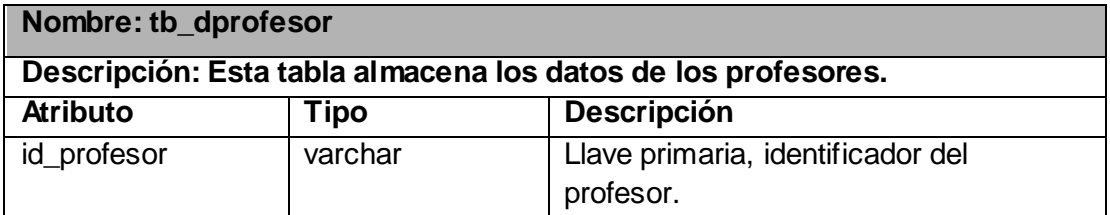

### **Tabla tb\_dtrabajador**

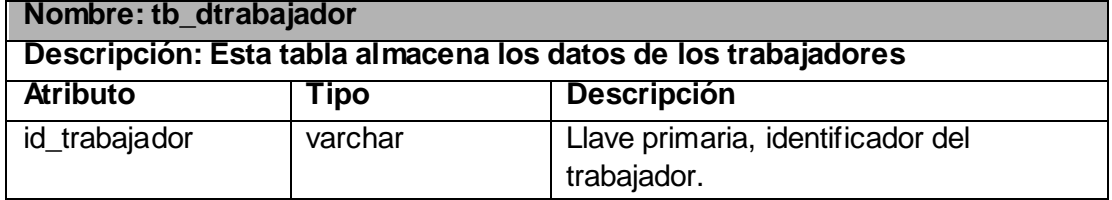

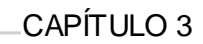

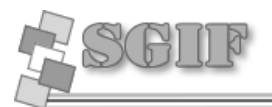

#### **Tabla tb\_dtsu**

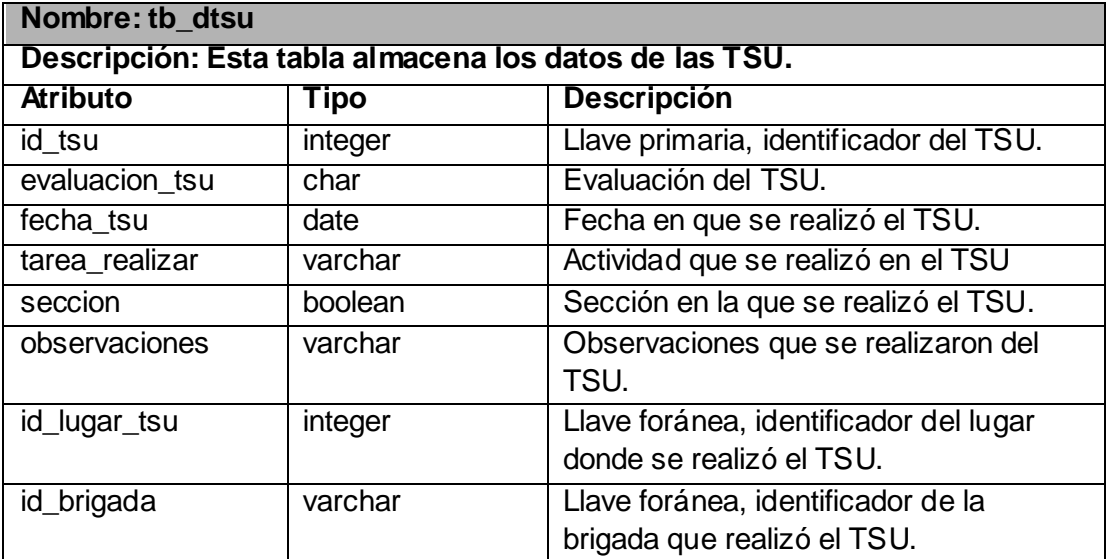

# **Tabla tb\_dusuario**

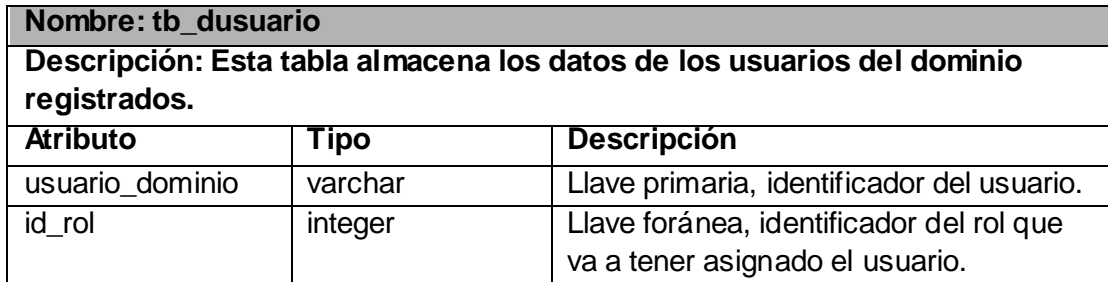

#### **Tabla tb\_dvisita\_apartamento**

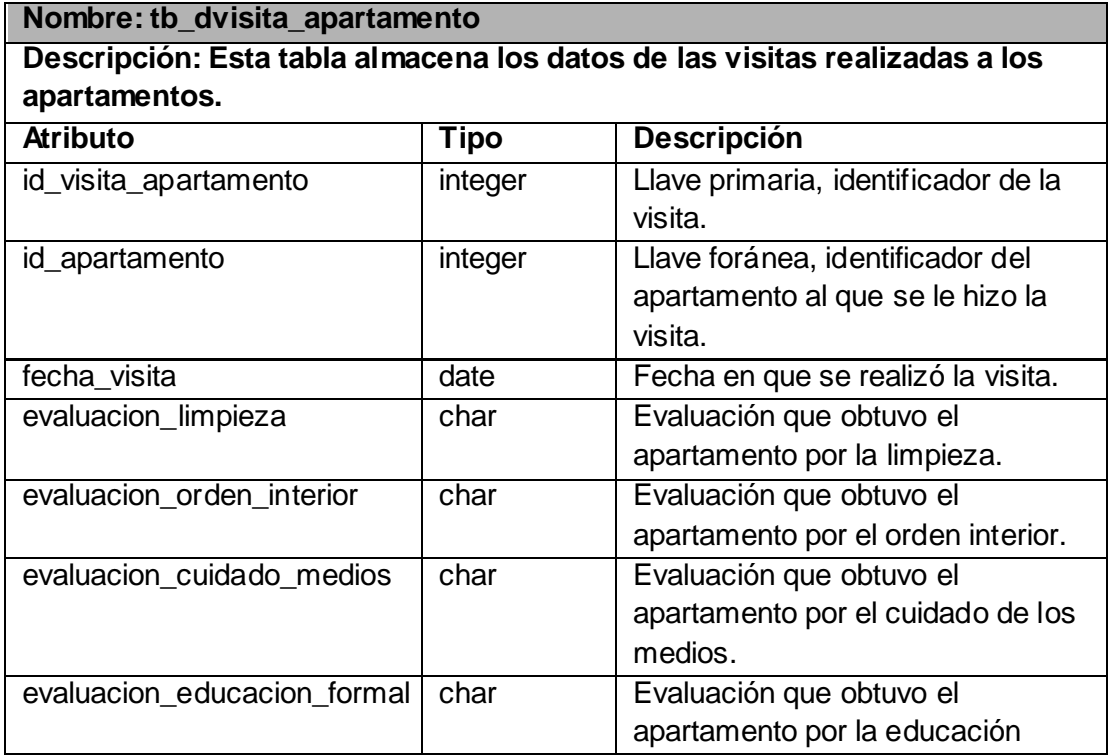

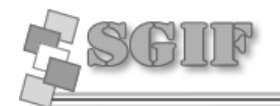

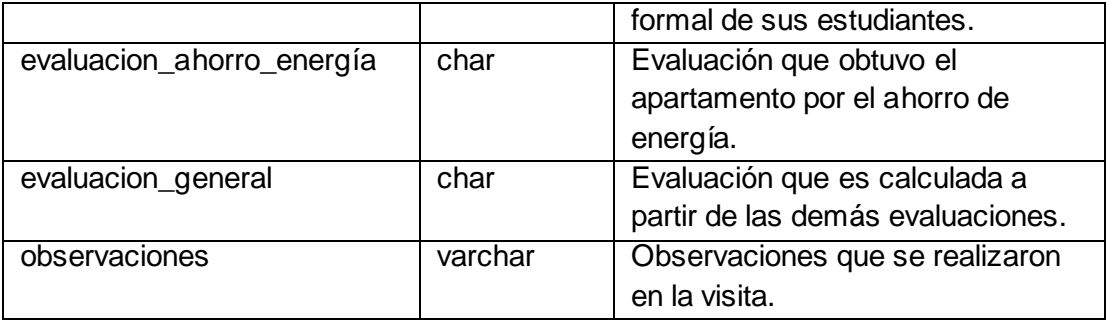

### **Tabla tb\_nlugar\_tsu**

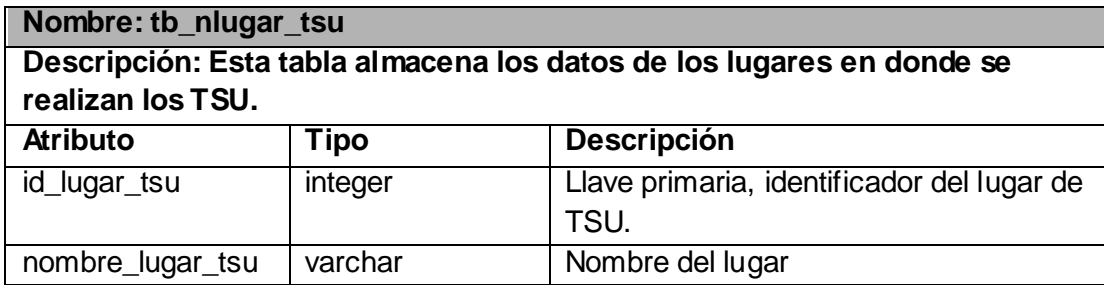

### **Tabla tb\_nposta**

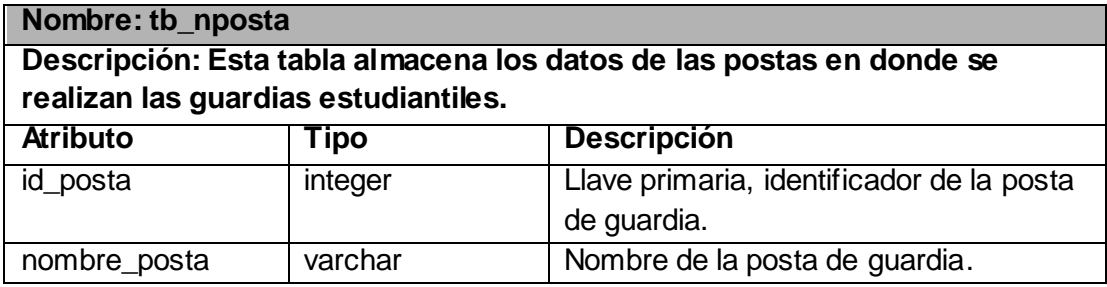

### **Tabla tb\_nrol**

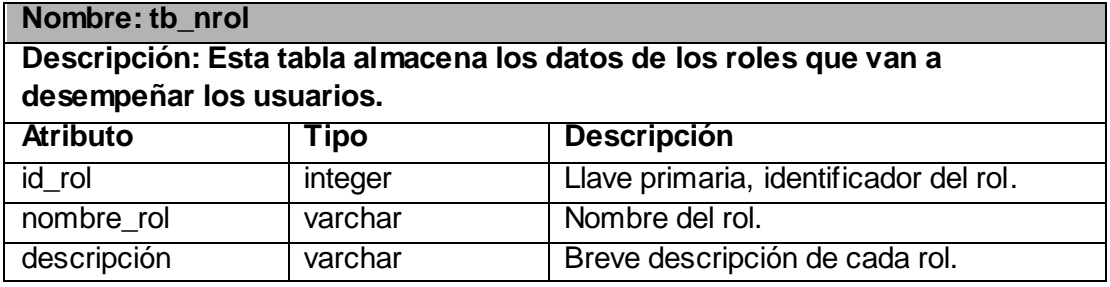

### **Tabla tb\_nturno\_guardia**

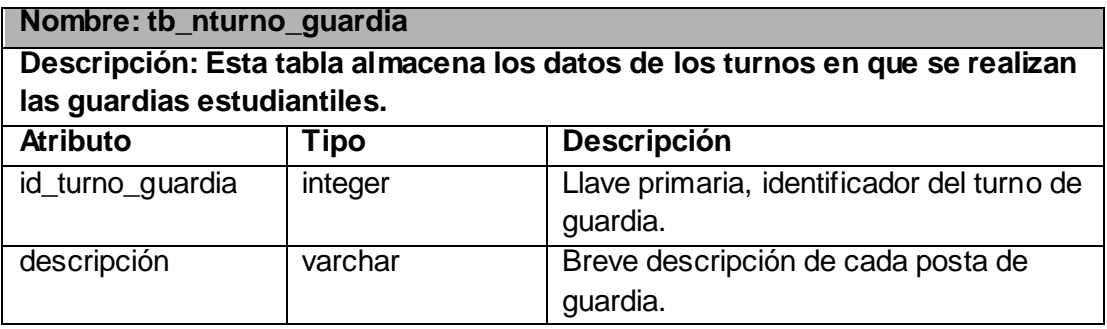

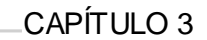

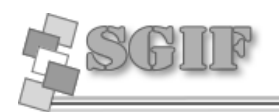

#### *3.3.6 Principios de Diseño.*

Al realizar una aplicación Web el diseño es una parte importante para lograr el éxito de la misma. Esto no se refiere exclusivamente a la apariencia estética, la combinación de colores o imágenes de forma acertada; sino que incluye además una buena navegabilidad, usabilidad y una adecuada distribución de los contenidos en las páginas. De todo esto depende que el usuario se sienta a gusto mientras navega por el sitio y logre su propósito.

Con el objetivo de lograr la mayor aceptación del sistema posible por parte de los usuarios, a la hora de diseñar se han tenido en cuenta los siguientes principios:

#### *3.3.7 Seguridad*

Para garantizar la seguridad del sistema y la de los datos a los que se tiene acceso en él, la aplicación cuenta con un sistema de autenticación de uso obligatorio para su posterior utilización. En dicho mecanismo el individuo deberá estar registrado en la base de datos del sistema, e insertar su usuario y contraseña del dominio UCI para poder acceder. Una vez autenticado sólo va a tener acceso a los módulos que el rol que tenga asignado dicho usuario le permitan, garantizando de esta forma que no realice ninguna acción fuera de su alcance.

Fueron validados los campos de los formularios para que los usuarios no entren datos que puedan poner en peligro al sistema.

#### *3.3.8 Tratamiento de errores*

El tratamiento de errores en un sistema influye directamente sobre la calidad del mismo, por esa razón en nuestro trabajo los hemos manejado de dos formas diferentes, y en ambas se persigue el correcto funcionamiento de la aplicación.

La primera se realiza a través del lenguaje JavaScript en la página cliente, mostrando diferentes mensajes de alerta en dependencia del error. Aplicando esto, garantizamos que los datos no lleguen a la página servidora, y que el usuario conozca de la situación actual de la operación. La segunda forma tiene lugar en las páginas servidoras, esto ocurre cuando es solicitada por parte del usuario una operación donde los datos son correctos, pero que sigue sin ser válida por determinadas reglas del negocio, en este caso es la página servidora la encargada de manejar el error y de informarle al usuario el estado de la operación.

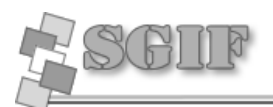

### *3.3.9 Interfaz*

La interfaz de la aplicación está confeccionada de la forma Cabecera-Navegador-Contenido-Pie de Página, esto se hizo para lograr un diseño consistente. La cabecera está ubicada en la esquina superior derecha del Sistema, y en ella se muestra el logo y el nombre de nuestra aplicación, puesto que es ahí a donde primero el usuario dirige la vista según estudios realizados.

El navegador se encuentra justamente en la parte inferior de la cabecera, y en él es que el usuario va a tener la posibilidad de seleccionar cada acción que desee realizar, permitiéndole una navegabilidad completa, dentro de sus posibilidades según su rol.

El contenido es lo que está a continuación del menú en orden descendente, y en él se van a mostrar todos formularios, componentes e informaciones necesarios para que el usuario realice sus funciones en el sistema.

El Pie de Página se encuentra al final de la interfaz, y en ella vamos a encontrar diferentes vínculos a sitios relevantes, y los contactos de los creadores de la aplicación, ver figura 3.2.

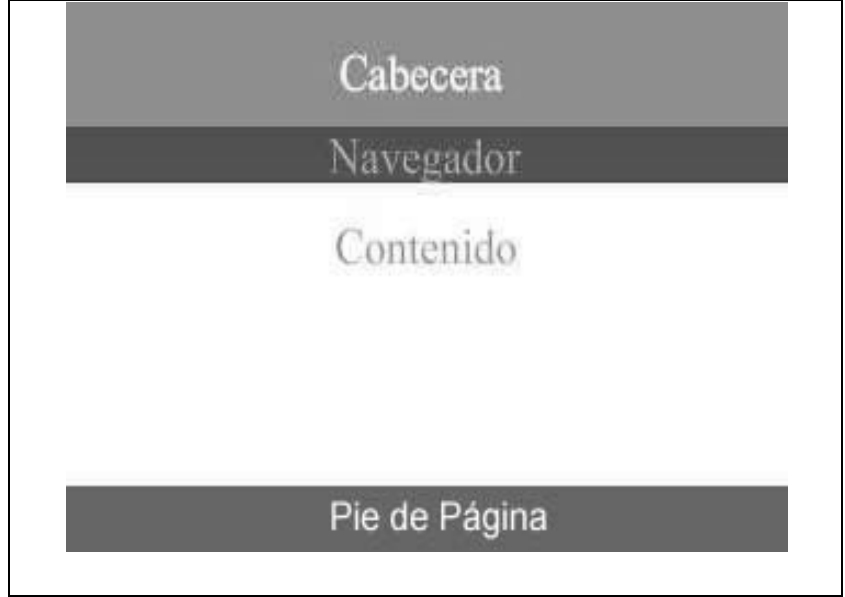

#### *Figura 3.2 Esquema de la Interfaz*.

La interfaz está vinculada con una hoja de estilos que ofrece colores, tamaño y tipo de fuente, en dependencia de la importancia de la información, tanto a tablas, vínculos, como texto. Predominan tonalidades de color verde claro combinadas con el color blanco para lograr una interfaz agradable a la vista del usuario, y se utilizó la menor cantidad de imágenes posibles para evitar las demoras en las peticiones al servidor.

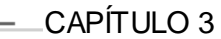

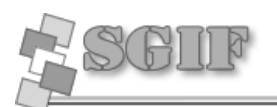

La interfaz del sistema fue diseñada teniendo en cuenta los siguientes aspectos:

- Garantizar el funcionamiento de los vínculos.
- Garantizar la legibilidad de la aplicación, y el contraste entre el color de fondo y las letras, así como el tamaño adecuado de las mismas.
- Que le sean visibles al usuario sólo las opciones a las que tiene privilegio de uso.
- Facilitarle a los usuarios sus objetivos, exigiendo de ellos un mínimo de  $\bullet$ esfuerzo.
- Permitirle al usuario deshacer acciones fácilmente.
- La utilización de un mismo formato y estilo en cada una de las páginas.

### *3.3.10 Concepción de ayuda*

La ayuda estará presente en cada página de la aplicación que lo requiera, y está concebido de esta forma para poder brindarle al usuario la información que necesite según las opciones a las que está accediendo. En cada página de ayuda se abordará sobre el caso de uso específico con que esté interactuando en ese momento, así como una explicación de los posibles mensajes de error que puede darle el sistema ante cualquier acción que se ejecute.

# **3.4 Conclusiones del Capítulo**

En este Capítulo se desarrolló la modelación del sistema empleando para ello, los diagramas de clases del análisis y del diseño, dando a conocer la lógica del sistema que se implementó. Se realiza una breve descripción de la responsabilidad de las clases de acceso a datos, de las controladoras y de las interfaces con que cuenta el sistema, así como también la descripción de las tablas de la base de datos. Se confecciona el diagrama de clases persistentes y el modelo de datos. Por último fueron expuestos los principios de diseño seguidos durante la implementación del sistema, entre los que se encuentran: Interfaz de usuario, Tratamiento de errores, Seguridad y Ayuda.

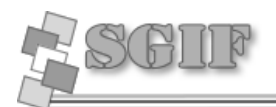

# **CAPÍTULO 4 IMPLEMENTACIÓN**

# **4.1 Introducción**

En el presente Capítulo se pasará a la implementación del sistema basándose en lo expuesto en el capítulo anterior, aquí se muestra el diagrama de despliegue en el cual se representan los nodos del sistema, y para esto se tuvieron en cuenta las características y funcionalidades que debe cumplir el sistema. Se muestra también en el modelo de implementación los diagramas de los componentes que contiene la aplicación, en los cuales podemos apreciar por separado los componentes necesarios para la implementación de cada caso de uso.

# **4.2 Modelo de Despliegue.**

En el diagrama de despliegue se muestran las relaciones físicas que existen entre los componentes de hardware y de software, es decir la configuración de los elementos de procesamiento en el tiempo que se ejecuta la aplicación. En dicho diagrama se muestra una PC Cliente en donde el usuario accede a la aplicación, una PC Servidor Web que es donde estará situada la aplicación, una PC Servidor de Base de Datos en donde se encontrará la base de datos del sistema y una impresora para que el usuario tenga la posibilidad de imprimir los reportes efectuados por la aplicación.

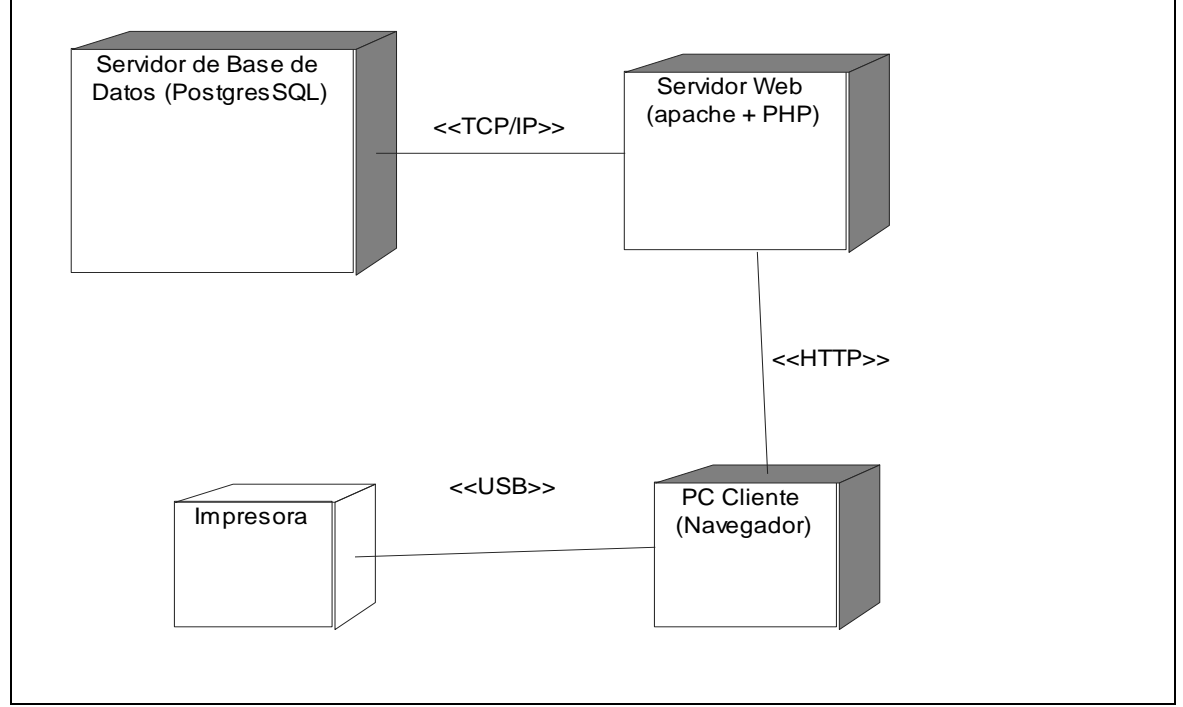

 *Figura 4.1 Diagrama de Despliegue.*

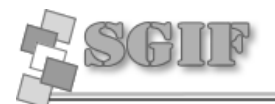

# **4.3 Modelo de Implementación.**

En el modelo de implementación se describe cómo es que los elementos del diseño son implementados en términos de componentes. Estos componentes incluyen: ficheros ejecutables, ficheros de código fuente, y todo otro tipo de ficheros necesarios para la implantación y despliegue del sistema.

#### *4.3.1 Diagrama de componentes del sistema.*

En el siguiente diagrama se muestra la relación que existe entre todos los paquetes de componentes del sistema.

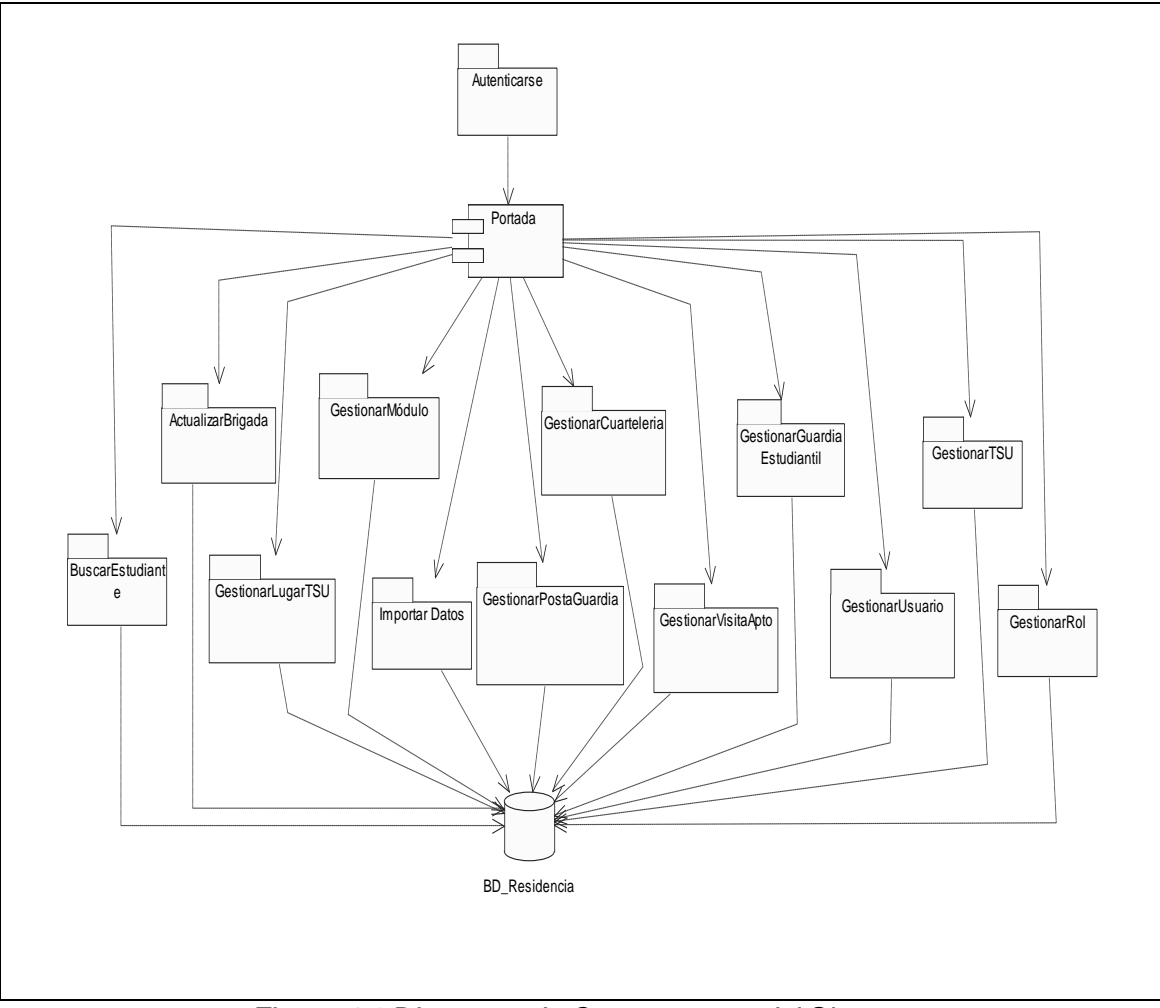

 *Figura 4.1 Diagrama de Componentes del Sistema.*

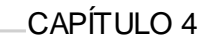

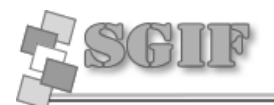

#### *4.3.2 Diagramas de compontes por casos de uso.*

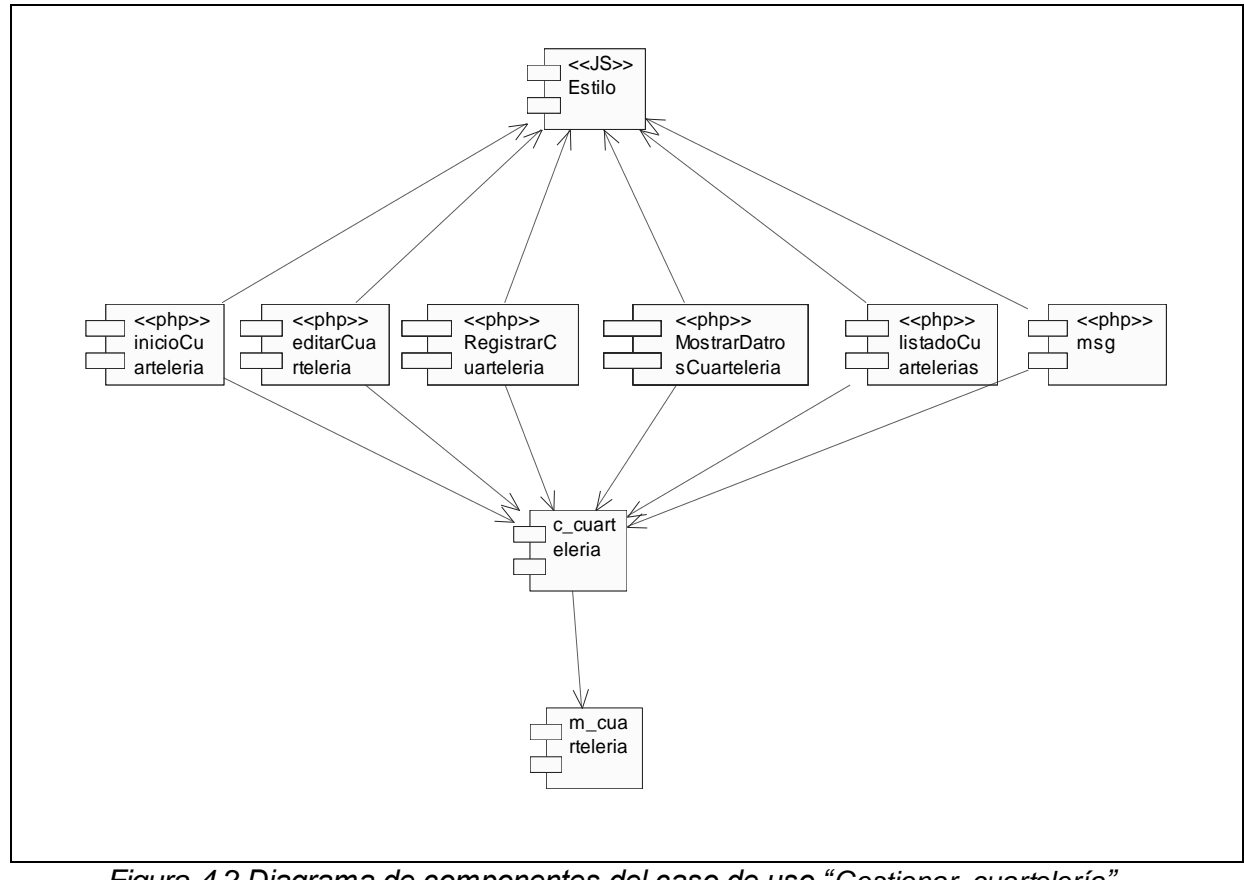

**Diagrama de componentes del caso de uso "Gestionar cuartelería".**

 *Figura 4.2 Diagrama de componentes del caso de uso "Gestionar cuartelería".*

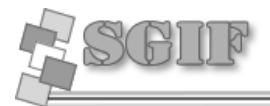

**Diagrama de componentes del caso de uso "Gestionar guardia estudiantil".**

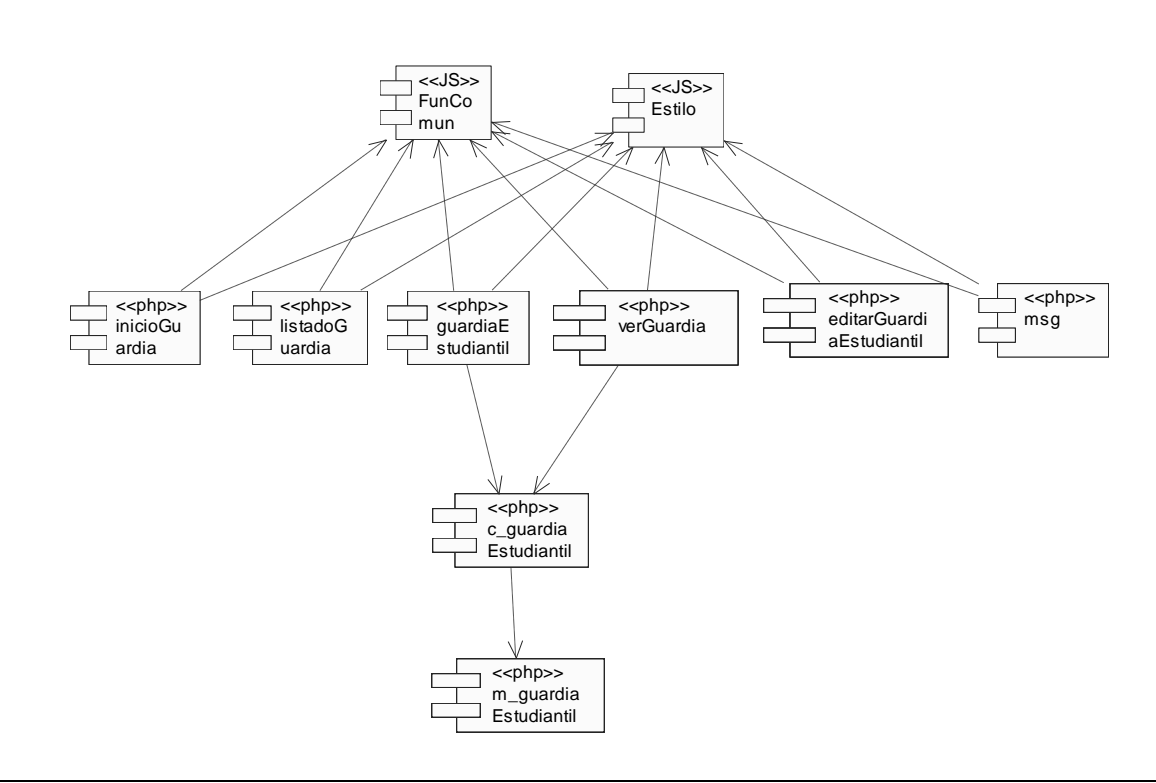

*Figura 4.3 Diagrama de componentes del caso de uso "Gestionar guardia estudiantil".*

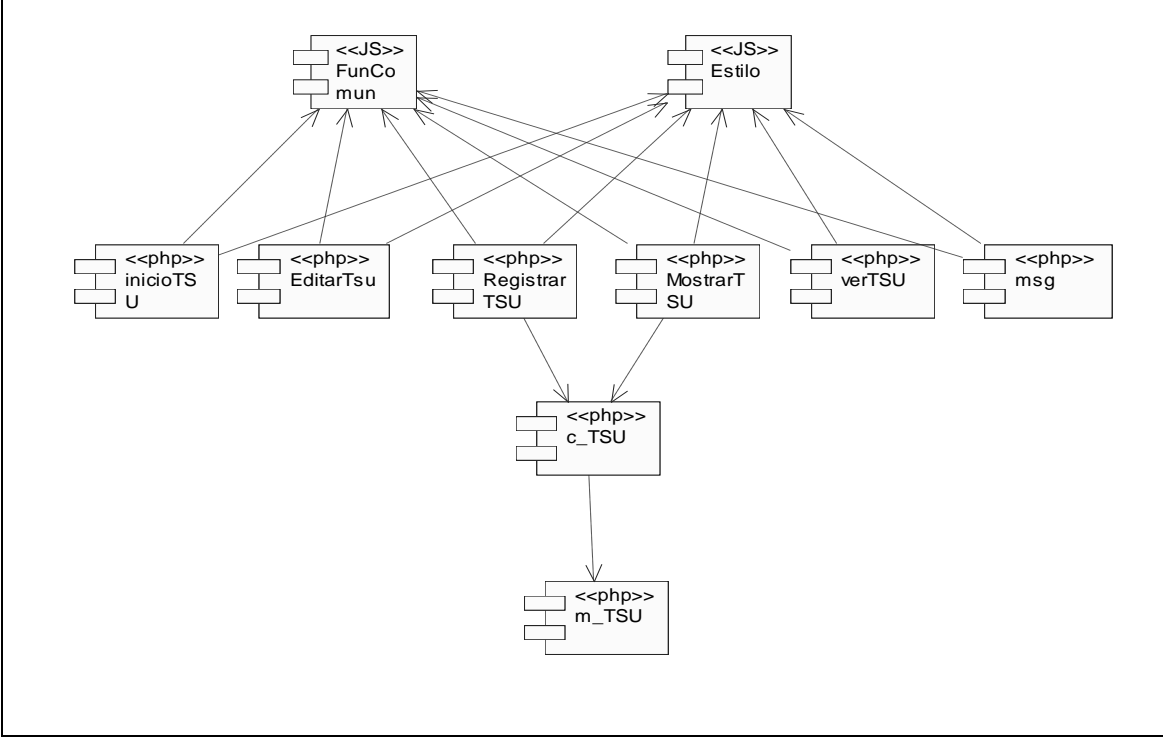

**Diagrama de componentes del caso de uso "Gestionar trabajo socialmente útil".**

*Figura 4.4 Diagrama de componentes del caso de uso "Gestionar trabajo socialmente útil".*

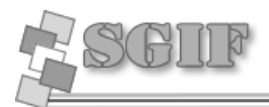

**Diagrama de componentes del caso de uso "Gestionar usuario".**

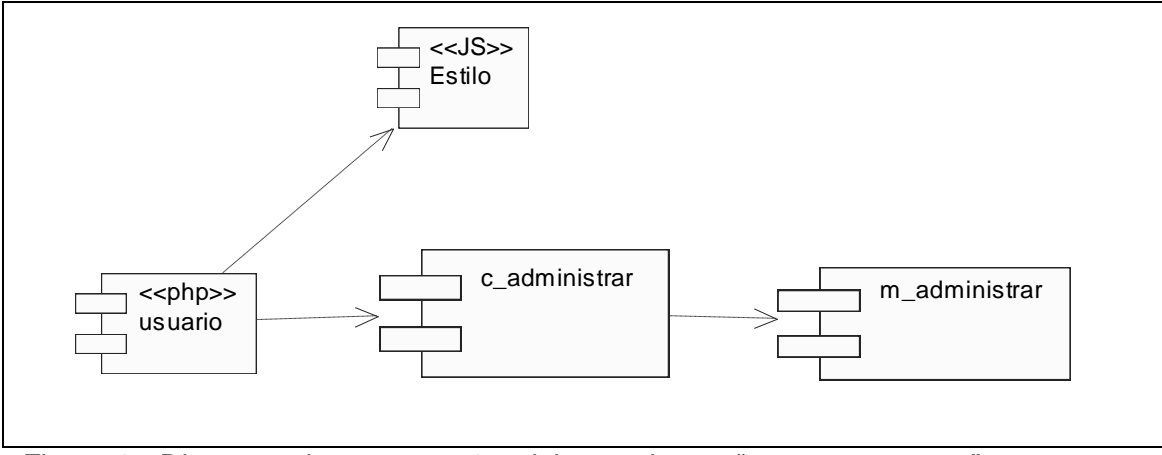

*Figura 4.5 Diagrama de componentes del caso de uso "Gestionar usuario".*

### **Diagrama de componentes del caso de uso "Gestionar rol".**

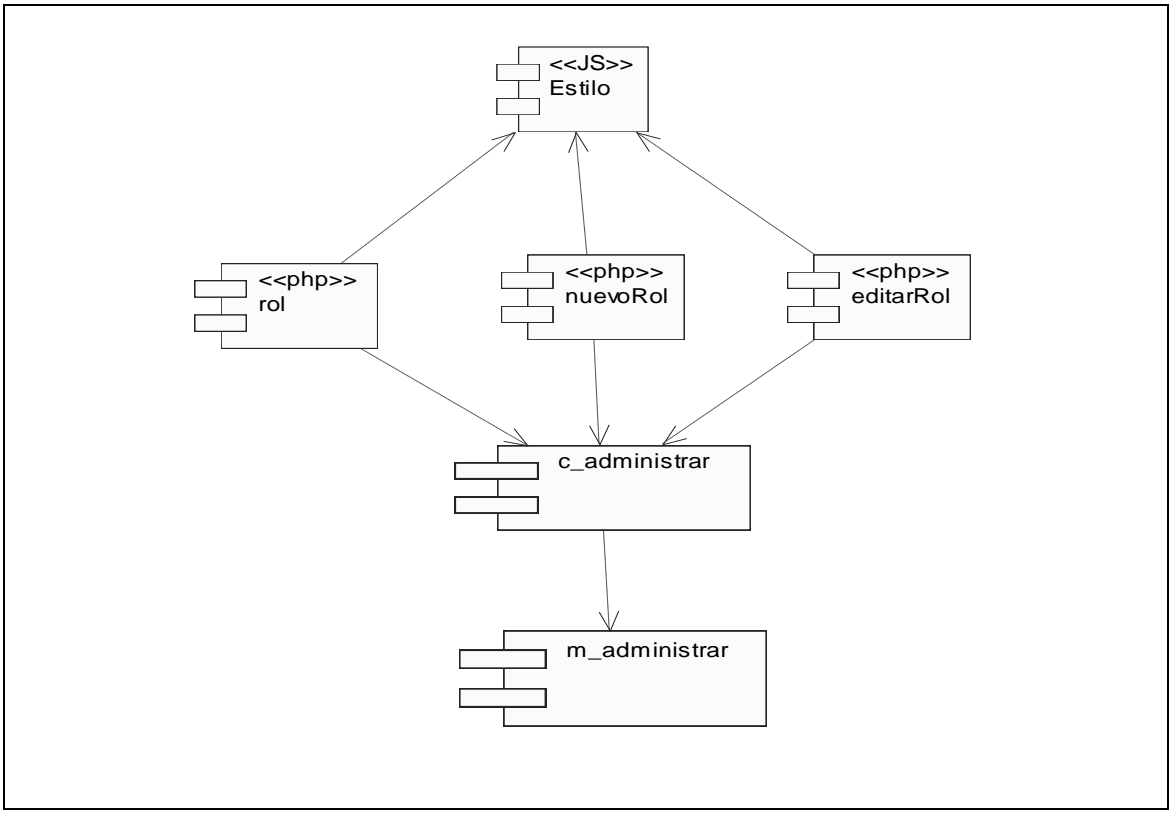

*Figura 4.6 Diagrama de componentes del caso de uso "Gestionar rol".*

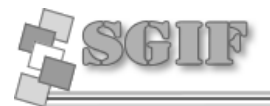

**Diagrama de componentes del caso de uso "Buscar estudiante".**

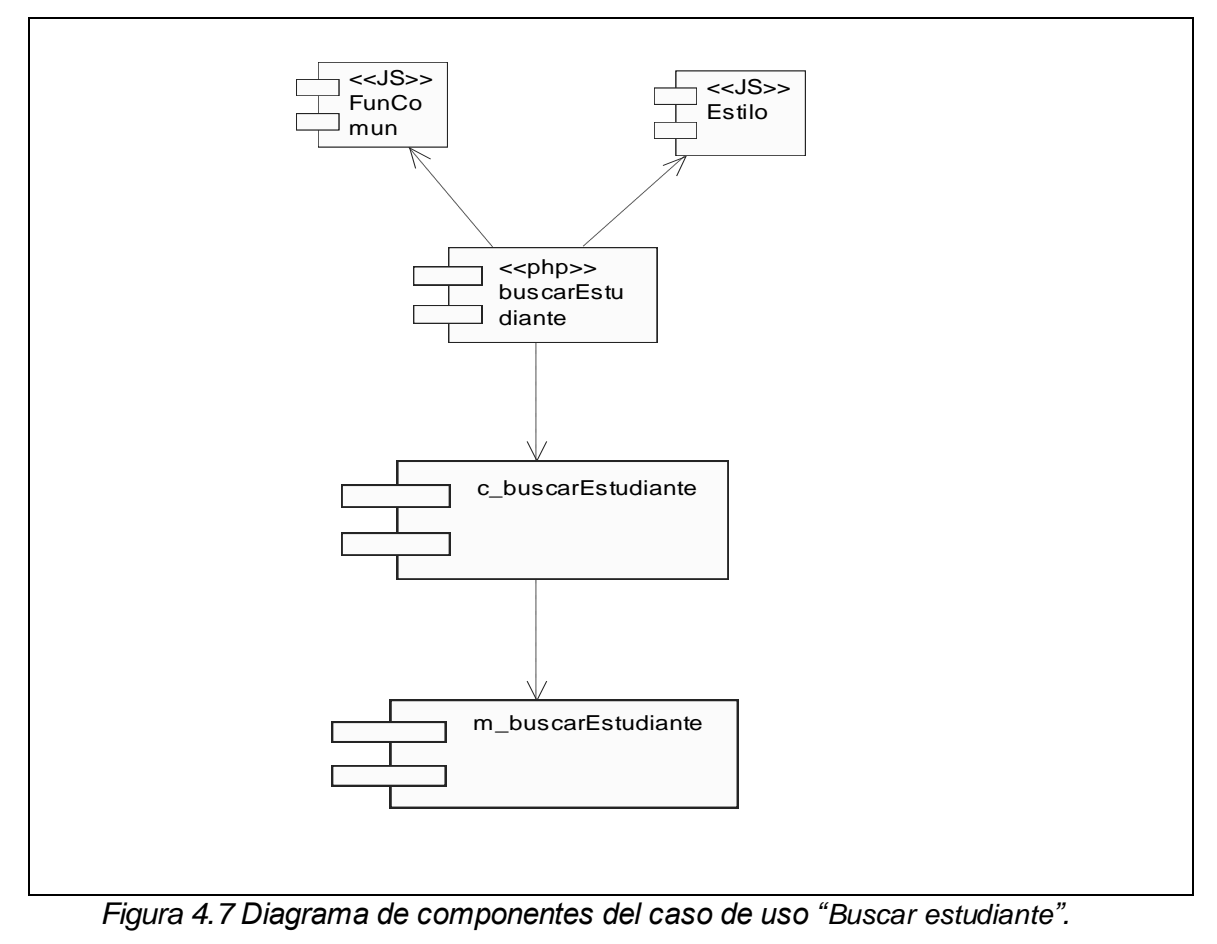

### **Diagrama de componentes del caso de uso "Gestionar módulo".**

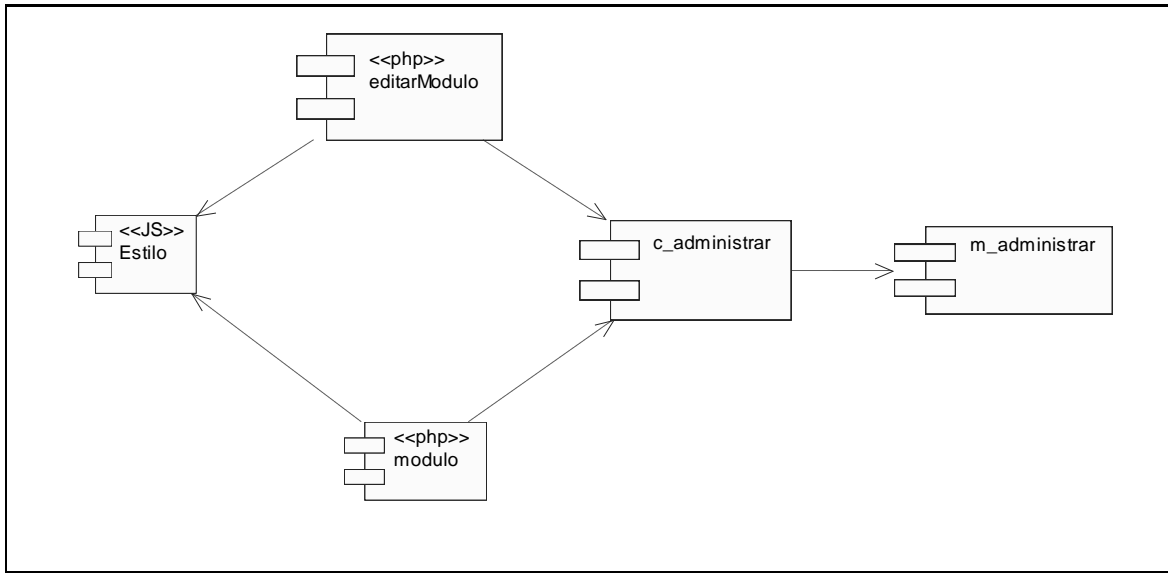

*Figura 4.8 Diagrama de componentes del caso de uso "Gestionar módulo".*

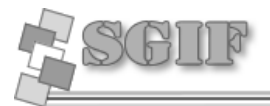

**Diagrama de componentes del caso de uso "Actualizar brigada".**

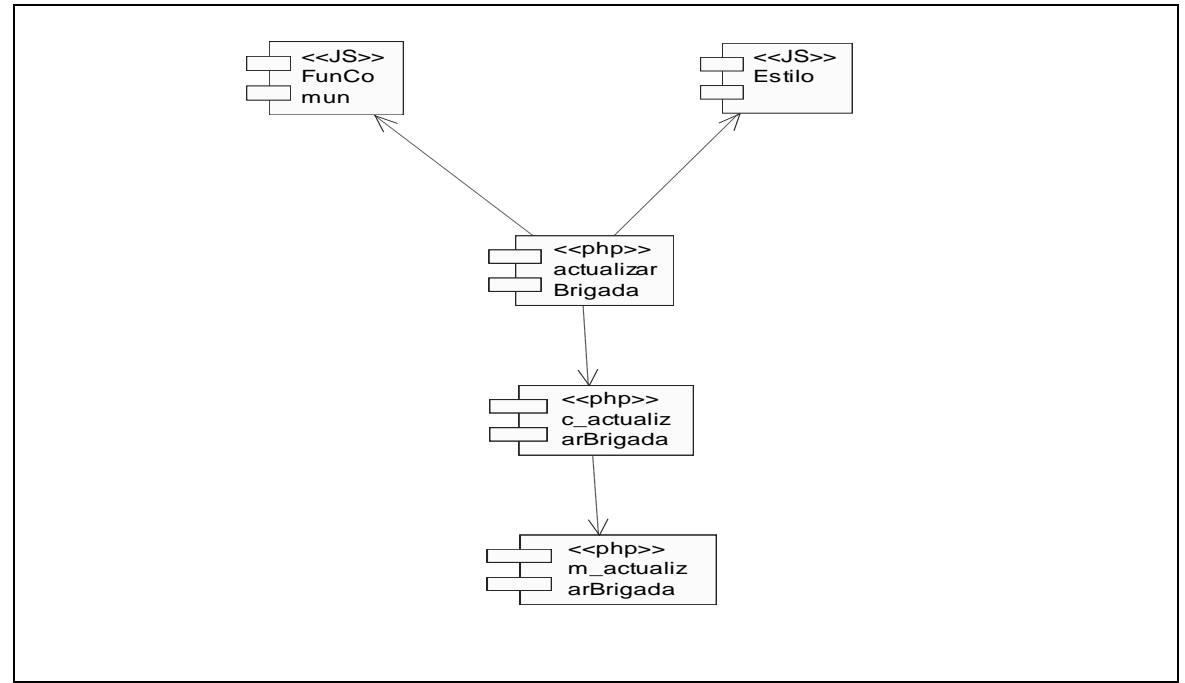

*Figura 4.9 Diagrama de componentes del caso de uso "Actualizar brigada".*

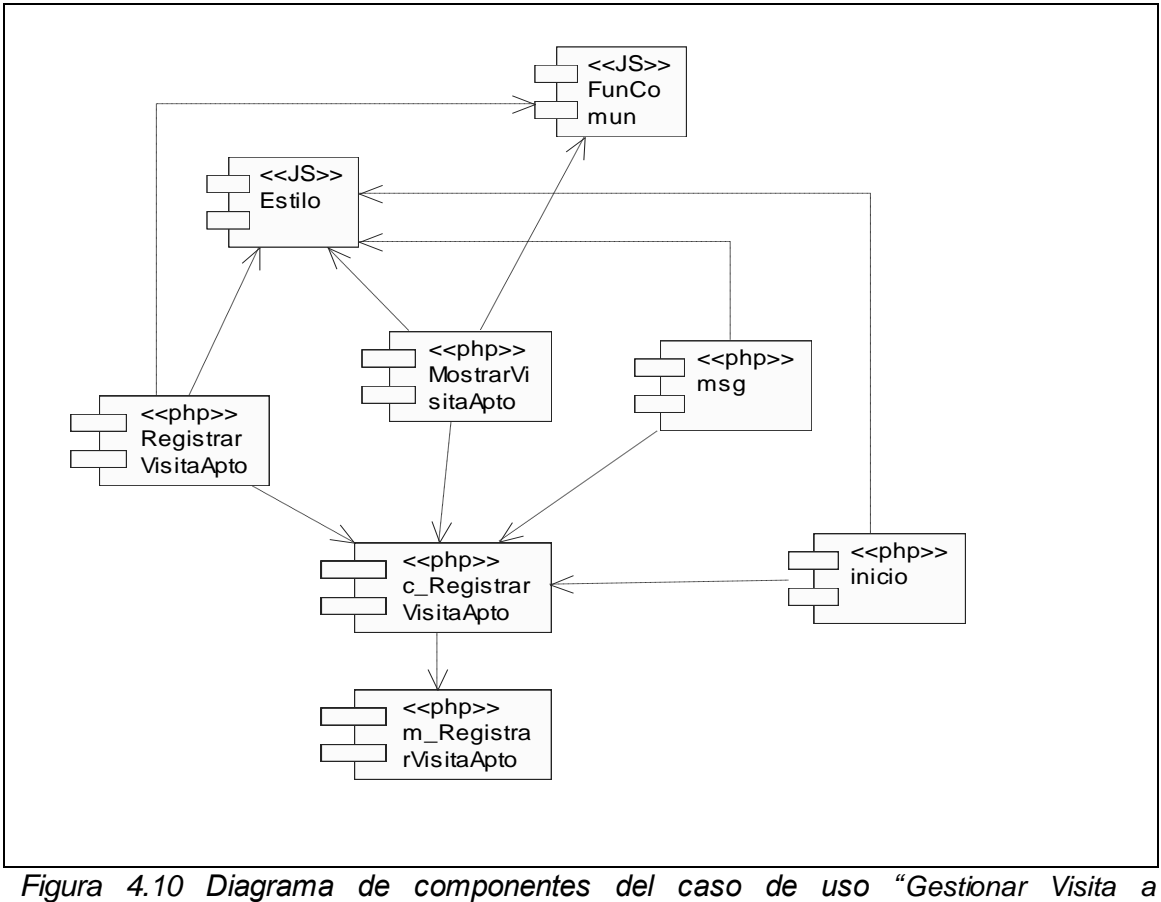

#### **Diagrama de componentes del caso de uso "Gestionar Visita a Apartamento".**

*Apartamento".*
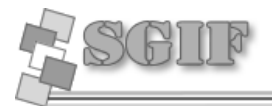

**Diagrama de componentes del caso de uso "Gestionar Lugar de TSU".**

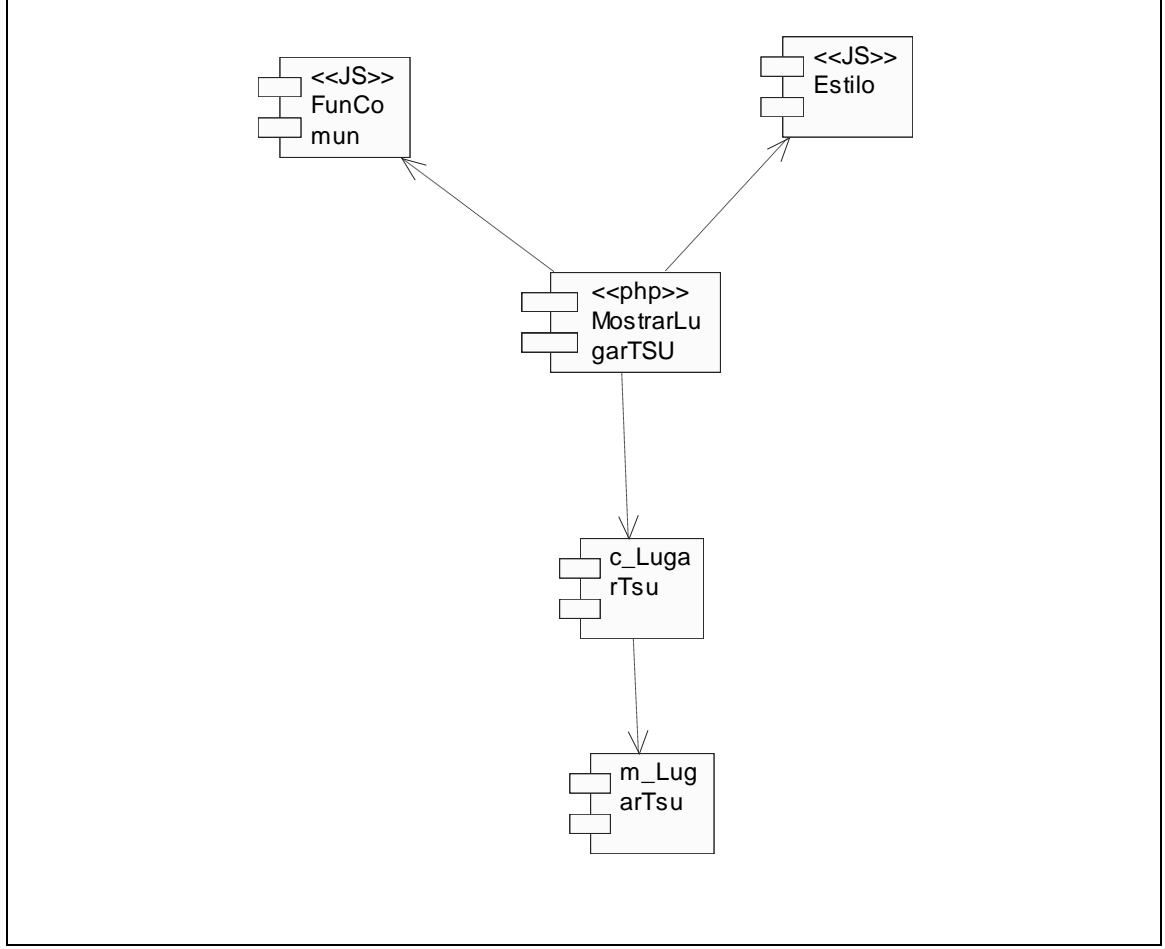

*Figura 4.11 Diagrama de componentes del caso de uso "Gestionar Lugar de TSU".*

#### **Diagrama de componentes del caso de uso "Gestionar Posta de Guardia".**

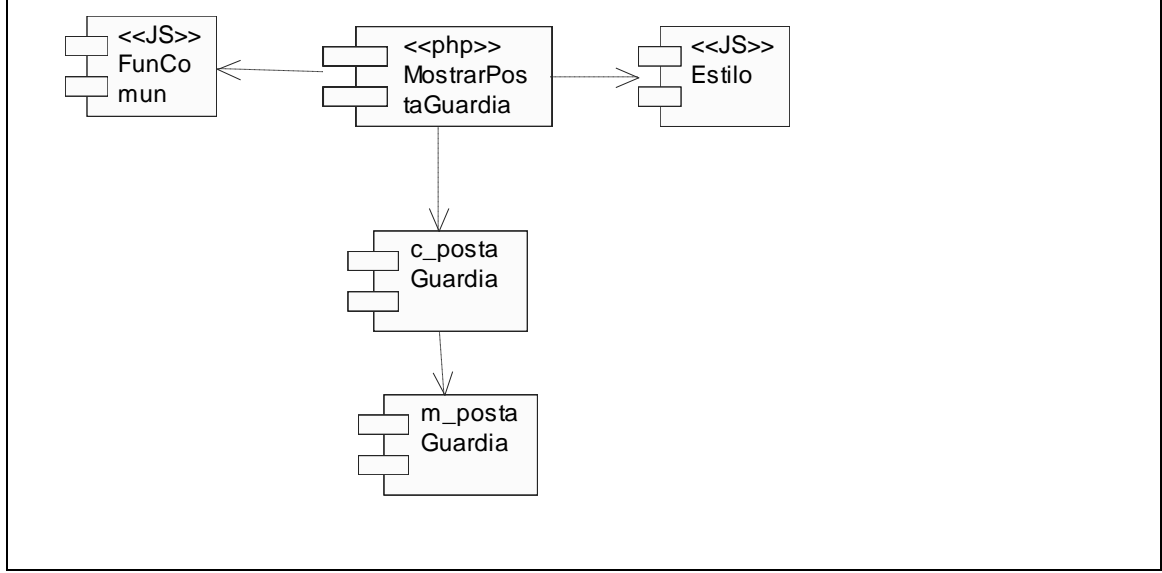

*Figura 4.12 Diagrama de componentes del caso de uso "Gestionar Posta de Guardia".*

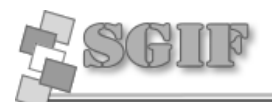

CAPÍTULO 4

#### **4.5 Conclusiones del Capítulo.**

En este capítulo se ha mostrado mediante el diagrama de despliegue los nodos necesarios para la utilización del sistema, garantizando que este funcione correctamente, lo que se traduce en la utilización de una PC servidora para emplazar la aplicación, una PC servidora de base de datos para la base de datos del sistema, las PC clientes en donde el usuario podrá interactuar con el sistema y una impresora para imprimir los reportes generados por el mismo. Además se mostró la relación existente entre todos los archivos que conforman el sistema, y su relación con la base de datos mediante el Diagrama de Componentes del Sistema.

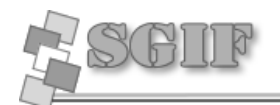

## **CONCLUSIONES**

La solución propuesta en este trabajo cumple con los objetivos trazados de forma satisfactoria, ya que la aplicación informática a la que se le realizó análisis, diseño e implementación está a la altura de las exigencias del cliente, en este caso el vicedecano de extensión universitaria de la facultad 8 de la Universidad de Ciencias Informáticas (UCI). Con esta nueva aplicación se contribuye a la informatización de los procesos que tienen lugar en la residencia estudiantil, permitiendo así un mayor control por parte de la dirección de la facultad sobre las actividades de la residencia como pueden ser guardias estudiantiles, trabajos socialmente útiles, cuartelerías y visitas realizadas a los apartamentos, garantizando de esta forma un fácil acceso a la información relacionada con dichos procesos. La aplicación está de acuerdo a los requerimientos, los cuales soportan al sistema y los casos de uso satisfacen las necesidades funcionales.

Durante la realización del sistema mediante el estudio y uso de las diferentes tecnologías aplicadas al mismo, se profundizaron los conocimientos en el ámbito profesional, lo cual contribuye en la preparación y formación como trabajadores de la informática para cumplir un determinado rol en la informatización de la sociedad cubana.

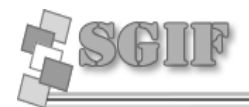

# **RECOMENDACIONES**

Luego de haber cumplido con los objetivos propuestos y dado que el sistema se encuentra en su segunda versión se recomienda:

- Poner a prueba el sistema durante un período de tiempo con el objetivo de comprobar su funcionamiento.
- Perfeccionar en lo posible los criterios de búsqueda de la aplicación.
- Agregarle nuevas funcionalidades al sistema, con el objetivo de que el usuario pueda obtener otros tipos de reportes exportados para un formato digital.
- Proponer, luego de comprobar el buen funcionamiento del sistema, la utilización del mismo en las diferentes facultades de la UCI.
- Archivar el documento con el objetivo de que pueda ser consultado en un futuro para una modificación o actualización de la aplicación.

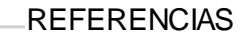

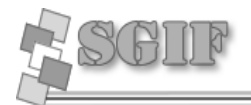

# **REFERENCIAS BIBLIOGRÁFICAS.**

[1] Raúl Rodas Hinostroza, Características de PHP, <http://www.linuxcentro.net/linux/staticpages/index.php?page=CaracteristicasPHP> 06/12/2007.

[2] Anónimo, Introducción al lenguaje PERL, <http://kataix.umag.cl/~mmarin/topinf/perl.html> 10/01/2008

[3] Anónimo, ¿Qué es ASP.NET?, <http://es.gotdotnet.com/quickstart/aspplus/doc/whatisaspx.aspx>11/01/2008

[4] Maryvonne Enjolras, Beneficios del uso de JAVA en las aplicaciones modernas de Bibliotecas, [http://fesabid98.florida-uni.es/Comunicaciones/m\\_enjolras.htm](http://fesabid98.florida-uni.es/Comunicaciones/m_enjolras.htm) 11/01/2008

[5] Anónimo, Herramientas Case, <http://members.fortunecity.com/software1/herramie.htm> 06/12/2007

[6] Robin Alberto Castro Gil, Estructura básica del proceso unificado de desarrollo de software[, http://dspace.icesi.edu.co/dspace/bitstream/item/399/1/rcastro\\_estructura](http://dspace.icesi.edu.co/dspace/bitstream/item/399/1/rcastro_estructura-bas-puds.pdf)[bas-puds.pdf](http://dspace.icesi.edu.co/dspace/bitstream/item/399/1/rcastro_estructura-bas-puds.pdf) 13/01/2008

[7] Anónimo, Definición de metodología,<http://definicion.de/metodologia/> 14/01/2008

[8] Araceli Torres Lecuanda**,** Metodologías modernas de [desarrollo](http://www.monografias.com/trabajos12/desorgan/desorgan.shtml) de Sistemas de Información,<http://www.monografias.com/trabajos12/docmento/docmento.shtml#intro> 14/01/2008

[9] Aurora Vizcaíno, Ismael Caballero, [http://alarcos.inf-](http://alarcos.inf-cr.uclm.es/per/fgarcia/isoftware/doc/LabTr1_RationalRose.pdf)

[cr.uclm.es/per/fgarcia/isoftware/doc/LabTr1\\_RationalRose.pdf,](http://alarcos.inf-cr.uclm.es/per/fgarcia/isoftware/doc/LabTr1_RationalRose.pdf) 25/01/2008

[10] anónimo, <http://www.dbrunas.com.ar/postgres/migrapg.pdf> 25/01/2008

[11] anónimo, http://descargar.mp3.es/lv/group/view/kl61486/NuSphere\_PhpED.htm, 04/02/2008.

[12] María Mercedes Marqués Andrés, Sistemas de gestión de bases de datos, <http://www3.uji.es/~mmarques/f47/apun/node1.html> 06/02/2008.

[13] Desconocido, Ventajas de PostgreSQL,

[http://soporte.tiendalinux.com/portal/Portfolio/postgresql\\_ventajas\\_html](http://soporte.tiendalinux.com/portal/Portfolio/postgresql_ventajas_html) 04/01/2008.

[14] Anónimo, Conceptos básicos de Dreamweaver8 (I),

[http://www.aulaclic.es/dreamweaver8/t\\_1 1htm,](http://www.aulaclic.es/dreamweaver8/t_1%201htm) 04/02/2008.

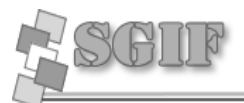

**REFERENCIAS** [15] Jennifer Taylor Título, Nuevas funciones y ventajas de Dreamweaver8, [http://www.adobe.com/es/devnet/dreamweaver/articles/dw8\\_newfeatures.html,](http://www.adobe.com/es/devnet/dreamweaver/articles/dw8_newfeatures.html) 04/01/08.

[16] Anónimo, Lenguajes de programación, [http://www.frt.utn.edu.ar/sistemas/paradigmas/lenguajes.htm,](http://www.frt.utn.edu.ar/sistemas/paradigmas/lenguajes.htm) 09/02/2008. [17]Ing. Enrique Canseco, Metodología MSF, <http://www.coworker.com.mx/nota.asp?id=28> ,10/02/2008 [18] Ing. Maria A. Mendoza Sánchez, Metodologías De Desarrollo De Software, [http://www.informatizate.net/articulos/metodologias\\_de\\_desarrollo\\_de\\_software\\_07062](http://www.informatizate.net/articulos/metodologias_de_desarrollo_de_software_07062004.html) [004.html,](http://www.informatizate.net/articulos/metodologias_de_desarrollo_de_software_07062004.html) 10/02/08.

[19] Daniel Pecos, PostgreSQL vs. MySQL, http://www.netpecos.org/docs/mysql\_postgres/index.html 12/02/08.

[20] Desconocido, Introducción a CakePHP, [http://cakephp](http://cakephp-es.org/doku.php?id=introduccion_a_cakephp)[es.org/doku.php?id=introduccion\\_a\\_cakephp](http://cakephp-es.org/doku.php?id=introduccion_a_cakephp) , 10/02/08.

[21] Desconocido, Framework PHP para desarrollo web <http://codeigniter.uptodown.com/> , 12/02/08.

[22] Desconocido, Symfony en pocas palabras, [http://www.librosweb.es/symfony/capitulo1/symfony\\_en\\_pocas\\_palabras.html](http://www.librosweb.es/symfony/capitulo1/symfony_en_pocas_palabras.html) , 12/02/08.

BIBLIOGRAFÌA

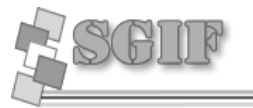

## **BIBLIOGRAFÌA**

**Anónimo. 2006.** PostgresSQL 8.2 Documentation. [En línea] 2006. http://www.postgresql.org/docs/8.2/interactive/index.html.. **C, larman. 2000.** *UML y Patrones.* 2000. **Jacobson, Ivar, y otros. 2000.** *El Proceso Unificado de Modelado de Desarrollo de Sofware.* 2000.

**RUMBAUGH, y otros. 2000.** *El Lenguaje Unificado de Modelado.* 2000. **UCI.** Teleformación. [En línea] http://Teleformacion.uci.cu.

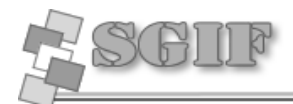

#### **GLOSARIO DE TÉRMINOS**

**PHP:** *Hypertext Preprocessor*. Es un ambiente script del lado del servidor que permite crear y ejecutar aplicaciones Web dinámicas e interactivas. Con PHP se pueden combinar páginas HTML y script*s*. Con el objetivo de crear aplicaciones potentes.

**HTML:** Lenguaje usado para escribir documentos para servidores World Wide Web.

**WEB (WWW):** Red de documentos HTML intercomunicados y distribuidos entre servidores del mundo entero.

**Script:** es un programa usualmente simple, que generalmente se almacena en un archivo de texto plano. Los guiones son casi siempre interpretados, pero no todo programa interpretado es considerado un guión. El uso habitual de los guiones es realizar diversas tareas como combinar componentes, interactuar con el sistema operativo o con el usuario. Por este uso es frecuente que los shells sean a la vez intérpretes de este tipo de programas.

**CGI:** scripts, --que son guiones o scripts que utilizan el interface CGI (Common Gateway Interface), para intercambio de información entre aplicaciones externas y servicios de información.

**SQL:** *Structured Query Language*. Es un lenguaje declarativo de acceso a bases de datos que permite especificar diversos tipos de operaciones sobre las mismas. Aúna características del álgebra y el cálculo relacional permitiendo lanzar consultas con el fin de recuperar información de interés de una base de datos.

**ASP:** *Active Server Pages.* Es una tecnología del lado servidor de Microsoft para páginas Web generadas dinámicamente, que ha sido comercializada como un anexo a Internet Information Server (IIS).

**XML:** *Extensible Markup Language*. Es un lenguaje extensible de etiquetas desarrollado por el World Wide Web Consortium. Orientado principalmente al almacenamiento, procesamiento y transmisión de mensajes.

**UML:** *Unified Modeling Language*. Es una notación estándar para modelar objetos del mundo real como primer paso en el desarrollo de programas orientados a objetos. Es un lenguaje para visualizar, especificar, construir y documentar los artefactos de un sistema de software.

**RUP:** *Rational Unified Process* (Proceso Unificado de desarrollo). Metodología para el desarrollo de Software.

**Integer:** tipo de dato que incluye los números naturales, sus opuestos y el cero.

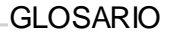

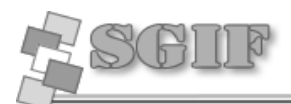

**MySQL:** Es un sistema de gestión de bases de datos relacional que cuentan con todas las características de un motor de BD comercial: transacciones atómicas, triggers, replicación, llaves foráneas entre otras. Su ingeniosa arquitectura lo hace extremadamente rápido y fácil de personalizar.

**PostgreSQL:** es un Sistema de Gestión de Bases de Datos Objeto-Relacionales (ORDBMS) libre.

**Java:** Es un lenguaje de programación orientado a objetos desarrollado por Sun Microsystems a principios de los 90.

**Microsoft:**Compañía que manufactura los sistemas de operación DOS y Windows.

**HTTP:**Es el conjunto de reglas para intercambiar archivos (texto, gráfica, imágenes, sonido, video y otros archivos multimedia) en la World Wide Web.

**CASE:** *Computer Aided Software Engineering.*

**TCP/IP:** Protocolo de Control de Transmisión (TCP) y Protocolo de Internet (IP).

**Hardware:** Componentes electrónicos, tarjetas, periféricos y equipo que conforman un sistema de computación; se distinguen de los programas (software) porque son tangibles.

**TSU:** Trabajo Socialmente Útil.

**CUN:** sigla que se utiliza para referirse al término Caso de Uso del Negocio.

**CUS:** sigla que se utiliza para referirse al término Caso de Uso del Sistema.

**USB:** Interfaz estándar que facilita la conexión de periféricos a un ordenador.

**CSS:** Hojas de Estilo en Cascada (Cascading Style Sheets): Es un mecanismo simple que describe cómo se va a mostrar un documento en la pantalla, o cómo se va a imprimir, o incluso cómo va a ser pronunciada la información presente en ese documento a través de un dispositivo de lectura.

**Licencia GNU/GPL:** En español Licencia Pública General, es una licencia creada por la *Free Software Fundation* y orientada principalmente a los términos de distribución, modificación y uso de *software*. Su propósito es declarar que el software cubierto por esta licencia es *software* libre.